# **Olaf Ehrigsen**

# **Ein allgemeines Berechnungsverfahren für Stäbe und seine Anwendung auf Stäbe des Massivbaus**

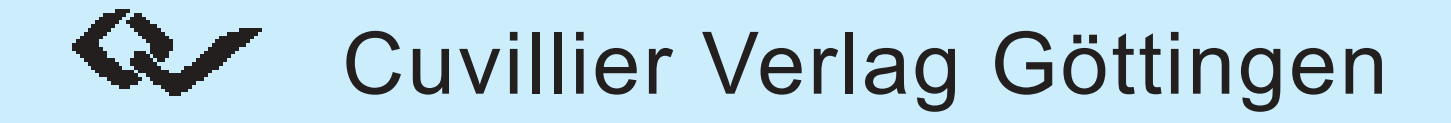

# **Ein allgemeines Berechnungsverfahren für Stäbe und seine Anwendung auf Stäbe des Massivbaus**

Vom Promotionsausschuss der Technischen Universität Hamburg-Harburg zur Erlangung des akademischen Grades Doktor-Ingenieur (Dr.-Ing.) genehmigte Dissertation

> von Olaf Ehrigsen

> > aus **Hamburg**

> > > 2003

#### **Bibliografische Information Der Deutschen Bibliothek**

Die Deutsche Bibliothek verzeichnet diese Publikation in der Deutschen Nationalbibliografie; detaillierte bibliografische Daten sind im Internet über http://dnb.ddb.de abrufbar.

1. Aufl. - Göttingen : Cuvillier, 2003 Zugl.: Hamburg-Harburg, Univ., Diss., 2003 ISBN 3-89873-755-1

1. Gutachter: Univ.-Prof. Dr.-Ing. Ulrich Quast 2. Gutachter: Univ.-Prof. Dr.-Ing. Wolfgang Maier

zusätzliche Gutachter: Univ.-Prof. Dr.-Ing. O. v. Estorff Univ.-Prof. Dr. sc. techn. V. Sigrist

Tag der mündlichen Prüfung 9. Mai 2003

 CUVILLIER VERLAG, Göttingen 2003 Nonnenstieg 8, 37075 Göttingen Telefon: 0551-54724-0 Telefax: 0551-54724-21 www.cuvillier.de

Alle Rechte vorbehalten. Ohne ausdrückliche Genehmigung des Verlages ist es nicht gestattet, das Buch oder Teile daraus auf fotomechanischem Weg (Fotokopie, Mikrokopie) zu vervielfältigen. 1. Auflage, 2003 Gedruckt auf säurefreiem Papier

ISBN 3-89873-755-1

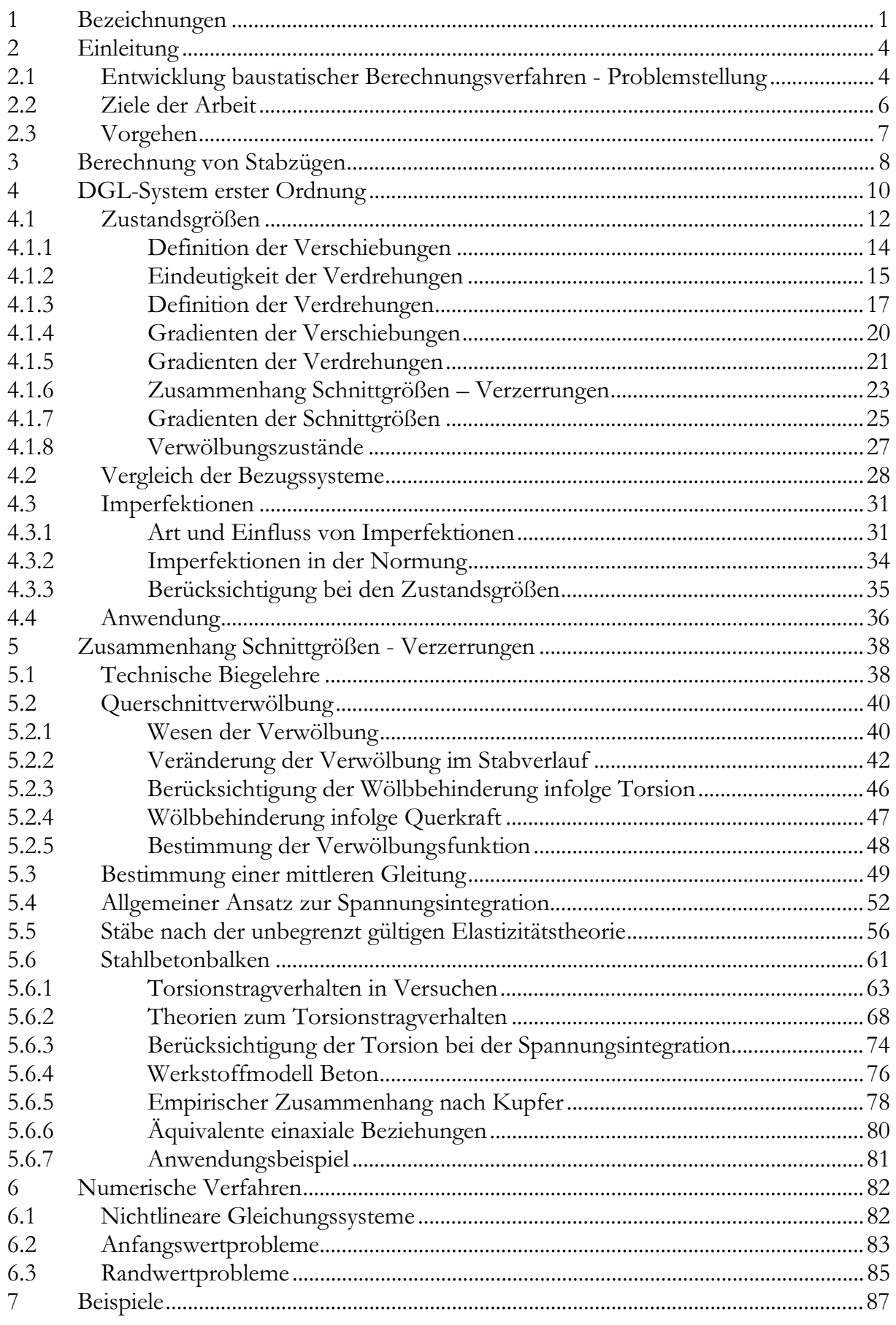

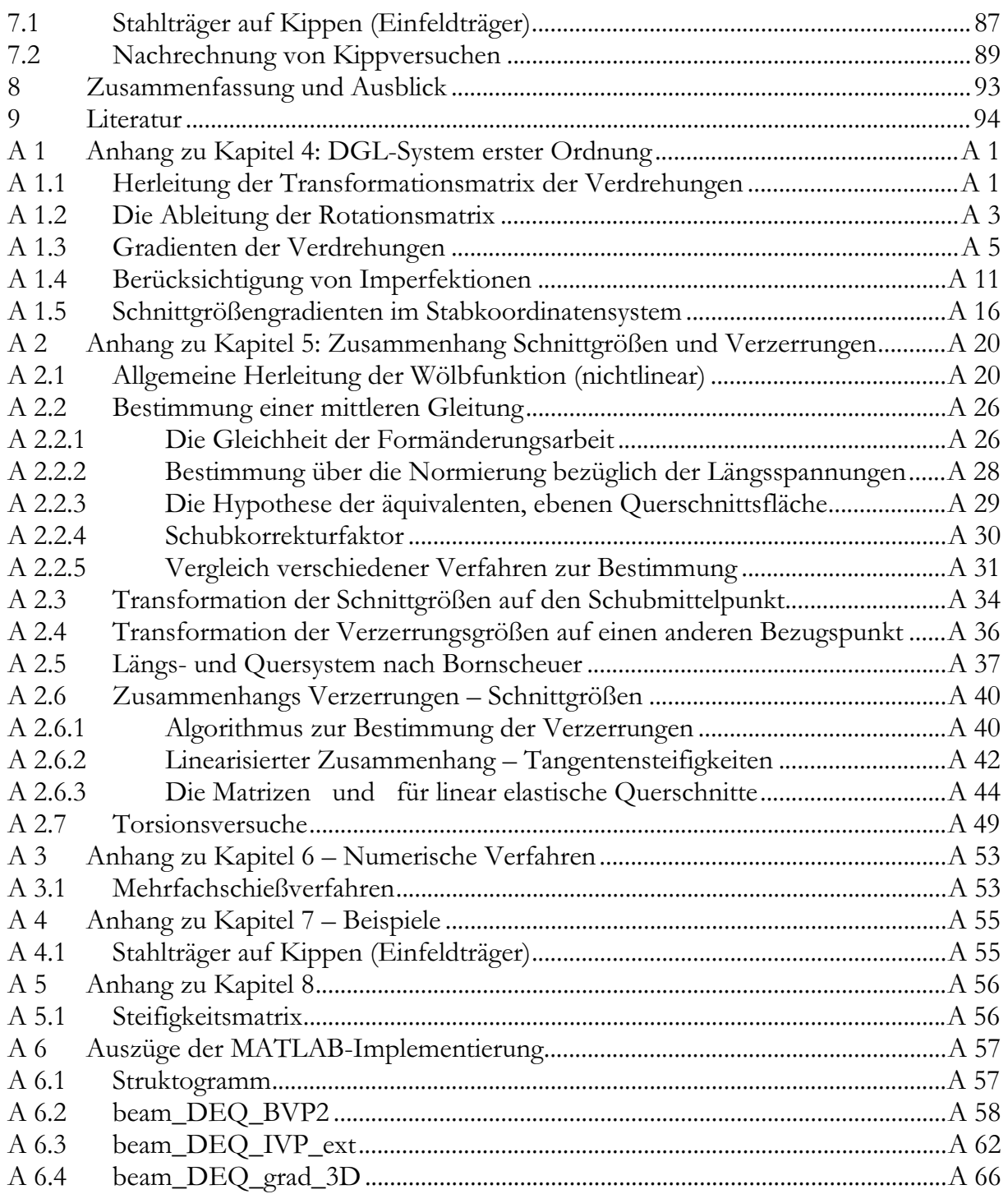

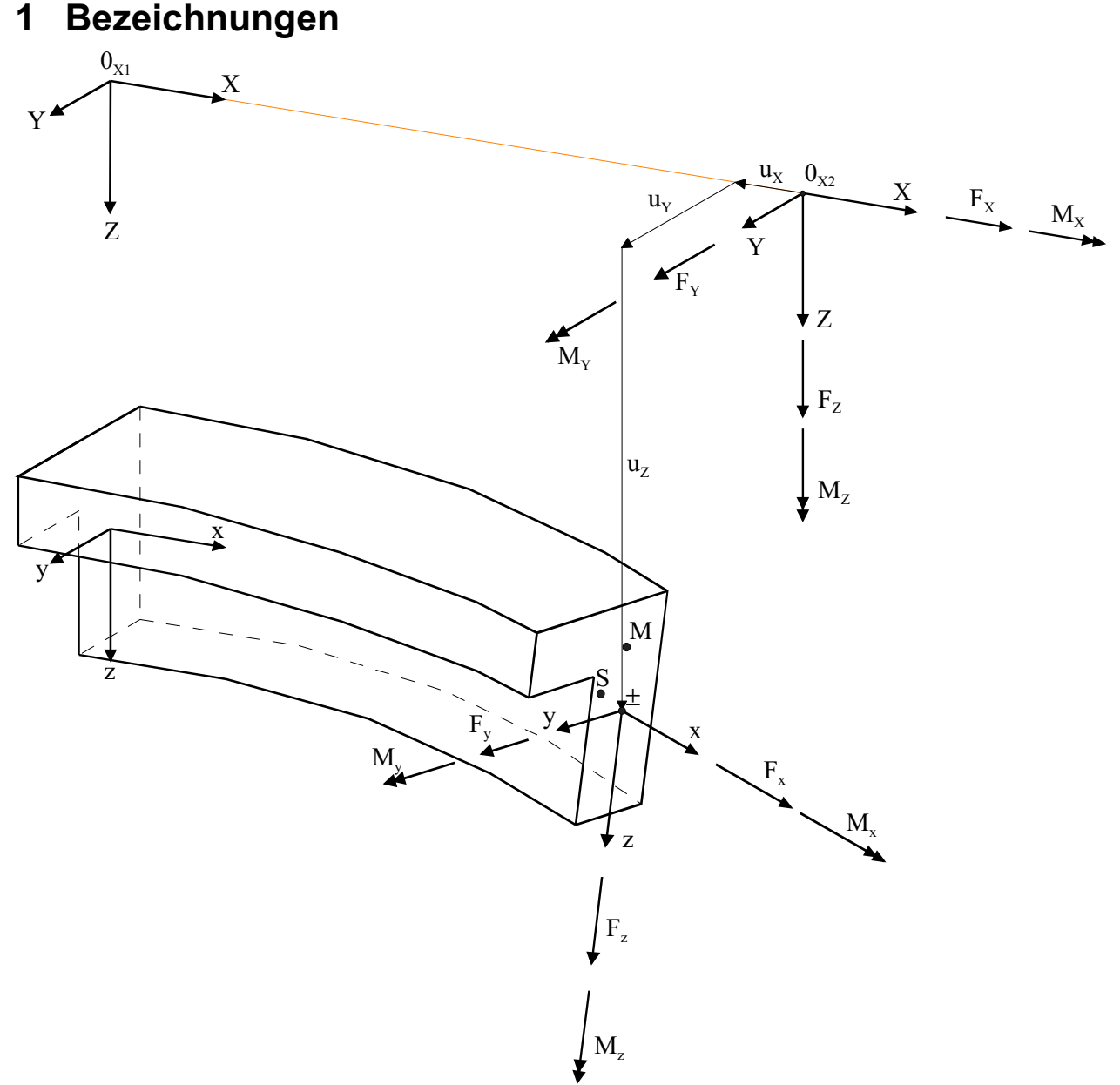

*Bild 1.1 Bezeichnungen, die Zustandsgrößen mit den Indizes (X,Y,Z) beziehen sich auf das Koordinatensystem der unverformten Stabachse, mit den Indizes (x,y,z) auf die verformte Stabachse* 

Die x-Achse verläuft entlang der Stabachse und muss nicht zwingend durch den Schwerpunkt oder Schubmittelpunkt des Querschnittes verlaufen. Jeder Punkt auf der x-Achse entspricht damit einem Querschnitt.

#### **Indizes für die Richtung der Zustandsgrößen:**

x,y,z Zustandsgrößen bezogen auf die Richtungen der verformten Stabachse

X,Y,Z Zustandsgrößen bezogen auf die Richtungen der unverformten Stabachse.

yAM = -yMA = yM-yA Abstand in y-Richtung vom Bezugspunkt A zum Bezugspunkt M (Differenz der y-Koordinaten) Andere Kombinationen analog

#### **Indizes für den Bezugspunkt von Zustandsgrößen**

- 0 Bezug auf die unverformte Stabachse
- A Bezug auf die verformte Stabachse

AXYZ Bezug auf die verformte Stabachse aber in Richtung der unverformten Stabachse

- S Bezug auf den Schwerpunkt der Querschnitts (wird nur in Vergleichsbeispielen verwendet)
- M Bezug auf den Schubmittelpunkt ( Drillruhepunkt )
- L Lastangriffspunkt

Bei fehlendem Index ist die verformte Stabachse (A) der Bezugspunkt für Zustandsgrößen, die sich auf das verformte Koordinatensystem beziehen; für diejenigen, die sich auf das unverformte Koordinatensystem beziehen, ist 0 der Bezugspunkt.

#### **Schriftart:**

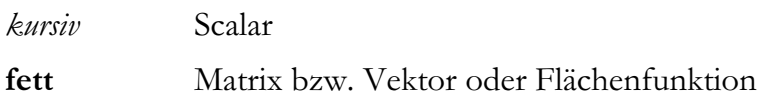

#### **Kurzschreibweisen**

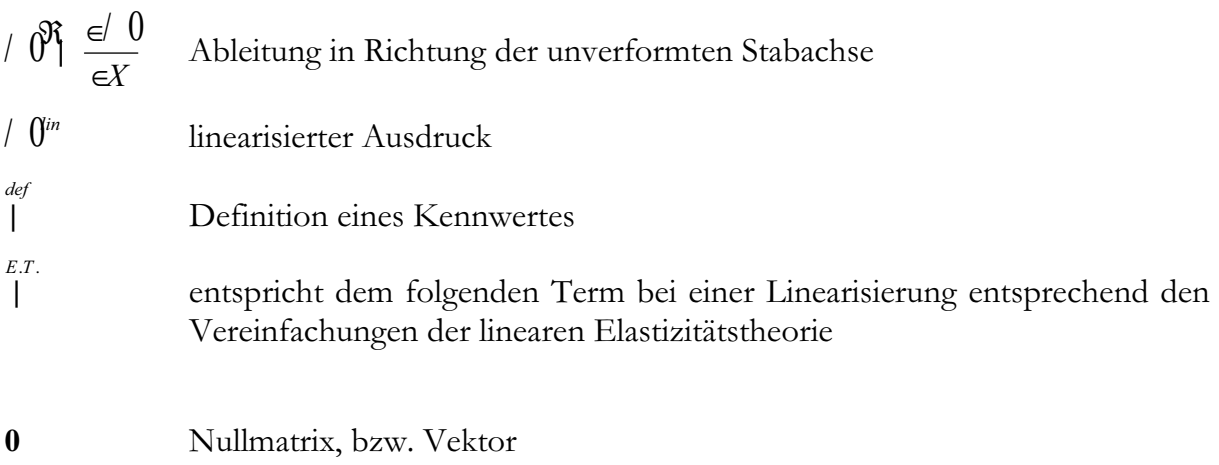

**I** Einheitsmatrix

#### **Zustandsgrößen**

Schnittgrößen

 $\mathbf{u} \mid \Psi_x \quad u_y \quad u_z \upbeta$ **u** *u <sup>X</sup> uY uZ* Verschiebungen der Stabachse in Richtung der unverformten Stabachsen  $\pi | \Psi_{X} \pi_{Y} \pi_{Z} \beta$ M <sup>M</sup> *<sup>X</sup>* <sup>M</sup>*<sup>Y</sup>* <sup>M</sup> *<sup>Z</sup>* Verdrehungen der Stabachse  $\mathbf{M} \parallel \mathbf{W}_X \quad M_\chi \quad M_z \mathbf{\beta}$  Schnittmomente bezogen auf die unverformte Stabachse, mit kleinem Index bezogen auf die verformte Stabachse *(siehe oben)*  $\mathbf{F} \mid \mathbf{\Psi}_x \quad F_y \quad F_z \mathbf{\beta}$  Schnittkräfte (Indizierungen wie die Schnittmomente) Verwölbungszustand *(siehe Kap. 5)*

Verzerrungen

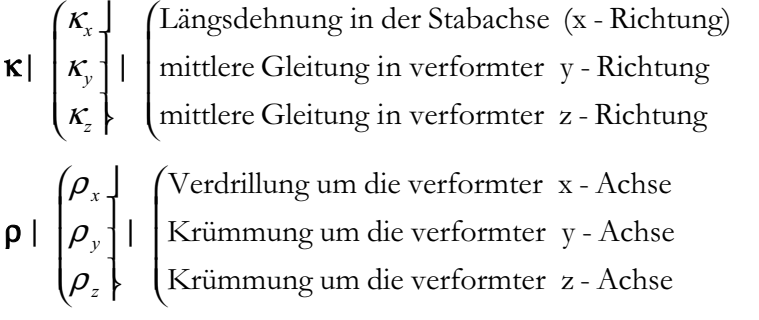

 $R \upharpoonright \mathbf{W}$  **F** $\uparrow$  **F** $\uparrow$  **F** $\uparrow$  **Vektor der Resultierenden**  Rotationsmatix *(Definition siehe Kapitel 4.1.3)*  $\mathbf{Z} \parallel \mathbf{H} \mathbf{\pi} \mathbf{M} \mathbf{F} \mathbf{\beta}$  Vektor der Zustandsgrößen, Bezug aller Größen auf die unverformte Stabachse

# **2 Einleitung**

# *2.1 Entwicklung baustatischer Berechnungsverfahren - Problemstellung*

Die grundlegenden, noch heute gebräuchlichen Berechnungsmodelle für Biegestäbe entstanden im Bauingenieurwesen zu Anfang des 20. Jahrhunderts und früher. In dieser Zeit entstanden z.B. die Fachwerkmodelle zur Beschreibung der Tragwirkung von Stahlbetonbalken und die Modelle über Herleitung und Bedeutung der Querschnittsverwölbung.

Durch die Beschränkung der damaligen Rechentechnik auf die Handrechnung war es eine Notwendigkeit, diese Modelle soweit zu vereinfachen, dass eine analytische Lösung möglich ist. Die Vereinfachungen bestanden im Wesentlichen in der Linearisierung von Zusammenhängen, der Beschränkung auf ausgewählte Querschnittsgeometrien wie dem Kreis und dem Rechteck, und der Entkoppelung von Zustandsgrößen durch Orthogonalisierung und Verwendung eines linear-elastischen Werkstoffgesetzes. Numerische Verfahren kamen wegen des damals unvertretbar hohem Lösungsaufwandes nicht zur Anwendung.

Aufbauend auf den analytischen Lösungen dieser Zeit entwickelten sich vielfältige Methoden zur Lösung von Berechnungsaufgaben im Bauingenieurwesen. Besondere Bedeutung in der heutigen Bauingenieurpraxis hat die Methode der finiten Elemente (FEM) erlangt. Aufbauend auf den analytischen Lösungen für Teilsysteme, z.B. Stabelemente, dient sie heute der statischen Berechnung von Tragwerken.

Die Weiterentwicklung der Berechnungsverfahren erfolgt zunehmend nur noch durch die Weiterentwicklung von Berechnungsprogrammen nach der Methode der finiten Elemente. Der Anwender kann nur noch das berechnen, was bereits programmiert worden ist. Weil er selbst nicht an der Weiterentwicklung solcher FEM-Programme beteiligt ist, wird es für ihn praktisch unmöglich, sich mit der Berechnung neuer Baustoffe wie beispielsweise hochfestem Beton, Faserverbundwerkstoffen oder Verbundsicherheitsglas, selbständig zu befassen und sie mit vertretbarem Aufwand durchzuführen.

Solange jedoch die Berechnungsverfahren auf einen Baustoff abgestimmt sind, ist der Ingenieur bei der Wiederverwertbarkeit des Wissens und der Werkzeuge eingeschränkt. *Stein (2000)* hat angesprochen, dass die Schere zwischen den Forschungsergebnissen einerseits und dem anwendbaren Wissen in der Praxis andererseits immer weiter auseinander klafft.

Die Forderung, das Grundlagenwissens in der Ausbildung zum Bauingenieur nicht zu vernachlässigen, ist heute schwierig umsetzbar, da die Anwendung dieser Grundlagen dem Nutzer heutiger Programmpakte i.d.R. nicht möglich ist. Das Studieren von Effekten, die durch die Variation einzelner Parameter entstehen, findet nicht statt und das Verständnis der Zusammenhänge wird erschwert.

Durch die erhöhten Anforderungen an die Berechnungsverfahren wird immer häufiger die Berücksichtigung von nichtlinearen Materialgesetzen gefordert. In der Anwendung ist sie jedoch noch eher die Ausnahme. Oftmals handelt es sich bei der Berücksichtigung von nichtlinearen Effekten nur um eine Erweiterung der linear-elastischen Berechnungsverfahren. So werden z.B. Stahlbetonbalken im gerissenen Zustand II häufig mit abgeminderten, linear-elastischen Biegesteifigkeiten berechnet. Dieses Vorgehen lässt jedoch immer nur die Berücksichtigung einzelner nichtlinearer Effekte zu. *Ramm (2000)* meint zu dieser Entwicklung, dass ihr vielfach die Realitätsnähe fehlt und die Entwicklung notwendiger Berechnungsmodelle verhindert wird.

Für die Anwendung im Massivbau sind verschiedene Programme zur Berücksichtigung typischer Nichtlinearitäten entstanden. Beispielsweise Programme zur Berechnung und Bemessung schlanker Stützen. Sie behandeln nur spezielle Fragestellungen. Die Erweiterung zur Berücksichtigung weiterer Nichtlinearitäten ist nicht vorgesehen und ist in der Regel auch nicht möglich. Auch vergleichsweise einfache Aufgaben wie die Berechnung kippgefährdeter Träger im Bauzustand, die Berechnung von Zwangswirkungen bei beanspruchungsbedingter Steifigkeitsabnahme oder die Berechnung nachträglich ergänzter Querschnitte sind nach wie vor noch nicht befriedigend gelöst.

Eine vollständige Darstellung zur Entwicklung und zum Stand des Wissens erfolgt jeweils im Zusammenhang mit der Darstellung der Einzelthemen in den folgenden Unterabschnitten. Insbesondere sind diese zum Themenkomplex des Differenzialgleichungssystems in Kapitel 4, zum Zusammenhang Schnittgrößen und Verzerrungen in Kapitel 5 und zu den mathematischen Methoden in Kapitel 6 zu finden.

# *2.2 Ziele der Arbeit*

Es wird ein konsequenter Ansatz zur Beschreibung des Tragverhaltens von stabförmigen Bauteilen vorgestellt. Im Gegensatz zum üblichen Vorgehen werden bei der Beschreibung der Verformungsgrößen und der Schnittgrößen entlang der Stabachse Vereinfachungen, die über die Modellbildung als Stab hinausgehen, vermieden. Alle geometrischen Effekte werden somit berücksichtigt, unter anderem das Kippen und Einflüsse großer Verformungen. Es soll ein Beitrag zur Vereinheitlichung der Berechnungsgrundlagen der verschiedenen Bauarten leisten.

Der Zusammenhang zwischen Schnittgrößen und Verzerrungsgrößen wird herausgelöst aus dem Differentialgleichungssystem des Biegestabes betrachtet. Durch die Definition der Querschnittsverzerrungen als Funktion der Schnittgrößen kann die Berechnung der Zustandsgrößen entlang der Stabachse unabhängig von der Art der Bestimmung des Zusammenhangs zwischen Schnittgrößen und Verzerrungen erfolgen.

Es wird eine unverformte Bezugsachse für alle Zustandsgrößen verwendet. Durch die Loslösung von der üblicherweise verwendeten verformten Stabachse als Bezugssystem für die Schnittgrößen ergibt sich eine übersichtliche Beschreibung der Zusammenhänge entlang des Stabverlaufs. Durch die Aufstellung einer konsequente Theorie zur Beschreibung der Zustandsgrößen des Stabes können für die nichtlineare Berechnung von Stäben einige übliche Annahmen aufgegeben werden. So ist es zum Beispiel nicht nötig, dass der elastische Schwerpunkt eines Querschnittes mit der Bezugsstabachse zusammenfällt oder dass die lokalen Stabachsen den Querschnittshauptachsen entsprechen.

Durch die Aufgabe derartiger Annahmen wird die einfache Berücksichtigung vielfältiger Nichtlinearitäten ermöglicht. Ziel einer allgemeinen Darstellung ist es, alle das Tragverhalten bestimmenden Einflüsse abzubilden und für den konkreten Fall unbedeutende Einflüsse zu vereinfachen. Es sollte aber nicht auf diesen Vereinfachungen aufgebaut werden, wie in vielen Ansätzen zu beobachten.

Einhergehend mit den erwähnten klassischen Voraussetzungen geht der Verzicht auf die analytische Lösbarkeit des den Biegestab beschreibenden Differentialgleichungssystems (DGL-System). Es wird ein allgemeingültiges DGL-System erster Ordnung für die Beschreibung des Verlaufes der Zustandsgrößen entlang der Stabachse angegeben. Die Lösung erfolgt mit mathematischen Standardalgorithmen, wie sie von gängigen Mathematikprogrammen zur Verfügung gestellt werden. Die notwendigen Beziehungen werden angegeben, um mit einem derartigen Programmsystem Stabzüge zu berechnen. Somit ist durch Verwendung eines Mathematikprogramms die eigenständige Implementierung in einer höheren Programmiersprache nicht erforderlich, und der Anwender kann selber entscheiden, welche Vereinfachungen er vornehmen möchte und welche nicht.

- x Wahl einer unverformten Stabachse als Bezugssystem für alle Zustandsgrößen.
- x Verzicht auf Linearisierungen bei der Beschreibung der Zustandsgrößen.
- x Verwendung einer Funktion zur Beschreibung des Zusammenhangs zwischen Verzerrungen und Schnittgrößen.
- x Verzicht auf die analytische Lösbarkeit und Verwendung numerischer Verfahren.
- x Anwendung eines Mathematikprogramms anstatt einer eigenständigen Programmierung

*Bild 2.1: Ziele der Arbeit* 

# *2.3 Vorgehen*

 $\overline{a}$ 

Zuerst erfolgt eine Begriffsbestimmung der Zustandsgrößen. In der Arbeit wird auf die Nichteindeutigkeit der gebräuchlichen Definitionen der Verdrehungen eingegangen und eine eindeutige Beschreibung der Verdrehungen vorgestellt. Hiernach werden die Beziehungen der Zustandsgrößen, bezogen auf die unverformte Stabachse dargestellt. Zu den genauen Herleitungen der Beziehungen werden grundsätzlich auch die sich durch eine Linearisierung ergebenden Vereinfachungen aufgeführt. Sie ermöglichen den Vergleich zwischen den aus der linearisierten Elastizitätstheorie bekannten Beziehungen. Verwendet werden im weiteren Verlauf grundsätzlich die mathematisch exakten Ausdrücke.

Durch diese Darstellung ergibt sich ein DGL-System, welches frei von Termen zur Bestimmung der Schnittgrößengradienten infolge einer Änderung der Stabverformung ist. Es besitzt dadurch eine besondere Übersichtlichkeit. Die für den bauüblichen Bezug der Schnittgrößen auf die verformte Stabachse erforderlichen Transformation werden angegeben. Hierbei wird das gewählte Bezugssystem mit den üblicherweise verwendeten Bezugssystem der verformten Stabachse verglichen.

Der Zusammenhang zwischen den Schnittgrößen und den zugehörigen Verzerrungsgrößen erfolgt im Rahmen einer Querschnittsbetrachtung und ist als funktionaler Algorithmus im DGL-System berücksichtigt.

Der allgemeingültige Aufbau einer derartigen Funktion auf der Grundlage der Spannungsintegration wird beschrieben. Anschließend wird der Sonderfall eines Querschnitts aus linear-elastischem Material behandelt.

Mangels eines geeigneten allgemeingültigen Modells für den Zusammenhang Schnittgrößen – Verzerrungen von Stahlbetonbalken für eine kombinierte Biege- und Torsionsbeanspruchung wird ein kombiniertes Modell vorgeschlagen. Verschiedene Aspekte der Anwendung auf Stahlbetonquerschnitte werden betrachtet.

Die Lösung des durch die Gradienten der Zustandsgrößen gegebenen DGL-Systems erfolgt auf numerischem Wege. Hierfür werden mathematische Formulierungen des Biegestabes angegeben und die Anwendbarkeit verschiedener Algorithmen untersucht. Es wird eine beispielhafte Implementierung in MATLAB®1 verwendet.

Zum Abschluss wird die Anwendung anhand von zwei Beispielen dargelegt.

<sup>&</sup>lt;sup>1</sup> MATLAB®, The Language of Technical Computing, ist ein Produkt der The MathWorks Inc..

# **3 Berechnung von Stabzügen**

Die Berechnung von Tragwerken dient dem Zweck, die Tragfähigkeit und Gebrauchstauglichkeit unter gegebenen Randbedingungen hinreichend genau nachzuweisen. Sie erfolgt nach dem Prinzip der Reduktion auf das wesentliche Tragverhalten des Systems, sowohl hinsichtlich der Systemidealisierung als auch der Wahl des Rechenverfahrens. Für die Durchführung der Berechnung wird die Verhältnismäßigkeit des Aufwandes entscheidend sein für die Wahl des baustatischen Modells<sup>2, 3</sup>.

Obwohl eine Baukonstruktion eine dreidimensionale Struktur hat, bildet das Stabtragwerk häufig ein hinreichend genaues Modell, um das Nachweisziel zu erreichen. Neben der Tatsache, dass Stabtragwerke häufig rechnerisch einfacher zu behandeln sind, kommen sie einer ingenieurmäßigen Betrachtungsweise näher, bei der die wesentlichen und maßgeblichen Einflüsse betrachtet und unwesentliche vernachlässigt werden.

Ein Stabwerk setzt sich aus Stäben zusammen. Als Stäbe werden Bauteile bezeichnet, bei denen zwei der drei räumlichen Abmessungen klein gegenüber der dritten sind. *(Bild 3.1)*

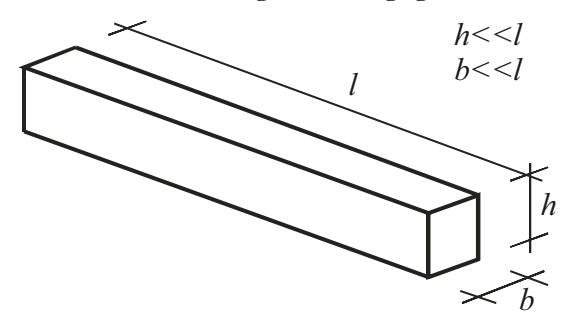

*Bild 3.1 Definition eines Stabes über die Verhältnisse der Abmessungen zueinander* 

Für ein eindimensionales Tragwerk lassen sich die Zustandsgrößen<sup>4</sup> als Einzahlangaben allein in Abhängigkeit von einer Ordinate entlang der Stablängsrichtung zusammenfassen. Ist zudem die räumliche Ausdehnung zu berücksichtigen, liegt ein flächiges, zweidimensionales oder räumliches, dreidimensionales Tragwerksmodell vor.

Werden die Voraussetzungen so gewählt, dass eine weitreichende Linearisierung des den Stabverlauf beschreibenden Differentialgleichungssystems (DGL-System) möglich ist, existiert eine analytische Lösung der Differenzialgleichungen – womit die gesuchten Zustandsgrößen direkt berechnet werden können. Für den allgemeinen Fall gibt es die Möglichkeit der numerischen Lösung des DGL-Systems. Es handelt sich hierbei um mathematische Verfahren, die die Berechnung von Stabzügen in verschiedene Abstraktionsebenen gliedern.

- x Das Randwertproblem
- x Das Anfangswertproblem
- x Das DGL-System erster Ordnung
- x Der Zusammenhang zwischen Schnittgrößen und Verzerrungen

**Der Zusammenhang zwischen Schnittgrößen und Verzerrungen** wird durch die Geometrie des Querschnitts und das Werkstoffverhalten definiert. Die Schnittgrößen sind die über die Querschnittsfläche integrierten Spannungen. Die Spannungen ergeben sich

<sup>&</sup>lt;sup>2</sup> *Hofmann / Ramm (1995)* Seite 2<br><sup>3</sup> *Meskouris / Hake (1999)* Seite 2<br><sup>4</sup> z.B. Verschiebungen, Verdrehungen, Momente, Querkräfte Verwölbungen (siehe Kap. 4)

aus der Verzerrung des Querschnittes. Dieser Zusammenhang lässt sich mathematisch als Funktion darstellen

$$
\mathbf{R} \mid f \underset{\mathbf{R}}{\mathbf{S}} \mid f
$$

Diese Funktion beinhaltet die Nichtlinearitäten des Querschnitts. Alternativ kann die Bestimmung auch über hybride Modelle erfolgen, was bei dieser Art der Definition unerheblich für das Ergebnis ist. Die Umkehrung der Funktion, die für die Aufstellung des DGL-Systems benötigt wird, lässt sich analytisch nur in Sonderfällen angeben. Die Lösung erfolgt daher i.d.R. auf numerischem Wege. *(siehe Kapitel 5+6)*.

Die Beschreibung der Zustandsgrößen des Stabzuges erfolgt über **ein Differentialgleichungssystem erster Ordnung** (DGL-System 1. Ordnung). In diesem werden die Abhängigkeiten der Zustandsgrößen, d.h. Verformungsgrößen und Schnittgrößen, untereinander festgelegt. Hier ist ebenfalls zu definieren, welche geometrischen Effekte vernachlässigt werden und welche berücksichtigt werden *(siehe Kapitel 4)*.

In der klassischen technischen Biegelehre wird das DGL-System so weitreichend linearisiert, dass eine analytische Lösung für die üblichen Probleme existiert. Bei der Berücksichtigung vielfältiger nichtlinearer Einflüsse existiert keine analytische Lösung. Die numerische Lösung des DGL-Systems erster Ordnung für den Stab entlang seiner Stabachse ist ein **Anfangswertproblem**. Hierfür wurden durch die Mathematik diverse Lösungsverfahren entwickelt *(siehe Kapitel 6)*.

Die Eigenheiten des betrachteten Systems werden z.B. durch Lagerungsbedingungen angegeben. Sie stellen im mathematischen Sinne Randbedingungen dar. Die Berechnung eines baustatischen Systems ist ein allgemeines **Randwertproblem**. Hierbei sind verschiedene Parameter, im mathematischen Sinne Anfangswerte, unbekannt und so zu bestimmen, dass gegebene Randwerte an gegebenen Stellen x eingehalten werden *(siehe Kapitel 6)*.

Zwischen den einzelnen Abstraktionsebenen lassen sich allgemeingültige Schnittstellen definieren, durch die es möglich ist, einzelne Ebenen zu modifizieren, sei es in Richtung einer genaueren Berechnung oder eines effizienteren Rechengangs. Die möglichen Vereinfachungen im Rahmen der technischen Biegetheorie lassen sich jeweils einer Abstraktionsebene zuordnen.

Die Einteilung in Abstraktionsebenen wird im Bauwesen seit alters her verwendet. Schon in der linear-elastischen Berechnung von Stabzügen wurden die Querschnittswerte für einen Stab im Vorwege berechnet und normiert. Die Lösung des Stabzugproblems erfolgt nur anhand dieser Querschnittswerte und nicht mit Hilfe der realen Querschnittsgeometrie. Hier stellen die Zahlenwerte der Steifigkeiten die Schnittstelle dar. Für nichtlineare Berechnungen ist diese Schnittstelle jedoch nicht ausreichend und muss erweitert werden. Entgegen einzelnen Ansätzen in der Literatur, bei denen die Lösung des Stabzugproblems nach der linearen Biegetheorie um einzelne Werte erweitert wurde, ist für eine allgemeingültige Lösung eine andere Struktur der Schnittstellen nötig, die abhängig von den gewählten Abstraktionsebenen ist.

# **4 DGL-System erster Ordnung**

In Lehrbüchern findet man die folgende Darstellung für die Differentialgleichung (DGL) des Biegebalkens nach Theorie 2. Ordnung:

$$
\frac{\epsilon^4}{\epsilon x^4} w(x) \mid \frac{1}{EI_y} \overset{\textcircled{B}}{\underset{\text{TM}}{\text{TM}}} (x) 2 \ N \overset{\textcircled{E}^2}{\underset{\text{E}^2}{\text{TM}}} w(x)
$$

Für diese inhomogene Differentialgleichung vierter Ordnung lassen sich analytische Lösungen angeben. Bedeutungsgleich zu dieser Differentialgleichung ist das folgende System von Differentialgleichungen erster Ordnung (DGL-System):

$$
\frac{\in}{\infty} w(x) | \pi(x)
$$
\n
$$
\frac{\in}{\infty} \pi(x) | \frac{1}{EI_y} M(x)
$$
\n
$$
\frac{\in}{\infty} M(x) | V(x)
$$
\n
$$
\frac{\in}{\infty} V(x) | p(x) 2 \frac{\in}{\infty} \pi(x) \left[ N | p(x) 2 \frac{1}{EI_y} M(x) \left[ N \right] \right]
$$

Die vier Funktionen des DGL-Systems bilden die Zustandsgrößen über den Stabverlauf ab. Die Berücksichtigung von zusätzlichen Effekten erfordert lediglich Ergänzungen der Gleichungen. Z.B. kann eine Schubgleitung des Querschnitts durch folgende Modifikation berücksichtigt werden:

$$
\frac{\in}{\infty} w(x) \mid \pi(x) \, 2 \, \frac{1}{G A_s} V(x)
$$

Die Berücksichtigung von nichtlinearem Querschnittsverhalten infolge Biegung führt zu folgender Modifikation:

$$
\frac{\epsilon}{\epsilon x}\pi(x) | \rho(x) | f/M(x)0
$$

In diesem Fall ist das nichtlineare Verhalten nicht näher spezifiziert. Durch die Angabe einer Funktion, die zu einem gegebenen Moment die zugehörige Krümmung bestimmt, wird diese Festlegung aus dem DGL-System herausgelöst.

Für die Anwendung im dreidimensionalen Raum entstehen gegenseitige Beeinflussungen der Zustandsgrößen aus den verschiedenen Ebenen im Raum. Auf diese Abhängigkeiten wird im folgenden Kapitel über die Zustandsgrößen eingegangen *(siehe Kapitel 4.1)*. Dabei wird auf die Linearisierung der Zusammenhänge, in Gegensatz zum obigen Beispiel, gänzlich verzichtet.

Des Weiteren erfolgt der Bezug nicht wie in obigen Beispiel auf die verformte Stabachse. Es wird die unverformte Stabachse als Bezugssystem eingeführt. Durch den konsequenten Bezug auf das unverformte Koordinatensystem vereinfacht sich die Beschreibung der Gradienten der einzelnen Zustandsgrößen, insbesondere für die Schnittgrößen, sehr. Für die Behandlung des Zusammenhanges zwischen Schnittgrößen und Verzerrungen als Querschnittsbetrachtung ist lediglich eine Transformation der Schnittgrößen in das verformte Koordinatensystem und anschließend eine Transformation der Querschnittsver-

zerrungen in die Gradienten der Zustandsgrößen erforderlich. Einem Vergleich der beiden Bezugssysteme ist das Kapitel 4.2 gewidmet.

Wie im Beispiel erfolgt keine Festlegung in DGL-System über die Art und Weise, nach der der Zusammenhang zwischen Schnittgrößen und Verzerrungen des Querschnitts bestimmt wird.

Die analytische Lösung der Differentialgleichung erfordert für ihre Existenz weitreichende Linearisierungen. Wird jedoch, wie hier geschehen, auf diese frühzeitigen Linearisierungen verzichtet, ergeben sich durch den Bezug der Schnittgrößen auf die verformte Stabachse sehr komplexe Ausdrücke. Diese entfallen beim Bezug auf die unverformte Achse. Hierdurch wird jedoch auf die Möglichkeit der analytischen Lösbarkeit verzichtet. Eine numerische Lösung ist nötig. Auf sie wird in Kapitel 6 eingegangen.

## *4.1 Zustandsgrößen*

Der Stab5 wird in seinem Verlauf durch zunächst unbekannte Zustandsgrößen beschrieben. Sie sind im mathematischen Sinne Funktionen in Abhängigkeit von der Stabachse *X*.

$$
Z \mid \mathcal{H} \pi M \in \beta + f/X0
$$

Die Zustandsgrößen beschreiben die einzelnen Verformungskomponenten (die Verschiebungen **u** und die Verdrehungen der Koordinatenachsen  $\pi \mathbf{0}$ die über die Querschnittsfläche integrierten Spannungen (die Schnittmomente **M** und Schnittkräfte **F**) sowie die Beschreibung der Verwölbungszustände  $\overline{\omega}$ . Alle Zustandsgrößen beziehen sich hier auf das unverformte Koordinatensystem des Stabes *(Bild 1.1)*6.

$$
\mathbf{u} \mid \begin{pmatrix} u_{X} \\ u_{Y} \\ u_{Z} \end{pmatrix}; \quad \mathbf{\pi} \mid \begin{pmatrix} \pi_{X} \\ \pi_{Y} \\ \pi_{Z} \end{pmatrix}; \quad \mathbf{M} \mid \begin{pmatrix} M_{X} \\ M_{Y} \\ M_{Z} \end{pmatrix}; \quad \mathbf{F} \mid \begin{pmatrix} F_{X} \\ F_{Y} \\ F_{Z} \end{pmatrix}
$$

Die Funktionen der Zustandsgrößen haben einen stetigen Verlauf. Es ist möglich die Veränderungen der einzelnen Zustandsgrößen im Stabverlauf in Abhängigkeit von der Stabordinate *X* und den Zustandsgrößen an dieser Stelle anzugeben. Die Veränderungen entlang der Stabachse werden als Gradienten bezeichnet.

$$
\underset{\in X}{\in}Z_{i}\mid^{2}\!\!Z_{i}^{\text{N}\!n\!z}\,Z_{i}^{\text{N}\!n}\,f/Z_{1,2,\ldots,i,\ldots,n},X0
$$

Diese Beziehung ist für eine Zustandsgröße eine Differentialgleichung erster Ordnung. Alle Zustandsgrößen zusammen ergeben ein Differentialgleichungssystem (DGL-System) erster Ordnung. Im Folgenden sind die Gradienten aller Zustandsgrößen dargestellt. Dem Zusammenhang zwischen den Schnittgrößen und den Verzerrungen des Querschnitts ist ein eigenes Kapitel gewidmet *(siehe Kapitel 5)*.

Die Angabe von Zustandsgrößen und deren Gradienten erfolgt unter gewissen Voraussetzungen und Annahmen, die die Grundlage für die Anwendung des DGL-Systems bilden.7

- x Die entscheidende Vereinfachung ist die Reduktion des räumlichen Tragwerks auf eine Referenzlinie als Stabachse und auf normal zu ihr befindliche Querschnitte. Die Zulässigkeit dieser Vereinfachung bezieht ihre Berechtigung aus den Abmessungsverhältnissen.
- x Das Tragelement wird als ideal hergestellt angenommen, da i.d.R. keine Informationen über die fertigungsbedingten Imperfektionen und Eigenspannungszustände vorliegen, sowie Abweichungen von der Ideallage, die im Rahmen der Montage bzw. Vor-Ort-Produktion auftreten. Die Berücksichtigung kann ersatzweise über gesondert definierte Systemimperfektionen und Vordehnungen im Querschnittsbereich erfolgen.

<sup>5</sup> siehe Kapitel 4

<sup>6</sup> eine Ausnahme bildet die Darstellung des Verwölbungszustandes, da dieser sich nur unter ganz bestimmten Voraussetzungen als Zustandsgröße in der Form einer Einzahlangabe darstellen lässt. Siehe Kap. 5.2.3

<sup>7</sup> *Hirschfeld (1984)* Seite 120

- x Als Hypothese für die Verformungen und Verzerrungen des Stabes wird eine Überlagerung der sich ergebenden Größen nach der Bernoulli-Hypothese und denen sich aus der Querschnittsverwölbung ergebenden verwendet. Die Verschiebungen infolge der Verwölbung werden jedoch als "klein" angenommen.
- x Der Zusammenhang zwischen den Schnittgrößen und den Verzerrungen lässt sich im Rahmen einer funktionalen Querschnittsbetrachtung beschreiben. Die Voraussetzungen dieser Beschreibung gelten auch für das DGL-System.

Über die genannten Voraussetzungen hinaus gibt es weitere sinnvolle Vereinfachungen, die häufig getroffen werden, jedoch nicht notwendig sind – in der Herleitung wird auf diese Vereinfachungen verzichtet, jedoch werden die Auswirkungen der Vereinfachungen aufgeführt.

- x Durch die Reduktion auf ein homogenes, isotropes und linear-elastisches Werkstoffverhalten (Hookesches Gesetz) sind die Spannungen proportional zu den Dehnungen. Mit dieser Idealisierung lassen sich die Flächenintegrale über die in der Querschnittsfläche vorhandenen Spannungen in eine Querschnittskonstante und eine zu multiplizierende Verzerrungsgröße auftrennen. Eine wiederholte Integration kann entfallen.
- x In der linearen Biegetheorie wird allgemein die Stabachse als Verbindungslinie der Querschnittsschwerpunkte festgelegt. Hierdurch lassen sich bei einem linearelastischen Material die Beziehungen entkoppeln.
- x Die Verformungen müssen klein sein im Verhältnis zu den Systemmaßen, so dass die angreifenden Kräfte auf das unverformte Tragwerk in derselben Richtung und Größe angenommen werden können.

#### **4.1.1 Definition der Verschiebungen**

Die Verformungen, nicht aber die Verzerrungen des Querschnittes werden durch eine Starrkörperbewegung beschrieben. Diese setzt sich aus den Verschiebungen und den Verdrehungen der Querschnitte relativ zur unverformten Stabachse zusammen.

Die Verschiebung eines Querschnittspunktes ist eindeutig durch die kommutative Addition der Verschiebungsvektoren beschrieben.

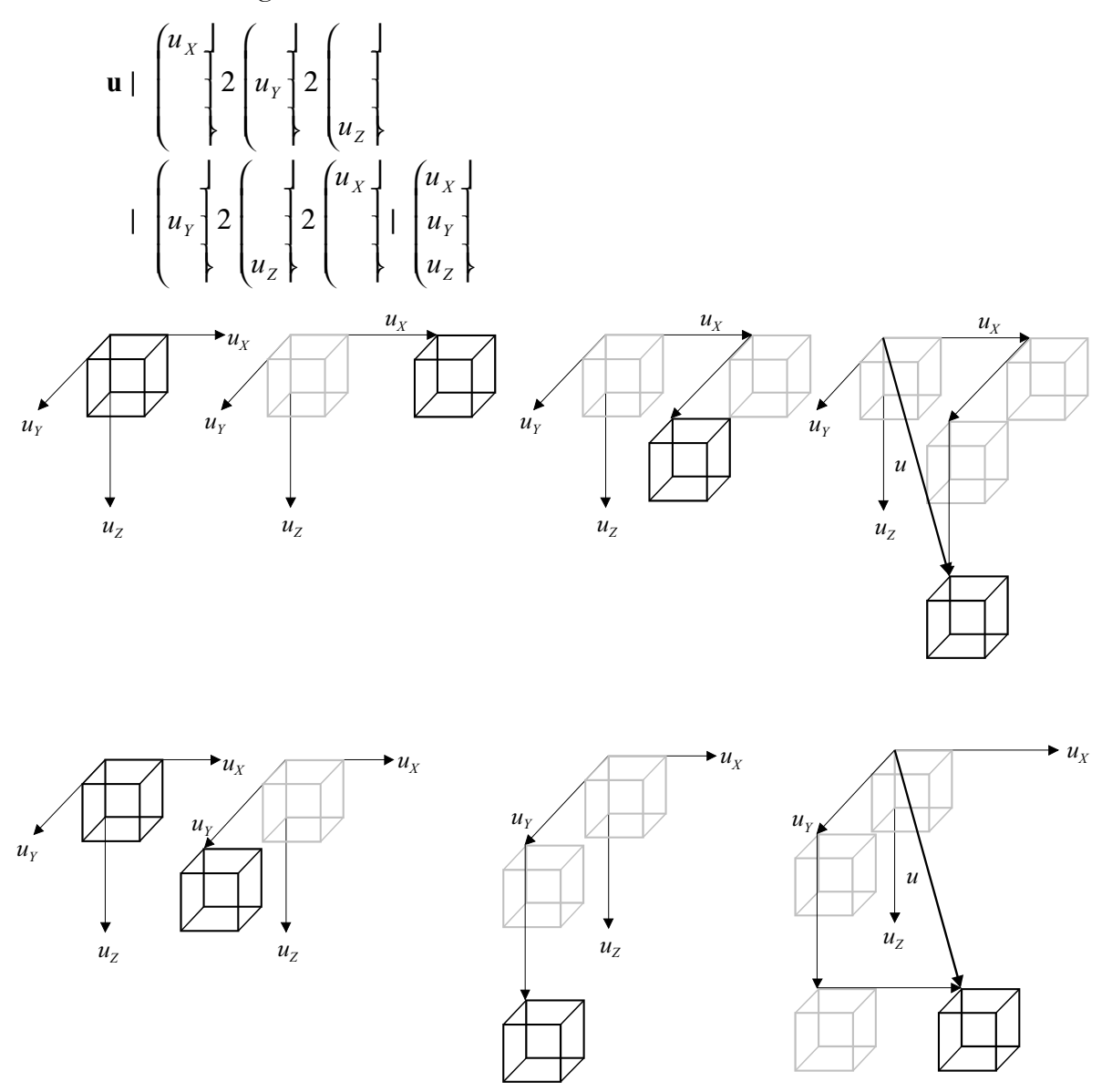

*Bild 4.1 Die Addition von Verschiebungen ist kommutativ.* 

#### **4.1.2 Eindeutigkeit der Verdrehungen**

Der Verdrehungszustand des Stabes lässt sich eindeutig durch eine Transformationsmatrix in der folgenden Form beschreiben:

$$
\begin{pmatrix} e_x \\ e_y \\ e_z \end{pmatrix} \mid \quad \begin{pmatrix} e_x \\ e_y \\ e_z \end{pmatrix} \quad \text{mit} \quad \mid f \left( \pi_x, \pi_y, \pi_z \right)
$$

Für die Verdrehung um eine einzelne Achse lassen sich die Transformationsmatrizen der Ebene angeben:

$$
\pi \parallel \begin{pmatrix} 1 & 0 & 0 \\ 0 & \cos \pi_x & \sin \pi_x \\ 0 & 4 \sin \pi_x & \cos \pi_x \end{pmatrix}
$$

Analog bilden sich die Einzeltransformationsmatrizen um die verbleibenden zwei Koordinatenachsen. Für die Bildung der Gesamtverdrehungsmatrix sind die Auswirkungen der Einzelverdrehungen zu kombinieren. Erfolgt die Kombination der Verdrehungen in der Euler-Form oder Karman-Form, hat die Reihenfolge der Berücksichtigung einen Einfluss auf das Ergebnis. Die Kommutativität der Transformation (Wegunabhängigkeit) ist daher nicht mehr gegeben, eine Superposition der Einzelverdrehungen ist nicht möglich.

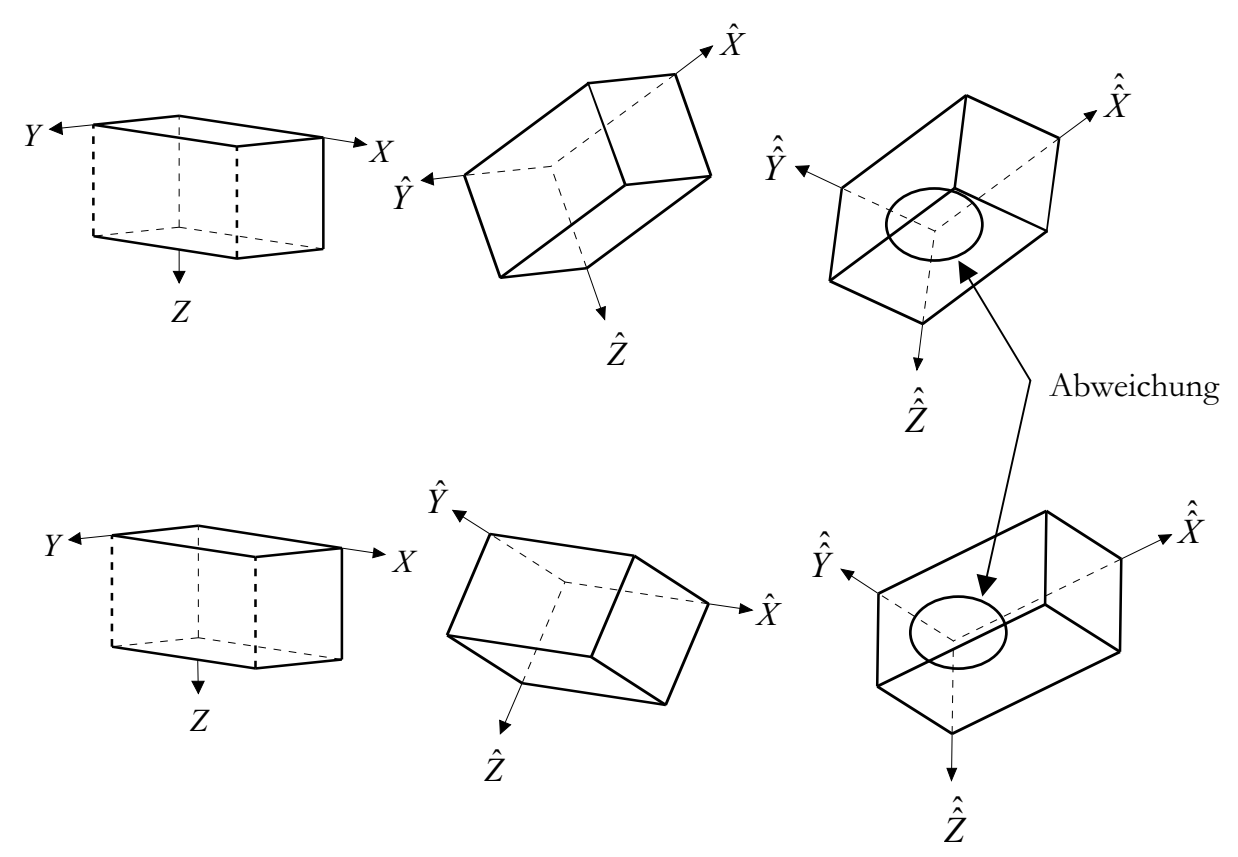

*Bild 4.2: Eine Eindeutigkeit ist durch zwei Verdrehungswinkel in der Euler- oder Karman- Form nicht gegeben. Obere Reihe: Zuerst Drehung um die lokale y Achse und dann um die lokale x*ˆ *-Achse Untere Reihe: Zuerst Drehung um die lokale x-Achse und dann um die lokale y*ˆ *-Achse*

In der Praxis werden in der Transformationsmatrix häufig alle Glieder zweiter Ordnung gestrichen. Hierdurch ergibt sich zwar eine eindeutige Zuordnung, jedoch werden relativ große Fehler in Kauf genommen, sobald mehr als eine Verdrehung bedeutend ist.

Schon *Bürgermeister/Steup/Kretzschmar (1966)* haben auf diese Problematik hingewiesen. In der Folge taten dieses *Schroeter (1980)*, *Wienecke (1985)* und *Argyris/Mlejnek (1987*). Argyris u.a.8 stellen die Methode der inkrementell gleichzeitig stattfindenden Verdrehungen vor. Für inkrementell kleine Verdrehungen gilt, dass das Ergebnis unabhängig von der Reihenfolge der Einzelverdrehungen erfolgt. Ihre Lösungen sind jedoch frühzeitig linearisiert. Für baustatische Berechnungen wird die linearisierte Definition bereits durch *Wienecke (1985)* verwendet. Über eine Reihenentwicklung einer Matrizenfunktion lassen sie sich zu einer geschlossenen Lösung fortführen.

<sup>8</sup> *Argyris/Symeonidis (1981)* und *Argyris/Doltsinis/Pimenta/Straub/Symeonidis/Wüstenberg (1982)*

#### **4.1.3 Definition der Verdrehungen**

Die Methode der *inkrementell gleichzeitig stattfindenden Verdrehungen* von Argyris u.a.9 liegt der hier gezeigten Lösung zugrunde. Die Kommutativität ist gegeben und damit die Superposition möglich. Die Lösung ist exakt gültig:

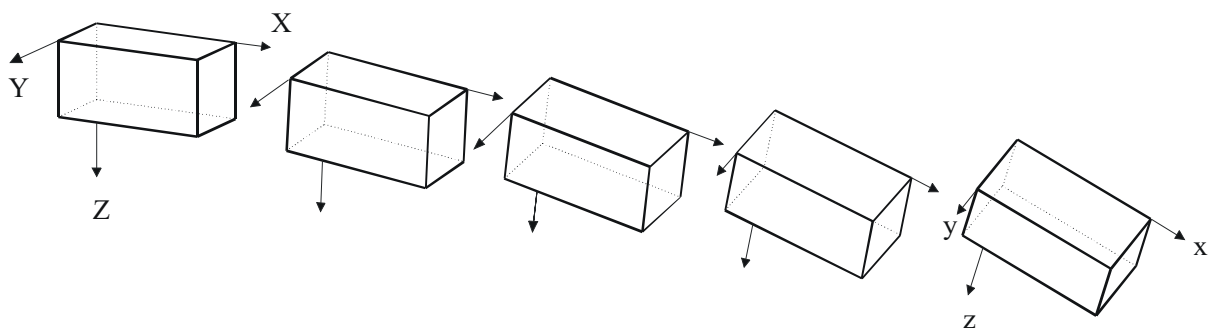

*Bild 4.3: inkrementelle Verdrehungen* 

Zur Herleitung der Transformationsmatrix wird der folgende Rotationstensor eingeführt:

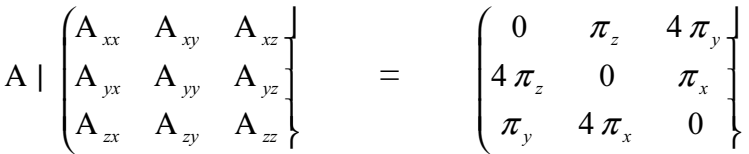

Wobei  $A_{yx}$  die Rotation des Systems von der x zur y-Achse beschreibt und  $\pi$ <sub>z</sub> entsprechend die Drehung um die z-Achse. Für die anderen Elemente gilt entsprechendes:

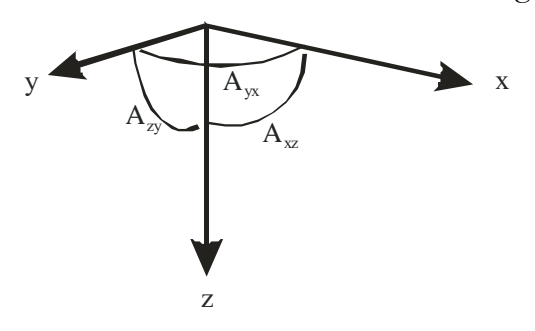

#### *Bild 4.4 Bezeichnung der Rotationswinkel*

Werden jetzt die Verformungen infolge einer endlichen Drehung als Starrkörperverschiebung betrachtet, ergibt sich für jeden beliebigen Vektor **x** der Verschiebungsvektor **h** . Er enthält die Änderungen infolge der Verformung *(siehe Bild 4.5)*:

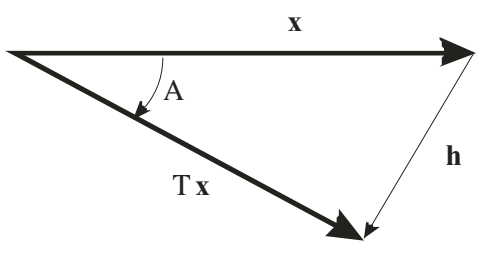

*Bild 4.5: Beziehungen der Vektoren zueinander* 

<sup>9</sup> *Argyris/Symeonidis (1981)* und *Argyris/Doltsinis/Pimenta/Straub/Symeonidis/Wüstenberg (1982)*

Wird die Verdrehung des Koordinatensystems als Verdrehung eines Starrkörpers betrachtet, ergibt sich folgende Verschiebung infolge der Verdrehung:

| $\mathbf{h} \mid / 4 \mathbf{I} \mathbf{I} \mathbf{I} \mathbf{I} \mathbf{k} \mid \mathbf{R} \mathbf{k} \mid \mathbf{x} \geq / 4 \mathbf{I} \mathbf{I} \mathbf{I} \mathbf{I}$ |                       |
|----------------------------------------------------------------------------------------------------|-----------------------|
| $\mathbf{R}$                                                                                                    | : Rotationsmatrix     |
| $\mathbf{I}$                                                                                                    | : Einheitsmatrix      |
| $\mathbf{h}$                                                                                                    | : Verschiebungsvektor |
| $\mathbf{x}$                                                                                                    | : beliebiger Vektor   |

Betrachtet man eine infinitesimale Drehung von *n*  $\frac{1}{1}$  der Gesamtdrehung ergibt sich:

$$
\mathbf{R}_n \mid \quad n \; 4 \; \mathbf{I} \mid \frac{1}{n} \int .
$$

Für jeden einzelnen Schritt ergibt sich die folgende Transformationsmatrix:

$$
_{n} \mid \mathbf{I} \, 2\, \frac{1}{n}
$$

Durch eine Grenzwertbildung für n  $\Downarrow$   $\leftarrow$ ergibt sich die Gesamttransformationsmatrix:

$$
|\lim_{n\downarrow} \int_{\leftarrow}^{\leftarrow} \mathbf{n} \mathbf{u} \cdot \lim_{n\downarrow} \mathbf{u} \cdot \mathbf{u} \cdot \mathbf{n} \cdot \mathbf{n} \cdot \mathbf{u} \cdot \mathbf{n}
$$

Als Potenzreihe:

$$
|e| \leq 12 \frac{n \leftarrow 1}{n \cdot i!} \quad i \mid 12 \quad 2 \frac{1}{2!} \quad 2 \frac{1}{3!} \quad 3 \quad 2 \frac{1}{4!} \quad 4 \quad 2 \frac{1}{5!} \quad 5 \dots
$$

Für die praktische Anwendung kann die Berechnung der Reihe auf die ersten Glieder beschränkt werden, da die Reihe sehr schnell konvergiert<sup>10</sup>. Für die Veranschaulichung ist jedoch eine analytische Lösung<sup>11</sup> vorzuziehen, die mit den Abkürzungen

$$
c \mid \frac{14 \cos \ldots 0}{\ldots^2} \ ; \ s \mid \frac{\sin \ldots 0}{\ldots} ; \ \ldots^2 \mid \pi_x^2 \ 2 \pi_y^2 \ 2 \pi_z^2
$$

folgende Form besitzt:

$$
\begin{array}{l}\n\left( \n\begin{array}{cccccc}\n14 (\pi_{Y}^{2} 2 \pi_{Z}^{2}) & c & 2 \pi_{Z} & 6 2 \pi_{X} & \pi_{Y} & c & 4 \pi_{Y} & 6 2 \pi_{X} & \pi_{Z} & c \\
4 \pi_{Z} & 6 2 \pi_{X} & \pi_{Y} & c & 14 (\pi_{X}^{2} 2 \pi_{Z}^{2}) & c & 2 \pi_{X} & 6 2 \pi_{Y} & \pi_{Z} & c \\
2 \pi_{Y} & 6 2 \pi_{X} & \pi_{Z} & c & 4 \pi_{X} & 6 2 \pi_{Y} & \pi_{Z} & c & 14 (\pi_{X}^{2} 2 \pi_{Y}^{2}) & c \\
\end{array} \n\right)\n\left( \n\begin{array}{ccc}\n\text{T}_{11} & \text{T}_{12} & \text{T}_{13} \\
\text{T}_{21} & \text{T}_{22} & \text{T}_{23} \\
\text{T}_{31} & \text{T}_{32} & \text{T}_{33}\n\end{array} \n\right)\n\right)\n\end{array}
$$

<sup>10</sup> Bei der auf PCs üblichen Genauigkeit, Datentyp double (8Byte), wird die Darstellungsgenauigkeit bei gewöhnlichen Maximalverdrehungen von 0,1 rad = 6° bereits für n=9 erreicht.

<sup>11</sup> Für die Herleitung siehe Anhang 1.1

Für etliche Berechnungen wird die Inverse der Transformationsmatrix benötigt. Da die Transformationsmatrix dadurch gekennzeichnet ist, dass ihre Spaltenvektoren ein System orthogonaler Einheitsvektoren bilden, handelt es sich bei der Transformationsmatrix um eine orthogonale Matrix, für die die folgenden Regeln gelten:

$$
^{T}\left( \left\vert \cdot\right\vert \mathbf{I}\right) \mathbf{V}=\left\vert \cdot\right\vert ^{41}
$$

eine orthogonale Matrix

Transponierte von *T*

Einheitsmatrix **I**

Mögliche Linearisierungen für kleine Verdrehungen sind:

$$
c \mid \frac{14 \cos \ldots 0}{\ldots^2} - \frac{1}{2} \text{ und } s \mid \frac{\sin \ldots 0}{\ldots} - 1
$$
\n
$$
= \begin{bmatrix}\n14 \frac{\pi_Y^2}{2} \frac{2 \pi_Z^2}{2} & 2 \pi_Z 2 \frac{\pi_X}{2} & \frac{\pi_Y}{2} & 4 \pi_Y 2 \frac{\pi_X}{2} & \frac{\pi_Z}{2} \\
4 \pi_Z 2 \frac{\pi_X}{2} & 14 \frac{\pi_X^2}{2} \frac{2 \pi_Z^2}{2} & 2 \pi_X 2 \frac{\pi_Y}{2} & \frac{\pi_Z}{2} \\
2 \pi_Y 2 \frac{\pi_X}{2} & 4 \pi_X 2 \frac{\pi_Y}{2} & 14 \frac{\pi_X^2}{2} \frac{2 \pi_Y^2}{2}\n\end{bmatrix}
$$

Für einfache Genauigkeiten ergibt sich durch weitreichendes Linearisieren die folgende Form, welche der analytischen Lösung der DGL des Biegestabes in der technischen Biegelehre zugrunde liegt:

$$
- \begin{pmatrix} 1 & 2 \pi_{Z} & 4 \pi_{Y} \\ 4 \pi_{Z} & 1 & 2 \pi_{X} \\ 2 \pi_{Y} & 4 \pi_{X} & 1 \end{pmatrix}
$$

#### **4.1.4 Gradienten der Verschiebungen**

Die Gradienten der Verschiebungen ergeben sich aus zwei Anteilen. Dieses sind zum einen die Veränderungen infolge der Verzerrungen (Längsdehnung und Gleitungen; I ) und zum zweiten diejenigen infolge der Neigung der Stabachse (II).

$$
\mathbf{u} \mathfrak{R} \begin{pmatrix} u_{X}^{\mathfrak{R}} \\ u_{Y}^{\mathfrak{R}} \\ u_{Z}^{\mathfrak{R}} \end{pmatrix} + \begin{pmatrix} \kappa_{X} \\ \kappa_{Y} \\ \frac{\kappa_{Z}}{I} \end{pmatrix} 2 \mathfrak{e}_{X} \frac{1}{\Pi} \mathfrak{e}_{X} \\ \frac{\kappa_{X} \frac{1}{I}}{I} \mathfrak{e}_{X} \frac{1}{I} \mathfrak{e}_{X} \\ \frac{\kappa_{Y} \frac{1}{I}}{I} \frac{1}{I} \frac{1}{I} \
$$

mit:

- **<sup>X</sup> e** Einheits-Richtungsvektor der **unverformten** Stabachse
- **<sup>x</sup> e** Einheits-Richtungsvektor der **verformten** Stabachse Rotationsmatrix (siehe Kapitel 4.2)
- :*ij* Element der i-ten Zeile und der j-ten Spalte der Rotationsmatrix
- $\mathbf{x}_i$  *i* | *X*, *Y*, *Z* Verzerrungen in Richtung der **unverformten** Stabachsen

*i x*, *y*,*z* Verzerrungen in Richtung der **verformten** Stabachsen

Für Vergleiche sei im Folgenden der linearisierte Fall dargestellt *(Im weiteren Vorgehen wird jedoch weiterhin die nicht linearisierte Variante verwendet)*:

$$
\mathbf{u}\mathfrak{R}\begin{pmatrix} u\mathfrak{R} \\ u\mathfrak{R} \\ u\mathfrak{R} \end{pmatrix} = \begin{pmatrix} 1 & 4\pi_z & \pi_y \\ \pi_z & 1 & 4\pi_x \\ 4\pi_y & \pi_x & 1 \end{pmatrix} \begin{pmatrix} 12\kappa_x \\ \kappa_y \\ \kappa_z \end{pmatrix} 4 \begin{pmatrix} 1 \\ 0 \\ 0 \end{pmatrix}
$$

Im Rahmen der analytischen Lösung der DGL des Biegstabes wird von kleinen Verformungen ausgegangen und noch weitreichender linearisiert. Zusätzlich werden i.d.R. die Verzerrungen (Längsdehnung und Gleitungen) vernachlässigt:

$$
\mathbf{u}\overline{\mathbf{\mathcal{R}}}\left[\begin{matrix}u_{\overline{\mathcal{X}}}^{\text{lin}}\\u_{\overline{\mathcal{Y}}}\end{matrix}\right]\left[\begin{matrix}k_{x}\\k_{y}\\k_{z}\end{matrix}\right]^{2}\left[\begin{matrix}0\\2\pi_{z}\\4\pi_{y}\end{matrix}\right]
$$

#### **4.1.5 Gradienten der Verdrehungen**

Die Gradienten der Verdrehungen liegen nicht direkt vor. Im Rahmen der Querschnittsbetrachtung werden jedoch die Verdrillung  $\rho_x$  und die Verkrümmungen  $\rho_y$ ; $\rho_z$  bestimmt. Dies geschieht im lokalen Querschnittskoordinatensystem, aus globaler Sicht also im verformten Koordinatensystem der Stabachse. Gesucht ist der Zusammenhang zwischen den

Werten und den Gradienten der Verdrehungen  $\pi$  $\mathfrak{R}$  Die Herleitung erfolgt nach dem Prinzip der Folgedrehung entsprechend der Definition der Rotationsmatrix. In der mathematischen Definition der Gradienten

$$
\frac{\epsilon}{\epsilon X} \pi \mid \lim_{dX \downarrow 0} \frac{f(X \, 2 \, dX)^2 (dX \, dx)}{dX}
$$

stellt der Term  $|X 2 dX 0|$   $|X dX 0 f| X 0$  für infinitesimal kleine dX den Rotationstensor der Verdrehungen dar. Dessen Elemente sind die Verdrillung und die Verkrümmungen. Auf diesem Wege ergibt sich eine Matrixgleichung mit neun Einzelbeziehungen, von denen jedoch nur drei unabhängig voneinander sind. Die Lösung erhält man aus einem Koeffizientenvergleich dreier Matrixelemente. Zusammenfassend ergeben sich die Ableitungen der Verdrehungen wie folgt<sup>12</sup>:

$$
\pi \mathfrak{R} \begin{pmatrix} \pi_{X}^{\mathfrak{R}} \\ \pi_{Y}^{\mathfrak{R}} \\ \pi_{Z}^{\mathfrak{R}} \end{pmatrix} | \mathbf{M}^{41} \begin{pmatrix} 4 \, \mathrm{T}_{33} & 0 & 2 \, \mathrm{T}_{31} \\ 2 \, \mathrm{T}_{12} & 4 \, \mathrm{T}_{11} & 0 \\ 0 & 2 \, \mathrm{T}_{23} & 4 \, \mathrm{T}_{22} \end{pmatrix} \begin{pmatrix} \rho_{x} \\ \rho_{y} \\ \rho_{z} \end{pmatrix}_{tot}
$$

Mit

 $\overline{a}$ 

$$
\mathbf{M} \mid \begin{bmatrix} -\mathbf{s} - s & \pi_{x}^{2} & 2 & c c & \pi_{x} \pi_{y} \pi_{z} & c & \pi_{z} & 2 & c c & \pi_{y}^{2} & \pi_{z} - ss & \pi_{x} \pi_{y} & c & \pi_{y} & 2 & c c & \pi_{y} & \pi_{z}^{2} - ss & \pi_{x} \pi_{z} \\ c & \pi_{z} & 2 & c c & \pi_{x}^{2} & \pi_{z} - ss & \pi_{y} \pi_{x} & -\mathbf{s} - s & \pi_{y}^{2} & 2 & c c & \pi_{x} \pi_{y} \pi_{z} & c & \pi_{x} & 2 & c c & \pi_{x} & \pi_{z}^{2} - ss & \pi_{y} \pi_{z} \\ c & \pi_{y} & 2 & c c & \pi_{x}^{2} & \pi_{y} - ss & \pi_{z} \pi_{x} & c & \pi_{x} & 2 & c c & \pi_{x} & \pi_{y}^{2} - ss & \pi_{z} \pi_{y} & -\mathbf{s} - s & \pi_{z}^{2} & 2 & c c & \pi_{x} \pi_{y} \pi_{z} \end{bmatrix}
$$

und den Abkürzungen:

$$
\frac{\sin/\ldots 0}{c c} \left\{ \frac{\sinh/\frac{\pi}{2} 0}{\frac{\pi}{2}} \right\}^{2}
$$
\n
$$
c c \left\{ \frac{\cos/\ldots 0}{\frac{2}{\pi}} \right\}^{2}
$$
\n
$$
s s \left\{ \frac{\cos/\ldots 0}{\frac{\pi^{2}}{2}} \right\}^{2}
$$
\n
$$
c \left\{ \frac{14 \cos/\ldots 0}{\frac{\pi^{2}}{2}} \right\}
$$
\n
$$
s \left\{ \frac{\sin/\ldots 0}{\frac{\pi^{2}}{2}} \right\}^{2}
$$

<sup>12</sup> Die gesamte Herleitung ist dem Anhang zu entnehmen. (Anhang 1.2)

Für Vergleiche ergibt sich mit

$$
c \mid \frac{14 \cos \ldots 0}{\ldots^2} - \frac{1}{2}; s \mid \frac{\sin \ldots 0}{\ldots} - 1; ss \not x_i \not x_j - 0 \text{ und } cc \not x_i \not x_j - 0
$$

die weitgehend linearisierte Variante:

$$
\pi \mathfrak{R} \begin{pmatrix} \pi_{X}^{\mathfrak{R}} \\ \pi_{Z}^{\mathfrak{R}} \\ \pi_{Z}^{\mathfrak{R}} \end{pmatrix} \begin{pmatrix} 1 & 4 \frac{\pi_{Z}}{2} & 2 \frac{\pi_{Y}}{2} \\ 2 \frac{\pi_{Z}}{2} & 1 & 4 \frac{\pi_{X}}{2} \\ 4 \frac{\pi_{Y}}{2} & 2 \frac{\pi_{X}}{2} & 1 \end{pmatrix} \begin{pmatrix} \rho_{x} \\ \rho_{y} \\ \rho_{z} \end{pmatrix}
$$

#### **4.1.6 Zusammenhang Schnittgrößen – Verzerrungen**

Für das Stabelement werden allgemein die Schnittkräfte (*FX, FY, FZ*) und die Schnittmomente (*MX, MY, MZ,*) berücksichtigt. Ihr Bezug erfolgt auf die unverformte Stabachse (*siehe Bild 1.1 und Bild 4.7*).

Der Zusammenhang zwischen den Schnittgrößen und den Verzerrungen wird über eine Querschnittsbetrachtung hergestellt (siehe Kap. 6). Hierfür sind die Schnittgrößen in die Lage und die Richtung des verformten Koordinatensystem längs der Stabachse zu transformieren.

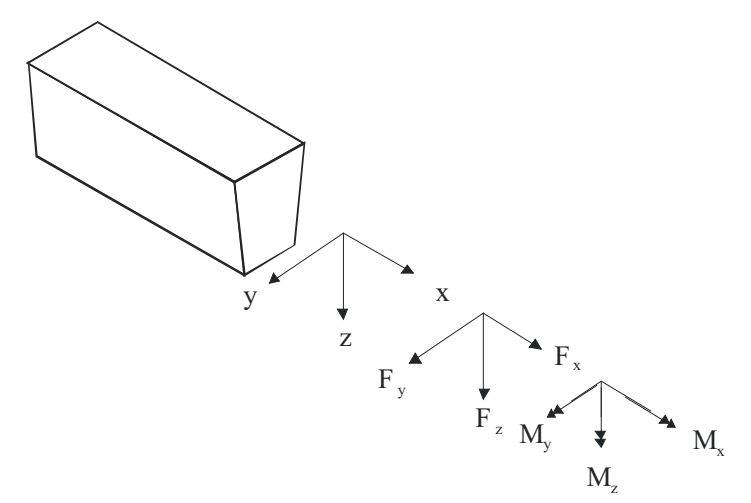

#### *Bild 4.6 Bezeichnungen*

Ungeachtet dieser Darstellung ergeben sich zusätzliche Schnittgrößen bei der Berücksichtigung verschiedener Nichtlinearitäten, wie z.B. der Querschnittsverwölbung.

Die Transformation setzt sich aus einer Translation von der unverformten Stabachse in die verformte Stabachse und eine Rotation in die Richtung der verformten Stabachse zusammen. Die Strecke vom Bezugspunkt der unverformten Stabachse in die verformte wird durch die Verschiebung **u** abgebildet.

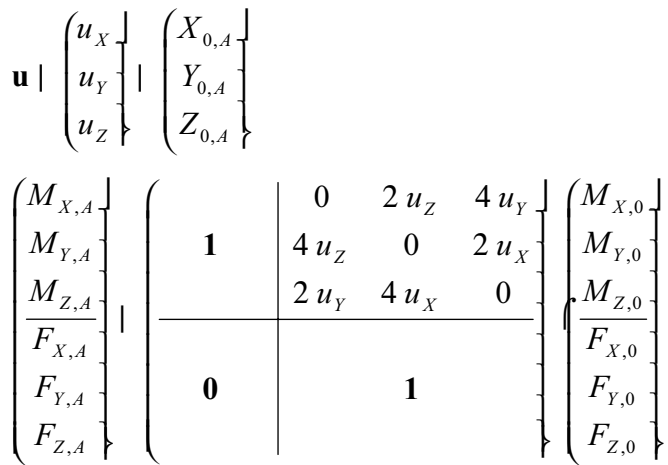

Eine Anmerkung zum Faktor  $u_x$  in der Transformationsmatrix: In der DGL ist der Zuwachs des Momentes auf die ursprüngliche Länge bezogen. Durch die Längenänderungen ergeben sich Abweichungen (die zwar minimal sind und) die durch diesen Term korrigiert werden.

Durch die anschließende Transformation der Schnittgrößen in die verformten Achsenrichtungen liegen die Schnittgrößen im verformten Koordinatensystem des Querschnittes vor.

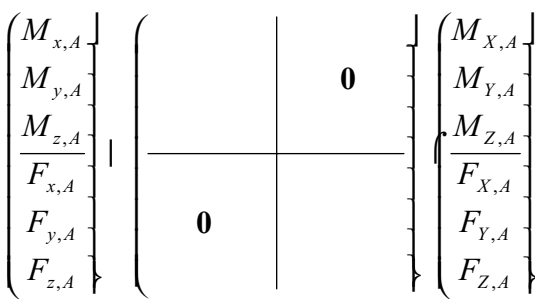

Eingesetzt ergibt sich die Gesamttransformationsmatrix:

$$
\begin{bmatrix}\nM_{x,A} \\
M_{y,A} \\
M_{z,A} \\
F_{x,A} \\
F_{y,A} \\
F_{z,A}\n\end{bmatrix} + \begin{bmatrix}\n0 & 2 u_z & 4 u_y \\
4 u_z & 0 & 2 u_x \\
2 u_y & 4 u_x & 0\n\end{bmatrix} + \begin{bmatrix}\nM_{x,0} \\
M_{y,0} \\
M_{y,0} \\
F_{y,0} \\
F_{z,0} \\
F_{z,0}\n\end{bmatrix}
$$

Die Bestimmung der aus den Schnittgrößen resultierenden Verzerrungen des Querschnittes kann unabhängig von globalen Verformungszustand des Stabes erfolgen. Es liegt eine reine Querschnittsbetrachtung vor.

Als Ergebnis dieser Betrachtung ergeben sich zum einen die Verdrillung  $\rho_x$  und die Verkrümmungen  $\rho_{v}$ ; $\rho_{z}$ , die der Bestimmung der Gradienten der Verdrehungen dienen. Zum anderen ergeben sich die Verzerrungen K, die in die Gradienten der Verschiebungen eingehen.

#### **4.1.7 Gradienten der Schnittgrößen**

Die Schnittgrößen ergeben sich als äußere und innere Kräfte. Diese stehen zueinander im Gleichgewicht. Für die Behandlung des Problems mit inneren Kräften sind detaillierte, konsistente Stoffgesetzte nötig, die bei dem gegenwärtigen Stand der Forschung zumindest für den Verbundwerkstoff Stahlbeton nicht vorliegen. Für die mathematische Beschreibung des Biegestabproblems (Aufstellen des DGL-Systems) verbleibt somit als einziger derzeit gangbarer Weg die Abhandlung in Form von äußeren Schnittgrößen. Die äußeren Schnittgrößen werden aus den statischen Gleichgewichtsbedingungen ermittelt.

Die Veränderung der Schnittgrößen, d.h. Ihre Ableitung nach *X*, setzt sich aus zwei Anteilen zusammen. Dieses sind zum einen die Veränderungen, die durch den Stabverlauf und seine Verformungen, jedoch ohne äußere Lasten hervorgerufen werden, und auf der anderen Seite diejenigen, die Veränderungen infolge der Belastung hervorrufen. Der Bezug der Ableitungen erfolgt, wie bei allen Zustandsgrößen, auf die unverformte Stabachse

$$
\frac{\epsilon}{\epsilon x} \begin{pmatrix} M_X \\ M_Y \\ M_Z \\ \hline F_X \\ F_Y \\ F_Z \end{pmatrix} \mid \frac{\epsilon}{\epsilon x} \begin{pmatrix} M_X \\ M_Y \\ M_Z \\ \hline F_X \\ F_Y \\ F_Y \\ F_Z \end{pmatrix} \quad 2 \frac{\epsilon}{\epsilon x} \begin{pmatrix} M_X \\ M_Y \\ M_Z \\ \hline F_X \\ F_Y \\ F_Y \\ F_Z \end{pmatrix}
$$

wobei ()*Stab* die Veränderung der Schnittgrößen ohne äußere Last,

()*Last* die Veränderung infolge Belastungen, darstellen.

Die Schnittgrößen werden hier auf die unverformte Stabachse bezogen (*siehe Bild 4.7*).

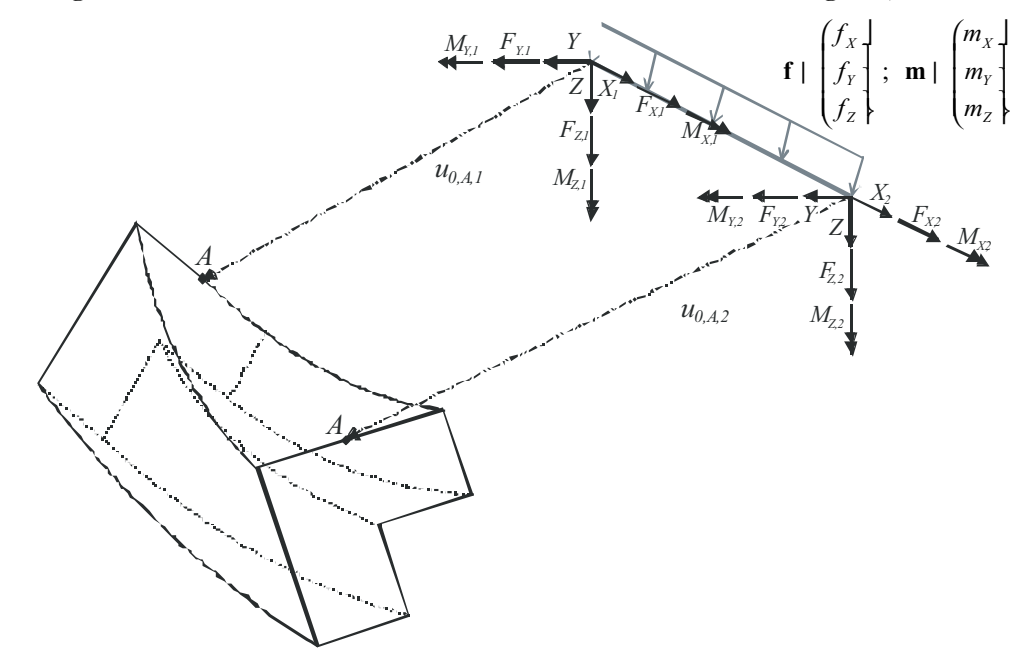

*Bild 4.7 Bezugssystem für die Schnittgrößen und deren Veränderungen* 

Durch diesen Bezug ergeben sich ohne äußere Belastung entlang der Achse lediglich Veränderungen infolge der Kraftkomponenten senkrecht zur Stabachse:

$$
\begin{array}{c}\n\begin{pmatrix}\nM_X \\
M_Y \\
M_Z \\
\hline\n\end{pmatrix} & \begin{pmatrix}\n0 & 0 & 0 \\
0 & 0 & 1 \\
0 & 41 & 0 \\
F_Y \\
F_Z\n\end{pmatrix}\n\end{array}\n\begin{bmatrix}\nM_X \\
M_Y \\
\hline\n\end{bmatrix}\n\begin{pmatrix}\n0 \\
2F_Z \\
\hline\n\end{pmatrix}
$$
\n
$$
\begin{pmatrix}\nM_X \\
2F_Z \\
F_X \\
\hline\n\end{pmatrix}\n\begin{pmatrix}\n0 \\
2F_Z \\
\hline\n\end{pmatrix}
$$
\n
$$
\begin{pmatrix}\nF_X \\
F_Y \\
F_Z\n\end{pmatrix}\n\begin{pmatrix}\n0 \\
2F_Z \\
0 \\
0 \\
0\n\end{pmatrix}
$$

Hinzu kommen die Veränderungen infolge der äußeren Lasten (Streckenlasten). Die äußeren Lasten sind idealisiert zu definieren. Bei der Idealisierung ist zu entscheiden ob die Lasten richtungstreu wirken (z.B. Eigenlast) oder aber in Richtung der verformten Stabachsen (z.B. häufig Lasten aus Stabilisierungsmaßnahmen). Des Weiteren ist der Lastangriffspunkt in der Querschnittsfläche festzulegen.

Ist beides bekannt, können die Streckenlasten, falls erforderlich, zuerst in die Richtungen der globalen Koordinatenachsen transformiert werden und anschließend in die unverformte Stabachse verschoben werden.

$$
\begin{aligned}\n\mathbf{E} \\
\mathbf{E} \\
\mathbf{E} \\
\mathbf{F}_{\mathbf{X}} \\
\mathbf{F}_{\mathbf{Z}} \\
\mathbf{F}_{\mathbf{Z}} \\
\mathbf{F}_{\mathbf{Z}} \\
\mathbf{F}_{\mathbf{Z}} \\
\mathbf{F}_{\mathbf{Z}}\n\end{aligned}\n\quad\n\begin{aligned}\n\mathbf{m}_{X} \\
\mathbf{m}_{Y} \\
\mathbf{m}_{Z} \\
\mathbf{m}_{Z} \\
\mathbf{F}_{\mathbf{X}} \\
\mathbf{F}_{\mathbf{Z}}\n\end{aligned}\n\quad\n\begin{aligned}\n\mathbf{m}_{X} \\
\mathbf{m}_{Y} \\
\mathbf{m}_{Z} \\
\mathbf{F}_{\mathbf{X}} \\
\mathbf{F}_{\mathbf{Z}}\n\end{aligned}\n\quad\n\begin{aligned}\n\mathbf{m}_{X} \\
\mathbf{m}_{Y} \\
\mathbf{m}_{Z} \\
\mathbf{F}_{\mathbf{X}} \\
\mathbf{F}_{\mathbf{X}}\n\end{aligned}
$$

#### **Die Transformation der Richtungen**

Für Streckenlasten, die richtungstreu wirken (z.B. Gewichtslasten), ist die Rotationsmatrix mit der Einheitsmatrix identisch.

*<sup>L</sup>*,0 **1** für richtungstreue Lasten.

Für Lasten, die in Richtung der verformten Querschnittsachsen wirken(z.B. Umlenkkräfte von Spanngliedern), ist die Inverse der Rotationsmatrix der Querschnittsverdrehungen anzusetzen.

> $\overline{\mathcal{L}}$ ¼  $\left(\begin{array}{cc} 41 & 0 \\ 0 & 41 \end{array}\right)$  $\setminus$  $\begin{array}{ccc} \begin{array}{ccc} 41 & 0 \\ 0 & 4 \end{array} \end{array}$ 1 1  $,0$  | 0  $L_{L,0}$  |  $\begin{pmatrix} 4 & 0 \\ 0 & 4 \end{pmatrix}$  für Lasten in Richtung der verformten Querschnittsachsen.

#### **Die Translation in die unverformte Stabachse**

Des Weiteren ist der Versatz des Lastangriffspunktes bezogen auf die unverformte Stabachse zu berücksichtigen.

$$
\mathbf{TL}_{L,0} | \begin{pmatrix} 1 & 0 & 4 Z_{0,L} & 2 Y_{0,L} \\ 1 & 2 Z_{0,L} & 0 & 4 X_{0,L} \\ 1 & 4 Y_{0,L} & 2 X_{0,L} & 0 \\ 1 & 1 & 1 & 1 \end{pmatrix}
$$

#### **Berücksichtigung von Lasten mit einem Lastangriffspunkt in verschobener Lage**

Für den Fall, dass die Koordinaten des Lastangriffspunktes im Querschnittskoordinatensystem bezogen auf die Stabachse (A) vorliegen, sind diese in die Richtungen des unverformten Koordinatensystems zu transformieren. Es gilt:

 *xyz AL XYZ AL A L A L Z Y X z y x* , , , , 0 **x x** » » » ¼ º « « « ¬ ª : » » » ¼ º « « « ¬ ª

Die Koordinaten des Lastangriffspunktes in den Koordinaten des unverschobenen Koordinatensystems:

$$
\begin{pmatrix} X \\ Y \\ Z \\ Z_{\text{ff}} \\ x_{\text{xyz},0L}} \end{pmatrix} \left\{ \begin{pmatrix} u_X \\ u_Y \\ u_Z \end{pmatrix} \right\} \mathbf{2} \mathbf{x}_{\text{XYZ},AL} + u \, 2 \, \mathbf{T}^{41} \begin{pmatrix} x & 0 \\ y \\ z \end{pmatrix}_{A,L}
$$

Sind die Koordinaten des Lastangriffspunktes bekannt, lassen sich die Änderungen der Schnittgrößen mit obigen Beziehungen transformieren.

#### **4.1.8 Verwölbungszustände**

Die Verwölbungszustände werden ebenfalls als Zustandsgrößen betrachtet. Ihre Definition und deren Gradienten werden im Rahmen der Querschnittsbetrachtungen ausgeführt *(siehe Kapitel 5)*.

## *4.2 Vergleich der Bezugssysteme*

In den klassischen Werken der Elastizitätstheorie und der Baustatik wird die Schwerachse eines Querschnittes immer als Bezugsachse für die Schnittgrößen verwendet. Aussagen über die Gründe dieser Wahl wurden vom Verfasser nicht gefunden.

Ein Rückblick in die Geschichte führt zu den Werken von Hooke. Von ihm sind Darstellungen mit senkrecht zur verformten Stabachse verlaufenden Schnitten überliefert *(siehe Bild 4.8)*.

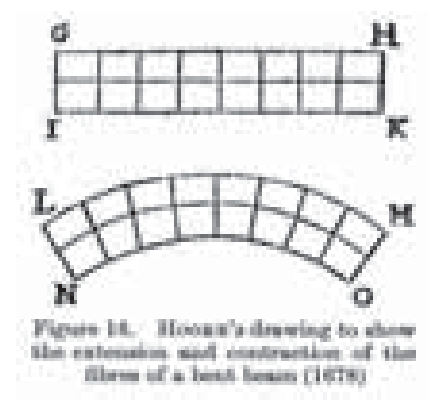

*Bild 4.8: Hookes Zeichnung zur Darstellung der Dehnung und Stauchung von Fasern eines Biegebalkens (1678)13*

Hookes Gesetz wurde erstmals 1690 von Leibniz, in die für die lineare Elasizitätstheorie grundlegende Beziehung von Biegemoment und geometrischem Trägheitsmoment, umgesetzt.14 Hierbei diente immer der Flächenschwerpunkt als Bezugspunkt. Aus dem Jahre 1696 stammt eine Darstellung von James Bernoulli, mit der er seine Überlegungen zur neutralen Faser illustrierte *(Bild 4.9)*.

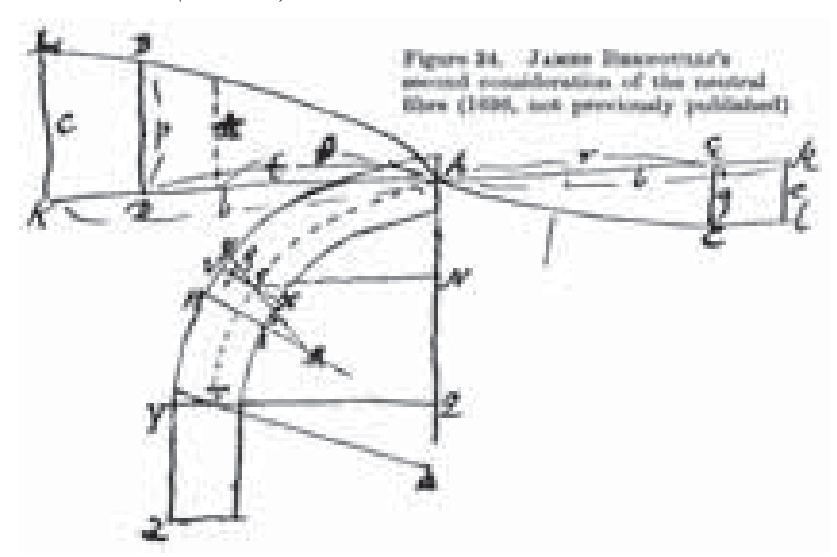

*Bild 4.9: James Bernoullis zweite Überlegungen zur neutralen Faser15*

In den Schriften dieser Zeit wurden die Biegemomente immer als direkte Beanspruchung des Balkens angesehen und auf seine Schwerachse bezogen. Dieses Vorgehen wurde bis in die heutige Zeit beibehalten.

<sup>13</sup> Bild aus *Truesdell (1960)* Seite 55 14 *Truesdell (1960)*,Seite 62 15 Bild aus *Truesdell (1960)* Seite 99

Als wesentlicher Vorteil eines derartigen Bezugs erscheint die Möglichkeit der Darstellung von Verkrümmung und Biegemoment in der Form eines linearen Zusammenhangs, durch den es überhaupt erst möglich ist, das Biegestabproblem in der Form einer analytisch lösbaren Differentialgleichung (DGL) höherer Ordnung darzustellen. Bis in die zweite Hälfte des 20. Jahrhunderts hinein war diese Form der Darstellung der Zustandsgrößen eine notwendige Voraussetzung für die Lösung des Biegestabproblems, denn für diese Art der Darstellung existieren analytische Lösungen der DGL. Mit dem Aufkommen der Computertechnik etablierten sich zunehmend numerische Lösungsverfahren für mathematische Probleme. So ist es mit deren Hilfe heute möglich, auch Differentialgleichungen zu lösen, für die keine analytische Lösung existiert.

In dieser Arbeit werden die Zustandsgrößen des Stabes grundsätzlich auf die unverformte Stabachse bezogen. Die Gradienten der Schnittgrößen ergeben sich lediglich in Abhängigkeit von den Querkräften16:

$$
\frac{\in}{\infty} \begin{pmatrix} \mathbf{M}_{XYZ} \\ \mathbf{F}_{XYZ} \end{pmatrix}^{Stab} + \begin{pmatrix} \mathbf{0} & \mathbf{e} \\ \mathbf{0} & \mathbf{0} \end{pmatrix} \begin{pmatrix} \mathbf{M}_{XYZ} \\ \mathbf{F}_{XYZ} \end{pmatrix} + f/\mathbf{F}_{XYZ} \mathbf{0}
$$

mit:

$$
\mathbf{e} \mid \begin{bmatrix} 0 & 0 & 0 \\ 0 & 0 & 1 \\ 0 & 41 & 0 \end{bmatrix}
$$

Dieses widerspricht dem üblichen Vorgehen in der technischen Biegetheorie, bei der die Schnittgrößen auf das verformte System bezogen werden. Um einen Vergleich führen zu können, sind daher auch die Gradienten der Schnittgrößen für die verformte Stabachse zu ermitteln. Man erhält sie durch partielles Ableiten der Transformationensbeziehungen *(siehe Anhang 2.5)*. Die Herleitung ergibt den folgenden Term der Gradienten, für den Fall, dass die verformte Stabachse als Bezugssystem für die Schnittgrößen gewählt wird17:

$$
\frac{\in}{\infty} \left( \mathbf{M}_{xyz} \right)^{Stab} | \left( \begin{array}{cc} \mathfrak{R}^{\mathfrak{p}} & ^{41} & \mathfrak{p} \in 2 \mathbf{u}_{xyz} \mathfrak{R}_z \mathfrak{Q} \mathfrak{f} & ^{41} \\ \mathfrak{R} & \mathfrak{R}^{\mathfrak{p}} \end{array} \right | \left( \mathbf{M}_{xyz} \right)
$$

mit:

 $\overline{a}$ 

$$
\mathbf{u}_{\text{X}z}^{\mathfrak{P}}
$$
 Ableitung der Translationsmatrix der Verschiebungen  $u_x, u_y, u_z$ 

Für den Fall des Schubmittelpunktes als Bezugssystem:

$$
\frac{\in}{\epsilon x} \left( \begin{array}{c} \mathbf{M}_{xyz,M} \\ \mathbf{F}_{xyz,M} \end{array} \right)^{\text{Stab}} + \left( \begin{array}{ccc} \mathfrak{R} & 41 & \mathbf{u}_{MN} \mathfrak{A} & 2 & \ell \epsilon 2 & \mathbf{u}_{XYZ} \mathfrak{A} & 0 \\ \mathbf{0} & \mathfrak{R} & 41 & \mathbf{F}_{xyz,M} \\ \mathbf{F}_{xyz,M} & \mathbf{F}_{xyz,M}, \mathbf{F}_{xyz,M}, \mathbf{m}, \mathbf{u}_{XYZ,M} \mathfrak{A} & 0 \end{array} \right) \left( \begin{array}{c} \mathbf{M}_{xyz,M} \\ \mathbf{F}_{xyz,M} \end{array} \right)
$$

In den klassischen Herleitungen der technischen Biegelehre werden zusätzlich zwei verschiedene Bezugspunkte gleichzeitig gewählt. Dieses sind zum einen der Schwerpunkt für die Schnittgrößen aus Längsspannungen und zum anderen der Schubmittelpunkt für die Schnittgrößen aus den Schubspannungen. Um diese kombiniert zu verwenden, sind zusätzliche Transformationen nötig um die beiden Darstellungen zusammenzufassen.

<sup>16</sup> siehe Kapitel 4.1 und Kapitel 1 für die Bezeichnungen

<sup>17</sup> Herleitung und Bezeichnungen siehe Anhang 2.7

Die Komplexität dieser Darstellungen gegenüber dem Bezug auf die unverformte Stabachse hat verschiedene Gründe. Zum einen sind die vorhandenen Schnittgrößen kontinuierlich an die Richtungsänderungen der verformten Stabachse anzupassen. Des Weiteren gehen die Gradienten der Verschiebungen ein, die einen Versatz der Kräfte zur Folge haben.

Für die konsequente Anwendung ist es des Weiteren nötig, die Veränderungen der Schubmittelpunktslage zu erfassen. Dieses erzeugt jedoch einen zusätzlichen Aufwand und wird i.d.R. vernachlässigt.

Der Bezug auf die unverformten Stabachsen hat über diese Darstellung hinaus weitere Vorteile. Zum ersten wirken fast alle angreifenden Kräfte in Richtung der unverformten Achsen und Kontrollen der aufsummierten Schnittgrößen in festgelegten Schnitten werden erleichtert.

Der wesentliche Vorteil liegt jedoch in der ingenieurgemäßen, leicht überschaubaren Darstellung, die durch einen Paradigmenwechsel von der Lösbarkeit eines Problems als Hauptaugenmerk zu einer möglichst übersichtlichen Darstellung geprägt ist.

# *4.3 Imperfektionen*

### **4.3.1 Art und Einfluss von Imperfektionen**

Abweichungen des realen Bauwerks von den angenommenen idealen Tragsystemen können einen wesentlichen Einfluss auf dessen Beanspruchungen haben. Sie treten bei den geometrischen Abmessungen, den Materialeigenschaften, infolge Eigenspannungen aber auch infolge Unregelmäßigkeiten der äußeren Einwirkungen auf. Insbesondere bei hochoptimierten, stabilitätsgefährdeten Bauteilen können sie einen maßgebenden Einfluss haben.

Für geometrische Imperfektionen im Massivbau nach gegenwärtigem Stand geben *Zilch/Schießl (1999)* verschiedene Beispiele an und legen ausführlich die Ursachen und Auswirkungen dar.

- x **Abweichungen der Querschnittsabmessungen sowie Abweichungen der Lage der Bewehrung**: In ausgeführten Stahlbetonstützen haben *Maaß / Rackwitz*  (1976) festgestellt, dass sowohl die Stützenabmessungen stark streuen<sup>18</sup> als auch "Bewehrungskörbe [...] in der Regel etwas zu klein" ausgeführt wurden<sup>19</sup>. Diese Werte bestätigen die Ergebnisse von *Drysdale (1975)*.
- x **Abweichungen von der Sollform und Richtung der Bauteile**: *Maaß / Rackwitz (1976)* haben in ihren Untersuchungen eine durchschnittliche Schiefstellung von Stahlbetonstützen von 2,15  $\int 0^{43}$  |  $1/465$  bei einer Standardabweichung von 2,01=1/497 an ausgeführten Bauwerken festgestellt. Für die Lotabweichung des obersten Geschosses von Gebäuden haben sie wesentlich geringere Abweichungen festgestellt. Diese liegen bei im Mittel 0,26  $\int 10^{43}$  | 1/3846 mit einer Standardabweichung  $0.7 \text{ } \text{[}0^{43} \text{]} 1/1428$ .
- x **Abweichungen in der Lage der Bauteile**: Die durchschnittliche Abweichung in der Lage von Stützen geben *Maaß / Rackwitz (1976)* mit etwa 10 mm an.
- x **Abweichungen der Spannweite** resultieren i.d.R. aus Abweichungen der Lage der Auflager.

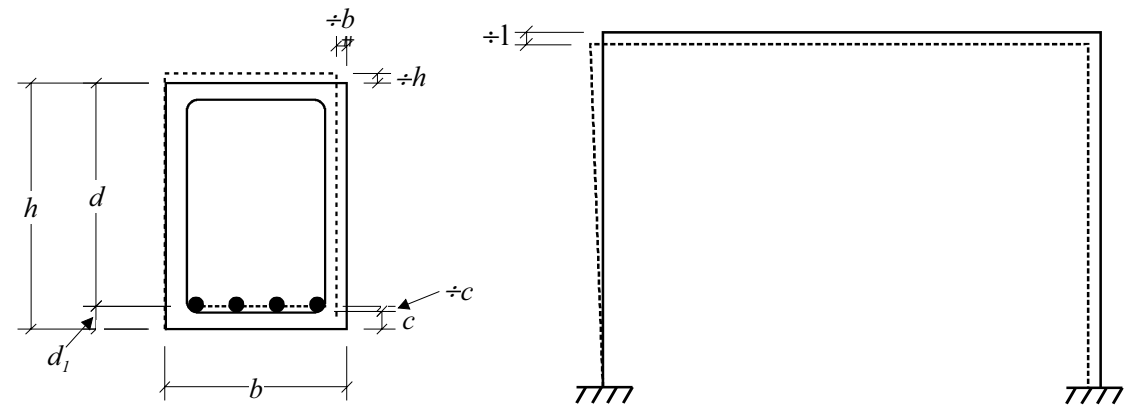

*Bild 4.10 Verschiedene geometrische Imperfektionen nach Zilch/Schießl (1999)* 

<sup>18</sup> Seite 11: Die mittlere quadratische Abweichung beträgt rund 5 mm, wobei die Abweichungen oben und unten an einer Stütze nur relativ schwach korrelieren (Seite 10).

<sup>19</sup> *Maaß / Rackwitz (1976)* S. 11: Im Mittel sind Bewehrungskörbe von um ca. 2mm zu klein. Die Standardabweichung bei den Bewehrungskörben beträgt rund 7,5 mm.
Eine weitere Ursache für Abweichungen von den idealisierten Annahmen der Berechnung liegt in den Streuungen der Materialeigenschaften. *Rackwitz/Müller/Maaß (1976)* haben diese Tatsache im Rahmen einer Studie untermauert, indem sie Betonproben aus verschiedenen Regionen Deutschlands getestet haben.

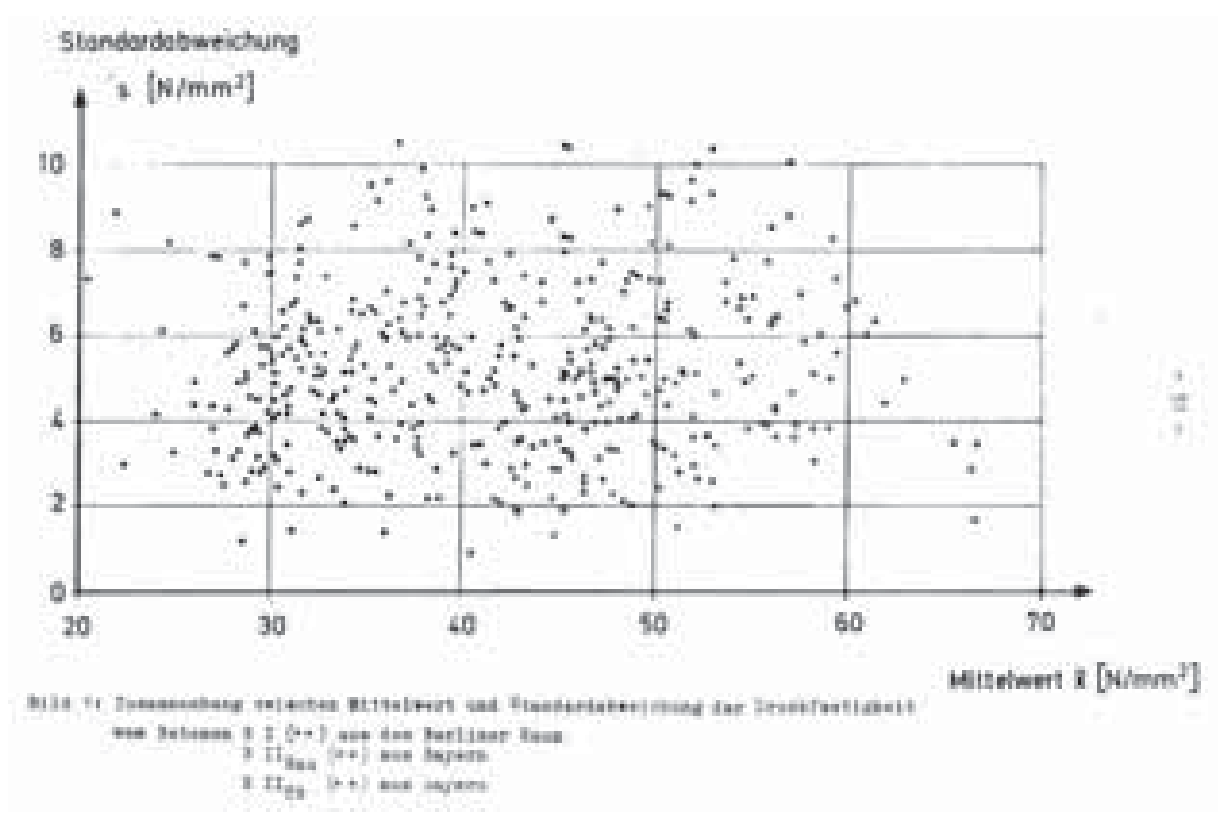

*Bild 4.11 Standardabweichungen verschiedener Betonproben, aus Rackwitz/Müller/Maaß (1976)* 

Neben den Werten der Standardabweichung von Probewürfeln weisen sie auf die schlechte Korrelation zwischen der Würfelfestigkeit von Proben und der Festigkeit von entnommenen Bohrkernen hin.

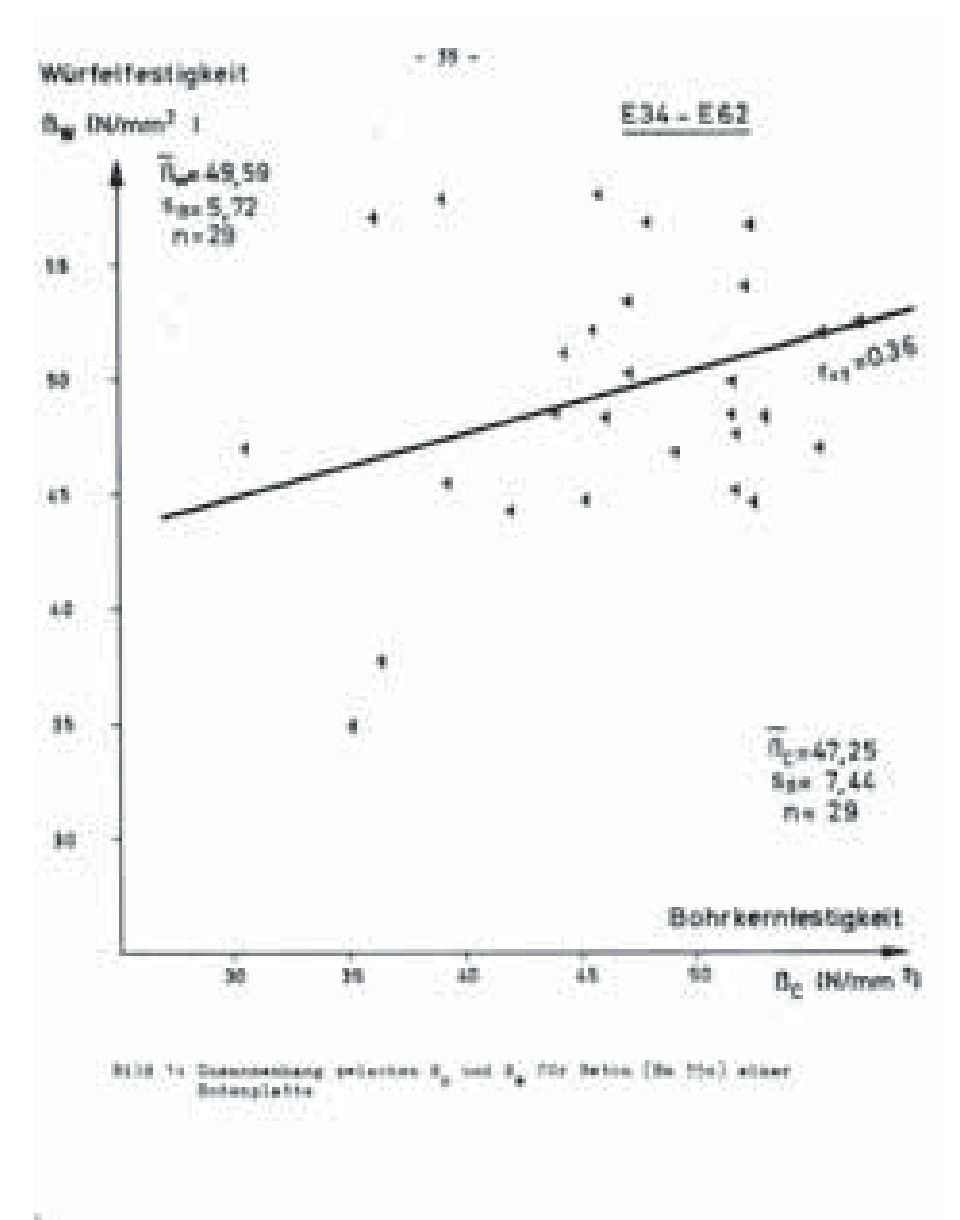

*Bild 4.12 Korrelation zwischen der Würfelfestigkeit von Proben und der Festigkeit von entnommenen Bohrkernen, aus Rackwitz/Müller/Maaß (1976)* 

Sind die Streuungen im Bauteil inhomogen verteilt sind sie als Imperfektionen zu berücksichtigen. Für die Streuungen zwischen verschiedenen Tragwerken erfolgt in der Regel eine statistische Erfassung, z.B. in Form von charakteristischen Werten und Teilsicherheitsbeiwerten.

### **4.3.2 Imperfektionen in der Normung**

In der Normung werden verschiedene Arten von Imperfektionen vorgegeben. Im Eurocode 220 ist festgelegt, dass "der Einfluss der Tragwerksimperfektionen auf geometrische Ersatzimperfektionen zurückgeführt werden"21 kann. Als geometrische Ersatzimperfektionen wird die Schiefstellung<sup>22</sup> und die Erhöhung der Lastausmitte der Längskraft<sup>23</sup> angegeben.

In der DIN 1880024 werden ebenfalls geometrische Ersatzimperfektionen angegeben. Für Einzelstäbe und Stäbe mit unverschieblichen Knotenpunkten wird eine "Vorkrümmung" mit einem gegebenen Stich angesetzt. Als Verteilung wird die quadratische Parabel oder die Sinushalbwelle angegeben.25

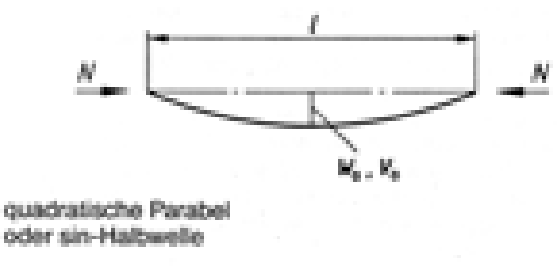

Bild 2. Vorkrümmung eines Stabes

*Bild 4.13 aus DIN 18800 Teil 2 (November 1990)* 

Für Stäbe, "die am verformten Stabwerk Stabdrehwinkel aufweisen können und die durch Normalkräfte beansprucht werden" sind Vorverdrehungen anzusetzen<sup>26</sup>. Bei Stabkennzahlen  $\kappa$ } 1,6  $\bullet$  *l*  $\sqrt{\frac{N}{E I Q_d}}$  } 1,6  $K$ } 1,6  $\bullet$  *l*,  $\frac{N}{\sqrt{K}}$  } 1,6 sind beide Imperfektionen zu überlagern<sup>27</sup>.

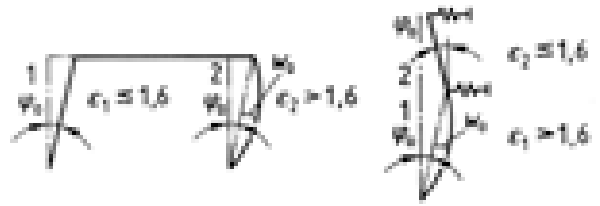

Bild 8. Beispiele für die gleichzeitige Berücksichtigung von Vorkrümmung und Vorverdrehung

*Bild 4.14 aus DIN 18800 Teil 2 (November 1990)* 

<sup>&</sup>lt;sup>20</sup> Eurocode 2 (EC2) DIN V ENV 1992 – 1 – 1 (1991), Planung von Stahlbeton- und Spannbetontragwerken - Teil

<sup>1:</sup> Grundlagen und Anwendungregeln für den Hochbau;

<sup>21</sup> EC2 2.5.1.3 (3) Schnittgrößenermittlung - Imperfektionen

<sup>22</sup> EC2 2.5.1.3 (4) Schnittgrößenermittlung - Imperfektionen

<sup>23</sup> EC2 4.3.5.4 (3) Grenzzustände der Tragfähigkeit infolge Tragwerksverformungen - Imperfektionen

<sup>24</sup> DIN 18 800 Teil 2 (November 1990), Stahlbauten; Stabilitätsfälle; Knicken von Stäben und Stabwerken

<sup>25</sup> DIN 18 800 Teil 2 2.2 Imperfektionen für Stäbe und für Stabwerke ... - Vorkrümmung (Element 204)

<sup>26</sup> DIN 18 800 Teil 2 2.3 Imperfektionen für Stäbe und für Stabwerke ... - Vorverdrehung (Element 205)

<sup>27</sup> DIN 18 800 Element (207)

#### **4.3.3 Berücksichtigung bei den Zustandsgrößen**

Die Vorverformungen sollen die unvermeidlichen Abweichungen der Bauteile vom rechnerischen Modell erfassen.

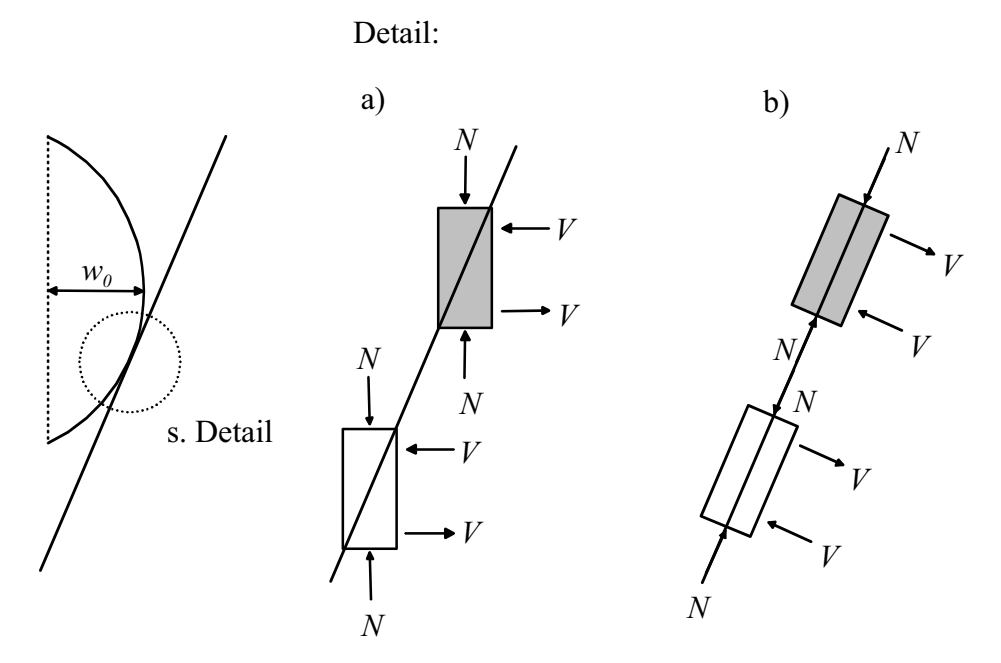

*Bild 4.15 Auswirkungen der Vorverformung auf die Schnittgrößen, a) Berücksichtigung nur der Verformung, b) zusätzlich Berücksichtigung einer Schiefstellung.* 

Wird die Vorverformung lediglich als Zusatzterm bei der Verschiebung berücksichtigt Ergibt sich die in Bild 4.15 a) dargestellte Anordnung für infinitesimal kleine Stababschnitte. Für eine konsistente Darstellung ist es erforderlich zusätzlich die Verdrehungen zu berücksichtigen (Bild 4.15 b).

Damit auch die konsistente Berücksichtigung der Vorverformungen um mehrere Achsen gleichzeitig gegeben ist28, erfolgt in der Beispielimplementierung die Berücksichtigung durch zusätzliche Verzerrungen, deren Integration über den Stabverlauf die Vorverformungen ergeben. D.h. die Verzerrungsgrößen infolge der Lasten werden bestimmt. Zu diesen werden die zusätzlichen Verzerrungsgrößen infolge der Vorverformung (Index 0) addiert:

$$
\left(-\left\{\begin{array}{c}1\\r_{\text{tot}}\end{array}\right|\left(-\left\{\begin{array}{c}1\\r_{\text{tot}}\end{array}\right|\left(-\left\{\begin{array}{c}1\\r_{\text{tot}}\end{array}\right|\left(\begin{array}{c}1\\r_{\text{tot}}\end{array}\right|\right\}\right)
$$

Zusätzlich sind an den Enden der definierten Schiefstellungsbereiche Sprünge der Stabneigungen zu berücksichtigen. Die Berücksichtigung erfolgt in Richtung der jeweiligen verformten Achsen.

Im Einzelnen sind die Werte für die verschiedenen Imperfektionsarten im Anhang angegeben (siehe Anhang 1.4).

<sup>28</sup> siehe Kapitel Verformungen 4.1

### *4.4 Anwendung*

In der Anwendung sind die Zustandgrößen durch den Algorithmus zur Lösung des Differentialgleichungssystems vorgegeben und es sind die Gradienten zugehörig zu diesen Zustandsgrößen zu bestimmen. Für die Querschnittsbetrachtung zur Ermittlung der Verzerrungen sind die Schnittgrößen in den verformten Querschnitt zu transformieren und die Verzerrungen zugehörig zu diesen Schnittgrößen zu bestimmen *(siehe Kapitel 5)*. Gegebenenfalls ist hierbei der Verwölbungszustand zu berücksichtigen und seine Veränderung zu bestimmen.

$$
\begin{pmatrix}\nM_{x,A} \\
M_{y,A} \\
M_{z,A} \\
F_{x,A} \\
F_{z,A}\n\end{pmatrix}\n\begin{pmatrix}\n0 & 2u_Z & 4u_Y \\
4u_Z & 0 & 2u_X \\
2u_Y & 4u_X & 0\n\end{pmatrix}\n\begin{pmatrix}\nM_{X,0} \\
M_{Y,0} \\
M_{Y,0} \\
F_{X,0} \\
F_{Y,0} \\
F_{Z,0}\n\end{pmatrix}
$$
\n
$$
\begin{pmatrix}\nH_{X,0} \\
M_{Z,0} \\
F_{X,0} \\
F_{Y,0} \\
F_{Z,0}\n\end{pmatrix}
$$
\n
$$
\begin{pmatrix}\nH_{X,0} \\
M_{Z,0} \\
F_{Y,0} \\
F_{Z,0} \\
F_{Z,0}\n\end{pmatrix}
$$

mit:

$$
|\begin{pmatrix} 14 (\pi_{Y}^{2} 2 \pi_{Z}^{2}) & \mathcal{C} & 2 \pi_{Z} & \mathcal{G} \mathbf{2} \pi_{X} & \mathcal{F}_{Y} & \mathcal{C} & 4 \pi_{Y} & \mathcal{G} \mathbf{2} \pi_{X} & \mathcal{F}_{Z} & \mathcal{C} \\ 4 \pi_{Z} & \mathcal{G} \mathbf{2} \pi_{X} & \mathcal{F}_{Y} & \mathcal{C} & 14 (\pi_{X}^{2} 2 \pi_{Z}^{2}) & \mathcal{C} & 2 \pi_{X} & \mathcal{G} \mathbf{2} \pi_{Y} & \mathcal{F}_{Z} & \mathcal{C} \\ 2 \pi_{Y} & \mathcal{G} \mathbf{2} \pi_{X} & \mathcal{F}_{Z} & \mathcal{C} & 4 \pi_{X} & \mathcal{G} \mathbf{2} \pi_{Y} & \mathcal{F}_{Z} & \mathcal{C} & 14 (\pi_{X}^{2} 2 \pi_{Y}^{2}) & \mathcal{C} \end{pmatrix}
$$

Die für die Bestimmung der Gradienten der Verformungsgrößen zu verwendenden Verzerrungsgrößen ergeben sich aus den Verzerrungen infolge der Querschnittsbeanspruchung und den Verzerrungen infolge der Imperfektionen *(siehe Kapitel 4.3).*

$$
\left(-\left|\int_{tot} | \left(-\left|\int_{0}^{1} 2\left(-\right)\right|\right)\right| d\mu\right)
$$

Damit liegen alle Werte zur Bestimmung der Gradienten der Zustandsgrößen vor:

$$
\frac{\epsilon}{\epsilon x} \mathbf{u} | \stackrel{41}{\epsilon x} \begin{bmatrix} \frac{\alpha}{\beta} \kappa_x \\ \frac{\alpha}{\beta} \kappa_y \\ \frac{\alpha}{\beta} \kappa_z \end{bmatrix} \begin{bmatrix} 2 \begin{bmatrix} 1 \\ 0 \\ 0 \\ 0 \end{bmatrix} \begin{bmatrix} 4 \\ 0 \\ 0 \end{bmatrix}
$$
\n
$$
\frac{\epsilon}{\epsilon x} \pi | \mathbf{M}_{\pi}^{\{4\}} \begin{bmatrix} 4 \mathbf{T}_{33} & 0 & 2 \mathbf{T}_{31} \\ 2 \mathbf{T}_{12} & 4 \mathbf{T}_{11} & 0 \\ 0 & 2 \mathbf{T}_{23} & 4 \mathbf{T}_{22} \end{bmatrix} \begin{bmatrix} \epsilon_{\text{tot}} \\ \epsilon_{\text{ex}} \end{bmatrix}
$$
\n
$$
\frac{\epsilon}{\epsilon x} \mathbf{M} | \begin{bmatrix} 0 \\ 2 \mathbf{F}_{z} \\ 4 \mathbf{F}_{y} \end{bmatrix} 2 \frac{\epsilon}{\epsilon x} \mathbf{M}^{Last}
$$
\n
$$
\frac{\epsilon}{\epsilon x} \mathbf{F} | \frac{\epsilon}{\epsilon x} \mathbf{F}^{Last}
$$
\n
$$
\frac{\epsilon}{\epsilon x} | f/\mathbf{M}, \mathbf{F}, 0
$$

mit

$$
\mathbf{M}_{\pi} \parallel \begin{pmatrix} -\mathbf{s} - \mathbf{s} & \hbar_{\mathbf{X}}^2 & 2 & c c & \hbar_{\mathbf{X}} \pi_{\mathbf{Y}} \pi_{\mathbf{Z}} & c & \hbar_{\mathbf{Z}} & 2 & c c & \hbar_{\mathbf{Y}}^2 & \hbar_{\mathbf{Z}} - \mathbf{s} s & \hbar_{\mathbf{X}} \pi_{\mathbf{Y}} & c & \hbar_{\mathbf{X}} & 2 & c c & \hbar_{\mathbf{Y}} & \hbar_{\mathbf{Z}}^2 - \mathbf{s} s & \hbar_{\mathbf{X}} \pi_{\mathbf{Z}} \\ c & \hbar_{\mathbf{Z}} & 2 & c c & \hbar_{\mathbf{X}}^2 & \hbar_{\mathbf{Z}} - \mathbf{s} s & \hbar_{\mathbf{Y}} \pi_{\mathbf{X}} & -\mathbf{s} - \mathbf{s} & \hbar_{\mathbf{Y}}^2 & 2 & c c & \hbar_{\mathbf{X}} \pi_{\mathbf{Y}} \pi_{\mathbf{Z}} & c & \hbar_{\mathbf{X}} & 2 & c c & \hbar_{\mathbf{X}} & \hbar_{\mathbf{Z}}^2 - \mathbf{s} s & \hbar_{\mathbf{Y}} \pi_{\mathbf{Z}} \\ c & \hbar_{\mathbf{Y}} & 2 & c c & \hbar_{\mathbf{X}}^2 & \hbar_{\mathbf{Y}} - \mathbf{s} s & \hbar_{\mathbf{Z}} \pi_{\mathbf{X}} & c & \hbar_{\mathbf{X}} & 2 & c c & \hbar_{\mathbf{X}} & \hbar_{\mathbf{Y}}^2 - \mathbf{s} s & \hbar_{\mathbf{Z}} \pi_{\mathbf{Y}} & -\mathbf{s} - \mathbf{s} & \hbar_{\mathbf{Z}}^2 & 2 & c c & \hbar_{\mathbf{X}} \pi_{\mathbf{Y}} \pi_{\mathbf{Z}} \end{pmatrix}
$$

und den Abkürzungen:

$$
|cc| \frac{\sin/\ldots 0}{\ldots} 4 \frac{\sin/\frac{\ldots}{2} 0}{\frac{\pi}{2}} \Big|_{\ldots}^{2}; \quad ss| \frac{\cos/\ldots 0}{\ldots^{2}} 4 \frac{\sin/\ldots 0}{\ldots}; \quad c| \frac{14 \cos/\ldots 0}{\ldots^{2}} s| \frac{\sin/\ldots 0}{\ldots}
$$

Die Bestimmung des Anteils der Belastung an den Gradienten der Schnittgrößen ist dem Kapitel 4.1.7 zu entnehmen.

Zur Bestimmung der Gradienten des Verwölbungszustandes wird auf Kapitel 5 verwiesen.

# **5 Zusammenhang Schnittgrößen - Verzerrungen**

### *5.1 Technische Biegelehre*

Der beanspruchte Stab ist ein im dreidimensionalen Raum verformter Körper. Die Lage eines beliebigen Punktes in der dreidimensionalen Struktur des Stabes lässt sich eindeutig durch einen Richtungsvektor beschreiben. Für die Berechnung ist es jedoch nicht möglich, jeden beliebigen Punkt zu berücksichtigen, da ihre Anzahl unendlich ist. Es ist eine Methode zu wählen, die das Problem vereinfacht, aber trotzdem ausreichend genau abbildet.

Im Wesentlichen haben sich zwei Methoden für diesen Zweck durchgesetzt. Zum einen die Methode der räumlichen finiten Elemente (FEM) und zum anderen die technische Biegelehre mit der Reduktion auf ein eindimensionales Bauteil.

Die Methode der finiten Elemente reduziert die unendliche Zahl der beliebigen Punkte auf eine begrenzte Untermenge an repräsentativen Punkten, genannt Knoten. Die Bereiche zwischen den Knoten werden näherungsweise durch vorgegebene Verteilungen, die Ansatzfunktionen der Elemente, beschrieben. So ergibt sich ein dreidimensionales Modell des Stabes. Über die FEM sowie deren Vor- und Nachteile wurde bereits vielfach berichtet.29

Die technische Biegelehre basiert auf der Bernoulli-Hypothese dem Ebenbleiben der Querschnitte. Bei ihr werden alle Punkte genau einer Querschnittsebene zugeordnet. Die Verformung der Ebene, d.h. deren Neigung und Lage ist im Raum durch sechs Parameter eindeutig beschrieben. Betrachtet man diese sechs Parameter als Funktion über die Stablänge wird der Verlauf der Stabachse damit eindeutig beschrieben.

Seit den Anfängen der Erforschung der Mechanik wird das auf der Bernoulli-Hypothese aufbauende Modell verwendet. Noch heute stellt es für die Abbildung der Verkrümmungen der Stabachse und die aus den Längsdehnungen bzw. –spannungen resultierenden Schnittgrößen (N,My,Mz) erfahrungsgemäß eine ausreichend genaue Beschreibung dar.

Die Schnittgrößen, die sich aus den Schubspannungen ergeben (Querkräfte und Torsionsmoment), lassen sich mit dieser Modellvorstellung jedoch nicht abbilden. Die Hypothese vom Ebenbleiben der Querschnitte ist aufzugeben und eine Verwölbung der Querschnitte anzunehmen.30 Im Stahlbau hat sich für die Berücksichtigung der Torsion eine Überlagerung der Bernoulli-Hypothese mit der Verwölbung und ihrer Behinderung durchgesetzt. Die Verformungen infolge Querkraft sind ebenfalls nicht mit der Bernoulli-Hypothese vereinbar, da auch hier eine Querschnittsverwölbung auftritt. Sie wird, wenn überhaupt, durch eine mittlere Schubgleitung bei der Stabberechnung berücksichtigt.31 Gemeinhin behilft man sich mit verschiedenen Ersatzmodellen.32

<sup>29</sup> *Bathe (1996)*, *Zienkiewicz/Taylor (1989)*

<sup>30</sup> *Szabó (1956)*, S. 245

<sup>31</sup> siehe Abschnitt über die Verwölbung

<sup>32</sup> Für Stahlbetonbalken, Fachwerkmodelle und für Querschnitte mit linear-elastischen Materialien äquivalente Schubflächen.

Die sechs bereits erwähnten Verformungsgrößen unterliegen im Stabverlauf Veränderungen, die durch die Verzerrungen des Querschnitts beschrieben werden. Über den Zusammenhang der Verzerrungen

$$
\kappa \mid \begin{pmatrix} \kappa_x \\ \kappa_y \\ \kappa_z \end{pmatrix} \mid \begin{pmatrix} \text{Längsdehnung in der Stabachse (x - Richtung)} \\ \text{mittlere Gleitung in die verformte y - Richtung} \\ \text{mittlere Gleitung in die verformte z - Richtung} \end{pmatrix}
$$

und

$$
\mathbf{p} \mid \begin{pmatrix} \rho_x \\ \rho_y \\ \rho_z \end{pmatrix} \mid \begin{pmatrix} \text{Verdrillung um die verformte x - Achse} \\ \text{Krümmung um die verformte y - Achse} \\ \text{Krümmung um die verformte z - Achse} \end{pmatrix}
$$

mit den Verformungsgrößen wurde bereits im vorhergehenden Kapitel berichtet.

Die Verzerrungen sind keine unabhängigen Zustandsgrößen des Systems, sondern sind in Abhängigkeit von den Schnittgrößen und evtl. dem Verwölbungszustand zu bestimmen.33 Die Beziehung zueinander ist zu untersuchen und lässt sich mathematisch als Funktion darstellen:

$$
\left(\begin{array}{c|c} \downarrow & f/\mathbf{R}0 \end{array}\right)
$$

Diese Funktion lässt sich jedoch nur für Spezialfälle direkt angeben. Für den allgemeinen Fall ist es mit bekannten Modellen nur möglich die Umkehrfunktion anzugeben:

$$
\mathbf{R} \mid f \underset{\mathbf{H}}{\mathbf{S}} \mid f
$$

Um die Verzerrungen in Abhängigkeit von den Schnittgrößen zu bestimmen, ergibt sich das folgende Gleichungssystem, welches numerisch gelöst wird:

$$
0 \mid f \underset{\text{d}}{\overset{\text{d}}{\bigoplus}} \left\{\bigg\{\right\} \text{ variable}\right\} \neq 4 \; \mathbf{R}_{\text{gesucht}}
$$

Um die Spannungen infolge Querkraft und Torsion zu bestimmen, ist es erforderlich, die zugehörige Verwölbungsfigur des Querschnitts zu kennen. Da dieser Umstand für prismatische Querschnitte nicht allgemein bekannt ist, wird im folgenden kurz die Verwölbung beschrieben.

<sup>33</sup> siehe vorhergehende Kapitel

### *5.2 Querschnittverwölbung*

#### **5.2.1 Wesen der Verwölbung**

Wie bereits erwähnt geht die technische Biegelehre im allgemeinen von einem Ebenbleiben der Querschnitte (Bernoulli-Hypothese) aus. Durch das Ebenbleiben der Querschnitte ergeben sich Spannungszustände, die die Verträglichkeitsbedingungen am differenziellen Element nicht erfüllen. Besonders deutlich wird dies z.B. bei der Verdrillung des Querschnittes, dessen Rand nicht kreisrund ist, oder bei der Biegung eines Querschnitts mit Querschnittssprung.

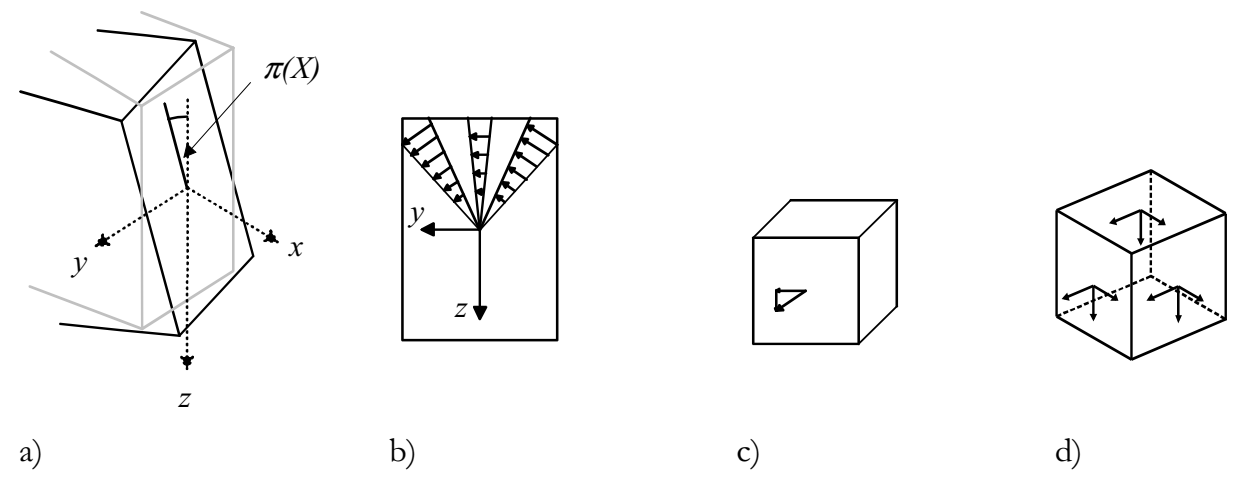

*Bild 5.1 Verdrillung eines Rechteckquerschnitts, Gleitung infolge der Verdrillung a) Die Verdrillung eines Querschnitts mit eben bleibender Querschnittsfläche würde ... b) ... zu Gleitungen führen, deren Größe nur von der Größe der Verdrillung und dem Abstand vom Drillruhepunkt bestimmt ist. c) Ein differentielles Element in der Ecke (hier: oben, links) weist Schubspannungen in der Querschnittsebene auf . d) Diese Schubspannungen müssen den zugeordneten Schubspannungen in den senkrecht zur* 

*Querschnittsebene stehenden Querschnitträndern entsprechen. Da diese Ränder jedoch Schubspannungsfrei sind, muss eine Verzerrung der Querschnittsebene eintreten um die Verträglichkeit sicherzustellen.* 

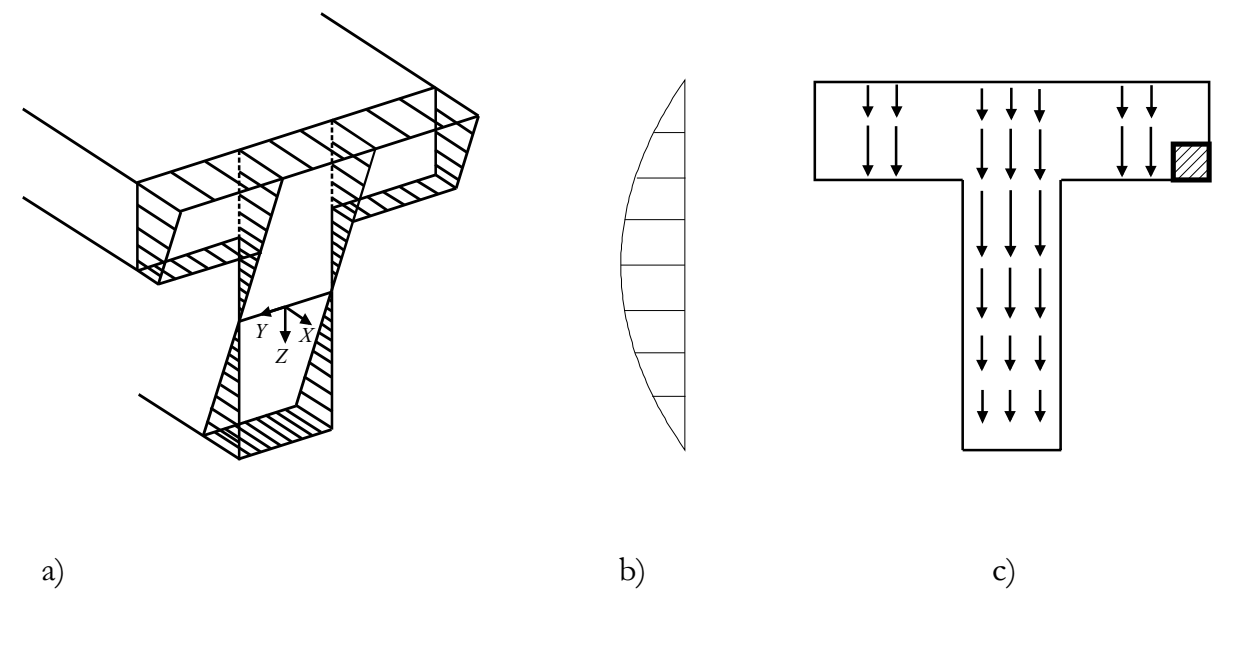

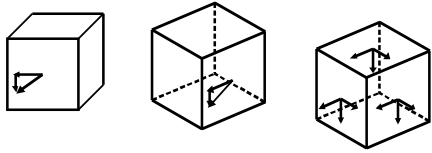

d)

*Bild 5.2 Biegung eines T-Querschnitt infolge Querkraft a) Die Querkraft verursacht eine Krümmungsänderung des Querschnitts. Mit eben bleibender Querschnittsfläche würde ...* 

*b) ... es zu Gleitungen führen, deren Größe nur von der Größe der Verkrümmung und dem vertikalen Abstand von der Dehnungsnulllinie bestimmt wird.* 

*c) Ein differentielles Element in der Ecke (hier: oben rechts) weist Schubspannungen in der Querschnittsebene auf .* 

*d) Diese Schubspannungen müssen den zugeordneten Schubspannungen in den senkrecht zur Querschnittsebene stehenden Querschnittsrändern entsprechen. Da diese Ränder jedoch schubspannungsfrei sind, muss eine Verzerrung der Querschnittsebene eintreten, um die Verträglichkeit sicherzustellen.* 

Um das Gleichgewicht am differenziellen Element zu erlangen, ist es erforderlich, zusätzlich die Verzerrungen der Querschnittsfläche zu erfassen, da die Zustandsgrößen auf der Grundlage der Bernoulli-Hypothese nur eine vereinfachte Näherung darstellen. Dies geschieht über die Bestimmung der Verwölbungsfunktion (freie Verwölbung). Sie ist eine Funktion in Abhängigkeit von Material, Geometrie und Belastung.

Wenn die freie Verwölbung des Querschnittes behindert ist, ergeben sich aus dieser Behinderung Verzerrungen und Spannungen in Stablängsrichtung. Hinlänglich bekannt sind die Einflüsse der Wölbbehinderung bei der Torsionsbelastung von offenen dünnwandigen Stahlbauprofilen. Jedoch existiert überall dort eine Behinderung, wo die Querkraft veränderlich ist.

In diesem Zusammenhang soll ausdrücklich auf den Unterschied der Bedeutung der Querschnittsverwölbung und der Bedeutung der Behinderung der freien Verwölbung, die zu Recht bei prismatischen Querschnitten häufig vernachlässigt wird, hingewiesen werden. Für dünnwandige Querschnitte, wie sie üblicherweise im Stahlbau verwendet werden, ist die Überlagerung der Verformungsgrößen um die Wölbbehinderung selbstver-

ständlich. Bei prismatischen Querschnitten ist die Verwölbung für die Bestimmung der Verdrillung infolge Torsion (resp. Torsionssteifigkeit) von Bedeutung.

Ob und inwieweit die Behinderung der freien Verwölbung einen Einfluss auf die Zustandsgrößen eines Stabzuges hat, ist ausschlaggebend für die Notwendigkeit ihrer Berücksichtigung.

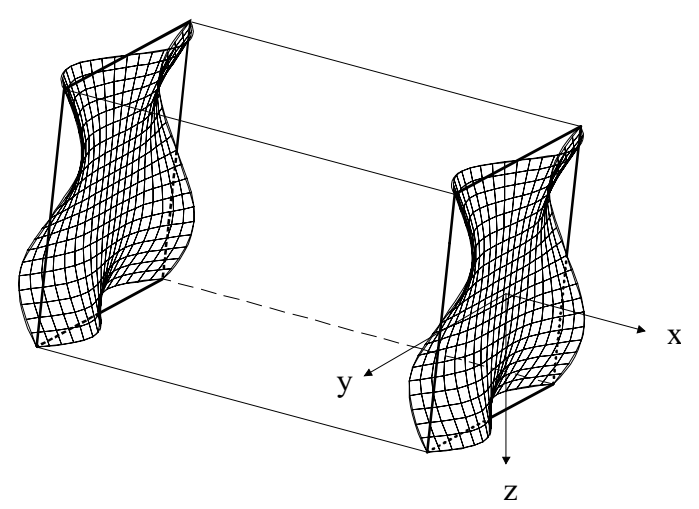

*Bild. 5.3: Querschnittsverwölbung infolge einer konstanten Verdrillung, bei einer rechteckigen Geometrie und einem linearelastischen Materialverhalten* 

#### **5.2.2 Veränderung der Verwölbung im Stabverlauf**

Im folgenden wird die Wirkungsweise der Verwölbung am Beispiel des prismatischen Stabes unter reiner Torsion erläutert. Die Zustandsgrößen des Differenzialgleichungssystems lassen sich in diesem Fall wie folgt gliedern:

#### **Die Verdrehung des Querschnittes**

Die Verdrehung ist eine Verformungsgröße des Stabes (Zeichen:  $\pi$ <sub>r</sub> Einheit: rad)<sup>34</sup>. Die Verdrehung wird durch die Verdrillung, deren Integral über die Stablänge sie ist, beeinflusst.

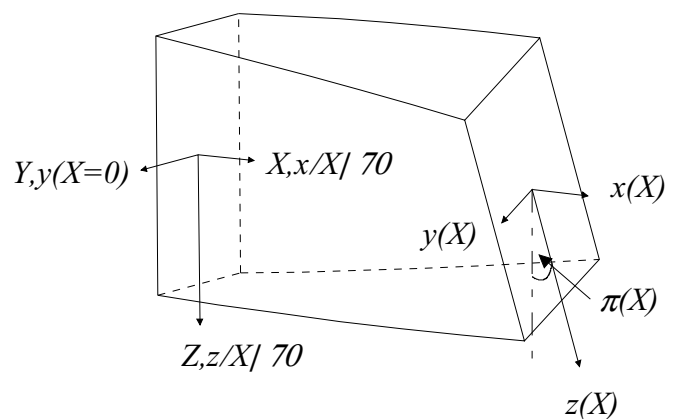

*Bild. 5.4: Verdrehung eines Querschnittes* 

<sup>&</sup>lt;sup>34</sup> Alternativ wird in der einschlägigen Literatur auch  $Z$  als Symbol verwendet.

#### **Die Verdrillung des Querschnittes.**

Die die Verformung, respektive Verdrehung, bestimmende Größe am differenziellen Element ist die Verdrillung (Zeichen:  $\rho$ <sub>x</sub> Einheit: RAD/m)<sup>35</sup>. Durch eine Querschnittsverdrillung wird der Querschnitt verzerrt. Aus den Verzerrungen folgen Spannungen und resultierende Schnittgrößen. Um Verträglichkeit am differenziellen Element<sup>36</sup> zu erlangen, gibt es zu jeder Verdrillung auch eine zugehörige Verwölbungsfunktion. Im Einzelnen ergeben sich zwei Anteile:

Wird der Querschnitt verdrillt, kommt es zu einer Gleitung aller Querschnittspunkte. Die Größe der Gleitung ist abhängig von der Größe der Verdrillung und dem Abstand des betrachteten Querschnittspunktes vom Drehpunkt *(s. Bild 5.5 a)*.

$$
\vartheta_{\ast_{P}} \mid \begin{pmatrix} \vartheta_{xy} \\ \vartheta_{xz} \\ \vartheta_{xz} \end{pmatrix}_{\ast_{P}} \mid G \begin{pmatrix} V_{xy} \\ V_{xz} \\ \varphi_{z} \end{pmatrix}_{\ast_{P}} \mid G \begin{pmatrix} 4 & z & \hat{\varphi}_{x} \\ 2 & y & \hat{\varphi}_{x} \\ \varphi_{x} \end{pmatrix}_{\ast_{P}}
$$

Dieser Anteil entspricht bei linear elastischem Material dem polaren Trägheitsmoment

$$
M_{T1^{*}P} \mid \left| \Psi z \right| \leq \sqrt{\beta} \theta_{\lambda_P} dA \mid G \not\mid \phi_x \mid \left| \Psi z \right| \leq \sqrt{\beta} \left( \frac{4 z}{2 \sqrt{\lambda_{\lambda_P}}} dA \mid G \not\mid \phi_x \mid \hat{I}_P \right)
$$

Die Verträglichkeit ist in diesem Fall verletzt. Die Schubspannungen sind nicht parallel zum Rand *(siehe auch Bild 5.1).* Um eine Verträglichkeit herzustellen, verwölbt sich der Querschnitt. Die Verwölbungsfunktion (Zeichen T<sub>r</sub> |  $f(y, z, \mathcal{D}_T, ...)$  Einheit: m) stellt die notwendigen Verschiebungen aus der Querschnittsebene heraus dar. Die Schubspannungen aus der Verwölbung sind Bild 5.5 b zu entnehmen.

$$
\vartheta_{\text{tot}} \mid \begin{pmatrix} \vartheta_{\text{xy}} \\ \vartheta_{\text{yz}} \end{pmatrix}_{\text{tot}} \mid G \begin{pmatrix} V_{\text{xy}} \\ V_{\text{yz}} \end{pmatrix}_{\text{tot}} \mid G \begin{pmatrix} \underbrace{\in \varpi}_{\in \varpi} \\ \underbrace{\in \varpi}_{\in \varpi} \\ \underbrace{\in \varpi}_{\in \varpi} \end{pmatrix}_{\text{tot}}
$$

Dieser Anteil entspricht in der linearen Elastizitätstheorie der Differenz zwischen dem polaren Flächenträgheitsmoment und dem Torsionsträgheitsmoment.

$$
M_{T^{1*}\varpi 1} \mid \Psi z \quad y \beta \theta_{\varpi 1} \, dA \mid G \not\varphi_x \mid \Psi z \quad y \beta \left( \frac{\infty}{\infty} \right) \bigg|_{\varpi} dA \mid G \not\varphi_x \mid I_T 4 I_p(
$$

In der Summe ergeben beide Fälle den resultierenden Verlauf der Schubspannungen im Querschnitt *(Bild 5.5 c)*.

<sup>&</sup>lt;sup>35</sup> Alternativ wird in der einschlägigen Literatur auch  $Z^{\Re}$ lls Symbol verwendet.<br><sup>36</sup> siehe Bild 6.1 und 6.2 Verträglichkeit am differenziellen Element

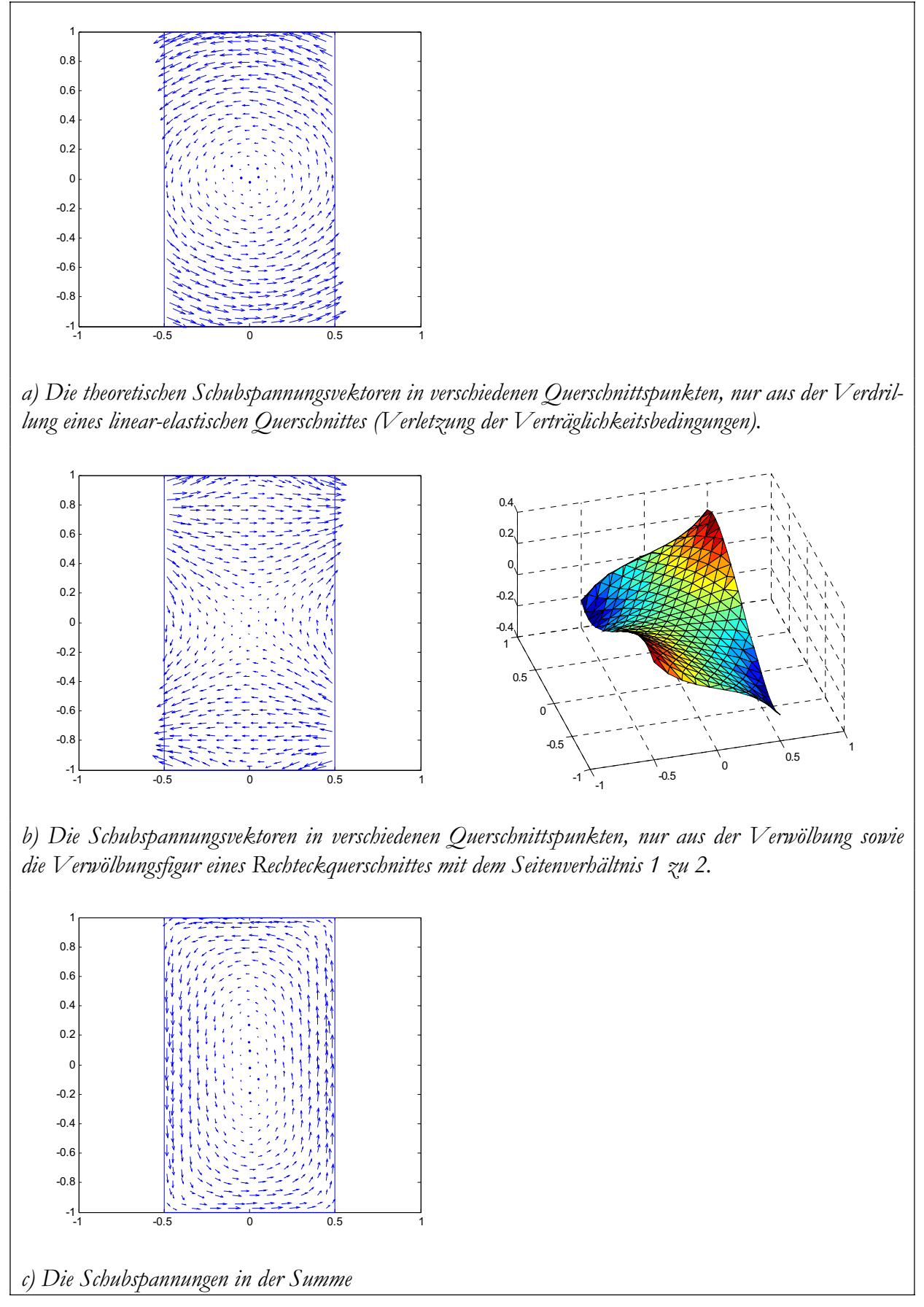

*Bild 5.5 : Die Anteile der Torsionsschubspannungen* 

Ist die Verwölbung des Querschnittes nicht behindert, ergibt sich das Torsionsmoment aus diesen Schubspannungen. Ist die Verwölbung jedoch behindert, ergibt sich der primäre Anteil des Torsionsmoments, auch St. Venantsche Torsionsmoment genannt  $(M_{T_1})$ .

Für die Größe der Verwölbung wird der Einzahlparameter  $\bar{\omega}_{T1}$  eingeführt. Für verwölbende Querschnitte gibt er den Multiplikationsfaktor für die Einheitsverwölbung  $\frac{E}{T1}$  zugehörig zur Verdrillung  $\rho_x$  | 1 an (bzw.  $\frac{E}{T1}$  |  $\frac{T1}{T}(\rho)/\rho$ ). Die Zahlenwerte von  $\bar{\omega}_{T1}$  und  $\rho_{x}$  sind damit identisch, nicht jedoch Ihre Einheiten.

#### **Die Veränderung der Verwölbung, Wölbmomente**

Bei einer zusätzlichen Lasteinleitung würden sich für die verschiedenen Schnittgrößenkombinationen auch unterschiedliche Verwölbungsfiguren ergeben, wenn deren freie Ausbildung nicht behindert wäre. Durch die Verträglichkeitsbedingungen entlang der Stabachse können bei der Verwölbung jedoch keine Sprünge auftreten. Die freie Verwölbbarkeit ist behindert. In einem Übergangsbereich zwischen den beiden freien Verwölbungsfiguren entstehen Dehnungsdifferenzen zwischen den einzelnen Querschnittspunkten infolge der Veränderung der Verwölbung. Sie verursachen Normalspannungen. Wird angenommen, dass sich nicht die Form, sondern nur die Größe der Verwölbung ändert, entspricht ihre Verteilung der Verwölbungsfunktion.

Für die Bestimmung des Torsionsmomentes bzw. der Schubspannungen werden nur die Ableitungen der Verwölbungsfläche in der Querschnittsebene benötigt. Ihre Lage ist damit unerheblich. Für die Normalkräfte ist eine Verschiebung jedoch krafterzeugend und könnte allgemeingültig berücksichtigt werden. Entsprechend der Hypothese zur Überlagerung der Bernoulli-Hypothes und der Verwölbung37, soll die Verwölbungsfläche jedoch nur die Abweichungen aus der Querschnittsebene heraus darstellen. Da die Lösung der Verwölbungsfunktion jedoch in ihrer Lage beliebig ist, wird sie normiert, so dass die Summe der Normalkräfte gleich Null ist.

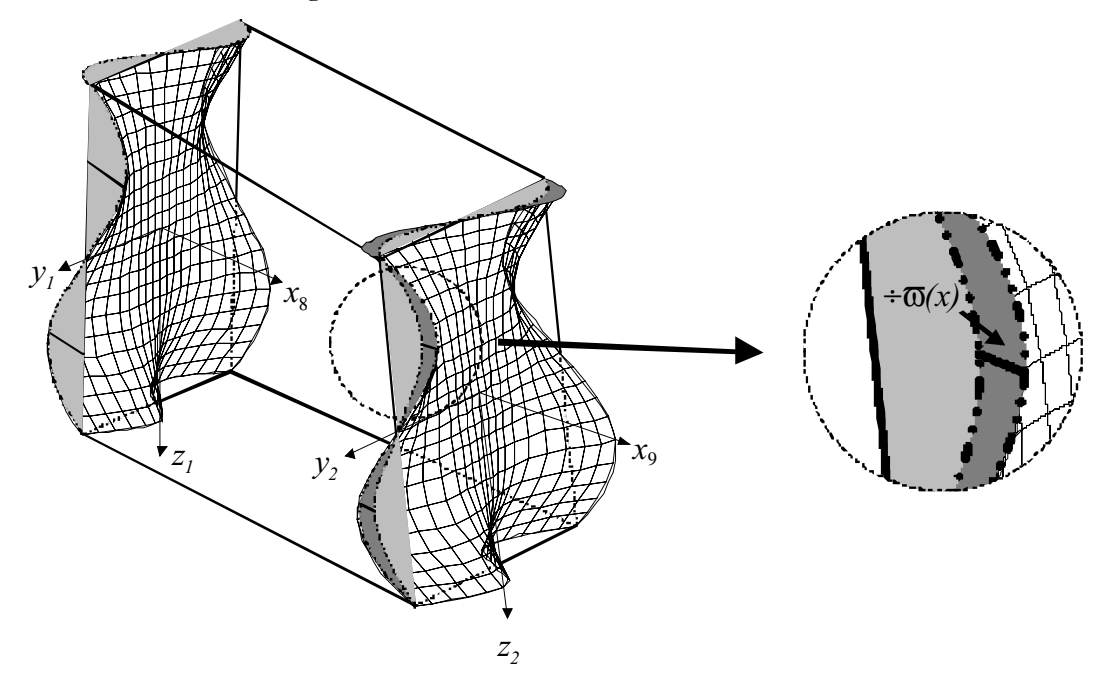

*Bild 5.6 Zwei Verwölbungsfunktionen im Abstand dx mit unterschiedlichen Ordinaten der Wölbfunktion.*

<sup>37</sup> siehe Seite 13, Annahmen

Die Behinderung der freien Verwölbung erzeugt für sich genommen noch keine Spannungen im Querschnitt. Erst durch die Tatsache, dass die Behinderung der Verwölbung nicht über den Stabverlauf fortbesteht, und somit eine Änderung der Verwölbung eintritt, sorgt für Spannungen.

Der Anteil dieser Spannungen der weder Biegemomente noch eine Normalkraft erzeugt, wird als Wölbbimoment bezeichnet.

#### **Änderung des Wölbmomentes (Ableitung der Verwölbung)**

Verändert sich der Normalspannungszustand infolge einer Änderung des Wölbbimomentes, sind Schubspannungen nötig, um das Gleichgewicht am differentiellen Element sicherzustellen. Diese ergeben über die Querschnittsfläche integriert die sekundären Schnittgrößen, in diesem Fall das sekundäre Torsionsmoment ( $M_{T2}$ ).

$$
T^{\mathfrak{N}}_M \mid f(y, z, \mathcal{D}^{\mathfrak{N}}_M)
$$
Die Ableitung der Änderungen (die "Krümmung" der Verwölbungsfläche)

### **5.2.3 Berücksichtigung der Wölbbehinderung infolge Torsion**

Da die Verwölbung des Querschnitts eine Flächenfunktion ist, ist die Berücksichtigung der Wölbbehinderung im Rahmen einer allgemeingültigen Darstellung in der Form eine DGL-Systems für einen Stab problematisch. Charakteristisch für das DGL-System ist die Darstellung aller Zustandsgrößen als Einzahlangaben nur in Abhängigkeit von der Stabordinate X. Die Verwölbung infolge einer Querschnittsverdrillung wird durch die Zustandsgrößen eindeutig beschrieben. In der Bezeichnung wird unterschieden zwischen der Verwölbungsfläche <sub>T1</sub> und einer die Größenordnung dieser Fläche beschreibenden Ordinate  $\bar{\omega}_{T1}$ . Diese Ordinate wird als Zustandsgröße für das DGL-System verwendet.

In der Berechnung wird die Verwölbungsfläche durch eine endliche Anzahl von Wölbordinaten in ausgewählten Querschnittspunkten abgebildet. Die Bestimmung dieser Querschnittsverwölbung erfolgt unter Beachtung der Verträglichkeitsbedingungen allein aus den primären Querschnittsverzerrungen.

$$
_{\rm T1} \mid f/\rm Z0
$$

Die Ordinate  $\bar{\omega}_{r_1}$  wird betragsgleich zu  $\rho_x$  definiert:

$$
\varpi_{T1} \mid \rho_x \mid_{RAD}^{m}
$$

Die Veränderung der Verwölbung erfolgt durch das Wölbbimoment<sup>38</sup>. Die Ordinate wird mit  $\bar{\omega}_M$  und die Verteilung der resultierenden Längsdehnungen  $\bar{M}$  bezeichnet:

$$
\begin{array}{cc}\n\varpi_M \mid & \stackrel{\in}{\infty} \varpi_{T1} \\
\downarrow_{M} \mid & \stackrel{\in}{\infty} \pi_1 \mid & \stackrel{\in}{\infty} \bigotimes_{\overline{M}} \pi_1 \\
\downarrow_{M} \mid & \stackrel{\in}{\infty} \pi_1 \otimes \varpi_{T1} \quad \text{(a)} \quad \varpi_{T1} \mid & \stackrel{\in}{\infty} \pi_1 \mid & \stackrel{\in}{\infty} \pi_1 \mid & \stackrel{\in}{\infty} \pi_1 \mid \\
\downarrow_{M} \mid & \stackrel{\in}{\infty} \pi_1 \mid & \stackrel{\in}{\infty} \pi_1 \mid & \stack
$$

Ändert sich nicht nur die Größe sondern auch die Verteilung der Verwölbung infolge Querschnittsverdrillung ändert sich auch die Verteilung der Längsspannungen. Die Kräfte

<sup>38</sup> Hier wird nur der Zustand der Wölbänderung und seine Auswirkungen auf Dehnungen und Spannungen betrachtet, nicht jedoch die Flächenintegration zum Wölbbimoment, wie es im Stahlbau getan wird.

die die Änderungen dieser Verteilung bewirken, werden hier vernachlässigt. Die Anwendung dieser Verwölbungsbeziehungen erfolgt aufgrund der Annahme, dass diese Änderung klein ist. Ist diese Darstellung nicht mehr möglich, bzw. nicht hinreichend genau, ist generell ein Fortschreiben der Ordinaten in allen betrachteten Querschnittspunkten nötig. Dieses entspricht einem dreidimensionalen Volumenmodell und verlässt den sinnvollen Rahmen der hier betrachteten technischen Biegelehre.

Durch die Änderung der Längsspannungen infolge des Bimoments sind Schubspannungen nötig, deren Größenordnung und Verteilung sich wiederum aus den Verträglichkeitsbedingungen analog zu den primären Verwölbungsfiguren ergeben:

$$
T_1 \mid f_{\overline{M} \in X}^{\overline{R} \in \mathbb{R}} \quad M; \mathbf{Z}
$$

Für die Gradienten der Zustandsgrößen gilt dann:

$$
\frac{\epsilon}{\epsilon x} \rho_{x} \Big| \frac{\epsilon}{\epsilon x} \varpi_{T1} \mid \varpi_{M}
$$
\n
$$
\frac{\epsilon}{\epsilon x} \varpi_{M} \mid \varpi_{T2} \mid f_{\varpi,T2} / Z0
$$

#### **5.2.4 Wölbbehinderung infolge Querkraft**

Die hier dargestellte Problematik der Wölbbehinderung stellt sich auch für die Verwölbung infolge Querkraft.

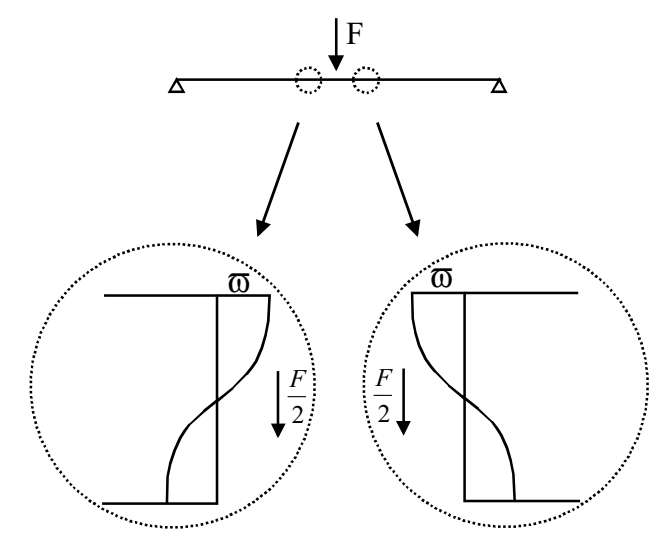

*Bild 5.7 Wölbbehinderung infolge einer Änderung der Querkraft (hier durch eine Einzellast hervorgerufen). Dargestellt sind die theoretischen Verwölbungsfiguren bei freier Verwölbbarkeit der Querschnitte.*

Für einen Balken unter Einzellast ergeben sich rechts und links der Belastung entgegengesetzte Vorzeichen für die Verwölbung. Aus Verträglichkeitsbedingungen (hier auch Symmetrie) muss die Verwölbung in der Mitte Null sein. Es liegt eine Behinderung der Verwölbung vor die mit zunehmender Entfernung von der Lasteinleitung abklingt. Eine rechnerische Erfassung ist prinzipiell analog der der Behinderung der Verwölbung infolge Torsion möglich. Im Rahmen dieser Arbeit wird jedoch aufgrund ihrer untergeordneten Bedeutung hierauf verzichtet.

### **5.2.5 Bestimmung der Verwölbungsfunktion**

Der Ermittlung der Querschnittsverwölbung sind in der Vergangenheit vielfältige Arbeiten gewidmet worden. Die analytische Lösung existiert nur für spezielle Geometrien und Materialverhalten nach der linearen Elastizitätstheorie.

*Weber (1922)* hat die Grundbeziehungen für die Verwölbung infolge Querkraft aufgestellt und Reihenentwicklungen für einfache Querschnittsformen angegeben. Des Weiteren hat er gezeigt, dass sich der Schubspannungszustand im Wesentlichen in zwei Anteile zerlegen lässt. Dieses sind zum einen die Hauptschubspannungen, welche den Normalspannungen zum Gleichgewicht verhelfen und die äußere Kraft ergeben, und zum anderen die Zusatzschubspannungen, die sich durch die Berücksichtigung der Querdehnung ergeben. Für eine Querdehnung  $\tau$  0 verschwinden die Zusatzschubspannungen. Für Querschnitte mit spezieller Geometrie hat *Weber (1924)* die analytische Lösung ermittelt.

Für die Schubspannungsverteilung infolge St. Venantscher Torsion wird die Differentialgleichung u.a. von *Szabó (1956)* angegeben.

*Sauer (1979)* löst in seiner Arbeit das Problem der Schubspannungen infolge Querkraft für beliebige dickwandige Querschnitte auf numerischem Weg. Unter den Voraussetzungen<sup>39</sup>, dass

- die freie Verwölbung des Querschnittes nicht behindert ist,
- die Stabachse gerade und über die Stablänge konstant ist,
- die Querschnittsform erhalten bleibt und
- ein linear elastisches, homogenes und isotropes Materialverhalten angenommen wird.
- Ermittlung nur der Hauptschubspannungen, welches eine Lösung für  $\tau \downharpoonright 0$ darstellt<sup>40</sup>.

Für die Lösung verwendet er die Randelement-Methode (Integralmethode)<sup>41</sup> für die Potentialfunktion durch Anwendung der Greenschen Integralsätze. Für Vollquerschnitte ergeben sich relativ einfach zu lösende Beziehungen. Für Hohlquerschnitte existieren aus dem mathematischen Ansatz heraus mathematische Probleme bei der Ermittlung der Schubspannungen bzw. der Verwölbung infolge Querkraft.

Die allgemeine Ermittlung kann äquivalent anstatt über die Spannungsfunktion (Potentialfunktion) auch über die Verwölbungsfunktion erfolgen. *Gruttmann/Wagner/Sauer (1998)* zeigen die numerische Auswertung der Differentialgleichung für die Verwölbung von beliebigen Querschnittsgeometrien infolge St. Venantscher Torsion mit Hilfe der Methode der finiten Elemente. Ebenfalls von *Gruttmann/Wagner (2000)* werden Erweiterungen zur Berücksichtigung eines ideal-elastischen und ideal-plastischen Werkstoffverhaltens beschrieben. In *Gruttmann/Wagner/Sauer (1998b)* wird die Schubverwölbung infolge Querkraft für linear-elastische Querschnitte hergeleitet.

Im Anhang 2.1 ist ein Verfahren zur Ermittlung der Verwölbung beschrieben, dass dem von *Gruttmann/Wagner (2000)* ähnelt, jedoch allgemeiner gehalten ist.

<sup>39</sup> siehe *Sauer (1979)* Seite 23 40 siehe *Sauer (1979)* Seite 26 41 engl. boundary-element-method

### *5.3 Bestimmung einer mittleren Gleitung*

In der technischen Biegelehre werden die Schubverformungen infolge der Querkraft ( $F_y$  |  $V_y$ ;  $F_z$  |  $V_z$ ) in der Regel nicht berücksichtigt, da die durch Biegekrümmmung hervorgerufenen Verformungen von Stäben i.d.R. groß gegenüber denen infolge der Schubverzerrungen sind. Bei schubweichen Stäben, z.B. Stäben mit aufgelösten Wandungen (Stegen) kann der Beitrag der Schubverzerrungen an der Verformung jedoch bei 15% und mehr liegen.42 Verschiebungen der Querschnittsebene senkrecht zur Stabachse werden in der technischen Biegelehre durch die Einführung von Gleitungen ( $\kappa_{\mu}$ ,  $\kappa_{\nu}$ ) berücksichtigt.

Möchte man die Schubverformungen in einer konsequenten Theorie berücksichtigen, ist es notwendig, die Verzerrungen in der Querschnittsebene zu erfassen, da die Hypothese vom Ebenbleiben der Querschnitte zu Schubspannungszuständen führt, die die Gleichgewichtsbedingungen am differenziellen Element verletzen.

Da die Schubspannung  $\vartheta$ über die Fläche, insbesondere die Querschnittshöhe, veränderlich ist, stellt sich auch ein über die Querschnittshöhe veränderlicher Gleitwinkel  $\nu$  ein. Der Versatz der Querschnittsebenen, der sich durch die Verwölbung ergibt, kann in der technischen Biegelehre durch eine mittlere, äquivalente Schubgleitung des Querschnittes berücksichtigt werden. Die Ermittlung der mittleren Gleitung erfolgt auf der Grundlage der Verwölbungsfunktion, da durch sie die Verteilung der Schubgleitungen und ihnen zugehörig der Schubspannungen bekannt ist. Sie besitzt verschiedene Formen in Abhängigkeit von der Belastung. Lediglich für linearelastische Materialien ist eine Entkopplung hinsichtlich der einzelnen Verzerrungsgrößen möglich.

$$
|f_{\varpi}(\widehat{\theta}_{\widehat{\mathbb{M}}},\frac{\in \rho_{\mathcal{Y}}}{\infty},\frac{\in \rho_{z}}{\infty},\mathbf{Z}\rangle)
$$

Aus dieser Verwölbung kann die mittlere Gleitung bestimmt werden.

$$
\Psi_{y} \quad \bar{v}_{z} \mathbf{P} \quad f_{v} / \quad 0 \quad f_{v, \varpi} \overset{(B)}{\underset{\text{TM}}{\bigoplus}} x, \frac{\in \rho_{y}}{\infty}, \frac{\in \rho_{z}}{\infty}, \mathbf{Z} \bigg\}
$$

In der klassischen Baustatik wird für symmetrische Querschnitte in der Ebene die Gleichheit der Formänderungsarbeit zur Berechnung der mittleren Gleitung herangezogen43. Für den allgemeinen Fall stellt dieses jedoch nur eine notwendige Bedingung, nicht jedoch eine hinreichende Beschreibung dar. Sowohl mit der Hypothese vom Versatz der äquivalenten ebenen Querschnittsfläche als auch mit der Normierung bezüglich der Längsspannungen können die Werte jedoch bestimmt werden<sup>44</sup>.

<sup>42</sup> *Petersen (1982)* Statik und Stabilität S. 51. 43 siehe Anhang 2.2

<sup>44</sup> siehe Anhänge 2.3 und 2.4

#### **Gleitungen infolge Verdrillung**

Erfolgt die Verdrillung eines Querschnittes um einen anderen als den Schubmittelpunkt, ergeben sich Verwölbungen, die denen infolge der Querkraft prinzipiell entsprechen.

Wird die mittlere Gleitung einer Verwölbung infolge Verdrillung bestimmt, entspricht sie dem Produkt aus der Verdrillung und der Strecke zwischen Schubmittelpunkt und Drillursprung.

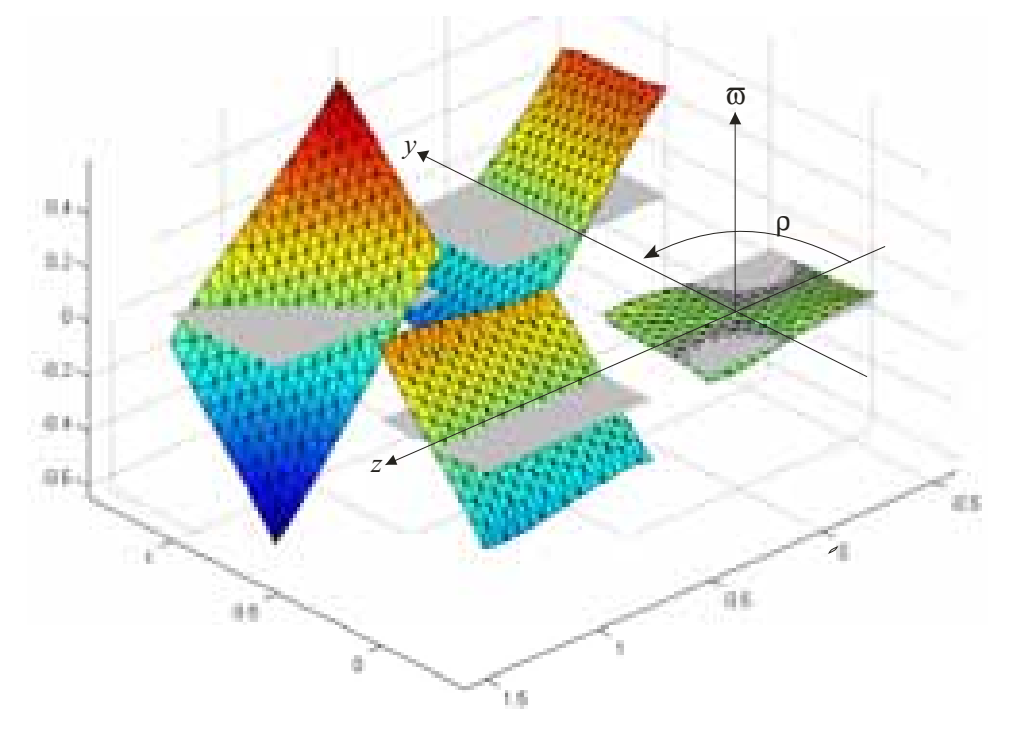

*Bild: 5.8 Verwölbungsfunktionen für eine Verdrillung um einen Punkt und Querschnitten mit unterschiedlichen Lagen zu diesem Punkt* 

Bildet man die Differenz zwischen der durch die mittlere Schubgleitung aufgespannten Ebene und der Verwölbung, ergibt sich die Verwölbung bezogen auf den Drillruhepunkt.

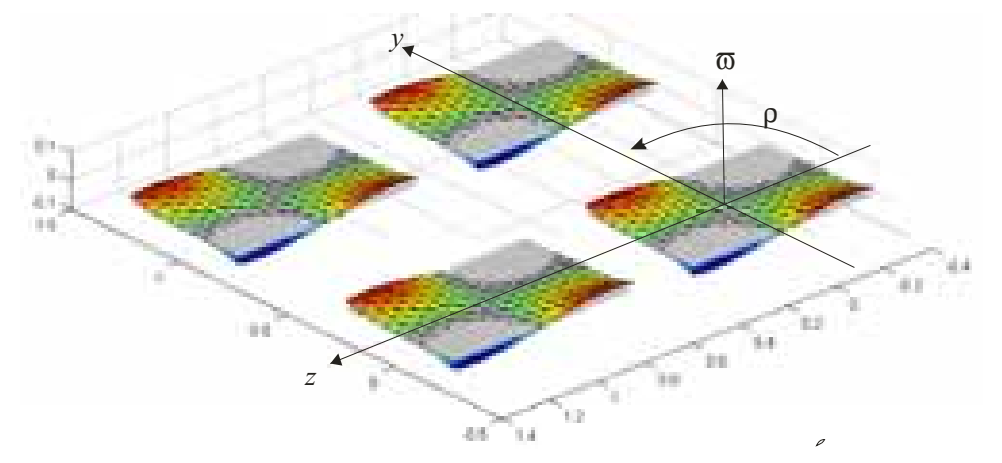

*Bild: 5.9 dito. jedoch korrigiert um den Anteil der mittleren Gleitung* 

Es ist daher unerheblich, welcher Punkt als Ursprung der Verdrillung angenommen wird. Damit die Verträglichkeit eingehalten ist, stellt sich eine Gleitung ein, die zugehörig zur Verdrillung dem Versatz entspricht.

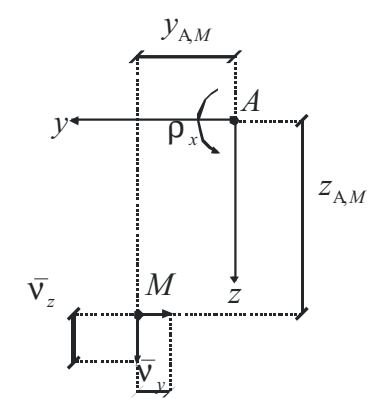

*Bild: 5.10 Verdrillung um einen beliebigen Punkt* 

- $\bar{v}_y$  |  $4\rho_x$   $z_{A,M}$
- $\bar{v}_z$  | 2 $\rho_x$   $\int_{A,M}$

Damit entspricht die Bestimmung und Berücksichtigung der mittleren Gleitung einer Normierung auf den Drillruhepunkt.

Bedeutung gewinnt dieses Vorgehen bei der Berücksichtigung der Wölbbehinderung. Wird dort eine Verwölbungsfigur um einen beliebigen Drillruhepunkt verwendet, ergeben sich Auswirkungen durch die Längsdehnungen infolge der Veränderung der Verwölbung auf die Verkrümmungen und Biegemomente der Querschnitte. Für linear-elastische Materialien wäre dieser Weg der Berücksichtigung noch möglich, für die Werkstoffmodelle von Stahlbetonbauteilen ist eine konsistente Abbildung jedoch nicht mehr möglich.

### *5.4 Allgemeiner Ansatz zur Spannungsintegration*

Für das Differentialgleichungssystem des Stabes sind für die Festlegung der Gradienten der Verformungsgrößen die Verzerrungen der Stabachse zu bestimmen. Wie bereits ausgeführt, sind diese abhängig von den Schnittgrößen. Die Berechnung erfolgt im Rahmen einer querschnittsbezogenen Betrachtung mit den Achsen des verformten Systems. Hierfür werden die vom unverformten Bezugssystem in den Ursprung der Querschnittsebene transformierten Schnittgrößen verwendet<sup>45</sup>:

$$
\begin{pmatrix} \mathbf{F} \\ \mathbf{M} \end{pmatrix} + \begin{pmatrix} 0 \\ 0 \end{pmatrix} \begin{pmatrix} 1 & 0 \\ \mathbf{T}_{0A} & 1 \end{pmatrix} \begin{pmatrix} \mathbf{F} \\ \mathbf{M} \end{pmatrix}
$$

Als Eingangsgrößen für die Querschnittsbetrachtung dienen jetzt die Schnittgrößen im verformten System, also in der Querschnittsebene, sowie die Beschreibung des Verwölbungszustandes:

$$
\mathbf{M}_{\mathbf{A}} \parallel \begin{pmatrix} M_{x,A} \\ M_{y,A} \\ M_{z,A} \end{pmatrix} \qquad \mathbf{F}_{\mathbf{A}} \parallel \begin{pmatrix} F_{x,A} \\ F_{y,A} \\ F_{z,A} \end{pmatrix} \qquad \qquad _{T} \parallel \begin{pmatrix} \mathbf{\overline{w}}_{T1} \\ \mathbf{\overline{w}}_{M} \end{pmatrix}
$$

Ergebnisgrößen sind zum einen die Verzerrungen und die Verkrümmungen, die den Stabverlauf beschreiben, und zum anderen die Änderung des Verwölbungszustandes:.

$$
A = \begin{bmatrix} K_{x,A} \\ K_{y,A} \\ K_{z,A} \end{bmatrix} \qquad A = \begin{bmatrix} \rho_{x,A} \\ \rho_{y,A} \\ \rho_{z,A} \end{bmatrix} \qquad \qquad \mathfrak{R} = \begin{bmatrix} \varpi_{\mathrm{M}}^{\mathrm{R}} \\ \varpi_{\mathrm{M}}^{\mathrm{R}} \end{bmatrix}
$$

Im DGL-System wird dieser Zusammenhang funktional dargestellt:

$$
\left(\begin{array}{c}\n\mathbf{A} \\
\mathbf{A} \\
\mathbf{B} \\
\mathbf{C}\n\end{array}\right) = \n\left(\begin{array}{c}\n\mathbf{B} & \mathbf{M}_{\mathbf{A}} \\
\mathbf{B} & \mathbf{F}_{\mathbf{A}} \\
\mathbf{C} & \mathbf{F}_{\mathbf{A}} \\
\mathbf{D} & \mathbf{F}_{\mathbf{A}} \\
\mathbf{D} & \mathbf{F}_{\mathbf{A}}\n\end{array}\right)
$$

Die Berücksichtigung der Veränderung der Verwölbung infolge Querkraft kann analog erfolgen. Auf die Darstellung wird hier aufgrund der untergeordneten Bedeutung verzichtet.

Die genannten Verzerrungsgrößen sind jedoch nicht ausnahmslos unabhängige (primäre) Verzerrungsgrößen, sondern auch abgeleitete, die sich durch eine gemittelte Auswertung der Querschnittsverwölbung ergeben.

<sup>45</sup> Diese sind durch den Index A gekennzeichnet (siehe Bezeichnungen). Die Transformarion ist im Kapitel 4.1 (DGL-System) beschrieben.

Die Gliederung der verschiedenen Verzerrungsgrößen und ihre Abhängigkeiten untereinander sind der folgenden Tabelle zu entnehmen:

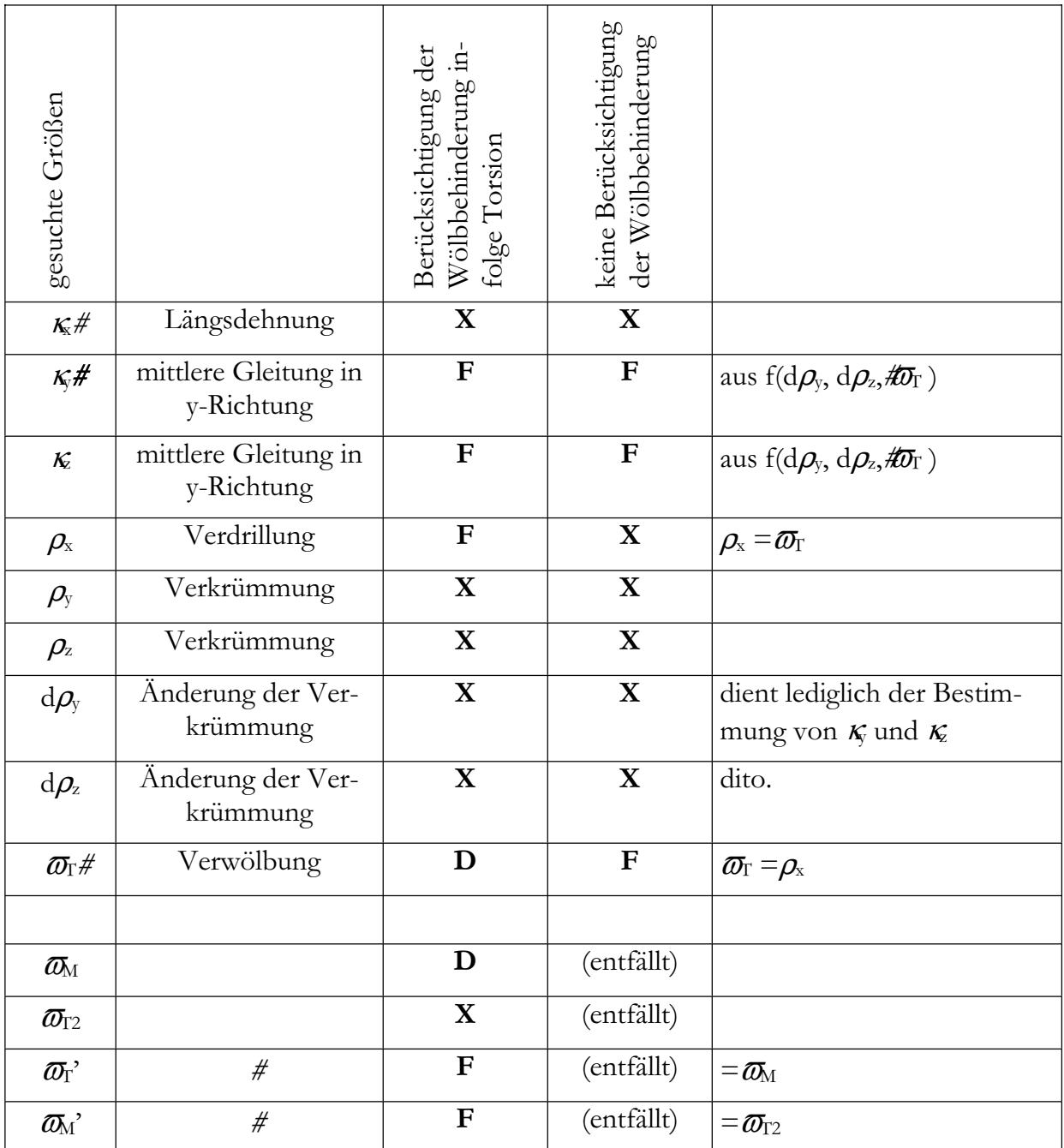

**X** primäre Verzerrungsgröße

**D** Wert der Verzerrungsgröße ergibt sich aus dem Differentialgleichungssystem

**F** Wert ergibt sich in Abhängigkeit der primären Verzerrungsgrößen

Allgemeingültig ergeben sich die Schnittgrößen aus der Spannungsintegration über den Querschnitt. Mit den folgenden Abkürzungen lassen sich allgemeine Beziehungen in Abhängigkeit von den primären Verzerrungsgrößen angeben.

$$
I_{tot} \mid \begin{pmatrix} K_x & K_y & K_z & \rho_x & \rho_y & \rho_z & \frac{\epsilon \rho_y}{\epsilon x} & \frac{\epsilon \rho_z}{\epsilon x} & \overline{\omega}_{T1} & \overline{\omega}_M & \overline{\omega}_{T2} & 1 \end{pmatrix}^T
$$

Wie bereits erwähnt ergeben sich aus diesen Verzerrungsgrößen die Schnittgrößen und die Veränderungen der Stabverformungen entsprechend der technischen Biegelehre. Von diesen Verzerrungsgrößen sind jedoch nur sechs voneinander unabhängig.

$$
\int_{\text{pri}} |f_{\text{pri}}| \int_{\text{pri}} |g_{\text{pri}}|
$$
\n
$$
\int_{\text{pri}} |K_x \frac{\epsilon \rho_y}{\epsilon x} \frac{\epsilon \rho_z}{\epsilon x} a \rho_y \rho_z|
$$
\n
$$
a \left| \left[ \frac{\rho_x}{\sigma_{\text{TE}}} \right]_{\text{periicksichtigung der Wölbbehinderung infolge Torsion}^{T}
$$

Für den allgemeinen Fall erfolgt die Ermittlung im Rahmen der Spannungsintegration über die Verzerrungen der Menge der Querschnittspunkte. Für die Bestimmung der Verzerrungen wird die Querschnittsverwölbung benötigt.

$$
\begin{array}{c|c|c}\n0 & f & f_{pri} & \n\end{array}
$$
\n
$$
\begin{array}{c|c|c}\nM & f & M_{pri} & \n\end{array}
$$
\n
$$
\begin{array}{c|c}\n\tau_1 \\
\tau_2 & f_{i, T_2} & \n\end{array}
$$

Diese Verzerrungen setzen sich aus verschiedenen Anteilen zusammen, welche durch die folgenden Beziehungen angegeben werden:

$$
\begin{pmatrix}\nK_{xx} \\
K_{xy} \\
K_{xz}\n\end{pmatrix} + \begin{pmatrix}\nK_x & 4 & y & \hat{p}_z & 2 & z & \hat{p}_y \\
K_y & 4 & z & \hat{p}_x \\
K_z & 2 & y & \hat{p}_x \\
\text{Bernoulli-Hypothese} \\
\text{Bernoulli-Hypothese}\n\end{pmatrix} \begin{pmatrix}\n0 \\
\frac{\epsilon}{\epsilon_0} \\
\frac{\epsilon}{\epsilon_0} \\
\frac{\epsilon}{\epsilon_1} \\
\frac{\epsilon}{\epsilon_2} \\
\frac{\epsilon}{\epsilon_1} \\
\frac{\epsilon}{\epsilon_2} \\
\frac{\epsilon}{\epsilon_2} \\
\frac{\epsilon}{\epsilon_1} \\
\frac{\epsilon}{\epsilon_2} \\
\frac{\epsilon}{\epsilon_1} \\
\frac{\epsilon}{\epsilon_2} \\
\frac{\epsilon}{\epsilon_2} \\
\frac{\epsilon}{\epsilon_1} \\
\frac{\epsilon}{\epsilon_2} \\
\frac{\epsilon}{\epsilon_1} \\
\frac{\epsilon}{\epsilon_2} \\
\frac{\epsilon}{\epsilon_2} \\
\frac{\epsilon}{\epsilon_2} \\
\frac{\epsilon}{\epsilon_2} \\
\frac{\epsilon}{\epsilon_1} \\
\frac{\epsilon}{\epsilon_2} \\
\frac{\epsilon}{\epsilon_2} \\
\frac{\epsilon}{\epsilon_2} \\
\frac{\epsilon}{\epsilon_2} \\
\frac{\epsilon}{\epsilon_2} \\
\frac{\epsilon}{\epsilon_2} \\
\frac{\epsilon}{\epsilon_2} \\
\frac{\epsilon}{\epsilon_2} \\
\frac{\epsilon}{\epsilon_2}\n\end{pmatrix}
$$

Über ein Materialgesetz ist der Zusammenhang zu den Spannungen herzustellen.

<sup>46</sup> bzw. für wölbfreie Querschnitte

$$
\begin{pmatrix} \omega_x \\ \vartheta_{xy} \\ \vartheta_{xz} \\ \vartheta_{xz} \end{pmatrix} \begin{pmatrix} \mathbb{S} & K_{xx} \\ \vartheta & K_{xy} \\ \vartheta & K_{yy} \\ \vartheta & K_{zz} \end{pmatrix}
$$

Die Integration der Spannungen über die Querschnittsfläche ergibt den Schnittgrößenvektor:

$$
\left(\begin{matrix}\mathbf{M}_{A} \\ \mathbf{M}_{B} \\ \mathbf{F}_{A} \end{matrix}\right) = \left(\begin{matrix} M_{x} \\ M_{y} \\ M_{z} \\ H_{z} \\ H_{y} \\ H_{z} \end{matrix}\right) = \left(\begin{matrix} 4 & z & y \\ z & 0 & 0 \\ 4 & y & 0 \\ 1 & 0 & 0 \\ 0 & 1 & 0 \\ 0 & 1 & 0 \\ 0 & 1 & 0 \end{matrix}\right) \left(\begin{matrix} \omega_{x} \\ \omega_{x} \\ \omega_{y} \\ \omega_{z} \end{matrix}\right) dA
$$

Die Umkehrung dieses Zusammenhanges erfolgt numerisch. Ein Algorithmus zur Berechnung ist im Anhang angegeben<sup>47</sup>. Ebenso ist für eine beschleunigte Berechnung und zur Veranschaulichung zusätzlich eine linearisierte Form angegeben. Sie ist mit dem Jacobioperator aufgestellt und ergibt daher eine Darstellung in Form von Tangentensteifigkeiten<sup>48</sup>.

<sup>47</sup> siehe Anhang 2.9

<sup>48</sup> siehe Anhang 2.10

### *5.5 Stäbe nach der unbegrenzt gültigen Elastizitätstheorie*

Um den im allgemeinen Teil angegebenen funktionalen Zusammenhang zwischen Schnittgrößen und Verzerrungen bzw. zwischen Verzerrungen und Spannungen auszufüllen ist ein Materialmodell anzugeben. Das einfachste Modell stellt das linear-elastische Material dar. Auf die Darstellung des reinen Materialgesetzes wird hier verzichtet, da dieses in verschiedenen Lehrbüchern enthalten ist.

Für linear-elastische Materialen kann zur Verdeutlichung der Beziehungen die von *Born*scheuer (1952) eingeführte Unterteilung in Längs- und Quersystem<sup>49</sup> verwendet werden. Als Längssystem gelten demnach die Schnittgrößen und Verzerrungen infolge Normalspannungen  $(F_x, M_y, M_z, M_{\overline{0}})^{50}$ . Als Quersystem diejenigen infolge Schubspannungen  $(M_x, F_y, F_z)^{51}$ . Beide Systeme sind voneinander entkoppelt.

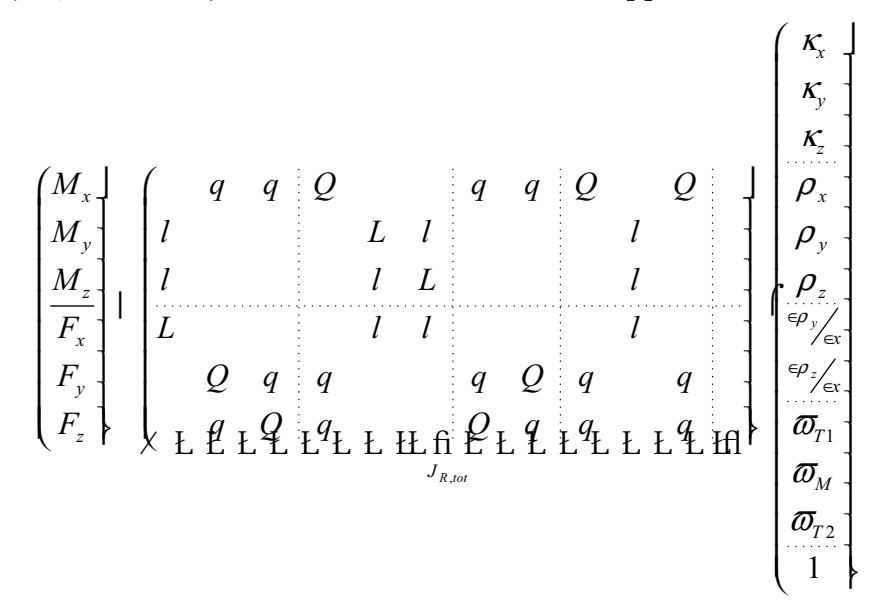

- L : Haupteinfluss Längssystem
- l : Nebeneinfluss Längssystem
- Q : Haupteinfluss Quersystem
- q : Nebeneinfluss Quersystem

<sup>49</sup> siehe Anhang 2.9: Längs- und Quersystem nach Bornscheuer

<sup>50</sup> In der üblichen Literatur wird anstatt F<sub>x</sub> in der Regel N als Parameter für die Normalkraft verwendet. Das Wölbbimoment ( $M_{\overline{0}}$ 0 #wird hier als Verzerrungsgröße  $\overline{\omega}_{M}$  berücksichtigt

<sup>&</sup>lt;sup>51</sup> dito. anstatt M<sub>x</sub> auch M<sub>T</sub> und T (Torsionsmoment) sowie V<sub>y</sub> und V<sub>z</sub> für die Querkräfte.

Da die Superposition in der linearen Elastizitätstheorie möglich ist, sind die Verwölbungsfunktionen nicht vom Beanspruchungszustand abhängig. Die Verteilung der Verwölbung innerhalb des Querschnittes ist unveränderlich. Daher kann die Verwölbung aufgespalten werden in eine Einheitsverwölbung und in eine Wölbordinate, die den Verzerrungsparametern entspricht. Die Einheitsverwölbung beschreibt die Verteilung der Verwölbung über den Querschnitt. Die Wölbordinate gibt den Größenfaktor für diese Verteilung an. Für die Verwölbung infolge Torsion gilt dann:

$$
T_{\tau} \mid f / \rho_{x} \mathbf{0}^{E} \mid T_{1} \rho_{x}
$$

Analog bilden sich die Verwölbungsfiguren infolge von Verkrümmungsänderungen (Querkraft). Die Ermittlung der Einheitsverwölbungen erfolgt beanspruchungsunabhängig:

$$
\rho_{x} \cdot \begin{array}{c|c|c|c} \multicolumn{3}{c|}{f_{\text{off}}(x) + 1, \frac{\epsilon \rho_{y}}{\epsilon x} | 0, \frac{\epsilon \rho_{z}}{\epsilon x} | 0} \\ \hline \rho_{y} \cdot \begin{array}{c|c|c|c} \multicolumn{3}{c|}{F} & \multicolumn{3}{c|}{\overline{\text{off}}} & \multicolumn{3}{c|}{\overline{\text{off}}} & \multicolumn{3}{c|}{\overline{\text{off}}} \\ \hline \multicolumn{3}{c|}{\text{off}} & \multicolumn{3}{c|}{\overline{\text{off}}} & \multicolumn{3}{c|}{\overline{\text{off}}} & \multicolumn{3}{c|}{\overline{\text{off}}} \\ \hline \multicolumn{3}{c|}{\text{off}} & \multicolumn{3}{c|}{\overline{\text{off}}} & \multicolumn{3}{c|}{\overline{\text{off}}} & \multicolumn{3}{c|}{\overline{\text{off}}} & \multicolumn{3}{c|}{\overline{\text{off}}} \\ \hline \multicolumn{3}{c|}{\text{off}} & \multicolumn{3}{c|}{\overline{\text{off}}} & \multicolumn{3}{c|}{\overline{\text{off}}} & \multicolumn{3}{c|}{\overline{\text{off}}} & \multicolumn{3}{c|}{\overline{\text{off}}} \\ \hline \multicolumn{3}{c|}{\text{off}} & \multicolumn{3}{c|}{\overline{\text{off}}} & \multicolumn{3}{c|}{\overline{\text{off}}} & \multicolumn{3}{c|}{\overline{\text{off}}} & \multicolumn{3}{c|}{\overline{\text{off}}} \\ \hline \multicolumn{3}{c|}{\text{off}} & \multicolumn{3}{c|}{\overline{\text{off}}} & \multicolumn{3}{c|}{\overline{\text{off}}} & \multicolumn{3}{c|}{\overline{\text{off}}} & \multicolumn{3}{c|}{\overline{\text{off}}} \\ \hline \multicolumn{3}{c|}{\text{off}} & \multicolumn{3}{c|}{\overline{\text{off}}} & \multicolumn{3}{c|}{\overline{\text{off}}} & \multicolumn{3}{c|}{\overline{\text{off}}} & \multicolumn{3}{c|}{\overline{\text{off}}} \\ \hline \multicolumn{3}{c|}{\text{off}} & \multicolumn{3}{c|}{\overline{\text{off}}}
$$

Wobei die Einheitsverwölbungen um den Einfluss der mittleren Gleitungen korrigiert sind. Die mittleren Gleitungen sind zusätzlich als 52

$$
\kappa_{y} \mid \overline{v}_{y} \mid^{E} \nu_{y, T1} \n\varphi_{x} 2^{E} \nu_{y, dky} \n\stackrel{\epsilon \rho_{y}}{\underset{\epsilon x}{\epsilon x}} 2^{E} \nu_{y, dky} \n\stackrel{\epsilon \rho_{z}}{\underset{\epsilon x}{\epsilon x}} \n\frac{\epsilon \rho_{z}}{\underset{\epsilon x}{\epsilon x}}
$$
\n
$$
\kappa_{z} \mid \overline{v}_{z} \mid^{E} \nu_{z, T1} \n\varphi_{x} 2^{E} \nu_{z, dky} \n\stackrel{\epsilon \rho_{y}}{\underset{\epsilon x}{\epsilon x}} 2^{E} \nu_{z, dky} \n\stackrel{\epsilon \rho_{z}}{\underset{\epsilon x}{\epsilon x}}
$$

zu berücksichtigen.

<sup>52</sup> siehe Anhänge 2.2 –2.4 über die mittleren Gleitungen

Für die Wölbbehinderung infolge Torsion ergeben sich durch die Trennung in Verteilung und Ordinate die bekannten Beziehungen:

$$
\begin{array}{cccc}\n\mathbf{r}_{1} & f & / \rho_{x} \mathbf{0} \xrightarrow{\mathbf{r}} \mathbf{r}_{1} & \mathbf{r}_{2} \\
\mathbf{v} & \mathbf{r}_{2} & \mathbf{r}_{3} & \mathbf{r}_{4} \\
\mathbf{v} & \mathbf{r}_{4} & \mathbf{r}_{5} & \mathbf{r}_{6} \\
\mathbf{r}_{5} & \mathbf{r}_{6} & \mathbf{r}_{7} & \mathbf{r}_{8} \\
\mathbf{r}_{8} & \mathbf{r}_{9} & \mathbf{r}_{10} \\
\mathbf{r}_{10} & \mathbf{r}_{11} & \mathbf{r}_{12} & \mathbf{r}_{13} \\
\mathbf{r}_{11} & \mathbf{r}_{12} & \mathbf{r}_{13} & \mathbf{r}_{14} \\
\mathbf{r}_{13} & \mathbf{r}_{13} & \mathbf{r}_{14} & \mathbf{r}_{15} \\
\mathbf{r}_{14} & \mathbf{r}_{14} & \mathbf{r}_{15} & \mathbf{r}_{15} \\
\mathbf{r}_{15} & \mathbf{r}_{16} & \mathbf{r}_{17} & \mathbf{r}_{18} \\
\mathbf{r}_{16} & \mathbf{r}_{17} & \mathbf{r}_{18} & \mathbf{r}_{19} \\
\mathbf{r}_{17} & \mathbf{r}_{18} & \mathbf{r}_{19} & \mathbf{r}_{19} \\
\mathbf{r}_{18} & \mathbf{r}_{19} & \mathbf{r}_{19} & \mathbf{r}_{10} \\
\mathbf{r}_{19} & \mathbf{r}_{10} & \mathbf{r}_{10} & \mathbf{r}_{11} \\
\mathbf{r}_{10} & \mathbf{r}_{10} & \mathbf{r}_{11} & \mathbf{r}_{12} & \mathbf{r}_{13} \\
\mathbf{r}_{11} & \mathbf{r}_{12} & \mathbf{r}_{13} & \mathbf{r}_{14} & \mathbf{r}_{15} \\
\mathbf{r}_{13} & \mathbf{r}_{13} & \mathbf{r}_{14} & \mathbf{r}_{15} & \mathbf{r}_{16} \\
\mathbf{r}_{15} & \mathbf{r}_{16} & \mathbf{r}_{17} & \mathbf{r}_{18} & \mathbf{r}_{19} \\
\mathbf{r}_{16} &
$$

und

 $\in$ 

$$
\overline{\omega}_{11}^{\mathfrak{R}} \mid \overline{\omega}_{M}
$$
\n
$$
\overline{\omega}_{M}^{\mathfrak{R}} \mid \overline{\omega}_{12} \mid \begin{bmatrix} 0 & \text{für wölbfreie Querschnit te} \\ f(\mathbf{M}, \mathbf{F}, \cdot) & \text{für verwöl bende Querschnit te} \end{bmatrix}
$$

Die zur sekundären Verwölbung gehörende Einheitsverteilung ergibt sich aus der Einheitsverwölbung infolge Verdrillung

$$
\overline{\omega}_{T2} \cdot \sum_{\mathbf{r}_2}^{\mathbf{E}} \mathbf{1} \lim_{\substack{\lambda \downarrow 0}} \frac{f_{\varpi_{T2}}/\varpi_M 2 \ \kappa \mathbf{0} \ \mathbf{4} \ f_{\varpi_{T2}}/\varpi_M 0}{\kappa} \mathbf{1} \lim_{\substack{\lambda \downarrow 0}} \frac{f_{\varpi_{T2}}/\mathbf{E}_{\mathbf{r}_1} \ \kappa \mathbf{1} \ \mathbf{1} \ \mathbf
$$

Wie bereits in den vorhergehenden Kapiteln wird auch hier die Behinderung der Verwölbung infolge einer Veränderung der Querkraft aufgrund ihrer nachrangigen Bedeutung vernachlässigt.

Durch Einsetzen und Sortieren ergibt sich folgende Beziehung:

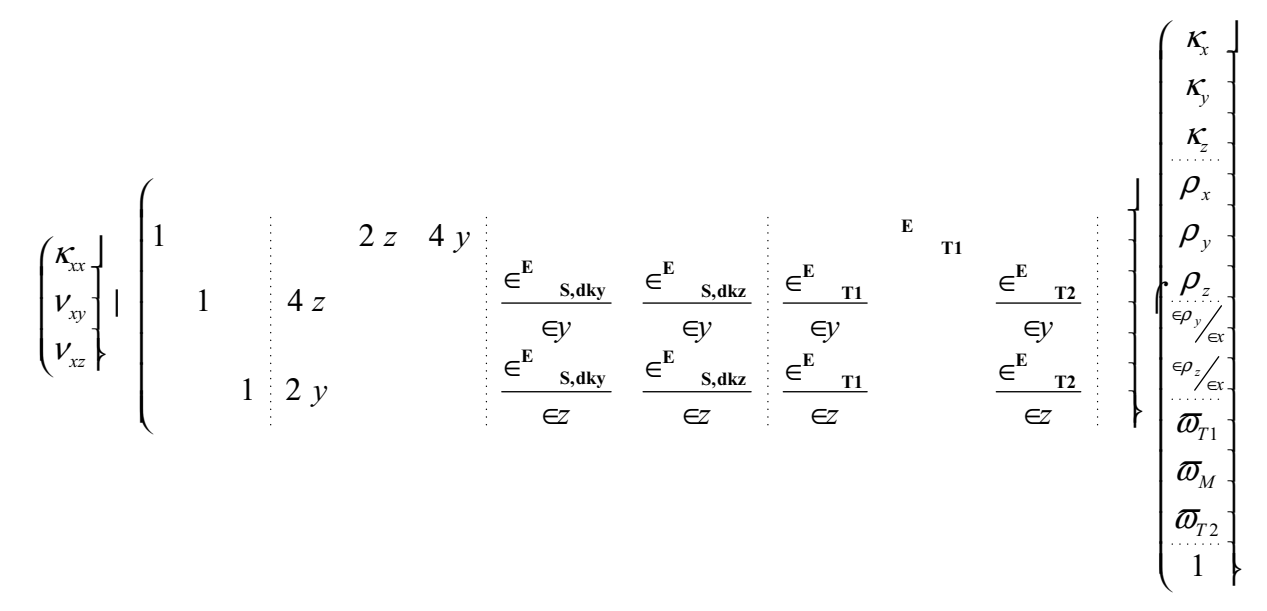

Für die Anwendung des Materialgesetzes und die Flächenintegration zu Schnittgrößen gilt die folgende Beziehung:

$$
\begin{pmatrix}\nM_{x} \\
M_{y} \\
M_{z} \\
F_{x} \\
F_{y} \\
F_{z}\n\end{pmatrix} \begin{bmatrix}\n4 & z & y \\
z & & \\
4 & y & \\
1 & & \\
1 & & \\
1 & & \\
1 & & \\
1\n\end{bmatrix}\n\begin{pmatrix}\nE & & & \\
G & & & \\
& G & & \\
& & G\n\end{pmatrix}\n\begin{pmatrix}\nK_{xx} \\
V_{xy} \\
V_{xy} \\
V_{xz}\n\end{pmatrix} dA
$$

Durch Umstellen können die Materialkennwerte, die Verzerrungen und die querschnittsabhängigen Angaben entkoppelt werden. Sie können dann ohne weitere Vereinfachung in der oben erwähnten Form der Steifigkeitsmatrizen dargestellt werden.

$$
\begin{pmatrix}\nM_{x} \\
M_{y} \\
M_{z} \\
F_{x} \\
F_{y} \\
F_{z}\n\end{pmatrix}\n\begin{pmatrix}\nG \\
E \\
E \\
E \\
E \\
G\n\end{pmatrix}\n\begin{pmatrix}\n4 & z & y \\
z \\
4 & y \\
1 & z \\
1\n\end{pmatrix}\n\begin{pmatrix}\n\kappa_{xx} \\
\gamma_{yy} \\
\gamma_{xy} \\
\gamma_{zz}\n\end{pmatrix} dA
$$

So ergibt sich das Gleichungssystem zur Bestimmung des Verzerrungszustandes für linear-elastisches Materialverhalten:

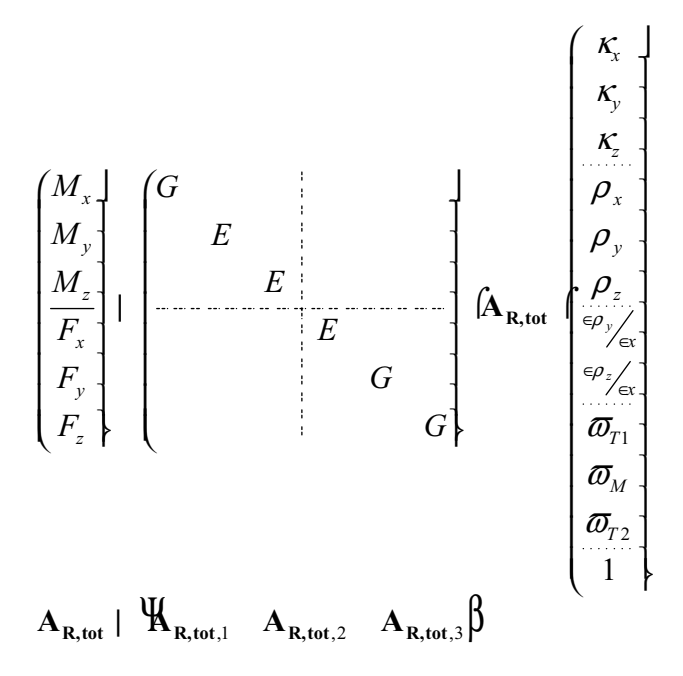

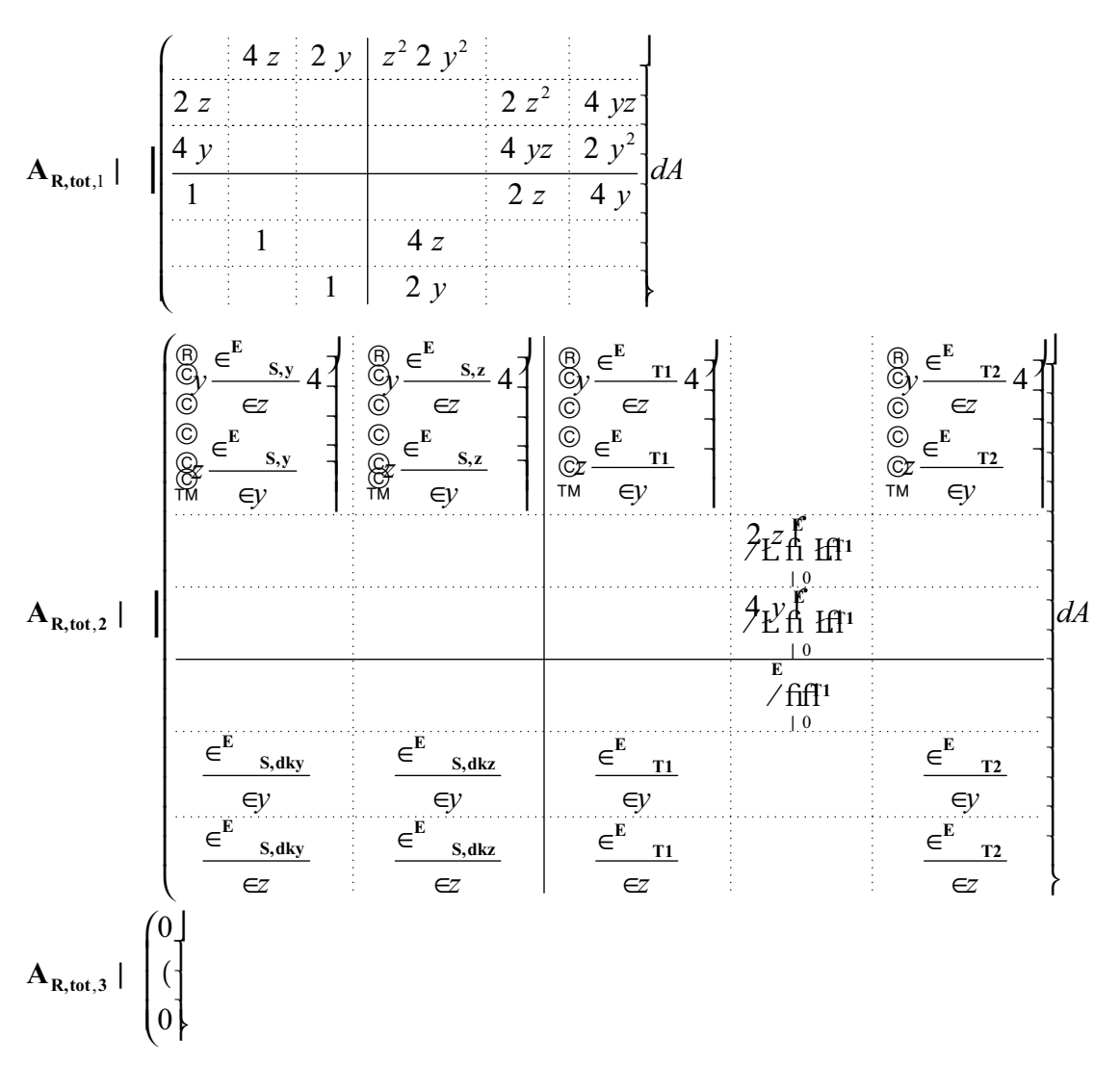

Die Flächenintegrale in Abhängigkeit von  $\bar{w}_M$  sind hier sämtlich Null, da die um die mittleren Gleitungen korrigierten Verwölbungsfunktionen verwendet werden.

Die Zuordnung der bekannten Querschnittswerte zu den hier dargestellten Flächenintegralen und den linearisierten Steifigkeitsmatrizen des vorherigen Abschnittes ist dem Anhang zu entnehmen.53

## *5.6 Stahlbetonbalken*

Die Berechnungen von Stahlbetonquerschnitten konzentrierten sich anfangs auf die Bestimmung der Tragfähigkeit unter einer Beanspruchungsart. Erst sehr viel später wurden kombinierte Beanspruchungen näher untersucht. In der Folge wurde der für nichtlineare Berechnungen notwendige Zusammenhang zwischen den Schnittgrößen und den zugehörigen Verzerrungsgrößen erarbeitet. Anfangs geschah dieses nur für Längsspannungen im Rahmen der Stabilitätsuntersuchungen nach der Theorie zweiter Ordnung. Erst deutlich später folgten erste Ansätze zur Erfassung der Verdrillung infolge Torsion.

Vielfältige Veröffentlichungen beschreiben die Bestimmung der durch N, My, Mz, hervorgerufenen Querschnittsverzerrungen. Die Entwicklung auf diesem Gebiet wurde von *Busjaeger/Quast (1990)* ausführlich dokumentiert. Der Zusammenhang der Schnittgrößen mit den Verzerrungen wird dort für die Längsspannungen mit einem einaxialen Betongesetz durch eine Spannungsintegration über die Querschnittsfläche durchgeführt.

Bei der üblichen Vernachlässigung der Verdrillung und der Schubgleitungen ist hiermit eine gute Abbildung des Verformungsverhaltens gegeben. Sollen jedoch erweiterte Versagensarten wie das Biegedrillknicken oder der Spezialfall des Kippens untersucht werden, ist es notwendig, diese Beziehungen genauer zu definieren. Insbesondere ist der Zusammenhang zwischen Torsionsmoment und Verdrillung genauer anzugeben. Die Entwicklung von hierzu geeigneten Modellen führte über die Berücksichtigung der Querkraftverformungen.

Zum Zweck der Querkraftbemessung wurde in *Mörsch (1903)* und *Ritter (1899)* ein Fachwerk benutzt. In der neueren Literatur und Normen wird es allgemein als "Methode der variablen Druckstrebenneigung"54 bezeichnet. Von *Leonhardt (1965)* stammen Erweiterungen für geneigte Gurte und die Festlegung eines Betontraganteils aus geneigten Druckstreben mit Winkeln von 45°. Es fand unter dem Namen "Standardmethode" Einzug in viele Normen55. Die unterschiedlichen Auswirkungen der beiden Methoden wurden im Heft 425 des DAfStb dargelegt.

In darauf folgenden Arbeiten<sup>56</sup> wurden Verträglichkeitsbedingungen für verschmierte Fachwerkmodelle verwendet, um die Neigung der Druckstrebe zu ermitteln. Gemeinsam ist den Arbeiten die Verwendung eines einachsigen Druckfelds unter Vernachlässigung von Schrägrissen. *Hardjasaputra (1987)* und *Reineck/Hardjasaputra (1990)* haben einen Unterschied zwischen der Richtung der Risse und der der Druckstreben gemacht.

Einen anderen Ansatz über die Modellierung des Rissbildes und des Spannungszustandes verfolgten *Gambarova (1979), Dei Poli/Gambarova/Karakoc (1987), Kupfer/Mang/Karavesyrouglou (1983), Kirmair (1987), Dei Poli/Prisco/Gambarova (1990), Rein*eck (1990) und *Bulicek (1993)*. Von *Reineck (2001)* wird dieses Verfahren auch als "Fachwerkmodell mit Rissreibung" bezeichnet.

*Hauschildt (1996)* stellt für Stahlbetonbalken im ebenen Fall ein Verfahren zur Bestimmung des nichtlinearen Zusammenhangs zwischen Querkraft und Schubgleitung vor. Es basiert auf der Fachwerkanalogie. Die Schubgleitung wird für den ungerissenen Zustand nach der Elastizitätstheorie ermittelt. Für den gerissenen Zustand wird die Schubgleitung getrennt nach ihren Ursachen ermittelt. Die Ermittlung berücksichtigt die Einflüsse der

<sup>54</sup> In der Mustervorschrift CEB-FIB MC 78 wurden die angegebenen Bezeichnungen erstmals verankert.

<sup>55</sup> z.B. USA: ACI 318; Europa: EC2

<sup>56</sup> *Kupfer (1964), Baumann (1972), Potucek (1977), Collins / Mitchell (1980), Vecchio / Collins (1986)*

Bügelverformung, Druckstrebenverformung und Gurtverformung. Sie wird additiv zur Biegeverfomung berücksichtigt.

Eng verzahnt mit der Entwicklung der Berücksichtigung der Querkraft erfolgte die Berücksichtigung der Torsion. Hier können im Wesentlichen drei Entwicklungsrichtungen unterschieden werden.

Die älteste dieser Theorien ist die Fachwerktheorie, die von *Rausch (1929)* erstmals vorgestellt wurde. Bedeutende Erweiterungen erlangte sie durch die Arbeiten von *Hsu (1968)* und dem Team Lampert, Lüchinger und Thürlimann<sup>57</sup>.

Zuvor wurde von *Lessig (1958)* eine Arbeit zum Tragverhalten von Stahlbetonbalken bei gleichzeitig wirkender Biegung und Torsion publiziert. Das Modell wird allgemein "Theorie der schiefen Bruchfläche" genannt.

In jüngster Zeit entstanden verschiedene Ansätze auf der Gundlage der Methode der finiten Elemente. Hier seien *Mehlhorn/Schmidt-Gönner(1981)* und *Lucero-Cimas (1989)* genannt.

Da für die Untersuchung von Stahlbetonbalken auf Kippen der Querschnittsverdrillung eine besondere Bedeutung zukommt, wird das Torsionsverhalten von Stahlbetonquerschnitten im Folgenden näher betrachtet. Hierfür werden zuerst die Ergebnisse der vorhandenen Torsionsversuche dargestellt *(siehe Kapitel 5.6.1).* Anschliessend werden Theorien zur Bestimmung der Tragfähigkeit und der Steifigkeit infolge Torsion vorgestellt *(siehe Kapitel 5.6.2)*. Da diese, für den betrachteten Einsatzbereich, keine zufriedenstellenden Ergebnisse liefern wird das Modell der Spannungsintegration der Längsspannungen um die Schubspannungen erweitert *(siehe Kapitel 5.6.3)*.

<sup>62</sup> <sup>57</sup> *Lampert (1970), Lampert / Thürlimann (1969), Lampert / Thürlimann (1971), Lüchinger / Thürlimann (1973)*

### **5.6.1 Torsionstragverhalten in Versuchen**

Die ersten Versuche an Stahlbetonbalken unter Torsion von *Mörsch (1903)* an der Materialprüfungsanstalt Stuttgart, fortgesetzt durch *Bach/Graf (1912)* und *Graf/Mörsch (1922)*, beschränkten sich auf die Beobachtung und Messung von Riss- und Bruchmoment. In der Folgezeit wurden weitere ähnliche Versuche unter reiner Torsion durchgeführt. Siehe hierzu *Young/Sagar/Hughes (1922), Miyamato (1927), Turner/Davies (1924), Andersen (1935), Marshall/Tembe (1941). Leonhardt/Schelling (1974)*58 haben in der Zeit von 1964 bis 1970 42 Versuche unter reiner Torsion durchgeführt, wobei viele Parameter einzeln variiert wurden.

Versuche unter kombinierter Belastung aus Biegung und Torsion wurden von *Nylander (1945)* durchgeführt. In Zürich wurden von *Lampert/Thürlimann (1968), Lampert/Thürlimann (1969), Lampert/Lüchinger/Thürlimann (1971)* und *Lüchinger/Thürlimann (1973)* ausgedehnte Versuchsreihen abgeschlossen. Weitere vorliegende Versuchsergebnisse sind im Anhang aufgelistet *(siehe Anhang 2.13)***.** Aufgrund fehlender ausführlicher Dokumentationen sind viele dieser Versuchsergebnisse allerdings nur sehr eingeschränkt für Vergleiche verwendbar.

Aufgrund der Versuche lassen sich etwa folgende Aussagen über das Torsionstragverhalten von Stahlbetonbalken machen:

- x "Unbewehrte Betonprismen versagen plötzlich beim Auftreten des ersten Risses  $(Rissmoment = Bruchmoment)<sup>(459)</sup>$
- x Risse bilden sich bei reiner Torsion unter 45° zur Stabachse60. Bei den Versuchen von *Leonhardt/Schelling (1974)* wurden die Spannungen aus Eigengewicht zusätzlich berücksichtigt. Die an der Querschnittsoberfläche nach Elastizitätstheorie berechneten Richtungen der Hauptzugspannungen in Zustand I korrelieren gut mit den Richtungen der entstehenden Risse61 für den Lastfall reine Torsion. Für kombinierte Beanspruchungen von Biegemoment und Torsion haben *Lampert/Thürlimann (1969)* an der Biegezugseite von quadratischen Balken bis zum Fliesbeginn der Bewehrung Beanspruchungen der Bewehrung ermittelt, die denen eines Fachwerkmodells mit Druckstreben im Winkel von 45° zur Balkenachse entsprechen62. Bei nicht symmetrisch bewehrten Balken weicht die Neigung der Druckdiagonalen von dieser Annahme ab. Der Einfluss durch anfängliche Risse hat die endgültige Neigung der Druckstreben nach Umlagerung der Kräfte zwischen Bügel und Längsbewehrung nicht beeinflusst<sup>63</sup>.
- x Die Rissmomente von bewehrten und unbewehrten Prismen unterscheiden sich nur geringfügig64. In den Stuttgarter Torsionsversuchen wurde ergänzend festgestellt, dass dieser Zusammenhang nur für orthogonal zur Stabachse angeordnete Bewehrung zutrifft. Bei um 45° geneigter Bewehrung wurden um bis zu 50% erhöhte Rissmomente ermittelt<sup>65</sup>.

<sup>&</sup>lt;sup>58</sup> bekannt auch als "Stuttgarter Torsionsversuche"<br><sup>59</sup> Leonbardt / Schelling (1974) S. 9

<sup>&</sup>lt;sup>60</sup> Leonbardt / Schelling (1974) S. 9<br><sup>61</sup> Leonbardt / Schelling (1974) S. 37f<br><sup>62</sup> Lampert/Thürlimann (1969) S. 32<br><sup>63</sup> Lampert/Lüchinger/Thürlimann (1971) S. 27<br><sup>64</sup> Leonbardt/Schelling (1974) S. 9<br><sup>65</sup> Leonbardt/Schel

- x "Die Hauptzugspannungen bei Rissbeginn anfänglicher Biegerisse lagen im Mittel zwischen den für reine Torsion (Zugfestigkeit) und den für reine Biegung (Biegezugfestigkeit) ermittelten Werten". Traten infolge großer Schubbeanspruchung zuerst Schubrisse auf, erreichten die Hauptzugspannungen wie bei reiner Torsion knapp die Zugfestigkeit des Betons. 66
- x Eine Torsionstragfähigkeit über das Rissmoment hinaus ist nur bei gleichzeitiger Längs- und Bügelbewehrung möglich<sup>67</sup>
- x Die Verdrillung korreliert gut mit den nach Elastizitätstheorie ermittelten Werten68 für reine Torsion bis etwa zum halben Rissmoment. Zwischen diesem Wert und dem Rissmoment nimmt die Verdrillung überproportional zu. *Leonhard/Schelling (1974)* vermuten die einsetzende Mikrorissbildung als Ursache und begründen ihre Aussage mit den bleibenden Verformungen in diesem Bereich (Bild 5.11)69. Für diesen Belastungsbereich wurde bei den Stuttgarter Torsionsversuchen festgestellt, dass die Dehnungen der Bewehrung bei zur Balkenachse orthogonaler Bewehrung gleich Null bleiben, und bei geneigter Bewehrung in etwa den Betondehnungen entsprechen.70

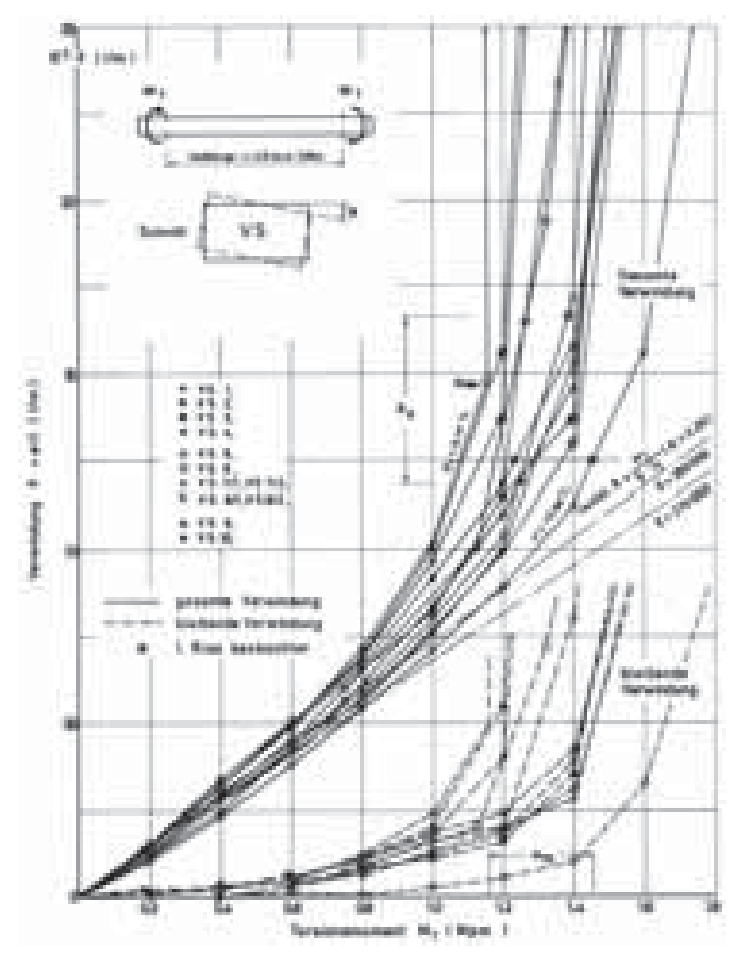

*Bild 5.11: Verdrillungen von Versuchsbalken infolge reiner Torsion, mit Darstellung der sich nach Elastizitätstheorie ergebenden Linien, aus Leonhard / Schelling (1974) Bild 10.1a*

- 69 Leonhardt / Schelling (1974) S. 78
- 70 Leonhardt / Schelling (1974) S. 35

<sup>66</sup> Lampert/Thürlimann (1973) S. 28

<sup>67</sup> Leonhardt / Schelling (1974) S. 9

<sup>68</sup> Leonhardt / Schelling (1974) S. 9

- x Die Verdrillung im Zustand II ist wesentlich größer als im Zustand I. Sie ist hauptsächlich abhängig von der Menge und Anordnung der Bewehrung71. Bei gleichen Bewehrungsgehalt liegt die Steifigkeit gegen Verdrillung infolge reiner Torsion bei engmaschigen Bewehrungsanordnungen bis zu 40% über der einer weitmaschigen Anordnung. (Für die Tragfähigkeit wurde ein Unterschied von ca. 20% bestimmt)72. Die Betonfestigkeit hat nur einen Einfluss bei der Bestimmung des Übergangs (dem Rissmoment) von Zustand I in den Zustand II. Bei weiterer Laststeigerung wurde durch sie kein nennenswerter Unterschied zwischen den Verdrillungen der Versuchsträger im Zustand II festgestellt<sup>73</sup>.
- x Quadratische Vollquerschnitte und Hohlquerschnitte verdrillen sich infolge reiner Torsion fast gleich. Aus dieser Tatsache leiten *Leonhardt/Schelling (1974)* ab, dass nur die äußeren Betonzonen der Vollquerschnitte bei der Aufnahme der Torsionsmomente mitwirken74. *Lampert/Thürlimann (1969)* schränken diese Aussage auf den Zustand II ein. Im niedrigen Belastungsbereich sind deutliche Unterschiede zu erkennen. Im Bild sind die Querschnitte TB1 und TB4 identisch mit der Ausnahme, dass TB4 ein Vollquerschnitt ist und TB1 ein Hohlkasten. Nach der Ausbildung von Rissen scheint der Beton nur noch die zum Gleichgewicht erforderlichen Kräfte in der Form von Druckstreben aufzunehmen75.

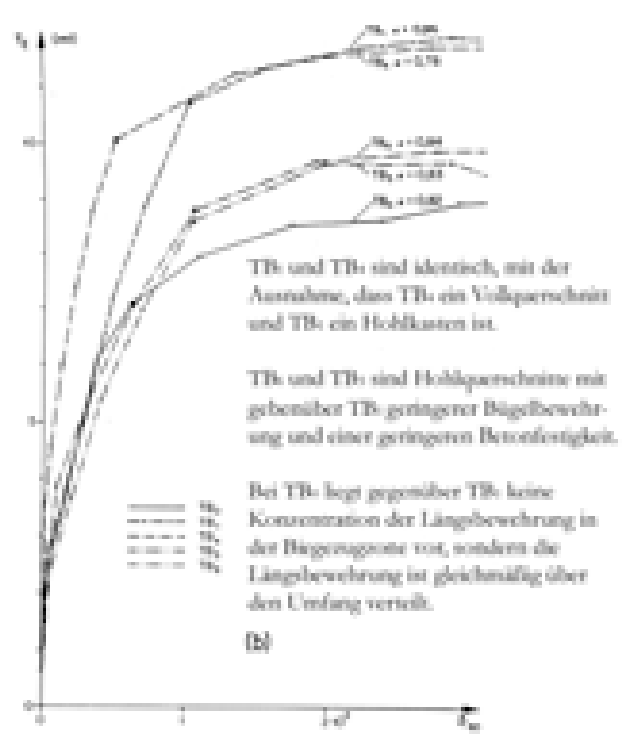

*Bild 5.12: Vergleich der Verdrehungen zwischen verschiedenen Querschnittstypen. Aus Lampert/Thürlimann (1969) Bild 59b mit eigenen textlichen Ergänzungen.* 

<sup>71</sup> Leonhardt/Schelling (1974) S. 9

<sup>72</sup> Leonhardt/Schelling (1974) S. 78

<sup>73</sup> Leonhardt/Schelling (1974) S. 78

<sup>74</sup> Leonhardt/Schelling (1974) S.87

<sup>75</sup> Lampert/Thürlimann (1969) S. 33

- x *Lampert/Thürlimann (1969)* haben festgestellt, dass die rechten Winkel im Querschnitt erhalten bleiben, auch wenn die Gleitungen der Querschnittsseiten deutlich, z.B. zwischen Ober- und Unterseite, voneinander abweichen können.76
- x Die Biegesteifigkeit eines Querschnittes nimmt mit wachsender Torsionsbeanspruchung ab.77

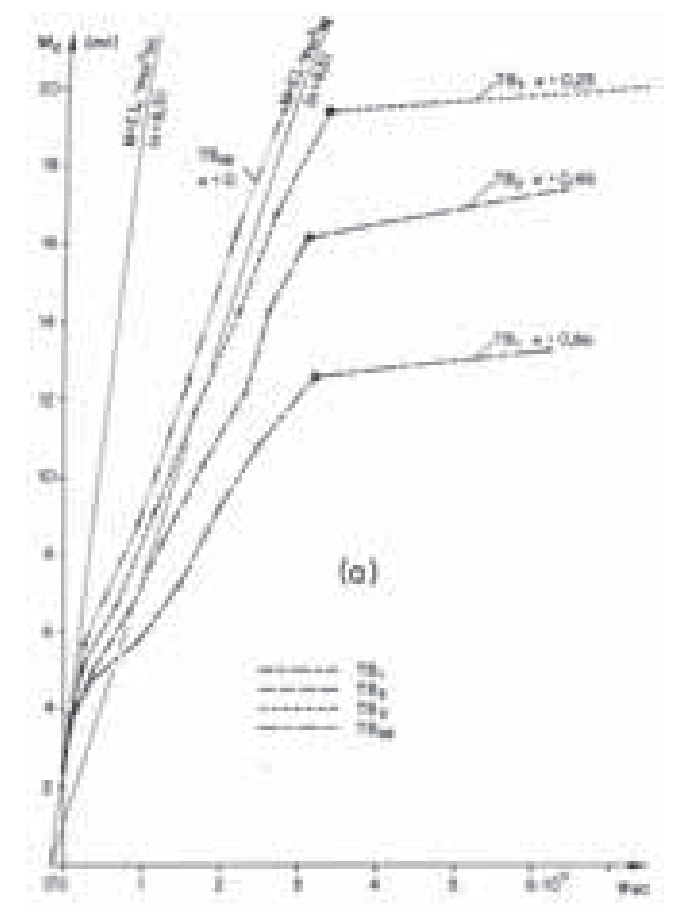

*Bild 5.13: Vergleich der Biegekrümmungen für den gleichen Querschnitt mit veränderlichen Verhältnis*   $\rho$  |  $M_{\star}$  /  $M_{\star}$  aus Lampert/Thürlimann (1969) Bild 60a

x Bei reiner Torsion können sechs Brucharten unterschieden werden. Dieses sind plötzliches Versagen des Stahls beim ersten Riss, Stahlversagen im Zustand II, Druckstrebenbruch des Betons, Torsionstrennbruch, Verankerungsbruch, Kantenbruch78.

77 Lampert/Thürlimann (1969) S. 26

<sup>&</sup>lt;sup>76</sup> Lampert/Thürlimann (1969) S. 25. In Formelbeziehungen ausgedrückt:  $v_{\text{oben}}$  2  $v_{\text{under}}$  |  $v_{\text{vorne}}$  2  $v_{\text{hinten}}$  für den quadratischen Querschnitt. Bestätigung dieser Aussage durch Lampert/Lüchinger/Thürlimann (1971) S.21

<sup>78</sup> Leonhardt/Schelling (1974) S.53-54

x Im Zustand II wurden von *Leonhardt / Schelling (1974)* ein deutliche Längendehnung der Balken bei reiner Torsion festgestellt. Die Längendehnung entspricht weitestgehend den Dehnungen der Längsbewehrung.(Bild 5.14)79

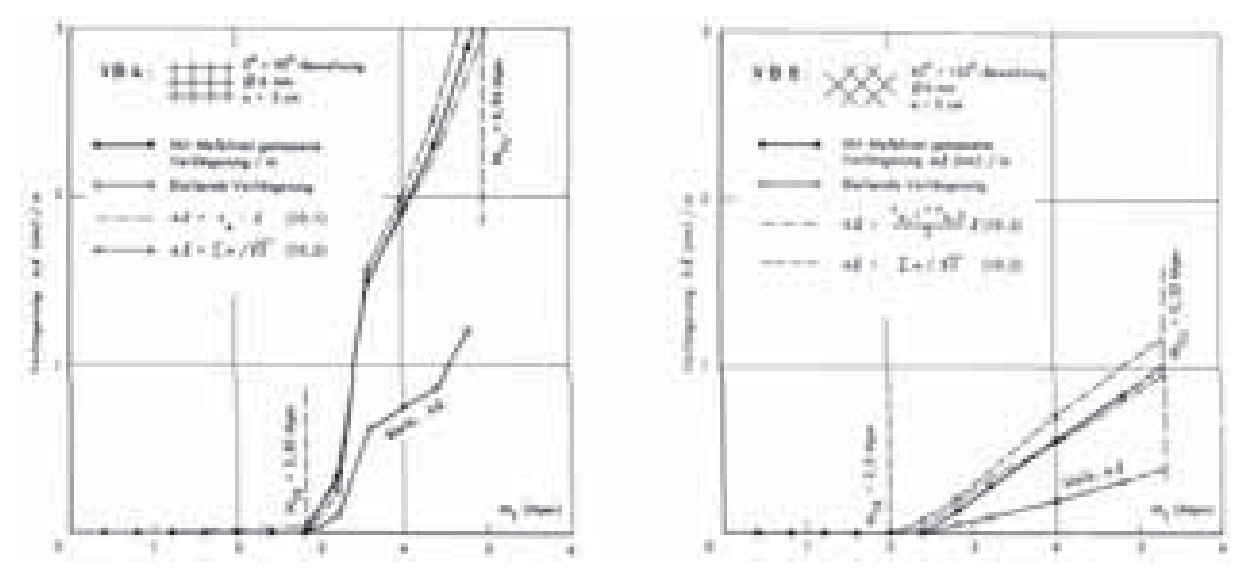

*Bild 5.14: Längendehnung eines Balken unter reiner Torsion, aus Leonhardt / Schelling (1974) Bild 10.9 und 10.10* 

x Die nach Rissbeginn gemessenen Gleitungen und Krümmungen können aus den Dehnungen der Längseisen, der Bügel und der Betondiagonalen linear zusammengesetzt werden<sup>80</sup>.

<sup>79</sup> Leonhardt/Schelling (1974) S.87

<sup>80</sup> Lampert/Thürlimann(1969) S. 33
## **5.6.2 Theorien zum Torsionstragverhalten**

## **5.6.2.1 Fachwerktheorie**

*Rausch (1929)* veröffentlichte ein Fachwerkmodell zur Bestimmung der Tragfähigkeit von Stahlbetonbalken infolge von Torsion und Querkraft. Es stellt eine gelungene Kombination der Theorie nach *Bredt (1896)* für dünnwandige, geschlossene Querschnitte und der ebenen Fachwerkanalogie von *Mörsch (1903)* und *Ritter (1899)* dar.

Das Modell wurde für einen Querschnitt unter reiner Torsion entwickelt. In diesem Fall stellt sich ein räumliches Fachwerk nach dem Aufreißen des Beton ein.

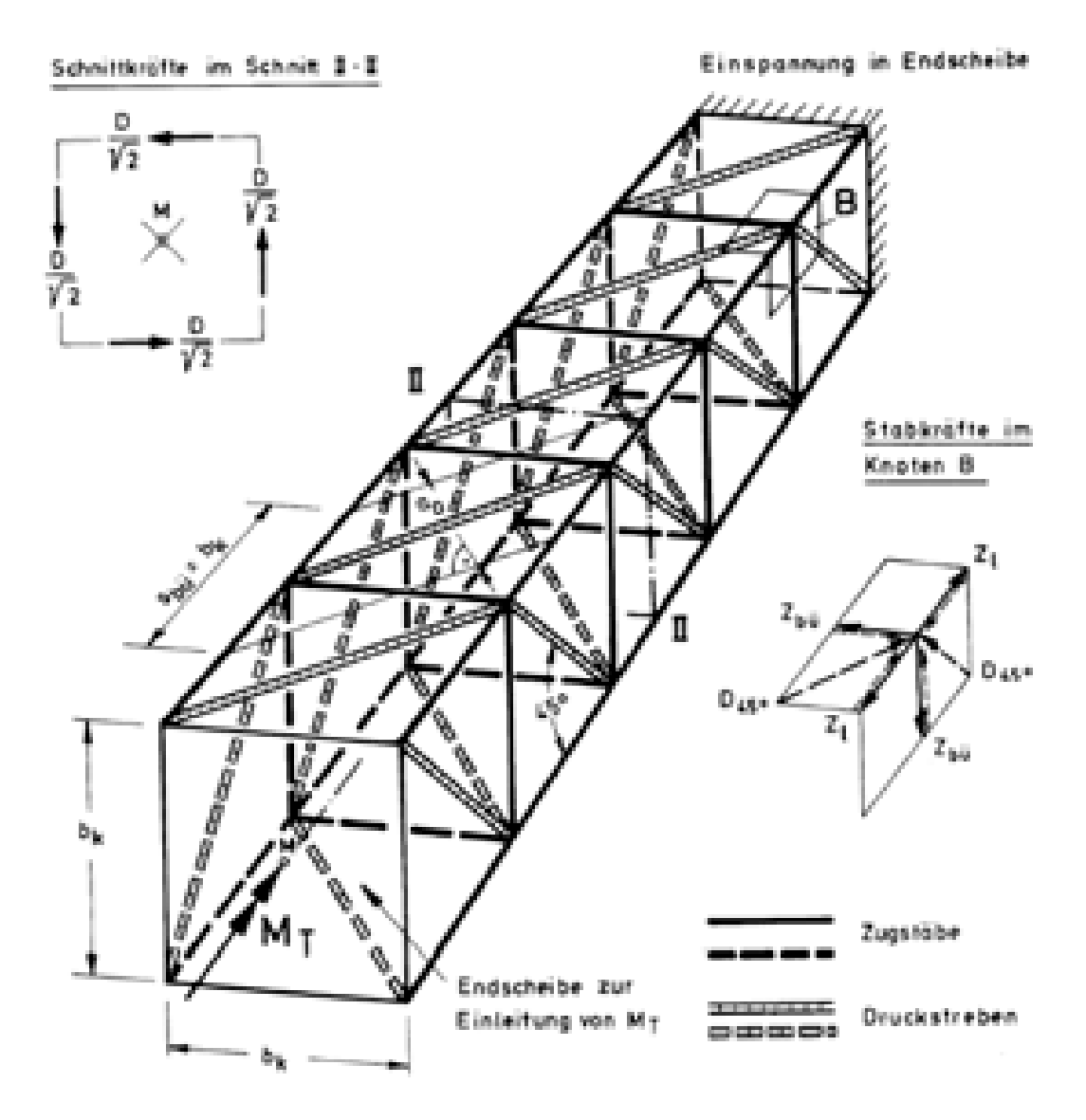

*Bild 5.15: Fachwerk für reine Torsion, aus Leonhardt (1984), Bild 9.19* 

Das räumliche Fachwerkmodell wurde für variable Druckstrebenneigungswinkel hergeleitet. Weitere Modifikationen wurden von *Andersen (1937)*81, *Cowan (1950)*82 und *Hsu (1968)*83 angegeben.

<sup>81</sup> Er erhöhte die Torsionstragfähigkait aus dem Anteil der Bügelbewehrung, da die Bewehrung entsprechend der St. Venantschen Torsiontheorie nicht auf dem gesamten Umfang gleich beansprucht ist.

Der Ansatz wurde von *Lampert (1970), Lampert/Thürlimann (1969)* und *Lampert/Thürlimann (1971)* für den Fall Torsion und Biegung erweitert. Von *Lüchinger / Thürlimann (1973)* wird zusätzlich die Querkraft berücksichtigt.

In diesen Modellen wird jedoch die Annahme getroffen, dass die resultierenden Druckkräfte infolge der Biegung stets in der oberen Bewehrungslage angreifen. Der wesentliche Nachteil der Fachwerktheorie ist die Annahme, dass das Fließen der Bewehrung für den Bruchzustand angenommen wird. Der Vergleich des Modells mit den Versuchsergebnissen, in denen die Kombination Biegemoment und Torsion untersucht wurde, zeigt recht gute Übereinstimmungen<sup>84</sup>.

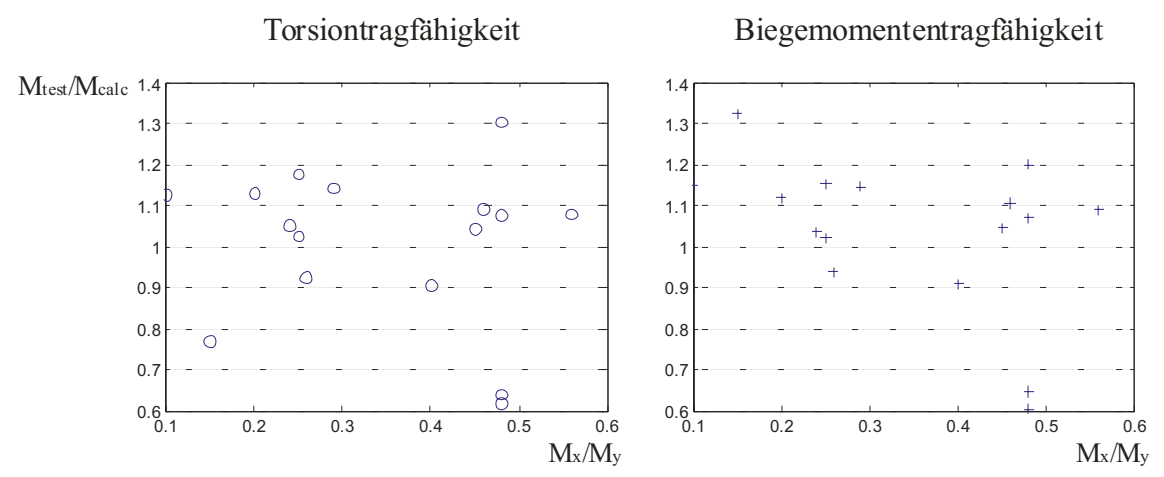

*Bild 5.16: Vergleich der nach dem erweiterten Modell berechneten Tragfähigkeiten mit den Versuchsergebnissen von Lampert/Thürlimann, Lüchinger, Storch und Teutsch/Kordina* 

In *Liu (1991)* wird die nicht berücksichtigte Verdübelungswirkung der Bewehrung und die Vernachlässigung des Anteils der Verdrillung der Betondruckstreben als Grund für Abweichungen von Versuchsnachrechnungen angeführt. Alle Modelle sind für den Zustand II infolge Torsion konzipiert. Der ermittelte Verformungszustand ist demnach auch nur im Bruchzustand wirklichkeitsnah. Im Rissbildungsbereich und im Zustand I liefern diese Modelle unzutreffende Ergebnisse.

<sup>82</sup> Das Vorgehen von Cowan entspricht dem von Andersen, lediglich mit dem Unterschied eines abweichenden Erhöhungsfaktors.

<sup>83</sup> Hsu berücksichtigt zusätzlich die Längsbewehrung und das Seitenverhältnis.

<sup>84</sup> Hier soll jedoch auch darauf hingewiesen werden, dass die Versuche genau den Annahmen des Modells entsprachen, was für viele praxisübliche Träger nicht zutrifft.

## **5.6.2.2 Theorie der schiefen Bruchfläche**

Die erste umfassende Arbeit zum Tragverhalten von Stahlbetonbalken bei gleichzeitig wirkender Biegung und Torsion stammt von *Lessig (1958)* aus Moskau. Das Modell wird allgemein "Theorie der schiefen Bruchfläche" genannt. Erweiterungen wurden von Gvoz*dev/Lessig/Rulle (1968)*,*Collins/Walsh/Archer/Hall (1965)*, *Collins/Walsh/Archer/Hall (1968)*, *Goode/Helmy (1968)* und *McMullen/Warwaruk (1970)* angebracht. Von *Elfgren (1971)* stammt die Erweiterung um die zusätzliche Berücksichtigung der Querkraft. Als Versagensursache wurde in allen Arbeiten, wie auch bei der Fachwerktheorie, Stahlversagen angenommen. Ein Versagen der sich im Beton ausbildenden Druckdiagonalen ließ sich nur empirisch berücksichtigen. Hier setzte eine Erweiterung des Modells durch *Teutsch (1979)* ein.

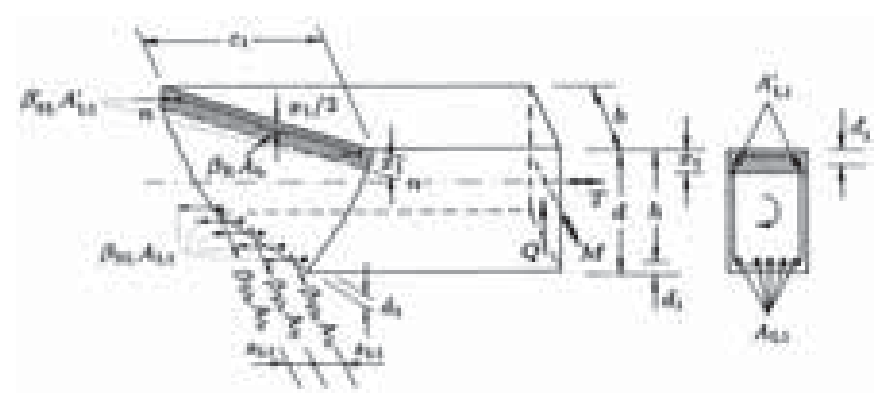

*Bild 5.17: Erste Bruchfläche nach der Theorie der schiefen Bruchfläche nach Lessig (1958), maßgebendes Modell für kleine Mx/My Verhältnisse.* 

Ein Vergleich der berechneten und gemessenen Bruchlasten zeigt deutlich größere Abweichungen als bei der Fachwerktheorie

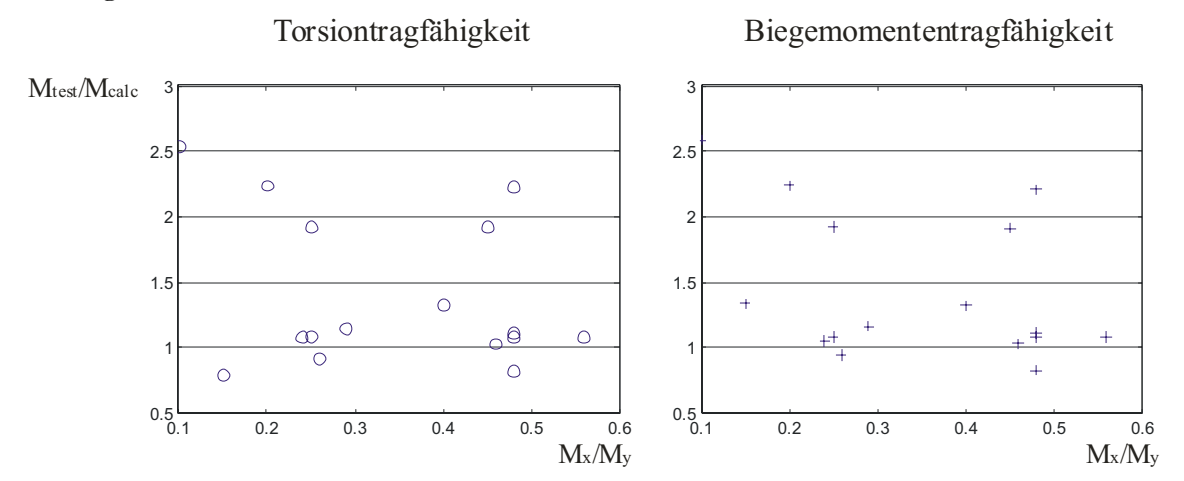

*Bild 5.18: Vergleich der nach dem Modell von Elfgren berechneten Tragfähigkeiten mit den Versuchsergebnissen von Lampert/Thürlimann, Lüchinger, Storch und Teutsch/Kordina. Die Modelle vn Lessig und Collins kommen zu sehr ähnlichen Ergebnissen* 

## **5.6.2.3 Sonstige Modelle**

 $\overline{a}$ 

*Mehlhorn/Schmidt-Gönner (1983)* beschreiben eine Torsionsanalyse für Stahlbetonbalken mit der Finiten-Element Methode. Sie verwenden das Programm ADINA85. In einem dreidimensionalen Modell wurde der Beton durch dreidimensionale Kontinuumselemente, die Bewehrung durch Stabelemente und die Betondeckung durch zweidimensionale Flächenelemente abgebildet. Der Verbund zwischen Beton und Bewehrung wurde durch Spezialelemente linear-elastisch abgebildet. Das dreidimensionale Materialmodell für den Beton ist in *Mehlhorn/Schmidt-Gönner (1981)* erläutert. Dieses Modell ist jedoch für die Querschnittsbetrachtung nicht besonders geeignet. Es besitzt seinen Anwendungsbereich im Rahmen von komplexen FEM-Analysen, bei denen auch die Eigenschaften stabförmiger Bauteile mit fein gegliederten dreidimensionalen Volumenelementen abgebildet werden.

Während die Forschung schon früh begann, die Torsionstragfähigkeit von Stahlbetonbalken zu untersuchen, entstanden erste Veröffentlichungen zur Torsionssteifigkeit erst sehr viel später.

Das Fachwerkmodell wurde als erstes um einen Ansatz zur Ermittlung der Steifigkeiten erweitert. Dies geschah im Wesentlichen durch *Karlsson (1971), Karlsson (1973)* und *Lampert (1970)*. Karlsson unterscheidet zwischen zwei Bereichen. Zum einen definiert er die überwiegende Biegebeanspruchung und zum anderen die überwiegende Torsionsbeanspruchung. Für diese gibt er in Formeln die Steifigkeit im Gebrauchslastbereich an. Von *Ojha (1973)* stammen Erweiterungen zur Berücksichtigung der Vorspannung.

Ein aufwendiges Modell der jüngeren Zeit stammt von *Lucero-Cimas (1989)*. Es geht von einer wirksamen Betonaußenschale aus und bestimmt die Wandstärke aus der Beanspruchung (Bild 5.19). Dabei wird ein nichtlineares Gleichungssystem aufgestellt mit drei Unbekannten je Wandelement.

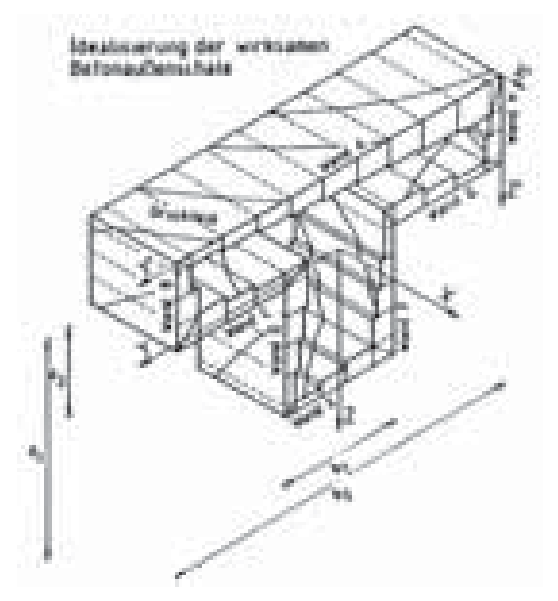

*Bild 5.19: Idealisierung der wirksamen Betonaußenschale für Torsion nach Lucero-Cimas (1989)* 

Jedoch zeigt auch dieses aufwendige Verfahren insbesondere im geringen Torsionsbeanspruchungsbereich deutliche Abweichungen von den Versuchen *(siehe Bild 5.20)*.

<sup>85</sup> ADINA, FEM System zur nichtlinearen Berechnung von Strukturproblemen, Wärmetransprot und CFD von der Firma ADINA R&D, Inc., Watertown, MA 02472, USA. (K.H. Bathe)

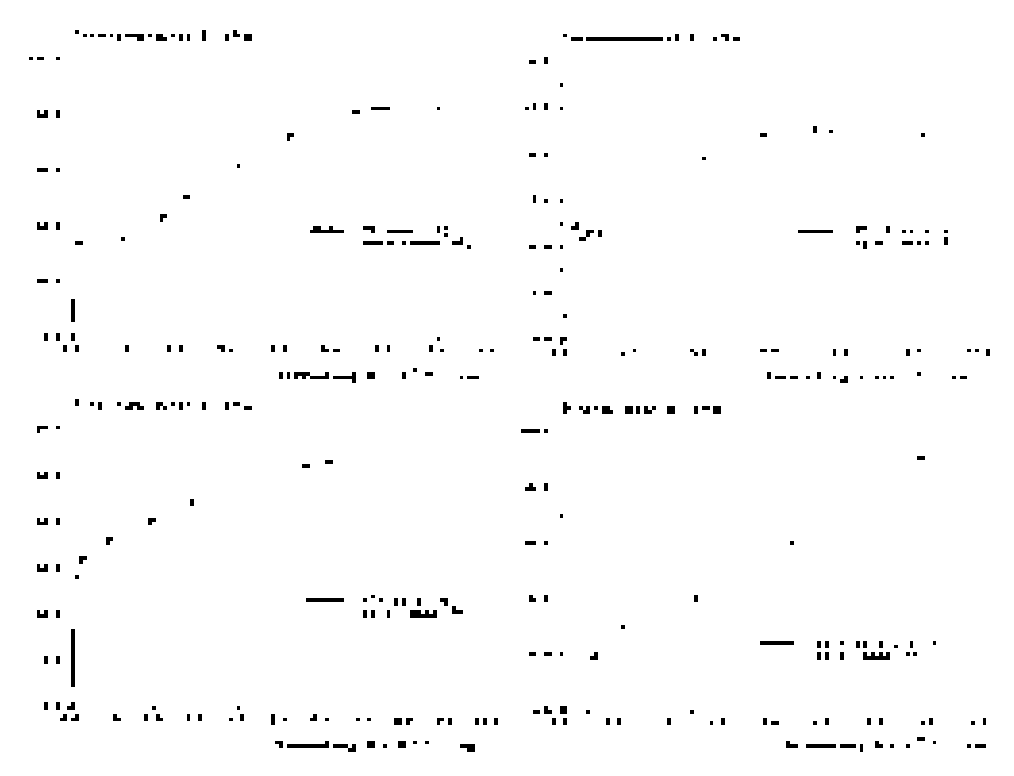

*Bild 5.20: Vergleiche von Versuchsergebnissen mit den Ansätzen von Lucero-Cimas (1989). Hierin bedeuten [75]:Lampert/Lüchinger/Thürlimann (1971);[78]:Leonhardt/Schelling (1974); [41]: Evans (1970); [6]: Bach/Graf (1912) aus Liu(1991)* 

Zusammenfassend lässt sich feststellen, dass für Querschnittsbeanspruchungen infolge Spannungen längs zur Stabachse gute Berechnungsverfahren existieren. Für die Berücksichtigung von Querkraft und Torsion ist dieses nicht der Fall. Im folgenden werden Vorüberlegungen angestellt, ob das Verfahren der Spannungsintegration der Längsspannungen erweitert werden kann, um diese Beanspruchungen zusätzlich zu berücksichtigen.

## **5.6.2.4 Steifigkeitsmodelle**

Von Lampert u.a., *Collins/Mitchell (1990)*, *Leonhardt/Schelling (1974)*, *Hsu(1968)* und *Elfgren/Karlsson/Losberg (1974)* wurden die vorstehenden Modelle zur Ableitung von Steifigkeiten aufbereitet. Sie beschreiben die Steifigkeit für den Zustand II.

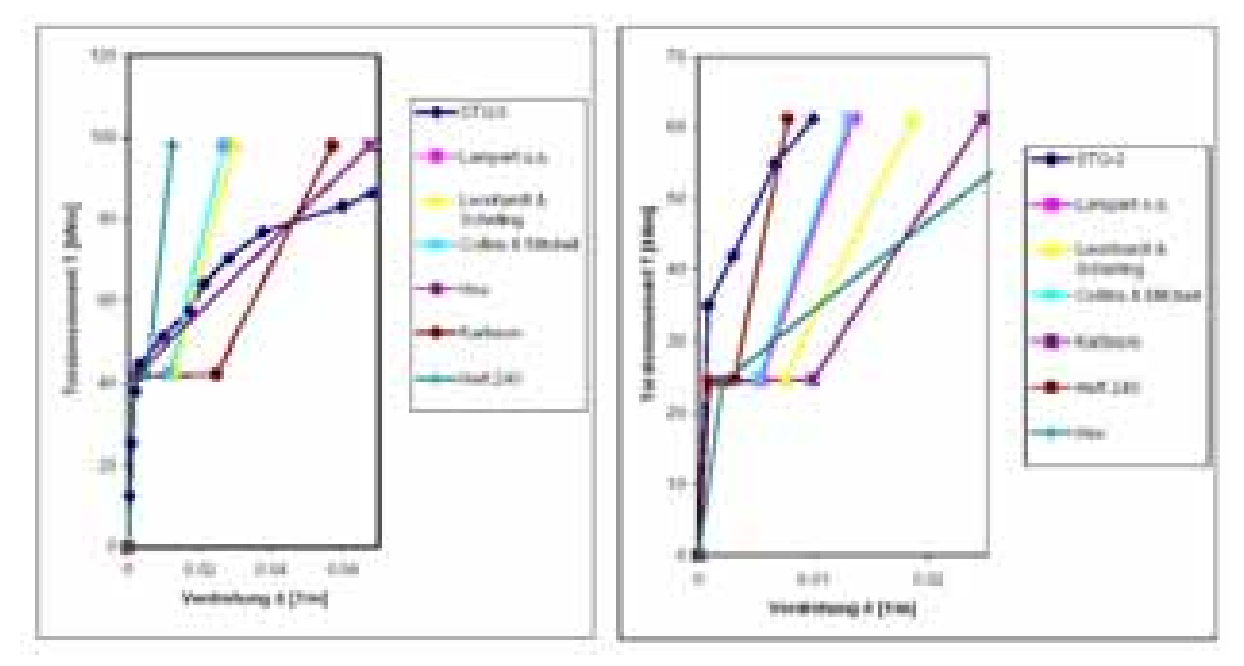

*Bild 5.21: Vergleich der verschiedener Steifigkeitsansätze mit den Versuchsergebnissen von* Storch (1991) *(aus* Schmidt (2001)*)*

Gemeinsam ist den Ansätzen die unzureichende Übereinstimmung mit den Versuchswerten. Für den Zustand I wird auf die St. Venantsche Torsionssteifigkeit nach Elastizitätstheorie, evtl. mit pauschalen Abminderungsfaktoren, verwiesen.

## **5.6.3 Berücksichtigung der Torsion bei der Spannungsintegration**

Für die bei kippgefährdeten Stahlbetonträgern auftretenden Beanspruchungskombinationen existiert kein befriedigendes Modell zur Beschreibung des Zusammenhanges zwischen den Schnittgrößen und den Verzerrungen. Für diesen Anwendungsbereich wird ein eigenes Modell verwendet. Es basiert auf den Annahmen, dass die wesentlichen Querschnittsbeanspruchungen eines kippgefährdeten Biegeträgers aus den Biegemomenten resultieren.

Zusätzlich treten Torsionsbelastungen auf. Die hieraus resultierenden Verzerrungen, im Wesentlichen die Querschnittsverdrillung, tragen zum Versagen der Träger bei. Ihr Einfluss ist bedeutend, wenn es zum Stabilitätsversagen des Trägers kommt. Ihre zu grobe Näherung oder gar Vernachlässigung führt in diesen Fällen zu unzutreffenden Ergebnissen. Die Querschnittsbeanspruchung durch die auftretenden Torsionsmomente ist hierbei, bezogen auf die Beanspruchung durch die Biegemomente, klein.

Die aufgeführten Torsionsversuche *(siehe Kap. 5.6.1)* ergaben für diesen Beanspruchungsbereich eine gute Übereinstimmung der St. Venantschen Torsionstheorie mit den Messwerten. Die räumlichen Fachwerkmodelle, mit denen das Torsionstragverhalten allgemein beschrieben wird, kommen erst bei einer Rissbildung infolge Torsion zum Tragen. Dieser Zustand wird bei dem hier betrachteten Anwendungsbereich nicht erreicht<sup>86</sup>.

Für die Berechnung wird das bereits vorgestellte allgemeine Verfahren auf der Basis der Integration der Spannungen verwendet *(siehe Kapitel 5.4 und Anhang 2.10).* Hierbei wird das Prinzip der Spannungsintegration über den Querschnitt, wie von *Busjaeger/Quast (1990)* vorgeschlagen, verwendet. Als Erweiterung wird die Verteilung der Schubspannungen mittels der Verwölbungsfigur infolge eines nichtlinearen Betongesetzes bestimmt. Für die Durchführung der Berechnungen ist ein mehraxiales Betongesetz notwendig. Hierfür existieren jedoch noch keine allgemeingültigen Modelle. Im den folgenden Kapiteln werden häufig verwendete Methoden untersucht und das verwendete Modell vorgestellt.

Infolge Torsionsbelastung wird zusätzlich zum Betontraganteil nach der St. Venantschen Torsionstheorie, der bereits durch die Spannungsintegration abgedeckt wird, ein linearer Zuschlag für den Einfluss der Bügelbewehrung nach dem Fachwerkmodells berücksichtigt. Es wird die auf *Collins (1973)* zurückgehende Beziehung verwendet:

$$
GI_{T} \mid \frac{E_{S}}{2} \frac{4A^{2} \cdot 0}{U_{0}} \sqrt{\frac{A_{S,Bii}}{a_{Bii}} \frac{A_{s,L}}{a_{L}}}
$$

mit: *Es* Elastizitätsmodul der Torsionsbewehrung

- *A*<sub>0</sub>; *U*<sub>0</sub> Fläche, die von den Verbindungslinien der Mittelpunkte der Eckbewehrungen umschlossen wird und deren Umfang  $A_{s.Bii}$ ;  $A_{s.L}$  Querschnittsfläche eines Bügels bzw. Längsstabes
- *As*,*Bü As*,*<sup>L</sup>* ; Querschnittsfläche eines Bügels bzw. Längsstabes

 $a_{\nu}$ ;  $a_{\nu}$  Abstand der Bügel bzw. Längsstäbe

Über die Anwendbarkeit und Einschränkungen der Formel wurde von *Wienecke (1985)* und *Röder (1999)* berichtet.

<sup>86</sup> In diesem Bereich wäre das vorgeschlagene Modell nicht mehr zutreffend.

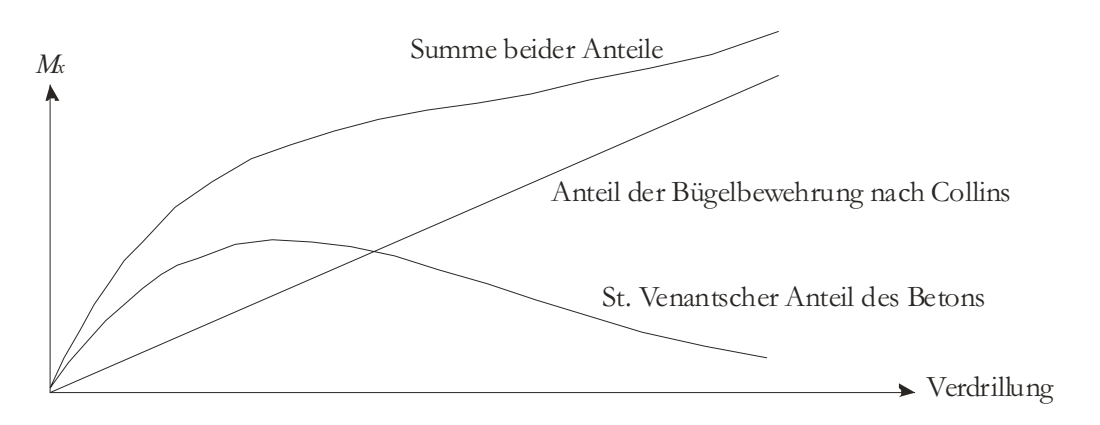

*Bild 5.22: Qualitativer Verlauf der Verdrillung und des Torsionsmomentes infolge des Anteils der Bügelbewehrung und des St. Venantschen Anteils des Betons.* 

Der gezeigte Verlauf der Verdrillung und des Torsionsmomentes ergibt sich unter der Annahme eines gleichzeitig anwachsenden Biegemomentes und damit verbunden einem zunehmenden Aufreißen des Querschnitts. Der Anteil der Bügelbewehrung wird zwar nur grob abgeschätzt, kommt aber in Berechnungen nicht deutlich zum Tragen, da dann der Anwendungsbereichs dieses Modell verlassen wird.

Da nur wenige Versuche in diesem Beanspruchungsbereich erfolgten, kann eine Überprüfung dieses Modells auf Allgemeingültigkeit nicht signifikant untermauert werden.

## **5.6.4 Werkstoffmodell Beton**

Für die Anwendung der Spannungsintegration ist eine Funktion

$$
\begin{pmatrix} \omega_x \\ \varepsilon_y \\ \varepsilon_z \end{pmatrix} \begin{pmatrix} \frac{\partial}{\partial} K_x \\ \varepsilon_y \\ \frac{\partial}{\partial} K_y \end{pmatrix}
$$

für Beton anzugeben.

Zu diesem Zweck sind in der Vergangenheit vielfältige Arbeiten entstanden. Im Wesentlichen haben die Arbeiten zwei verschiedene Zielrichtungen. Zum einen ist dieses die Abbildung der Betoneigenschaften in der Kontinuumsebene, bei der die Rissbildung, der Verbund zur Bewehrung und die Schädigung des Betongefüges durch physikalische Gesetze bis zur Feinheit der Bruchmechanik abgebildet werden sollen. Zum anderen wurden makroskopische Modelle entwickelt, die Verbundeffekte wie die versteifende Mitwirkung des Betons auf Zug als über den Querschnitt und den Stabverlauf gemittelte Werte berücksichtigen. *Eibl/Iványi (1976)* meinen, dass *"eine vergleichende Bewertung beider Methoden ... nicht möglich (ist), da z.B. eine scheinbar ganauere Federkopplung durch Verwendung einer unzutreffenden Federcharakteristik (Verbundgesetz) durchaus ins Gegenteil verkehrt werden kann...."* Eine ausführliche Literaturzusammenstellung kann dort insbesondere zur ersten Methode gefunden werden.

Eine große Anzahl von Arbeiten widmet sich dem einaxialen Werkstoffveralten des Betons. Für den zwei- und dreiaxialen Bereich liegen zwar vielfältige Versuchsergebnisse vor, doch hatten diese i.d.R. nur die Ermittlung der Versagenskombinationen zum Ziel. Um eine Beziehung zwischen Verzerrungen und Spannungen anzugeben, sind diese Werte unzureichend. Zu den Versuchen, bei denen diese Beziehung gemessen wurde, zählen u.a. die Arbeiten von *Kupfer (1973)*, *Scholz/Nechvatal/Aschl/ Linse/Stöckl/Grasser/Kupfer (1992)*, *Rogge (2000)87* und *Hussein/Marzouk (2000)88.*

Für die im Rahmen dieser Arbeit untersuchten stabförmigen Bauteile gilt vereinfachend:

 $\omega$  |  $\omega$ <sub>z</sub> | 0

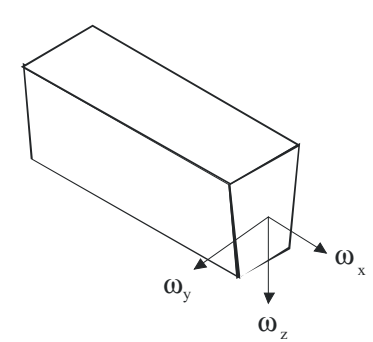

#### *Bild 5.23: Bezeichnungen* <sup>z</sup>

Betrachtet werden nur Schubspannungen in der Querschnittsebene und Normalspannungen senkrecht zu ihr. Da die beiden Schubspannungen nur eine Richtung beschreiben,

<sup>87</sup> *Rogge (2000)* untersucht Betone der Festigkeitsklassen B45, B75 und B95. Seine Versuche Beschränken sich jedoch auf dreiaxiale Druckzustände.

<sup>88</sup> *Hussein/Marzouk (2000)* : Versuche vergleichen die Eigenschaften von Normalbetonen und hochfesten Betonen. Es werden Querdehnzahlen in Abhängigkeit von der Last angegeben. Eine weitergehende Auswertung ist jedoch, wegen des Verlustes der Versuchsdaten, nicht möglich.

handelt es sich hierbei um einen zweiaxialen Spannungszustand im Zug-/Druckbereich. Die Zugehörigkeit zu diesem Bereich wird am Mohrschen Spannungskreis deutlich *(siehe Bild 5.24)*.

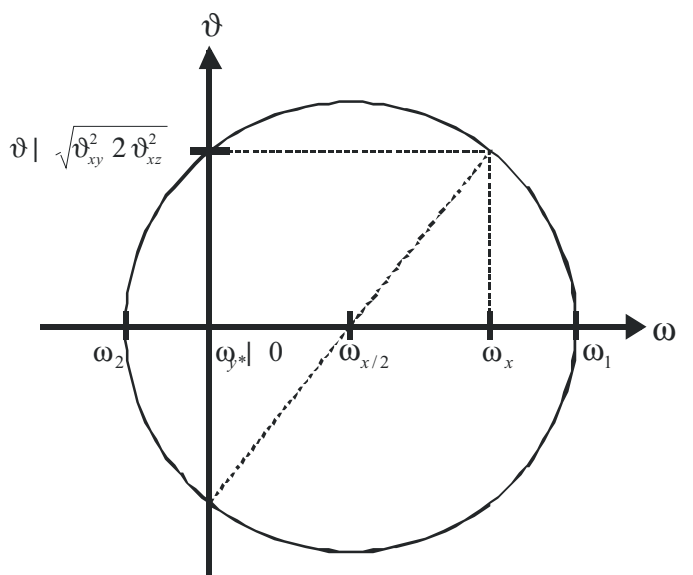

*Bild 5.24: Mohrscher Spannungskreis für den ebenen Spannungszustand.* 

Aufgrund der gemäß der Annahmen fehlenden Normalspannungen senkrecht zur Stabachse, ergeben sich bei zusätzlich auftreten Schubspannungen für  $\omega_1$  und  $\omega_2$  unterschiedliche Vorzeichen:

$$
\omega_1; \omega_2 \mid \frac{1}{2} / \omega_x \cdot 2 \omega_{y*} \cdot 0 \cdot \frac{1}{2} / \sqrt{\omega_x + \omega_{y*} \cdot 0} \cdot 2 \cdot \omega_{xy*}^2
$$
  
 
$$
\mathbf{v} \omega_1; \omega_2 \mid \frac{1}{2} \omega_x \cdot 0 \cdot \frac{1}{2} / \omega_x^2 \cdot 2 \cdot \omega_{xy*}^2
$$

Mit:  $\omega_{v*}$ =0 Normalspannungsvektor senkrecht zur x-Achse

Dadurch wird der betrachtete Beanspruchungsbereich auf den zweiaxialen Druck-Zug-Bereich eingeschränkt. Eine erste auf Versuchsergebnissen aufbauende grundlegende Arbeit zu diesem Zusammenhängen wurde von *Kupfer (1973)* angefertigt. In der Folge sei insbesondere die Arbeit von *Scholz/Nechvatal/Aschl/Linse/Stöckl/Grasser/Kupfer (1992)* erwähnt. Die dort angegebenen Beschreibungen der Zusammenhänge der Spannungen und Verzerrungen im zweiaxialen Beanspruchungszustand zeigen für den hier relevanten Druck-Zug-Bereich sehr deutliche Streuungen zu den Versuchsergebnissen *(siehe Kapitel 5.6.5)*. Die Verwendung von äquivalenten einaxialen Beziehungen weist zwar Vorteile gegeüber den Beziehungen von Kupfer u.a. auf, der Bezug der dort nötigen Skalierfaktoren erfolgt jedoch auch nach Kupfer *(siehe Kapitel 5.6.6)*. Somit gilt das Gesagte auch für diesen Bereich.

Eine gute Übereinstimmung mit den Versuchsergebnissen von Leonhardt und Lampert erreicht man mit der einfachen Festlegung

$$
\omega_{x} \mid \frac{\kappa_{x}}{\kappa_{i}} \int_{\mathcal{L}_{\omega}, \text{uniaxial}} / \kappa_{i} \, 0 \text{ and } \, \vartheta \mid 2 \, \text{if} \, 2 \, \varphi \big) \frac{\rho V}{\kappa_{i}} \int_{\mathcal{L}_{\omega}, \text{uniaxial}} / \kappa_{i} \, 0
$$

Für die Berechnungen wurde dieser Zusammenhang angesetzt *(siehe auch 5.6.7)*.

## **5.6.5 Empirischer Zusammenhang nach Kupfer**

*Kupfer (1973)* gibt im Rahmen der Berichterstattung über seine zweiaxialen Belastungsversuche beschreibende Funktionen für die maximalen Spannungen im zweiaxialen Fall und die zugehörigen Funktionen für den Zusammenhang zwischen Verzerrungen und Spannungen vor. Die meisten heutigen Werkstoffmodelle beziehen sich auf diese Ergebnisse.

Alle Beziehungen sind ausgehend von den Hauptspannungen definiert. Für die maximalen Spannungen werden von *Kupfer (1973)* die folgenden Beziehungen angegeben:

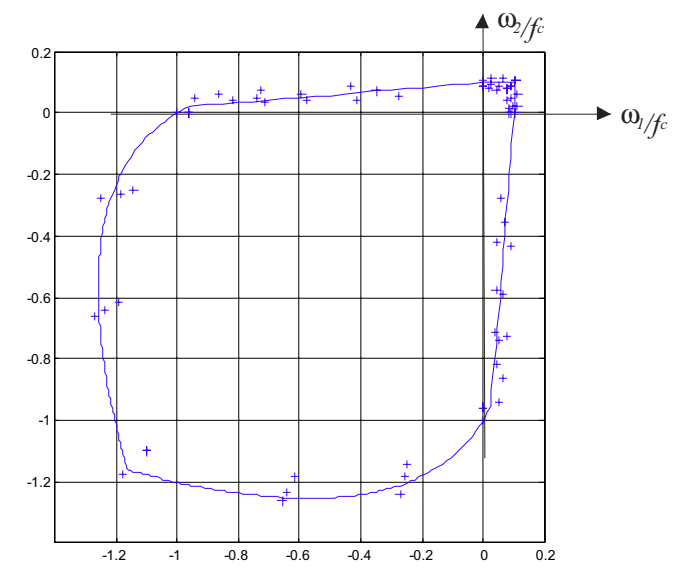

*Bild: 5.25: Grenzspannungen, Versuchswerte und Näherungskurve nach Kupfer* 

Für die Dehnungen zugehörig zu den beiden Hauptspannungen gibt *Kupfer (1973)* die folgenden Beziehungen an:

> $\mathcal{I}$  $\{$

1

$$
\frac{\partial_0}{\partial s} + \frac{\sqrt{2}}{3} \sqrt{a_1^2 2 a_2^2 4 a_1 b_2}
$$
\n
$$
G_s + G_0 \bigoplus_{\text{TM}}^{\text{B}} 4 a \bigoplus_{f_c}^{\text{B}} \bigg\{ \frac{a_0^2}{f} \bigg\}
$$
\n
$$
V_0 + \frac{\frac{\partial_0}{\partial f}}{2 \bigg( \frac{G_s}{G_s} \bigg)}
$$
\n
$$
K_s + K_0 \bigoplus_{e^{4/e} f_0}^{\text{A/e}, \hat{f}_0} \bigg\}
$$
\n
$$
M_0 + 4 \bigg( G_s \bigg( \frac{3 \bigg( K_s 2 G_s}{3 \bigg( K_s 2 4 \bigg) G_s} \bigg)
$$
\n
$$
M_{12} + \frac{3 \bigg( K_s 4 2 \bigg( G_s \bigg)}{2 \bigg( 3 \bigg( K_s 2 G_s \bigg)} \bigg)
$$
\n
$$
\bigg( \frac{\kappa_1}{\kappa_2} \bigg\{ \bigg( \frac{41}{M_0 \bigg( M_{12}^2 41 \big)} \bigg( \frac{1}{4 M_{12}} \bigg) \bigg\{ \bigg( \frac{\omega_1}{\omega_2} \bigg\}
$$

Hierbei gehen die folgenden empirischen Werte für die drei verwendeten Betone ein. Sie können alle durch eine Parabel in Abhängigkeit von der Druckfestigkeit angegeben werden.

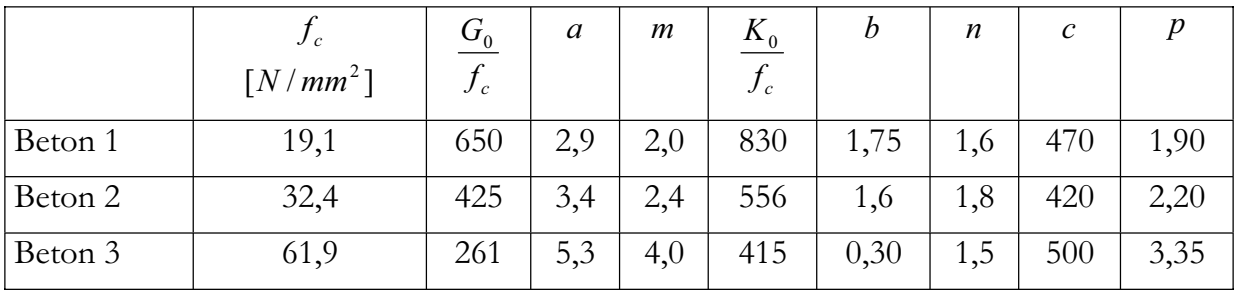

*Tabelle der Kennwerte* 

Für die programmgesteuerte Berechnung ist von beiden Funktionen, der Versagenskurve und dem Zusammenhang Verzerrungen-Spannungen, die Umkehrung erforderlich, die jedoch nur numerisch ermittelt werden kann.

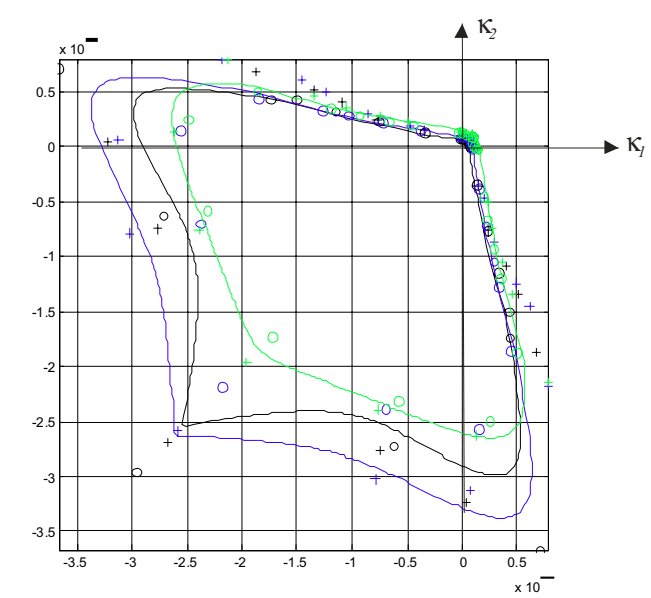

*Bild: 5.26: Grenzdehnungen, Versuchswerte(+) und mit den angegebenen Beziehungen aus den Grenzspannungen ermittelte Werte(o) sowie die vorgeschlagene Grenzspannungslinie umgerechnet in die zugehörigen Dehnungen.* 

Schon die Nachrechnung der gemessenen Grenzdehnungen mit den aus den Grenzspannungen und den angegebenen Beziehungen ermittelten Dehnungen zeigen, insbesondere in dem hier betrachteten Druck-Zug-Bereich, deutliche Streuungen, so dass eine Anwendung über die Auswertung der dort durchgeführten Versuche hinaus fraglich erscheint.

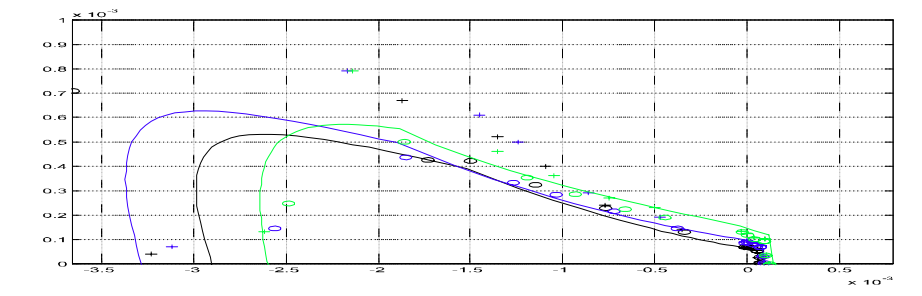

*Bild 5.27: Ausschnitt Druck/Zug Bereich, aus Bild 5.26* 

## **5.6.6 Äquivalente einaxiale Beziehungen**

*Pecknold/Darwin (1977)* schlagen die Überführung des zweiaxialen Spannungszustandes in zwei äquivalente einaxiale Spannungszustände vor. Für die Anwendbarkeit geben sie eine Spannungsdehnungsbeziehung von *Saenz (1964)* sowie eine eigene Festlegung der Querdehnzahl für Beton an. In jüngerer Zeit wurde das Prinzip von *Akkermann (2000)* aufgegriffen.

In einem ersten Schritt werden die Hauptdehnungen in zwei äquivalente einaxiale Hauptdehnungen überführt.

$$
\begin{pmatrix} \widetilde{\kappa}_1 \\ \widetilde{\kappa}_2 \end{pmatrix} | \frac{1}{14 \tau_1 \tau_2} \begin{pmatrix} \kappa_1 \ 2 \ \tau_2 \kappa_2 \\ \kappa_2 \ 2 \ \tau_1 \kappa_1 \end{pmatrix}
$$

Im weiteren Vorgehen ist deren Skalierung bezüglich Grenzdehnung und -festigkeit anzugeben. Beide Veröffentlichungen beziehen sich dabei auf die von *Kupfer (1973)* angegebene Versagenslinie für die Bestimmung des Skalierfaktors der Spannungen (siehe oben, Kap. 5.6.5).

$$
\omega_i \mid \xi_f \text{ } (\hat{F}kt_{\omega})\xi_{\kappa} \text{ } (\hat{\kappa}_i)
$$
\n
$$
\xi_f \mid \frac{\widetilde{f}_c}{f_c}
$$
\n
$$
\xi_{\kappa} \mid \frac{\widetilde{\kappa}_{cu}}{\kappa_{cu}}
$$

 $\xi_k$  Skalierfaktor der Dehnungen

 $\xi$ , Skalierfaktor der Spannungen

Für die Festlegung des Skalierfaktors für die Dehnungen geben Darwin und Pecknold als Ergebnis der Auswertung verschiedener Versuche folgendes Verhältnis zwischen beiden Werten für den Druck-Druck-Bereich an:

$$
\xi_{\kappa} \mid 3 \xi_{f} 4 2 \vartheta \xi_{f} \mid \frac{\xi_{\kappa} 2 2}{3}
$$

Für den Druck-Zug-Bereich wird eine empirische Formel angegeben.

$$
\xi_{\kappa}
$$
| 41,6  $\xi_{f}^{3}$  2 2,25  $\xi_{f}^{2}$  2 0,35  $\xi_{f}$ 

Die vorgesehene Hauptanwendung lag in der Implementierung von flächigen Betonelementen für die Methode der finiten Elemente. Aufgrund des Bezuges auf die Grenzwerte von Kupfer gilt das dort Gesagte auch für diese Theorie.

## **5.6.7 Anwendungsbeispiel**

Im Folgenden sind einige Nachrechnungen von Versuchen von *Leonhardt/Schelling (1974)* zu finden. Die berechneten Kurven stellen das berechnete St. Venantsche Torsionsmoment dar und zeigen um den Nullpunkt herum eine gute Übereinstimmung mit den Versuchsergebnissen. Am Verlauf ist die Reduktion der Steifigkeit infolge des Aufreißens des Querschnitts zu erkennen.

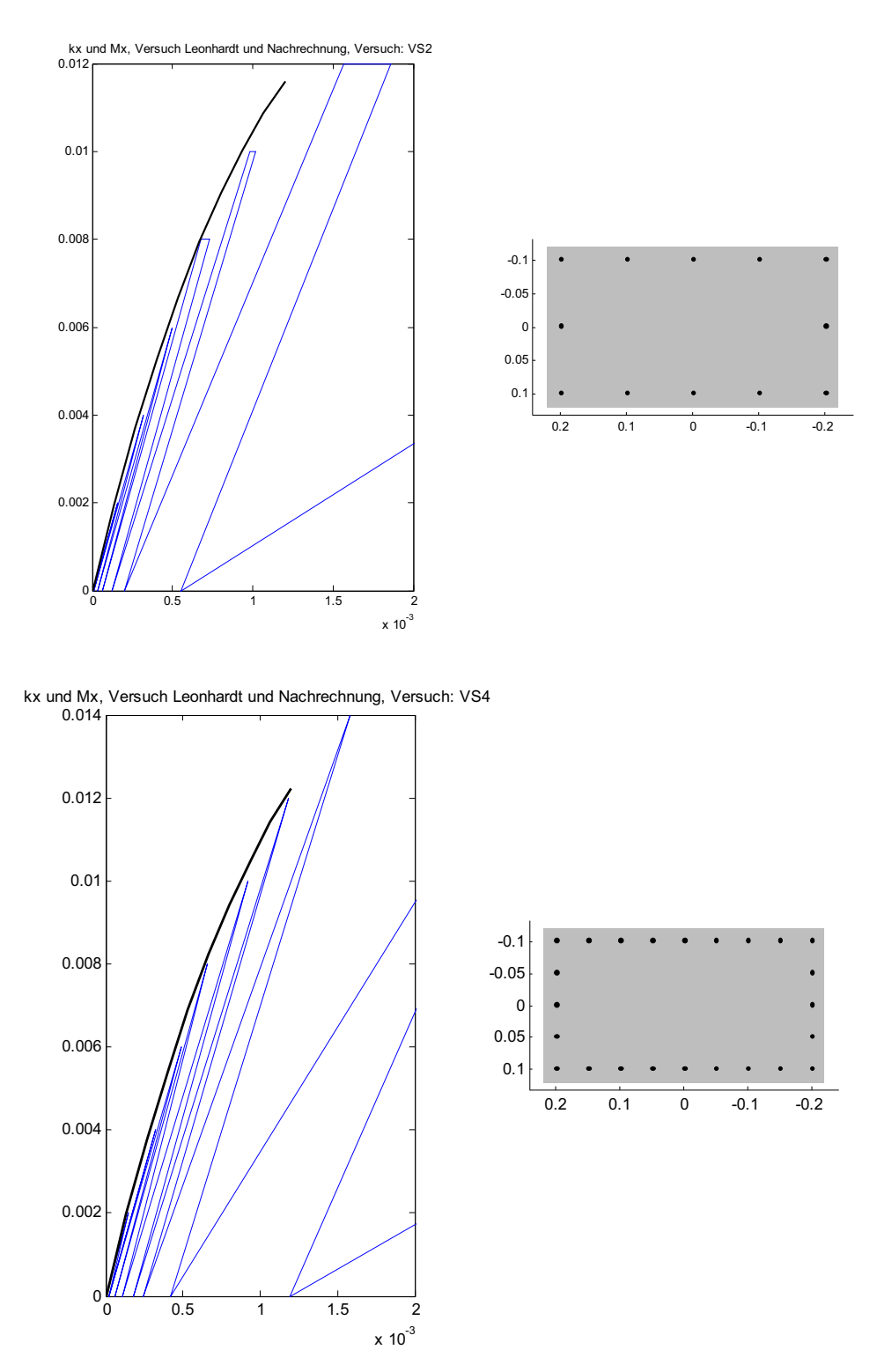

*Bild 5.28: Beispielhafte Nachrechnung eines Versuches von Leonhardt/Schelling (1974).*

# **6 Numerische Verfahren**

## *6.1 Nichtlineare Gleichungssysteme*

Die Lösung nichtlinearer Gleichungssysteme ist eine der grundlegensten Methoden in der numerischen Mathematik. Im Rahmen dieser Arbeit wird sie z.B. für die Umkehrung des funktionalen Zusammenhanges zwischen Verzerrungen und Schnittgrößen bei der Querschnittsbetrachtung und bei der Lösung des Randwertproblems verwendet (siehe unten).

Eines der Basisverfahren ist das Newton-Verfahren. Bei ihm wird eine Gradientenmatrix, Jacobimatrix genannt, aufgestellt und mit Hilfe von deren Inversen ein neuer Testwert für die Lösung ermittelt. Diese Schritte werden bei jedem Iterationsschritt wiederholt. Die zwei häufigsten Probleme bei der Anwendung dieses Verfahrens liegen in der Wahl von Anfangswerten, die zu einer Lösung führen und dem Rechenaufwand zur Bestimmung der Jacobischen Matrix bzw. deren Inversen. Zusätzlich können Probleme mit singulären Matrizen auftreten. Hierüber wurde detailliert von *Maier/Weiler (1997)* berichtet.

Das Problem der aufwendigen Bestimmung der Jacobischen Matrix kann mit einem verallgemeinerten Sekantenverfahren, dem Broydenschen Verfahren<sup>89</sup>, umgangen werden. Bei ihm wird die Neuberechnung der Inversen der Jacobischen Matrix durch eine Näherungsmatrix, die nach jeder Iteration angepasst wird, ersetzt. Verfeinert und ergänzt wurde das Verfahren von *Fletcher (1970)*, *Goldfarb (1970)* und *Shanno (1970)*. Zusätzlich lässt sich die Inversion der Matrix vermeiden, wie von *Davidon (1959)* und *Fletcher/Powell (1963)* ausgeführt. Dieser Aspekt tritt bei den hier behandelten Problemen jedoch in den Hintergrund. Die Wahl zutreffender Startwerte ist bei dieser Variante für die Konvergenz noch wichtiger als beim reinen Newtonschen Verfahren.

Die Sattelpunktmethode nähert sich im Gegensatz zu den beiden bereits vorgestellten Methoden nicht direkt der gesuchten Lösung. Es wird an der Stelle des Testwertes ein Gradient bestimmt. Entlang der Richtung, die durch den Gradienten bestimmt wird, wird das absolute Minimum der Funktion gesucht. Anschließend wird der Vorgang wiederholt. Ein Hauptnachteil des Sattelpunktverfahrens ist seine langsame Konvergenz, der jedoch die relativ unproblematische Wahl der Startwerte gegenübersteht. Aus diesen Gründen liegt das Haupteinsatzgebiet dieses Verfahrens in der Bestimmung von Anfangswerten für die anderen Methoden.

Die Levenberg-Marquardt-Methode90 greift dieses auf. Sie stellt eine gewichtete Mischung aus Sattelpunktmethode und Newtonschen Verfahren dar, wobei bis zur Feststellung der Konvergenz ein Schwergewicht bei der Sattelpunktmethode liegt und sich das Gewicht dann zum Newtonschen Verfahren verschiebt. Sie stellt für die hier betrachteten Problembeschreibungen eine der sichersten Methoden bezüglich des Auffindens eines Ergebnisses dar. Da die Unbekannten häufig schlecht skaliert sind, kann dieses Verfahren eine schlechte Konvergenz erhalten, die sich durch die Wahl von ellipsoidförmigen anstatt der kugelförmigen Vertrauensbereiche verbessern lässt.

In vielen Fällen ist es jedoch schneller mit einer "Large Scale"-Methode zu arbeiten. Ein solches Verfahren basiert auf der Idee eines Vertrauensbereiches *(engl.: trusted region)*. Bei ihm wird die zu untersuchende Funktion durch eine vereinfachte Näherungsfunktion ersetzt, die das Verhalten der zu untersuchenden Funktion in der Nachbarschaft des Test-

<sup>89</sup> *Broyden (1970)*

<sup>90</sup> *Levenberg (1944), Marquardt (1963)* und *Moré (1977)*

wertes annähert. Diese Nachbarschaft wird Vertrauensbereich genannt. Ein neuer Versuchswert wird in dieser Nachbarschaft ausgewertet und entweder akzeptiert oder verworfen. Die wesentliche Frage bei diesem Verfahren ist die Wahl und die Berechnung der Näherungsfunktion. In der Anwendung haben sich hier quadratische Näherungen mit den ersten beiden Termen der Taylorentwicklung durchgesetzt<sup>91</sup>. Der aktuellen Implementationen des Verfahrens zugrunde liegende Algorithmus verlagert das Problem der Bestimmung der Näherungsfunktion auf die Reduktion des Vertrauensbereichs in einem zweidimensionalen Ersatzraum, in dem die Bestimmung der Näherungsfunktion trivial wird<sup>92</sup>. Die Reduktion dieses zweidimensionalen Unterraums erfolgt mit Hilfe der PCG-Methode (*engl.: preconditioned conjugate gradients (PCG)*)93.

Bei Problemen, bei denen die Jacobimatrix singulär wird, versagt insbesondere das Newtonsche Verfahren. Von *Maier/Weiler (1997)* wird ein Evolutionsverfahren vorgestellt. Bei diesem Verfahren werden durch zufällige Variationen Testwerte ermittelt. Die Bestimmung der Testwerte wird durch verschiedene Kriterien gesteuert. Wird ein Testwert als geeignet eingestuft, wird er als Ausgangswert für den nächsten Iterationsschritt verwendet. Insbesondere für Probleme, in denen die Jacobimatrix nahezu singulär wird, wird es von *Maier/Weiler (1997)* empfohlen.

Im hier verwendeten Programmpaket MATLAB erfolgt die Lösung standardmäßig mit dem Vertrauensbereichsverfahren. Wenn dieses nicht zu einer Lösung führen sollte, wird in einem zweiten Versuch die Levenberg-Marquardt-Methode verwendet.

Eine Methode zur Beschleunigung des Rechenablaufes für wiederholte Anwendungen, wie z.B. der Zusammenhang zwischen Schnittgrößen und Verzerrungen, ist die Nutzung einer Datenbank. In ihr werden alle Funktionsauswertungen gespeichert. Für eine erneute Berechnung wird über die Norm der Abweichungen der nächstliegende, schon berechnete Zustand ausgewählt und als Startwert für die Lösung des Gleichungssystems verwendet.

## *6.2 Anfangswertprobleme*

Zur Modellierung des Stabzugproblems wird ein Differentialgleichungssystem verwendet. Die Lösung des Differentialgleichungssystems für gegebene Anfangsbedingungen ist im mathematischen Sinne ein Anfangswertproblem. Wie in vielen technischen und naturwissenschaftlichen Problemstellungen ist auch für das Stabzugproblem das DGL-System zu kompliziert für eine exakte Lösung. Die Lösung lässt sich mit zwei Ansätzen approximieren. Im ersten Ansatz wird das Differentialgleichungssystem derart vereinfacht, dass es exakt lösbar ist. Hierbei nähert die exakte Lösung des vereinfachten DGL-Systems die wirkliche Lösung an. In der klassischen Elastizitätstheorie wurde nach diesem Ansatz das DGL-System bis zur analytischen Lösbarkeit linearisiert.

In einem zweiten Ansatz wird die Lösung des DGL-Systems direkt numerisch angenähert. *94* Die Mehrzahl der Näherungsmethoden liefern keine stetigen Lösungen, sondern nur diskrete Werte für bestimmte, vorgegebene oder automatisch ermittelte Punkte. Im Rahmen dieser Arbeit soll von dem zweiten Ansatz Gebrauch gemacht werden, um die weitgehenden Linearisierungen des ersten Ansatzes zu vermeiden.

<sup>91</sup> *Moré/Sorensen (1983), Byrd/Schnabel/Shultz (1988)* und *Steihaug (1983)*

<sup>92</sup> *Branch/Coleman/Li (1999)* und *Byrd/Schnabel/Shultz (1988)*

<sup>93</sup> *Coleman/Li (1994)* und *Coleman/Li (1996)*

<sup>94</sup> *Faires/Burden (1995)*, S.177

Die Approximationsmethoden lassen sich in verschiedene Gruppen unterscheiden. Die Taylorschen Methoden, die auf der Herleitung des Taylorschen Satzes aufbauen, um die Lösung zu approximieren. Bei Ihnen ist es jedoch erforderlich, zur Reduzierung der Fehlerordnung, also Steigerung der Genauigkeit, höhere Ableitungen anzugeben, welches im vorliegenden Fall des nichtlinearen Differentialgleichungssystems für den Stabzug nahezu unmöglich ist. Der einfachste Vertreter dieser Gruppe ist das Eulersche Verfahren.

Die Runge-Kutta Verfahren umgehen dieses Problem indem die Taylorschen Methoden derart modifiziert werden, dass die höheren Fehlerschranken erhalten bleiben, aber die höheren partiellen Ableitungen wiederum durch Approximationen ersetzt werden. Der Fehler wird hierbei zwar größer, aber nicht die Fehlerordnung. Das Heunsche Verfahren gehört auch in diese Gruppe.

Beide Verfahrensgruppen sind Einschrittmethoden. Da die Fehler mit zunehmender Anzahl der Schritte wachsen, können enge Toleranzen leichter mit den Mehrschrittverfahren eingehalten werden. Bei ihnen werden in weiteren Schritten die Ergebnisse einer vorherigen Approximation zur Ermittlung der Lösung mit herangezogen. Hierbei ist zwischen den impliziten und den expliziten Verfahren zu unterscheiden. Bei den expliziten Verfahren ist der gesuchte Funktionswert nicht gleichzeitig Eingangswert für die Funktionsauswertung (Adams-Bashforth-Verfahren). Bei den impliziten wird eine Funktionsauswertung mit dem gesuchten Funktionswert benötigt. Zur Lösung werden zusätzliche Interpolationsknoten verwendet (Adams-Moulton-Verfahren). Aufgrund der Probleme, die die Lösung der impliziten Verfahren bereiten, werden diese in der Praxis nur mit einem expliziten in Kombination verwendet. Diese werden auch Prädiktor-Korrektor-Verfahren genannt. Eine erste Approximation wird mit einem expliziten Verfahren bestimmt und diese wird mit einem impliziten verbessert (Adams-Bashforth-Moulton-Verfahren).

Für die meisten technischen Anwendungen erscheint das Runge-Kutta (4,5) Einschrittverfahren<sup>9596</sup> gute Ergebnisse zu liefern. Insbesondere ist es für einen "ersten Versuch" geeignet. Für enge Toleranzen und für den Fall, dass die Ermittlung der Gradienten aufwendig ist, wird ein Mehrschrittverfahren, das Adams-Bashforth-Moulton-Verfahren<sup>97</sup>, empfohlen<sup>98</sup>. Beide Algorithmen sind für die Lösung von "nichtsteifen" Systemen<sup>99</sup> ausgelegt.

<sup>95</sup> MATLAB-Funktion: ode45

<sup>96</sup> *Dormand/Prince (1980)*

<sup>97</sup> MATLAB-Funktion: ode113

<sup>98</sup> *Shampine/Gordon (1975)*

<sup>99</sup> In der mathematischen Literatur spricht man von einer steifen Differentialgleichung, wenn die Funktion der Lösung einen Term der Form e-ct, wobei c eine große, positive Zahl ist, aufweisen. Bei Ihnen können die Fehlerterme bei den angesprochenen Methoden die Lösungen beherrschen. Für Stabzüge kann dieses bei Berücksichtigung der Behinderung der Querschnittsverwölbung der Fall werden.

## *6.3 Randwertprobleme*

Das Differentialgleichungssystem beschreibt den freien Verlauf der Zustandsgrößen entlang einer Stabachse. Die Eigenheiten des betrachteten Systems werden durch zusätzliche Lagerungsbedingungen und Unstetigkeiten der Zustandsgrößen (z.B. infolge von Einzellasten) angegeben. Die zu den Lagerungen gehörigen Bedingungen stellen im mathematischen Sinne Randbedingungen dar. Das Biegestabproblem ist ein allgemeines Randwertproblem. Hierbei sind neben den eigentlichen Anfangswerten der Zustandsgrößen zusätzliche Parameter aufgrund der Randbedingungen zu berücksichtigen.

 $0 \mid \div \text{RB}(\mathbf{Z}_0, \mathbf{P})$ 

mit

- '**RB** Abweichungen von den geforderten Randbedingungen
- $\mathbf{Z}_0$  Gesuchte Anfangswerte der Zustandsgrößen
- **P** Gesuchte zusätzliche Parameter

Die geforderten Randbedingungen ergeben sich zum einen aus den definierten Auflagern und Gelenken einschließlich möglicher Verschiebungen und Verdrehungen. Zum anderen ergibt sich aus dem globalen Gleichgewicht der Kräfte, dass der Balken am Anfang, vor der Berücksichtigung der Auflagerbedingungen und Belastungen schnittgrößenfrei zu sein hat. Analoges gilt für das Ende des Balkens.

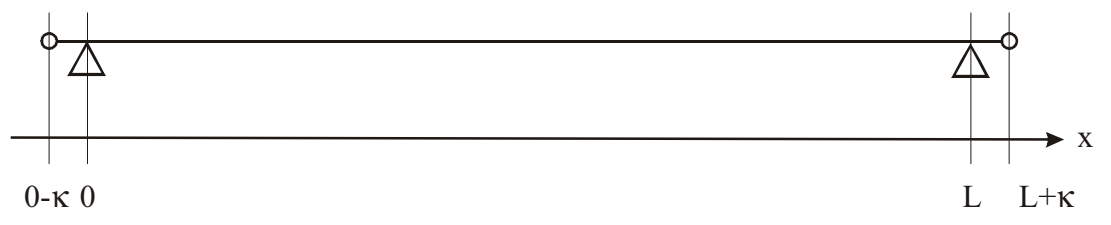

*Bild 6.1: An den mit einem Kreis markierten Stellen ist der Balken schnittgrößenfrei. Es gilt*   $\kappa \downarrow 0$ .

Die Lösung erfolgt hier als Anfangswertproblem. Um die benötigten Anfangswerte und Parameter zu bestimmen, werden diese als Unbekannte in einem nichtlinearen Gleichungssystem aufgefasst. Für die mehrparametrige nichtlineare Nullstellensuche wurden von der Mathematik verschiedene Verfahren entwickelt, auf die weiter oben schon eingegangen wurde.

Lediglich für steife Differentialgleichungssysteme kann es bei dieser Lösungsmethode zu Konvergenzproblemen kommen. Solche Systeme können bei Verzweigungsproblemen und bei der Berücksichtigung der Wölbbehinderungen auftreten.

Für diese Fälle sind zur Erlangung der Konvergenz Verfahrensmodifikationen vorzunehmen.

Für Verzweigungsprobleme ist aus dem Bereich des Bauwesens das Verfahren der Lastinkremente bekannt. Hierdurch werden in vorangehenden Berechnungen mit reduzierten Lasten gute Startwerte für den nächsten Berechnungsschritt gewonnen. In der Literatur als Rayleigh-Ritz-Verfahren bekannt.

Am Beispiel der Berücksichtigung der Wölbbehinderungen soll das numerische Problem, welches sich bei der Betrachtung als Anfangswertproblem ergibt, erläutert werden. Nimmt man den qualitativen Verlauf der Ordinate des Wölbbimomentes (Bild 6.2) eines weit gespannten Doppel-T-Querschnitts der durch Kippeffekte auf Torsion beansprucht ist, müssen sein Verlauf und der Anfangswert der Verdrillung, d.h. der Funktionswert an der Stelle x=0 so gewählt werden, dass der Funktionswert am Ende bei x=L die Randbedingung erfüllt. Aufgrund des Funktionstyps, hier eine Zusammensetzung aus Exponentialfunktionen, führen schon kleinste Variationen der Anfangswerte und Gradienten (Ableitungen) zu großen Veränderungen am Ende. Dieses kann dazu führen, dass die aufgrund der Rechengenauigkeit darstellbaren kleinsten Variationen bereits zu groß sind.

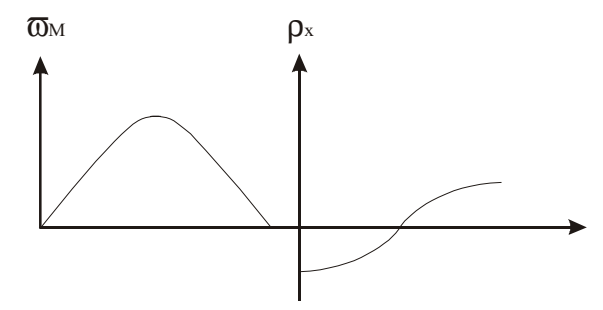

*Bild 6.2: Typischer Verlauf der Ordinate für das Wölbbimoment, bei einem gabelgelagerten Träger* 

In diesen Fällen bleibt jedoch die Lösung in Form eines Mehrfachschießverfahrens. Bei diesem werden die Zustandgrößen an mehreren Stellen des Balkens bestimmt und die geschilderten Auswirkungen werden minimiert. Das für derartige Fälle hier verwendete Mehrfachschießverfahren ist im Anhang erläutert.

# **7 Beispiele**

Um die Anwendung zu veranschaulichen, sollen im Folgenden bekannte Ergebnisse durch Nachrechnung bestätigt werden.

## *7.1 Stahlträger auf Kippen (Einfeldträger)*

Von *Petersen (1982)* werden die Ergebnisse eines Stahlträgers mit linear elastischem Materialverhalten angegeben.100

Es handelt sich um einen gabelgelagerten Träger HEB 800, der mit einer Gleichstreckenlast beansprucht wird. (Bild 7.1)

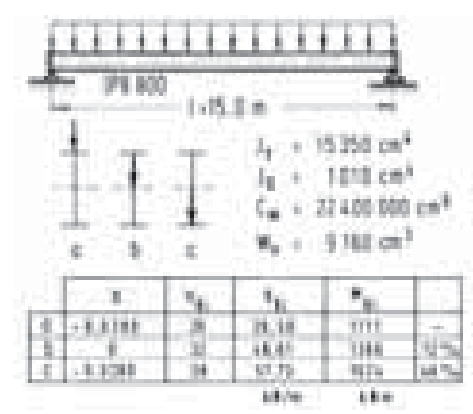

*Bild 7.1: aus Petersen (1982) Bild 7.46, System und Ergebnisse* 

Die von Petersen angegebenen Zahlenwerte wurden mit einem Diagramm, welches nach dem Verfahren von Galerkin aufgestellt wurde, ermittelt. Zusätzlich wurden die Kipplasten von zwei weiteren Ansätzen angegeben (Sinusansatz und 50 gliedriger Ansatz nach Möll).

Gegenüberstellung der Ergebnisse (maximale Streckenlast für den Fall a):

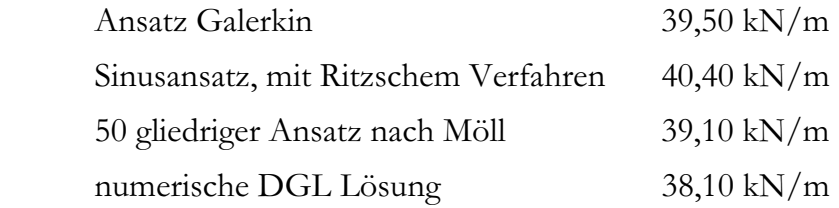

Die ersten drei Werte sind *Petersen (1982)* entnommen. Der letzte Wert ist mit den im Anhang näher spezifizierten Werten und dem nicht linearisierten DGL-System berechnet.

Die Beispiele ermitteln die Kipplast aus dem Verzweigungsproblem. In der Nachrechnung sind Imperfektionen des Lastangriffs und/oder Vorverformungen zu berücksichtigen. Die Nachrechnung erfolgte mit dem angegebenen Lastangriffspunkt nach Bild 7.1 a in z-Richtung (-0,4m) und zusätzlich einer Lastausmitte in y-Richtung von 0,01 m. Weitere Imperfektionen wurden nicht berücksichtigt. Die Berechnung der Zustandsgrößen erfolgte für ansteigende Belastung.

<sup>100</sup> *Petersen (1982)* S. 731; 7.9.7 Beispiele – 1. Beispiel Einfeldträger.

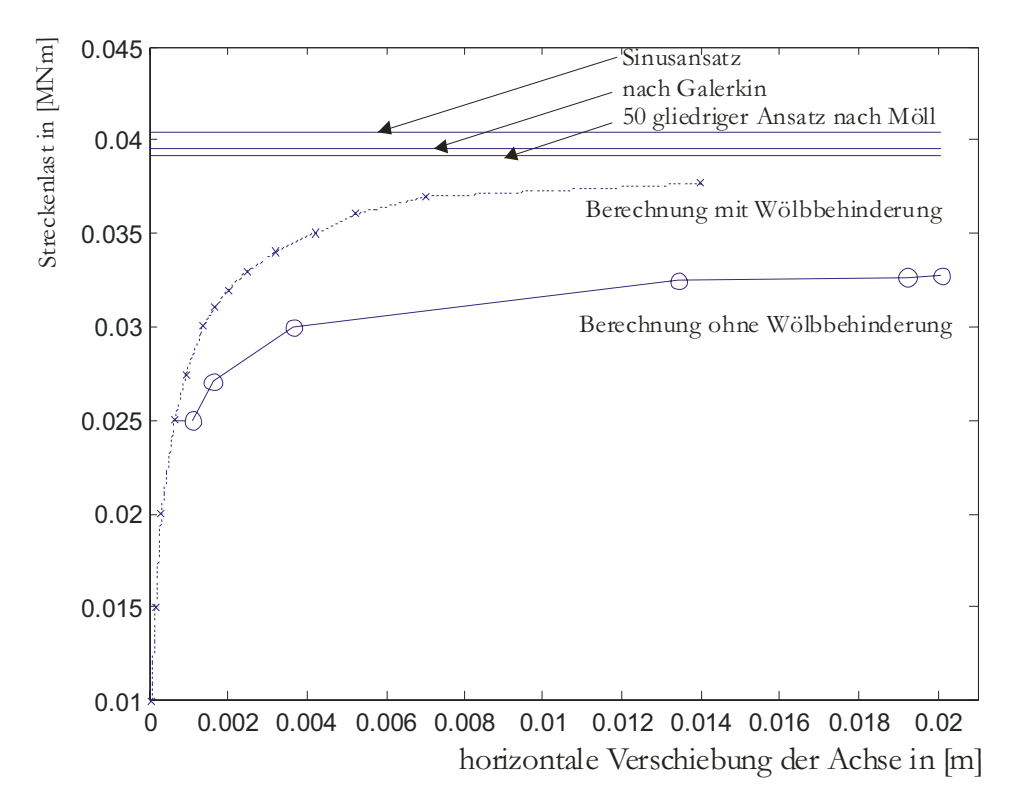

*Bild 7.2: Horizontale Verformung und Last, bzw. ermittelte Kipplasten* 

## *7.2 Nachrechnung von Kippversuchen*

Zur Überprüfung der Annamhen im Bezug auf kippgefährdete Stahlbetonträger wurden die vorhandenen Versuche gesichtet.

Erste Kippversuche wurden von *Vasarhelyi/Turkalp (1954)*, *Hansell/Winter (1959)*, *Siev (1960)*, *Sant (1959)* und *Sant/Bletzacker (1961)* durchgeführt.

Von *Siev (1960)* wurden zwei Versuchsserien zum einen mit Rechteckbalken und zum anderen mit L-förmigen Trägern durchgeführt. Die Dokumentation der Versuche enthält beispielhaft einige Verformungsdiagramme, ein Verweis auf eine umfassende Versuchsdokumentation fehlt.

Vier verschiedene Gruppen von Trägern mit insgesamt 11 Versuchsträgern wurden von *Sant/Bletzacker (1961)* untersucht. Es wurden Einfeldträger mit Gabellagerung und konstanten Querschittsverläufen verwendet (die verschiedenen Gruppen unterschieden sich durch variable L zu b Verhältnisse). Drei dieser Gruppen wiesen Stabilitätsversagen auf.

In Deutschland wurden die ersten bedeutenden beiden Versuche von *Frenzel/Rafla (1976)* an zwei Satteldachbindern aus Spannbeton durchgeführt. Die Träger besaßen eine veränderliche Querschnittshöhe von 0,53 m bis 2,30 m bei einer Länge von 26,80 m. In der Veröffentlichung über die Versuche wurden die Obergurt- und Untergurtverschiebungen grafisch für 3 Laststufen dargestellt. Von *Röder (1982)* und *Röder (1999)* wurden die Versuche nachgerechnet, wobei er feststellte, dass entscheidende Angaben für eine genaue Nachrechnung nicht vorliegen.

Zahlreiche Versuche zur Biege- und Torsionssteifigkeit sowie zum Kippverhalten wurden von *Brandmann/Twelmeier (1986)*, bzw. *Twelmeier/Brandmann (1985)* durchgeführt*.* Hierbei handelt es sich um Modellversuche im Maßstab 1:4 bzw. 1:5. Über die Kippversuche wird in der Form von Pilotversuchen berichtet. Da keine Zahlenwerte veröffentlicht wurden, sind die qualitativen Feststellungen hervorzuheben. Die "*häufigsten Imperfektionen sind (ein) vorverformter Obergurt und schiefversetzte Träger*"

Die Versuche von *Ehret (1989)* zur Kippstabilität hatten das Ziel, die verwendeten Steifigkeitsmodelle für Stahlbetonbalken zu überprüfen.101 Die Versuche waren aufgrund ihrer geometrischen Abmessungen nicht für ein Kippversagen ausgelegt, sondern es sollten lediglich die beim Kippen auftretenden Schnittgrößenkombinationen untersucht werden.

Die einzigen ausführlicher dokumentierten Versuche wurden in den Jahren 1986 bis 1988 durchgeführt. *König/Pauli (1990)* berichten kurz über die Versuche mit einer Serie von sechs Parallelgurtbindern. Die ausführlichen Versuchsdaten sind in *Pauli(1989)* und *Pauli(1990)* festgehalten.

Die existierenden Versuchsnachrechnungen von Röder (1982) basieren auf den Versuchen von *Frenzel/Rafla (1976).* Einschränkungen in den Möglichkeiten des zur Nachrechnung verwendeten Programms und fehlende Versuchsdaten lassen jedoch einen direkten Vergleich von Rechnung und Versuch nicht zu. Dasselbe trifft für die Nachrechnung von Literaturbeispielen zu, z.B*. Rafla (1975)*, *Rafla (1973A)*, *Rafla (1973B)*, *Rafla (1969)*, *Rafla (1968)*, *Mann 1976* und *Lohse (1980).*

Die umfassend dokumentierten Versuche von *König/Pauli (1990)* werden hier nachgerechnet.

<sup>101</sup> *Ehret (1989)* S. 123

Beispielhaft sei hier der Versuch Nr. 1 von König und Pauli vorgestellt. Der folgende Querschnitt wurde getestet:

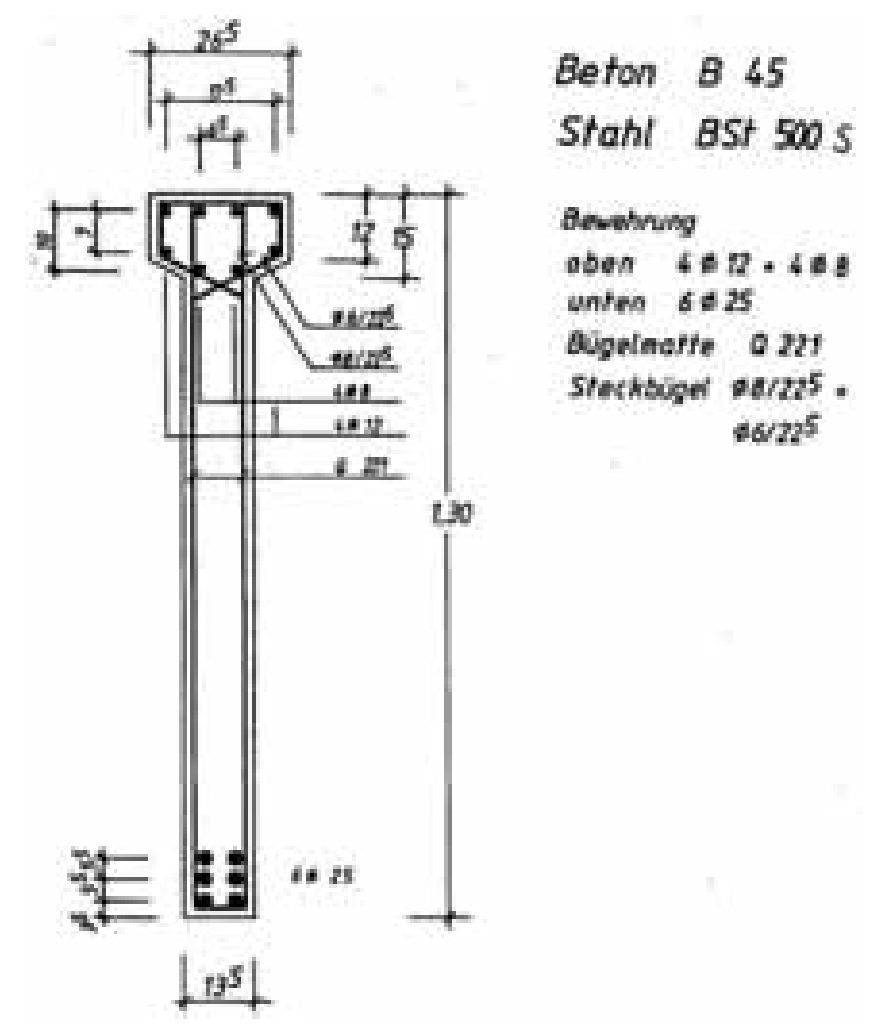

*Bild 7.3: Querschnittsabmessungen* 

Für den Versuch wurde der folgende Versuchsaufbau verwendet:

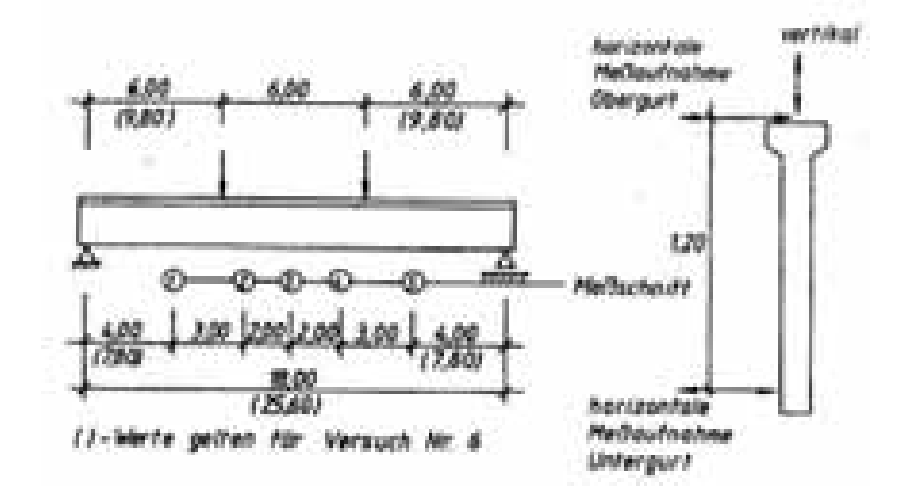

*Bild 7.4: System und Messstellen für die Versuche von Pauli(1990)* 

Die Balkenverformung wurde an 5 Stellen gemessen. Hier ist jedoch anzumerken, dass es in den Versuchen zu teilweisen Totalausfällen einzelner Messstellen kam. Die horizontale Untergurtverformung wurde nicht in allen Versuchen gemessen.

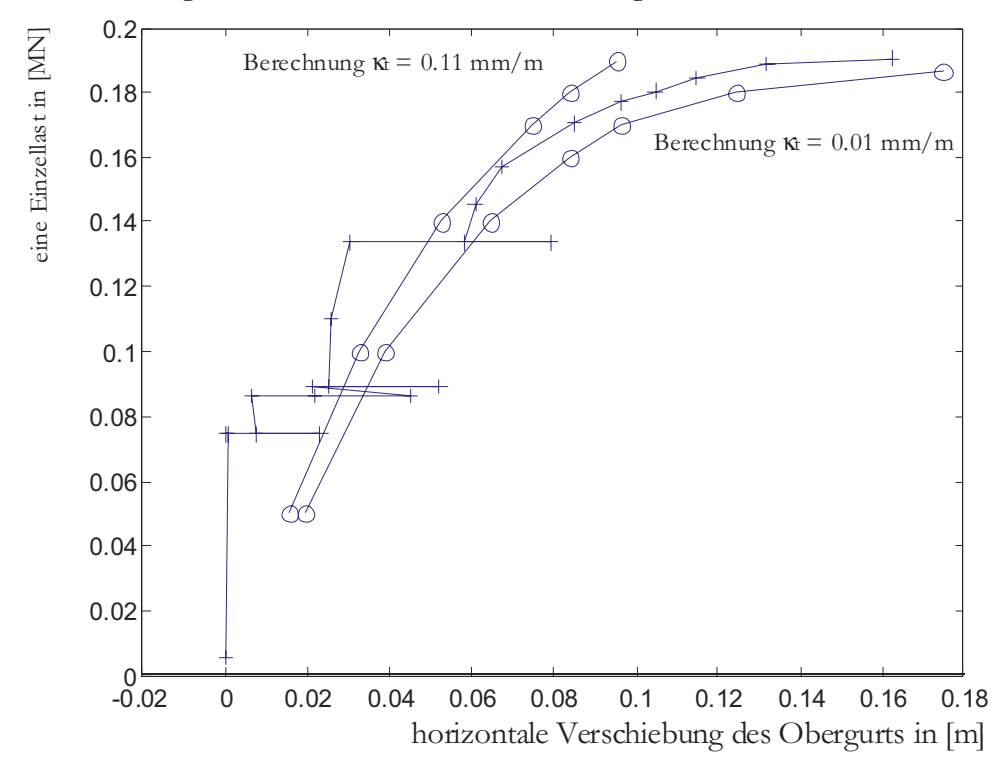

*Bild 7.5: Gemessene Ergebnisse von Pauli (1990) (+) und Nachrechnung(o) mit zwei verschiedenen Werten für die Rissdehnung, die die versteifende Mitwirkung auf Zug bestimmt.* 

Im Versuchablauf wurden vielfältige Parameter verändert und wieder zurückgestellt. Insbesondere wurde die Trägerschiefstellung in der Gabel zwischen 0,25% und 1% variiert. Jede Variation hinterließ bleibende Verformungen, wie man dem Verlauf der Messkurve entnehmen kann. Durch diese Belastungsschwankungen lässt sich keine genaue Aussage zu der versteifenden Mitwirkung des Betons auf Zug machen. Von Pauli wurden zwar Materialfestigkeiten an Probekörpern bestimmt, aber es liegen keine auswertbaren Ergebnisse aus dem Versuch vor, die auf einen Zusammenhang zwischen den Schnittgrößen und den Verzerrungen schließen lassen. Da bei Versuchen wie diesem, die dem Stabilitätsversagen infolge beanspruchungsbedingter Steifigkeitsabnahme unterliegen, schon kleine Abweichungen im Querschnittsverhalten einen großen Einfluss auf die maximale Traglast haben, sind für aussagekräftigere Ergebnisse zusätzliche Versuchsdaten nötig.

# **8 Zusammenfassung und Ausblick**

Es wird ein Differentialgleichungssystem für Stäbe vorgestellt, welches auf Linearisierungen zur Beschreibung der Zustandsgrößen gänzlich verzichtet und daher alle geometrischen Verhaltensweisen abbildet. Durch die Wahl einer Funktion zur Beschreibung des Zusammenhangs zwischen Querschnittsverzerrungen und Schnittgrößen wird es ermöglicht, verschiedene Modelle für diesen Zusammenhang ohne Änderung des den Stabverlauf beschreibenden Differentialgleichungssystems zu verwenden. Somit besteht eine Austauschbarkeit zwischen einer Verknüpfung mittels Querschnittskennwerten nach der linear-elastischen Elastizitätstheorie und einem komplexen Algorithmus zur Spannungsintegration über den Querschnitt. Auch die Auswertung von Fachwerkmodellen und hybriden Modellen für neue Werkstoffe ist denkbar.

Der allgemeingültige Aufbau einer derartigen Funktion auf der Grundlage der Spannungsintegration wurde beschrieben. Für Vergleichsrechnungen wird eine Funktion für linearelastische Querschnitte angegeben. Es wird festgestellt, dass für kippgefährdete Systeme aus Stahlbeton kein allgemeingültiges Modell für eine die Querschnittsverzerrungen beschreibende Funktion existiert. Ein vorgestelltes Modell bildet zwar diesen Bereich ab, kann aber aufgrund seiner Einschränkungen, dem Mangel geeigneter allgemeingültiger Berechnungsmodelle nicht beheben. Hier besteht weiterhin Forschungsbedarf.

Einhergehend mit dem Verzicht auf Linearisierungen der Zustandsgrößen geht der Verzicht der analytischen Lösbarkeit. Eine numerische Lösung ist nötig. Für diese werden die mathematischen Algorithmen auf ihre Anwendbarkeit bei den hier betrachteten Problemstellungen besprochen.

Durch die Einführung der unverformten Stabachse als Bezugssystem ist es möglich, das Differentialgleichungssystem erster Ordnung deutlich übersichtlicher aufzustellen, als es durch den üblichen Bezug auf die unverformte Stabachse möglich ist. Diese kurze Darstellung ermöglicht es dem Anwender mittels eines Mathematikprogramms, Stabwerke außerhalb der Anwendungsgrenzen kommerzieller Programme zu berechnen. Da hierbei alle ingenieurmäßigen Beschreibungen offen liegen, wird das Verständnis für die Zusammenhänge gefördert. Bei dieser Art der Berechnung handelt es sich nicht um ein fehlertolerantes System, welches ohne Verständnis für das Tragverhalten des untersuchten Systems verwendet werden kann. Dieses umso mehr, da Ergebnisse existieren, die zwar eine Lösung der mathematischen Problembeschreibung entsprechen, aber instabil sind oder Gleichgewichtszustände oberhalb von Knick- oder Kipplasten darstellen. Das Verständnis für derartige Zustände kann nur mit einer intensiven Beschäftigung mit der Thematik erworben werden. Diese ist mit den marktgängigen, fehlerresistenten Programmen mit unterschiedlichen Vereinfachungen nur eingeschränkt möglich.

Für komplexe dreidimensionale Strukturen sind grafische Werkzeuge zur Systemaufbereitung nötig. Diese werden durch ein Mathematikprogramm nicht zur Verfügung gestellt. In marktgängigen Programmen gehören derartige Werkzeuge mittlerweile zum Standard. Um selbstentwickelte Modelle zum Tragverhalten von Stäben in Teilbereichen eines komplexen Systems zu nutzen, steht dem Anwender ein iterativer Weg zur Nutzung seiner Ergebnisse in FEM-Programmen offen. Über die Variation der Anfangswerte lässt sich eine Übertragungsmatrix für den Stab bei gegebenen Anfangswerten aufstellen. Die Übertragungsmatrix lässt sich in eine Elementsteifigkeitsmatrix konvertieren *(siehe Anhang 5.1)*. In einigen FEM-Programmpaketen können derartige extern bestimmte Matrizen verwendet werden.

# **9 Literatur**

## *Akkermann (2000)*

Jan Akkermann: Rotationsverhalten von Stahlbeton-Rahmenecken, In: Massivbau, Baustofftechnologie Karlsruhe Heft 39, Schriftreihe des Instituts für Massivbau und Baustofftechnologie Karlsruhe 2000

## *Andersen (1935)*

P. Andersen: Experiments with Concrete in Torsion, In: Transactions of the American Society of Civil Engineers, Vol. 100, 1935, Seiten 949f

## *Andersen (1937)*

P. Andersen: Concrete Sections under Torsion, In: Journal of the American Concrete Institute, 9(1937), S1-11

## *Argyris/Symeonidis (1981)*

John Argyris, Sp. Symeonidis: Nonlinear Finite Element Analysis of Elastic Systems under nonconservative Loading – Natural Formulation. Part I. Quasistatic Problems. Computer Methods in Applied Mechanics and Engineering 26 (1981), S. 75-123

## *Argyris/Doltsinis/Pimenta/Straub/Symeonidis/Wüstenberg (1982)*

John Argyris, J. St. Doltsinis, P. M. Pimenta, K. Straub, Sp. Symeonidis, H. Wüstenberg: Recent Natural Formulations in nonlinear Mechanics. FENOMECH '81, Proceedings of the Second International Conference on Finite Elements in Nonlinear Mechanics, Stuttgart 1981, North-Holland Publishing Company, Amsterdam 1982

## *Argyris/ Mlejnek (1987)*

John Argyris, Hans-Peter Mlejnek: Die Methode der finiten Elemente, Teil II: Braunschweig 1987, Vieweg

## *Bank/Coughran/Fichtner/Grosse/Rose/Smith (1985)*

R.E. Bank, W.C. Coughran, W. Fichtner, E. Grosse, D. Rose R. Smith: Transien Simulation of Silicon Devices and Circurits, in: IEEE Transactions CAD, 4 (1985), S. 436-451

## *Bach/Graf (1912)*

C. Bach, O. Graf: Versuche über die Widerstandsfähigkeit von Beton und Eisenbeton gegen Verdrehung. Deutscher Ausschuß für Eisenbeton, Heft 16, 1912

## *Bathe (1996)*

K.J. Bathe: Finite element Procedure, Englewood Cliffs, NJ : Prentice Hall, 1996

*Baumann (1972)* 

Theodor Baumann: Tragwirkung orthogonaler Bewehrungsnetze beliebiger Richtung in Flächentragwerken aus Stahlbeton - Berlin, München, Düsseldorf, Wilhelm Ernst & Sohn 1972

## *Bornscheuer (1952)*

F. W. Bornscheuer: Systematische Darstellung des Biege- und Verdrehvorganges unter besonderer Berücksichtigung der Wölbkrafttorsion. In: Der Stahlbau, Heft 1, 1952, S. 1-9

## *Bornscheuer/Anheuser (1961)*

F.W. Bornscheuer, Anheuser: Tafeln der Torsionskenngrößen für die Walzprofile der DIN 1025 bis 1027. In: Der Stahlbau, 3, 1961

## *Branch/Coleman/Li (1999)*

M.A. Branch, T.F. Coleman, Y. Li: A Subspace, Interior, and Conjugate Gradient Method for Large-Scale Bound-Constrained Minimization Problems. In: SIAM Journal on Scientific Computing, Vol. 21, Number 1, Seiten 1-23, 1999.

#### *Brandmann/Twelmeier (1986)*

D. Brandmann, H. Twelmeier: Experimentelle Untersuchungen zur Kippstabilität schlanker Stahlbetonträger. In: 17. Forschungskolloquium des DafStb, März 1986 Heft 70 S. 47- 52, Braunschweig

#### *Bredt (1896)*

R. Bredt: Kritische Bemerkungen zur Drehungselastizität, Zeitschrift des Vereins Deutscher Ingenieure, Band 40, Nr. 28 Juli 11, 1896 S. 785-790, Nr. 29, Juli 18, 1896 S. 813- 817

#### *Broyden (1970)*

C.G. Broyden: The Convergence of a Class of Double-rank Minimization Algorithms. In: Journal Inst. Maths. Applics.,Vol. 6, Seiten 76-90, 1970.

#### *Bulicek (1993)*

Hans Bulicek: Zur Berechnung des ebenen Spannungs- und des Verzerrungszustandes von schubbewehrten Stegen profilierter Stahlbeton- und Spannbetonträger im Grenzzustand der Schubtragfähigkeit, Institut für Statik, Baumechanik und Bauinformatik, Technische Universität München 1993

#### *Bürgermeister/Steup/Kretzschmar (1966)*

Gustav Bürgermeister, Herbert Steup, Horst Kretzschmar: Stabititätstheorie, Teil I. Berlin, 3. Auflage Akademie Verlag, 1966

#### *Busjaeger/Quast (1990)*

Dirk Busjaeger, Ulrich Quast: Programmgesteuerte Berechnung beliebiger Massivbauquerschnitte unter zweiachsiger Biegung mit Längskraft (Programm MASQUE), Berlin, Deutscher Aussschuß für Stahlbeton Heft 415, 1990

#### *Byrd/Schnabel/Shultz (1988)*

R.H. Byrd, R.B. Schnabel, G.A. Shultz: Approximate Solution of the Trust Region Problem by Minimization over Two-Dimensional Subspaces. In: Mathematical Programming, Vol. 40, Seiten 247-263, 1988.

#### *Coleman/Li (1994)*

T.F. Coleman, Y. Li: On the Convergence of Reflective Newton Methods for Large-Scale Nonlinear Minimization Subject to Bounds. In: Mathematical Programming, Vol. 67, Number 2, Seiten 189-224, 1994.

## *Coleman/Li (1996)*

T.F Coleman, Y. Li: An Interior, Trust Region Approach for Nonlinear Minimization Subject to Bounds. In: SIAM Journal on Optimization, Vol. 6, Seiten 418-445, 1996.

#### *Collins (1973)*

M.P. Collins: Torque-Twist characteristics of reinforced concrete beams. Symposium of inelasticity and non-linearity in structural concrete, University of Waterloo, January-June 1972, SM Study No. 8, University of Waterloo Press, 1973, Seiten 211-231

## *Collins/Mitchell (1980)*

Michael P. Collins, Denis Mitchell: Shear and Torsion Design of Prestressed and Non-Prestressed Concrete Beams, in: PCI Journal, September-Oktober 1980, S. 33-101, 1980

## *Collins/Mitchell (1990)*

M.P. Collins, D. Mitchell: Prestressed concrete structures. Prentice Hall, 1990

## *Collins/Walsh/Archer/Hall (1965)*

M.P. Collins, P.F. Walsh, F.E.Archer, A.S. Hall: Reinforced Concrete Beams Subjected to Combined Torsion, Bending and Shear, UNICIV Report No. R-14, University of New South Wales, Australia, October 1965

## *Collins/Walsh/Archer/Hall (1968)*

M.P. Collins, P.F. Walsh, F.E.Archer, A.S. Hall: Reinforced Concrete in Torsion, UNICIV Report No. R-31, University of New South Wales, Australia, March 1968

## *Cowan (1950)*

H. J. Cowan: An Elastic Theory for the Torsional Strength of Rectangular Reinforced Concrete Beams, Magazine of Concrete Research, Vol. 2, 1950, S. 3

## *Dabrowski (1960)*

Ryszard Dabrowski: Zum Problem der gleichzeitigen Biegung und Torsion dünnwandiger Balken - In: Der Stahlbau Heft 4 April 1960, S.104-111 Danzig/-/1960

## *Darwin/Pecknold (1977)*

D. Darwin, D.A. Pecknold: Nonlinear biaxial stress-strain law for concrete, in: Journal of Engineering Mechanics Division, Proc. of the ASCE, Vol. 103, No. EM2, April 1977, S.229-241, Journal of Engineering Mechanics Division, 1977

## *Davidon (1959)*

W.C. Davidon: Variable Metric Method for Minimization. A.E.C. Research and Development Report, ANL-5990, 1959.

## *Dei Poli/Di Prisco/Gambarova (1990)*

Sandro Dei Poli, Marco Di Prisco, Pietro G. Gambarova: Stress field in web of RC thinwebbed beams failing in shear, in: Journal of structural engineering, Vol 116, No.9, September 1990, S.2496-2515, Journal of structural engineering, 1990

## *Dei Poli/Gambarova/Karakoc (1987)*

Sandro Die Poli, Pietro G. Gambarova, Cengiz Karakoc: Aggregate interlock role in R:c. thin webbed beams in shear, in: Journal of structural engineering, Vol. 113, No. 1, January 1987, S.1-19, Journal of structural engineering, 1987

## *Dormand/Prince (1980)*

J.R. Dormand, P.J. Prince: A family of embedded Runge-Kutta formulae, Journal Comp. Appl. Math., Vol 6, 1980, Seiten 19-26

## *Drysdale (1975)*

G. Drysdale: Placement Errors for Reinforcing in Conrete Columns, ACI Journal Jan 1975

## *Ehret (1989)*

Karl-Heiz Ehret: Ein Beitrag zur Theorie II. Ordnung bei kippgefährdeten Stahlbetonund Spannbetonträgern - Dissertation München/Neubiberg/November 1989

## *Elfgren (1971)*

Lennart Elfgren: Reinforced Concrete Beams Loaded in Combined Torsion, Bending and Shear, Chalmers Tekniska Högskola Göteborg, Devision of Concrete Structures, Publication 71:3, 1971

## *Elfgren/Karlsson/Losberg (1974)*

Lennart Elfgren, Inge Karlsson, Anders Losberg: Torsion-bending-shear interaction for concrete beams - In: journal of the structural division 1974 S. 1657 - 1675 Sweden 1974

## *Evans (1970)*

P.R. Evans: The Behavior of T- and L-shaped Plain and Reinforced Concrete Beams Loaded in Torsion, Ph. D. Thesis, West Virginia Universtiy, 1970

#### *Ewida/McMullen (1982)*

Ahmed A. Ewida, Arthur E. McMullen: Concrete members under combined torsion and shear - In: Journal of structural division, Vol. 108, No. St4, S.911- 928 Calgary/-/1982

#### *Faires/Burden (1995)*

J. Douglas Faires, Richard L. Burden: Numerische Methoden, Näherungsverfahren und ihre praktische Anwendung. Heidelberg; Berlin; Oxford: Spektrum, Akad. Verl. 1995

#### *Fletcher (1970)*

R. Fletcher:A New Approach to Variable Metric Algorithms. In: Computer Journal, Vol 13, Seiten 317-322, 1970.

#### *Fletcher/Powell (1963)*

R. Fletcher, M.J.D. Powell: A Rapidly Convergent Descent Method for Minimization," Computer Journal, Vol. 6, Seiten. 163-168, 1963.

## *Frenzel/Rafla (1976)*

Dieter Frenzel, Kamal Rafla: Kippversuche an zwei schlanken Spannbetonträgern. In: Beton- und Stahlbetonbau 71 (1976) Nr. 2 S. 42-47

## *Gambarova (1979)*

P.S. Gambarova: Aggregate interlock role in r.c. thin-webbed beams in shear. ASCE-Journal of structural deivision Vol. 113 (1979) No.1, S.1-19

#### *Goldfarb (1970)*

D. Goldfarb:A Family of Variable Metric Updates Derived by Variational Means. In: Mathematics of Computing, Vol. 24, Seiten 23-26, 1970.

## *Goode/Helmy (1968)*

C.D. Goode, M.A. Helmy: Design of rectangular beams subjected to combined bending and torsion, Concrete (london), Vol. 1, No. 7, July 1967, S. 241-244

#### *Graf/Mörsch (1922)*

O. Graf, E. Mörsch: Verdrehungsversuche zur Klärung der Schubfestigkeit von Eisenbeton. VDI-Heft 258, 1922

#### *Gruttmann/Wagner/Sauer (1998a)*

F. Gruttmann, W. Wagner, R.Sauer: Zur Berechnung von Wölbfunktion und Torsionskennwerten beliebiger Stabquerschnitte mit der Methode der finiten Elemente. In: Bauingenieur Band 73 (1998) Nr. 3 (März) S. 138-143

## *Gruttmann/Wagner/Sauer (1998b)*

F. Gruttmann, W. Wagner, R. Sauer: Zur Berechnung der Schubspannungen aus Querkräften in Querschnitten prismatischer Stäbe mit der Methode der finiten Elemente, in: Bauingenieur Band 73 (1998) Nr. 11 (November) S. 485-490

#### *Gruttmann/Wagner (2000)*

F. Gruttmann, W. Wagner: St. Venantsche Torsion prismatischer Stäbe mit elastoplastischem Werkstoffverhalten. In: Bauingenieur Band 75 (2000), Nr. 2 (Februar), S. 53-59

## *Gvozdev/Lessig/Rulle (1968)*

A. A. Gvozdev, N. N. Lessig, L. K. Rulle: Research on reinforced concrete beams under combined bending and torsion in the Soviet Union, "Torsion of Structural Concrete". Special Publication No 18, American Concrete Institute, Detroit 1968, S. 307-336

#### *Hansell/Winter (1959)*

Willian Hansell, George Winter: Lateral Stability of Reinforced Concrete Beams, in: Transactions, ASCE Vol. 109, Paper Nr. 2232, 1944, Seite 1321

#### *Hardjasaputra (1987)*

Harianto Hardjasaputra: Berücksichtigung des Dehnungszustandes bei der Querkraftbemessung von profilierten Stahlbeton- und Spannbetonträgern, in: Dissertation an der Universität Stuttgart Stuttgart Institut für Massivbau der Universität Stuttgart 1987

#### *Haro (1993)*

Carlos E. Haro: Exakte Traglasten von Stahlbetonkragstützen nach Eurocode2 Teil 2, R4, Forschungsbericht des Arbeitsbereichs Massivbau, Technische Universität Hamburg-Harburg 1993

#### *Hauschildt (1996)*

Michael Hauschildt: Die Berechnung des Trag- und Verformungsverhaltens von Stahlbetonbalken mit Hilfe einer zusätzlichen nichtlinearen Querkraft/Gleitungs-Beziehung, Dissertation Technische Universität Hamburg-Harburg 1996

#### *Hirschfeld (1984)*

Hirschfeld: Baustatik, Theorie und Beispiele, Springer Verlag 1984

#### *Hofmann/Ramm (1995)*

E. Ramm, T.J. Hofmann: Stabtragwerke. In: Mehlhorn, G. (Hrsg.), Der Ingenieurbau: Baustatik und Baudynamik. W. Ernst & Sohn, 1995, Seiten 1-343.

## *Hsu (1968)*

T.T.C. Hsu: Torsion of Structural Concrete – Behavior of Reinforced Concrte Rectangular Members, In: Special Publication No. 18, American Concrete Institute, S. 261 – 306, 1968, Detroit

#### *Karlsson (1971)*

Inge Karlsson: Torsional stiffness of reinforced concrete structures in pure torsion. Division of Concrete Structures, Chalmers University of Technology, Report 71:1, Göteborg, June 1971

#### *Karlsson (1973)*

I. Karlsson: Stiffness properties of reinforced concrete beams in combined torsion, bending and shear, Publication 73:1, Division of Concrete Structures, Chalmers University of Technology, Göteburg, Mai 1973

## *Kirmair (1987)*

Helmut Kirmair: Das Schubtragverhalten schlanker Stahlbetonbalken Theoretische und experimentelle Untersuchungen für Leicht- und Normalbeton, Berlin, Ernst & Sohn; Deutscher Ausschuß für Stahlbeton, Heft 385, 1987

## *König/Pauli (1990)*

Gert König, Walter Pauli: Ergebnisse von sechs Kippversuchen an schlanken Fertigteilträgern aus Stahlbeton und Spannbeton. In: Beton- und Stahlbetonbau 85 (1990) Heft 10 S. 253 – 258

## *Kupfer (1964)*

H. Kupfer: Erweiterung der Mörsch'schen Fachwerkanalogie mit Hilfe des Prinzips vom Minimum der Formänderungsarbeit. CEB-Bull. No 40 (1964), S. 44-57

## *Kupfer (1970)*

Herbert Kupfer: Anwendung des Spannbetons im Tiefbau sowie Türmen und Behältern - In: Beton- und Stahlbetonbau 5/1970 München/-/1970

## *Kupfer (1973)*

Herbert Kupfer: Das Verhalten des Betons unter mehrachsiger Kurzzeitbelastung unter besonderer Berücksichtigung der zweiachsigen Beanspruchung - In: DAfStb Heft 229 S.1 - 105 München/-Ernst&Sohn/1973

## *Kupfer (1998)*

Herbert Kupfer: Fortschritte bei Berechnung, Bemessung und Konstruktion von Stahlbetonbauteilen - In: Beton- und Stahlbetonbau 12/1998 München/Ernst&Sohn/1998

## *Kupfer/Mang/Karavesyroglou (1983)*

H. Kupfer, R. Mang, M. Karavesyroglou: Bruchzustand der Schubzone von Stahlbetonund Spannbetonträgern - Eine Analyse unter Berücksichtigung der Rißverzahnung - In: Bauingenieur 58, 1983, S. 143-149 -/Springer-Verlag/1983

## *Kupfer/Zegler (1973)*

Herbert Kupfer, Cölestin Zegler: Bau und Erprobung einer Versuchseinrichtung für zweiachsige Belastung - In: DAfStb Heft 229 München/Ernst&Sohn/1973

## *Lampert (1970)*

P. Lampert: Bruchwiderstand von Stahlbetonbalken unter Torsion und Biegung, Dissertation Nr. 4445 Eidgenössische Technische Hochschule Zürich, 1970

## *Lampert/Lüchinger/Thürlimann (1971)*

Paul Lampert, Paul Lüchinger, Bruno Thürlimann: Torsionsversuche an Stahl- und Spannbetonbalken – Institut für Baustatik, Eidgenössische Technische Hochschule Zürich (ETH) Bericht Nr. 6506-4, 1971 - Zürich

## *Lampert/Thürlimann (1968)*

Paul Lampert, Bruno Thürlimann: Torsionsversuche an Stahlbetonbalken – Institut für Baustatik, Eidgenössische Technische Hochschule Zürich (ETH) Bericht Nr. 6506-2, Juni 1968 - Zürich

## *Lampert/Thürlimann (1969)*

Paul Lampert, Bruno Thürlimann: Torsions- Biege-Versuche an Stahlbetonbalken – Institut für Baustatik, Eidgenössische Technische Hochschule Zürich (ETH) Bericht Nr. 6506-3, Januar 1969 – Zürich

## *Lampert/Thürlimann (1971)*

Paul Lampert, Bruno Thürlimann: Ultimate Strength and design of Reinforced Concrete Beams in Torsion and Bending, in: Memoires - International Association for Bridge and Structural Engineering Zürich, 1971

## *Leonhardt (1965)*

F. Leonhardt: Die verminderte Schubdeckung bei Stahlbeton-Tragwerken Begründung durch Versuchsergebnisse mit Hilfe einer erweiterten Fachwerkanalogie, in: Bauingenieur 1, 1965, S.1-15, Springer-Verlag, 1965

## *Leonhardt/Schelling (1974)*

Fritz Leonhardt, Günther Schelling: Torsionsversuche an Stahlbetonbalken, Deutscher Ausschuß für Stahlbeton Heft 239 Ernst & Sohn 1974, Berlin

## *Lessig (1958)*

N.N. Lessig: Theoretische und experimentelle Untersuchung der Stahlbetonbalken unter kombinierter Biege- und Torsionsbeanspruchung (in Russisch), Theory of design and construction of reinforced concrete structures, 1958, Moskau, zitiert u.a. in *Liu (1991)*

## *Levenberg (1944)*

K. Levenberg: A Method for the Solution of Certain Problems in Least Squares. In: Quart. Appl. Math. Vol. 2, Seiten 164-168, 1944.

## *Liu (1991)*

Bing Liu: Modellversuche und Vergleichsrechnungen zum Verhalten von Stahlbetonplattenbalken bei Torsion mit Biegung und Querkraft, Dissertation am Fachbereich Bauingenieur- und Vermessungswesen der Universität Hannover, 1991, Hannover

## *Lohse (1980).*

Günther Lohse: Kippen, Werner-Verlag 1980, Düsseldorf

## *Lucero-Cimas (1989)*

H.N. Lucero-Cimas: Zur Berechnung prismatischer Stahlbetonbalken mit verschiedenen Querschnittsformen für allgemeine Beanspruchungen Dissertation Universität Hannover, 1989

## *Lüchinger/Thürlimann (1973)*

Paul Lüchinger, Bruno Thürlimann: Versuche an Stahlbetonbalken unter Torsion, Biegung und Querkraft – Institut für Baustatik, Eidgenössische Technische Hochschule Zürich (ETH) Bericht Nr. 6506-5, Juli 1973 - Zürich

## *Maaß / Rackwitz (1976)*

G. Maaß, R. Rackwitz; Statistische Untersuchungen von Geometrischen Abweichungen an Ausgeführten Stahlbetonbauteilen, Teil I: Geometrische Imperfektionen bei Stahlbetonstützen. In Berichte zur Sicherheitstheorie der Bauwerke Heft 11/1976, Laboratorium für den konstruktiven Ingenieurbau (LKI) der Technischen Universität München, 1976

## *Maier/Weiler (1997)*

Wolfgang Maier, Petra Weiler: Bemessungshilfen für den Nachweis von Stabquerschnitten im plastischen Zustand nach DIN 18800, November 1990. Forschungsbericht / Deutscher Ausschuß für Stahlbau 1997,2 Köln, 1997

## *Mann (1976)*

Walther Mann: Kippnachweis und Aussteifung von schlanken Stahlbeton- und Spannbetonträgern. Beton- und Stahlbeton Band 71 (1976), H. 2, S. 37-42

## *Marquardt (1963)*

D. Marquardt: An Algorithm for Least Squares Estimation of Nonlinear Parameters, SIAM J. Appl. Math. Vol. 11, Seiten 431-441, 1963.

## *Marshall/Tembe (1941)*

W.T. Marshall, N.R. Tembe: Experiments on Plain and Reinforced Concrete in Torsion, In: Structural Engineer, 19 (1941), Institution of Structural Engineers, London, S. 177-191

## *McMullen/Warwaruk (1970)*

A. Mc Mullen, J. Warwaruk: Concrete beams in bending, torsion and shear, Journal of the Structural Division, Proc. of ASCE, ST5, May 1970, S. 885-903

## *Mehlhorn/Schmidt-Gönner(1981)*

Gerhard Mehlhorn, Günter Schmidt Gönner: A Calculation for Reinforced Concrete Beams Under Bending ans Torsion Using Three-Dimensional Finite Elements, in: Proceedings, IABSE Colloquium, Advanced Mechanics in Reinforced Concrete Delft 1981

## *Mehlhorn/Schmidt Gönner (1983)*

Gerhard Mehlhorn, Günter Schmidt Gönner: Reinforeced concrete beams under bending, torsion and shear - A finite element approach, in: Recent advances in engineering mechanics and their impact on civil engineering 1983 S. 706 -709

## *Meskouris / Hake (1999)*

Konstantin Meskouris, Erwin Hake: Statik der Stabtragwerke – Einführung in die Tragwerkslehre, Berlin, Springer 1999

## *Miyamato (1927)*

T. Miyamato: Torsional Strength of Reinforced Concrete, In: Concrete and Constructural Engineering, 22(1927), London, S. 637-647

## *Moré (1977)*

J.J. Moré: The Levenberg-Marquardt Algorithm: Implementation and Theory, Numerical Analysis, ed. G. A. Watson, Lecture Notes in Mathematics 630, Springer Verlag, Seiten 105-116, 1977.

## *Moré/Sorensen (1983)*

J.J. Moré, D.C. Sorensen: Computing a Trust Region Step. In: SIAM Journal on Scientific and Statistical Computing, Vol. 3, Seiten 553-572, 1983.

*Mörsch (1903)* 

E. Mörsch: Der Eisenbetonbau, 1903, Berlin

*Nylander (1945)* 

H. Nylander: Torsion and Torsional Restraint by Concrete Structures. Statens Kommitté för Byggnadsforskning, Nr. 3, Meddelanden, 1945, Stockholm

## *Ojha (1973)*

K.S. Ojha: Die Steifigkeit und das Verformungsverhalten von Stahl- und Spannbetonbalken unter kombinierter Beanspruchung aus Torsion, Biegemoment, Querkraft und Axialkraft, Institut für Baustoffe, Massivbau und Brandschutz der Technischen Universität Braunschweig, Dez. 1973

## *Pandit/Warwaruk (1968)*

G.S. Pandit, J. Warwaruk: Reinforced concrete beams in combined bending and torsion, In: Special Publication No. 18, American Concrete Institute, 1968, Detroit, S. 133-163

## *Pauli (1989)*

Walter Pauli: Versuche zur Kippstabilität an praxisgerechten Fertigteilträgern aus Stahlbeton und Spannbeton – AIF-Abschlußbericht 1989

## *Pauli (1990)*

Walter Pauli: Versuche zur Kippstabilität an praxisgerechten Fertigteilträgern aus Stahlbeton und Spannbeton – Dissertation, Darmstadt, 1990

## *Petersen (1982)*

Christian Petersen: Statik und Stabilität der Baukonstruktionen: Elasto- u. plasto-statische Berechnungsverfahren druckbeanspruchter Tragwerke: Nachweisformen gegen Knicken, Kippen, Beulen / 2. Aufl. Braunschweig; Wiesbaden: Vieweg 1982.

## *Potucek 1977*

Walter Potucek: Die Beanspruchung der Stege von Stahlbetonplattenbalken durch Querkraft und Biegung, in: Zement und Beton 22 (1977), H. 3, S.88-98

## *Prandtl (1903)*

L. Prandtl: Zur Torsion von prismatischen Stäben, In. Physik Zeitschrift 4, 1903, S. 758

## *Quast (1980)*

Ulrich Quast: Rechenansätze in Form einer Spannungsdehnungsbeziehung für das Mitwirken des Betons in der gerissenen Zugzone von Stahlbetonquerschnitten. 1980, Bericht des Instituts für Baustoffe, Massivbau und Brandschutz der Technischen Universität Braunschweig

## *Quast (1981)*

Ulrich Quast: Zur Mitwirkung des Betons in der Zugzone. Beton- und Stahlbetonbau 76 (1981) Heft 10 S. 247-250.

## *Rackwitz / Müller / Maaß (1976)*

R. Rackwitz, K. F. Müller, G. Maaß: Berichte zur Sicherheitstheorie der Bauwerke. Studien für ein stochastisches Modell der Betondruckfestigkeit Teil I: Untersuchungen zur Betondruckfestigkeit im Bauwerk sowie zum Qualitätsangebot von Beton. Laboratorium für den konstruktiven Ingenieurbau (LKI), Technische Universität München, Heft 13, 1976

## *Rafla (1968)*

Kamal Rafla: Beitrag zur Frage der Kippstabilität aufgehängter Balkenträger und gerader, flächenartiger Träger – Dissertation, Braunschweig, 1968

## *Rafla (1969)*

Kamal Rafla: Näherungsweise Berechnung der kritischen Kipplasten von Stahlbetonbalken. In: Beton- und Stahlbetonbau Band 64 (1969), H. 8, S. 183-187

## *Rafla (1975)*

Kamal Rafla: Näherungsverfahren zur Berechnung der Kippstabilität von Trägern mit in Längsrichtung beliebig veränderlichem Querschnitt. In: Bautechnik Band 52 (1975), H. 8, S.269-275

## *Rafla (1973A)*

Kamal Rafla: Hilfsdiagramme zur Vereinfachung der Kippuntersuchung von Stahlbetonbalken. In: Beton- und Stahlbeton Band 68 (1973), H. 2, S. 43-47

## *Rafla (1973B)*

Kamal Rafla: Vereinfachter Kippsicherheitsnachweis profilierter Stahlbetonbinder, in: Bautechnik Band 50 (1973), H. 5, S. 150-156

## *Ramm (2000)*

Ekkehard Ramm: Entwicklung der Baustatik von 1920 bis 2000 in: Bauingenieur 75 August 2000, S. 319 -331 Stuttgart, Ernst & Sohn

## *Rausch (1929)*

E. Rausch: Berechnung des Eisenbetons gegen Verdrehung (Torsion) und Abscheren, Dissertation, Technische Hochschule Berlin, Julius Springer, Berlin 1929

## *Reineck (1990)*

Karl-Heinz Reineck: Ein mechanisches Modell für den Querkraftbereich von Stahlbetonbauteilen, Stuttgart, Fakultät für Bauingenieur- und Vermessungswesen der Universität Stuttgart

## *Reineck (2001)*

Karl-Heinz Reineck: Hintergründe zur Querkraftbemessung in DIN 1045-1 für Bauteile aus Konstruktionsbeton mit Querkraftbewehrung, in: Bauingenieur, Band 76, April 2001

## *Reineck/Hardjasaputra (1990)*

K.-H. Reineck, H. Hardjasaputra: Zum Dehnungszustand bei der Querkraftbemessung profilierter Stahlbeton- und Spannbetonträger, in: Bauingenieur 65, 1990, S. 73-82, Springer-Verlag 1990

## *Ritter (1899)*

W. Ritter: Die Bauweise Hennebique, Schweizerische Bauzeitung, Feb. 1899, Zürich

## *Röder (1982)*

Friedrich-Karl Röder: Berechnung von Stahlbeton- und Spannbetonträgern nach Theorie II. Ordnung – Dissertation. Darmstadt, 1982

## *Röder (1999)*

Friedrich-Karl Röder: Kippstabilität von Stahlbeton- und Spannbetonträgern, in: Forschungsberichte aus dem Fachgebiet Massivbau Universität Kassel 1999

## *Saenz (1964)*

L.P. Saenz: Discussion of "Equation for the Stress-Strain Curve of Concrete" by Desayi and Krishnan - In: Journal, American Concrete Institut (ACI), Proceedings, Vol. 61, No. 9, September, 1964, S. 1229-1235

## *Sant (1959)*

Jagadish K. Sant: Experimental Investigation of the Lateral Stability of Thin Deep Reinforced Concrete Beams. Columbus, Ohio, 1959

## *Sant/Bletzacker (1961)*

Jagadish K. Sant, Richard W. Bletzacker: Experimental Study of Lateral Stability of Reinforced Concrete Beams. In: Journal of American Concrete Institute (1961), S.713-736

## *Sauer (1980)*

E. Sauer: Schub und Torsion bei elastischen prismatischen Balken. Mitteilungen aus dem Institut für Massivbau der Technischen Hochschule Darmstadt Nr. 29 Verlag Ernst & Sohn, 1980 Berlin/München.
### *Schmidt (2001)*

Jan Schmidt: Die Berechnung der Torsionsverformungen und Ihre Bedeutung für die Beanspruchung stabförmiger Stahlbetonbauteile nach Theorie 2. Ordnung, Diplomarbeit, 2001, Technische Universität Hamburg Harburg, Arbeitsbereich Massivbau.

### *Scholz/Nechvatal/Aschl/Linse/Stöckl/Grasser/Kupfer (1992)*

Ulrich Scholz, Dirk Nechvatal, Helmut Aschl, Diethelm Linse, Siegfried Stöckl, Emil Grasser, Herbert Kupfer: Versuche zum Verhalten von Beton unter dreiachsiger Kurzzeitbeanspruchung – Lehrstuhl für Massivbau, Institut für Bauingenieurwesen III, TU München, 1992

### *Schroeter (1980)*

H. Schroeter: Berechnung idealer Kipplasten von Trägern linear veränderlicher Höhe mit Hilfe Hermite'scher Polynome, Dissertation TU München 1979 In: Mitteilungen aus dem Institut für Bauingenieurwesen I der TU München 1980

### *Shampine/Gordon (1975)*

Lawrence F. Shampine, Marilyn Kay Gordon: Computer solution of ordinary differential equations: the Initial Value Problem, W.H.Freeman, 1975, San Francisco

### *Shampine/Reichelt (1997)*

Lawrence F. Shampine, M.W. Reichelt: The MATLAB ODE Suite, in: SIAN Journal on Scientific Computing, Vol 18, 1997, Seiten 1-22

### *Shampine/Reichelt/Kierzenka (1999)*

L.F. Shampine, M.W. Reichelt, J.A. Kierzenka: Solving Index-1 DAEs in MATLAB and Simulink, SIAM Review, Vol. 41, 1999, Seiten 538-552

### *Shanno (1970)*

D.F. Shanno: Conditioning of Quasi-Newton Methods for Function Minimization. In: Mathematics of Computing, Vol. 24, Seiten 647-656, 1970.

### *Siev (1960)*

A. Siev: The lateral buckling of slender reinforced concrete beams. In: Magazine of concrete research , Cement and Concrete Association,1960, S.155-164

### *Steihaug (1983)*

T. Steihaug: The Conjugate Gradient Method and Trust Regions in Large Scale Optimization. In: SIAM Journal on Numerical Analysis, Vol. 20, Seiten 626-637, 1983.

### *Stein (1999)*

Erwin Stein: Technische Mechanik Teil (II) Elastostatik, In: Der Ingenieurbau – Grundwissen: Mathematik, Technische Mechanik, Hrsg.: Gerhard Mehlhorn, Berlin: Ernst & Sohn 1999

### *Stein (2000)*

Erwin Stein : Notwendige und erstrebenswerte weitere Entwicklungen in der Baumechanik und Bauinformatik. In: Bauingenieur 75 (2000), Heft 8, S. 568-572

#### *Storch (1991)*

Th. Storch: Traglastmodell torsionsbeanspruchter Stahlbetonbalken unter gleichzeitiger Wirkung von Biegung und Vorspannung. 1991 Dissertation an der TU Berlin.

#### *Szabó (1956)*

István Szabó: Höhere technische Mechanik, Springer Verlag Berlin 1956

### *Teutsch (1979)*

Manfred Teutsch: Trag- und Verformungsverhalten von Stahlbeton- und Spannbetonbalken mit rechteckigem Querschnitt unter kombinierter Beanspruchung aus Biegung und Torsion, Institut für Baustoffe, Massivbau und Brandschutz der technischen Universität Braunschweig; Amtliche Materialprüfanstalt für das Bauwesen, Heft 41

### *Truesdell (1960)*

C. Truesdell: The Rational Mechanics of Flexible or Elastic Bodies (1638 – 1788) Introduction to Leonhardi Euleri Opera Omnia Vol. X et XI Seriei Secundae - Societatis Scientiarum naturalium Helveticae, Series Secunda – Opera Mechanica et Astronomica Volumen undecimum / Sectio Altera, Birkhäuser, 1960 Zürich.

### *Turner/Davies (1924)*

L. Turner, V.C. Davies: Plain and Reinforced Conrete in Torsion, In: Institution of Civil Engineers Selected Engineering Paper No.165, 1924, London, S.31

### *Twelmeier/Brandmann (1985)*

H. Twelmeier, D. Brandmann: Experimental investigation on the problem of lateral buckling of reinforced concrete beams. In: Design of concrete structures: the use of model analysis, London, 1985, S. 208-219

### *Vasarhelyi/Turkalp (1954)*

D. Vasarhelyi, I. Turkalp: Lateral Buckling of Slender Reinforced Concrete Beams, In: The Trends in Engineering at the University of Washington (Seattle), Vol. 6 Nr. 3, July 1954 Seiten 8-10

### *Vecchio/Collins (1986)*

F.J. Vecchio, M.P. Collins: The Modified Compression Field Theory for reinforced Concrete Elements Subjected to Shear. ACI-Journal Vol. 68 (1986) No.2, S. 219-231

### *Weber (1924)*

C. Weber: Biegung und Schub in geraden Balken. In: Zeitschrift für angewandte Mathematik und Mechanik, Band 4 (1924) S. 334-348.

### *Wienecke (1985)*

Ulrich J. Wienecke: Zur wirklichkeitsnahen Berechnung von Stahlbeton- und Spannbetonstäben nach einer konsequenten Theorie II. Ordnung unter allgemeiner Belastung, Dissertation, TH Darmstadt 1985

### *Young/Sagar/Hughes (1922)*

C.R. Young, W.L. Sagar, C.A.Hughes: The Torsional Strength of Rectangular Sections of Concrete, Plain and Reinforced, In: University of Toronto Engineering Research Bullentin No. 3, 1922, Seiten 145-169

### *Zienkiewicz/Taylor (1989)*

Olgierd Cecil Zienkiewicz, R. L. Taylor : The finite element method - 4. ed. – London, McGraw-Hill, 1989

### *Zilch/Schießl (1999)*

Konrad Zilch, Angelika Schießl: Practical aspects, in: Structural Concrete – Textbook on Behaviour, Design and Performance Vol 3- fib bulletin 3,1999 Lausanne

## **A 1 Anhang zu Kapitel 4: DGL-System erster Ordnung**

## *A 1.1 Herleitung der Transformationsmatrix der Verdrehungen*

Die Transformationsmatrix ergibt sich durch folgende Funktion<sup>1</sup>

$$
|e| \mathbf{I} 2 \frac{\eta |\leftarrow 1}{\eta |\mathbf{I}|^{2}} \mathbf{I} 2 \mathbf{2} \frac{1}{2!} \mathbf{2} \frac{1}{3!} \mathbf{3} 2 \frac{1}{4!} \mathbf{4} 2 \frac{1}{5!} \mathbf{5} \dots
$$

Für die praktische Anwendung kann die Berechnung der Reihe auf die ersten Glieder beschränkt werden, da die Reihe sehr schnell konvergiert2. Für die Veranschaulichung ist jedoch eine analytische Lösung vorzuziehen.

Jede durch eine Potenzreihe darstellbare Funktion lässt sich über die Minimumgleichung auf das Ersatzpolynom reduzieren.3

$$
|e| \frac{\int_{\omega_1}^s \frac{1}{m_\omega}}{\int_{\omega_1}^s m_\omega} \int e^{\int_{\omega_2}^s \frac{1}{m_\omega}} \frac{1}{m_\omega} \frac{1}{\sqrt{m_\omega}}.
$$

Anzahl der Eigenwerte *s*

Zur Berechnung sind die Eigenwerte der Matrix zu bestimmen. Diese ergeben sich aus der Forderung

det/ 4 
$$
\varsigma
$$
 **10 10**  
\n0  $\varsigma^3$  2  $\varsigma$   $\hat{\sigma}_x^2$  2  $\varsigma$   $\hat{\sigma}_y^2$  2  $\varsigma$   $\hat{\sigma}_z^2$  **1 0**  
\n0  $\varsigma_1$  **1 0**  
\n0  $\varsigma_2$  **1 2**  $i \sqrt{\pi_x^2 2 \pi_y^2 2 \pi_z^2}$   
\n $\varsigma_3$  **1 4**  $i \sqrt{\pi_x^2 2 \pi_y^2 2 \pi_z^2}$ 

mit der Abkürzung  $\ldots$ <sup>2</sup> |  $\pi_x^2 2 \pi_y^2 2 \pi_z^2$ 

$$
\begin{array}{c|cc}\n\mathcal{G}_1 & | & 0 \\
\lozenge & \mathcal{G}_2 & | & 2i \end{array}
$$
\n
$$
\begin{array}{c|cc}\n\mathcal{G}_3 & | & 4i \end{array}
$$

Das Minimalpolynom lautet

$$
m|\varsigma 0| \ |\varsigma 4 \ \varsigma_1 0 \ \mathbf{1} \ \varsigma 4 \ \varsigma_2 0 \ \mathbf{1} \ \varsigma 4 \ \varsigma_3 0| \ \varsigma \ \mathbf{1} \ \varsigma 4 \ i \ \mathbf{1} \ \mathbf{0} \ \mathbf{1} \ \varsigma 2 \ i \ \mathbf{1} \ \mathbf{0}
$$

und die Lagrangeschen Polynome

$$
m_1/\varsigma 0 \mid \zeta 4 i \mid ... 0 \mid \varsigma 2 i \mid ... 0 \qquad m_1/\varsigma_1 0 \mid ...^2
$$
  
\n
$$
m_2/\varsigma 0 \mid \varsigma \mid \varsigma 2 i \mid ... 0 \qquad \blacktriangleright m_1/\varsigma_2 0 \mid 42...^2
$$
  
\n
$$
m_3/\varsigma 0 \mid \varsigma \mid \varsigma 4 i \mid ... 0 \qquad m_1/\varsigma_3 0 \mid 42...^2
$$

<sup>1</sup> siehe Kapitel 4.1.3

<sup>2</sup> Bei der auf PCs üblichen Genauigkeit, Datentyp double (8Byte), wird die Darstellungsgenauigkeit bei üblichen Maximalverdrehungen von 0,1 rad =  $6^{\circ}$  bereits für n=9 erreicht.

<sup>3</sup> siehe z.B. *Zurmühl/Falk (1984)* Seite 268ff §20.1. und *Wienecke (1985)*

$$
m_1 / 0 | / 4 i \text{ f. } \text{f} 0 \text{ f } 2 i \text{ f. } \text{f} 0
$$
  
\n• 
$$
m_2 / 0 | \text{ f } 2 i \text{ f. } \text{f} 0
$$
  
\n
$$
m_3 / 0 | \text{ f } 4 i \text{ f. } \text{f} 0
$$

Durch Einsetzen und Umformen

 \ \ \ \ \ \ \ \ \ \ \ \ \ \ \ \ \ \ \ \ \ \ \ \ \ \ \ \ \ \ \ \ V V O V 1 cos sin cos sin Formel Eulersche 2 1 2 1 1 2 2 1 1 2 1 2 1 1 1 2 2 2 2 2 2 2 2 2 2 2 2 2 2 2 2 0 2 3 1 **I I I I I I I I** ¸ ¹ · ¨ © § ¦ *e e e e i e e e -i <sup>e</sup> e i <sup>i</sup> e e e e i e i e e i i e m m e i i i i i i i i i i s*

$$
\begin{array}{ccc}\n & \begin{pmatrix}\n 0 & 2 \pi_z & 4 \pi_y \\
 4 \pi_z & 0 & 2 \pi_x \\
 2 \pi_y & 4 \pi_x & 0\n \end{pmatrix}\n \end{array}
$$
\n  
\n
$$
\begin{array}{ccc}\n & 2 \pi_z^2 & \pi_z^2 & \pi_x \pi_y & \pi_x \pi_z \\
 & \pi_x \pi_y & 4 (\pi_x^2 2 \pi_z^2) & \pi_y \pi_z \\
 & \pi_x \pi_z & \pi_y \pi_z & 4 (\pi_x^2 2 \pi_y^2)\n \end{array}
$$

eingesetzt und ausgewertet mit den Abkürzungen  $c \mid \frac{14 \cos l...0}{l^2}$ ;  $s \mid \frac{\sin l...0}{l!}$  $\cdots$ . . .  $c \mid \frac{14 \cos \ldots 0}{2}$ ;  $s \mid \frac{\sin \ldots 0}{2}$  ergibt sich

$$
\begin{array}{l}\n\begin{pmatrix}\n14 (\pi_y^2 2 \pi_z^2) & \text{c} & 2 \pi_z & \text{c} & 2 \pi_x & \pi_y & \text{c} & 4 \pi_y & \text{c} & 2 \pi_x & \text{c} \\
4 \pi_z & \text{c} & 2 \pi_x & \pi_y & \text{c} & 14 (\pi_x^2 2 \pi_z^2) & \text{c} & 2 \pi_x & \text{c} & 2 \pi_y & \text{c} \\
2 \pi_y & \text{c} & 2 \pi_x & \text{c} & 4 \pi_x & \text{c} & 2 \pi_y & \text{c} & 2 \pi_z & \text{c} \\
2 \pi_y & \text{c} & 2 \pi_x & \text{c} & 4 \pi_x & \text{c} & 2 \pi_y & \text{c} & 14 (\pi_x^2 2 \pi_y^2) & \text{c} \\
\text{T}_{11} & \text{T}_{12} & \text{T}_{13} & \text{T}_{13} & \text{T}_{23} & \text{T}_{33}\n\end{pmatrix}\n\end{array}
$$

# *A 1.2 Die Ableitung der Rotationsmatrix*

Für einige Anwendungen wird die Ableitung der Rotationsmatrix benötigt.

$$
\frac{\epsilon}{\epsilon X} \mid \quad \mathfrak{R} \begin{pmatrix} T \mathfrak{R} & T \mathfrak{R} & T \mathfrak{R} \\ T \mathfrak{R} & T \mathfrak{R} & T \mathfrak{R} \\ T \mathfrak{R} & T \mathfrak{R} & T \mathfrak{R} \end{pmatrix} \mid f \sqrt{\pi_x, \pi_y, \pi_z, \pi_x^{\mathfrak{R}}} \mathfrak{R} \mathfrak{R} \mathfrak{R} \mathfrak{R}
$$

Die beiden Parameter

$$
c\Re \quad 4/2 \; \hat{h}_{x}^{\Re}\hat{h}_{x} \; 2 \; 2 \; \hat{h}_{y}^{\Re}\hat{h}_{y} \; 2 \; 2 \; \hat{h}_{z}^{\Re}\hat{h}_{z} \; 0 \frac{14 \cos\ldots 0}{\ldots^{4}} 2 \; 2 \; \hat{h}_{x}^{\Re}\hat{h}_{x} \; 2 \; 2 \; \hat{h}_{z}^{\Re}\hat{h}_{z} \; 0 \frac{\sin\ldots 0}{2 \; \ldots^{3}}
$$
\n
$$
| \; | \; 2 \; \hat{h}_{x}^{\Re}\hat{h}_{x} \; 2 \; 2 \; \hat{h}_{y}^{\Re}\hat{h}_{y} \; 2 \; 2 \; \hat{h}_{z}^{\Re}\hat{h}_{z} \; 0 \frac{\sin\ldots 0}{\ldots^{2}} 4 \; \frac{14 \cos\ldots 0}{\ldots^{4}} \; 4
$$
\n
$$
= 0
$$
\n
$$
s\Re \quad 2/2 \; \hat{h}_{x}^{\Re}\hat{h}_{x} \; 2 \; 2 \; \hat{h}_{y}^{\Re}\hat{h}_{y} \; 2 \; 2 \; \hat{h}_{z}^{\Re}\hat{h}_{z} \; 0 \frac{\cos\ldots 0}{2 \; \ldots^{2}} 4 \; 2 \; \hat{h}_{x}^{\Re}\hat{h}_{x} \; 2 \; 2 \; \hat{h}_{y}^{\Re}\hat{h}_{y} \; 2 \; 2 \; \hat{h}_{z}^{\Re}\hat{h}_{z} \; 0 \frac{\sin\ldots 0}{2 \; \ldots^{3}}
$$
\n
$$
| \; | \; 2 \; \hat{h}_{x}^{\Re}\hat{h}_{x} \; 2 \; 2 \; \hat{h}_{y}^{\Re}\hat{h}_{y} \; 2 \; 2 \; \hat{h}_{z}^{\Re}\hat{h}_{z} \; 0 \frac{\Re\cos\ldots 0}{\ldots^{2}} 4 \; \frac{\sin\ldots 0}{2 \; \ldots^{3}}
$$
\n
$$
= 0
$$

und alle Matrixelemente

$$
\mathfrak{R} \mid 4(\pi_y^2 2 \pi_z^2) \, \mathcal{C} \mathfrak{R} \, 2(\pi_y \pi_y^2 \mathcal{R} \, 2 \pi_z \pi_z^2 \mathcal{R}) \, \mathcal{C} \qquad \overset{\text{lim.}}{\longrightarrow} \pi_y \pi_y^2 \mathcal{R} \, 2 \pi_z \pi_z^2 \mathcal{R}
$$
\n
$$
\mathfrak{R} \mid 2\pi_z \, \mathcal{C} \mathfrak{R} \, \pi_z^2 \mathcal{R} \, \mathcal{C} \, \pi_z \, \mathcal{R} \, \mathcal{C} \, \mathcal{C} \, \pi_x \, \mathcal{C} \, \mathcal{C} \,
$$

Im linearisierten Fall:

$$
\mathfrak{R}\left(\begin{matrix}\nT_{\mathfrak{R}}^{\mathfrak{R}} & T_{\mathfrak{R}}^{\mathfrak{R}} & T_{\mathfrak{R}}^{\mathfrak{R}} \\
T_{\mathfrak{R}}^{\mathfrak{R}} & T_{\mathfrak{R}}^{\mathfrak{R}} & T_{\mathfrak{R}}^{\mathfrak{R}} \\
T_{\mathfrak{R}}^{\mathfrak{R}} & T_{\mathfrak{R}}^{\mathfrak{R}} & T_{\mathfrak{R}}^{\mathfrak{R}} \\
\frac{\partial}{\partial t} & \frac{\partial}{\partial t} & \frac{\partial}{\partial t} & \frac{\partial}{\partial t} & \frac{\partial}{\partial t} \\
2\pi_{\mathfrak{R}}^{\mathfrak{R}}\mathfrak{R}_{\mathfrak{R}} & 2\pi_{\mathfrak{R}}^{\mathfrak{R}}\mathfrak{R}_{\mathfrak{R}} & 4\pi_{\mathfrak{R}}^{\mathfrak{R}}\mathfrak{L}\frac{\pi_{\mathfrak{R}}^{\mathfrak{R}}\mathfrak{R}_{\mathfrak{R}}}{2} & 2\pi_{\mathfrak{R}}^{\mathfrak{R}}\frac{\pi_{\mathfrak{R}}^{\mathfrak{R}}\mathfrak{R}_{\mathfrak{R}}}{2} & \frac{\pi_{\mathfrak{R}}^{\mathfrak{R}}\mathfrak{R}_{\mathfrak{R}}}{2} & \frac{\pi_{\mathfrak{R}}^{\mathfrak{R}}\mathfrak{R}_{\mathfrak{R}}}{2} & \frac{\pi_{\mathfrak{R}}^{\mathfrak{R}}\mathfrak{R}_{\mathfrak{R}}}{2} & \frac{\pi_{\mathfrak{R}}^{\mathfrak{R}}\mathfrak{R}_{\mathfrak{R}}}{2} & \frac{\pi_{\mathfrak{R}}^{\mathfrak{R}}\mathfrak{R}_{\mathfrak{R}}}{2} & \frac{\pi_{\mathfrak{R}}^{\mathfrak{R}}\mathfrak{R}_{\mathfrak{R}}}{2} & \frac{\pi_{\mathfrak{R}}^{\mathfrak{R}}\mathfrak{R}_{\mathfrak{R}}}{2} & \frac{\pi_{\mathfrak{R}}^{\mathfrak{R}}\mathfrak{R}_{\mathfrak{R}}}{2} & \frac{\pi_{\mathfrak{R}}^{\mathfrak{R}}\mathfrak{R}_{\mathfrak{R}}}{2} & \
$$

### *A 1.3 Gradienten der Verdrehungen*

Die Gradienten der Verdrehungen liegen nicht direkt vor. Im Rahmen der Querschnittsbetrachtung werden jedoch die Verdrillung  $\rho_x$  und die Verkrümmungen  $\rho_y$ ; $\rho_z$  bestimmt. Dies geschieht im lokalen Querschnittskoordinatensystem, aus globaler Sicht also im verformten Koordinatensystem der Stabachse. Gesucht ist der Zusammenhang zwischen den

Werten und den Gradienten der Verdrehungen  $\pi$ R Die Herleitung erfolgt nach dem Prinzip der Folgedrehung. In der Definition der Gradienten

$$
\epsilon X \pi \mid \lim_{dX \downarrow 0} \frac{f(X \cdot 2 \cdot dX) \cdot 4 \cdot f(X \cdot dX)}{dX}
$$

stellt der Term  $|X 2 dX0|$   $|X dX0|$   $|X0$  für infinitesimal kleine  $dX$  den Rotationstensor der Verdrehungen dar. Dessen Elemente sind die Verdrillung und die Verkrümmungen. Da es für diese Betrachtungen unerheblich ist, ob die Ableitung nach dem Verlauf der Stabachse  $\epsilon \in (0.1) / \epsilon X$ <sup>0</sup> oder ortsfest nach der Zeit  $\epsilon \in (0.1) / \epsilon Y$  erfolgt, wird hier die Ableitung nach der Zeit gewählt, da bei ihr die Glieder des Versatzes infolge von *dX* und der Veränderung der Verschiebungen entfallen.

$$
\pi_{X}^{\mathfrak{R}}|\n\begin{array}{c}\n\in_{\pi_{X}} 0 \\
\in_{X} \in \mathfrak{R}_{X} \\
\in_{X} \in \mathfrak{R}_{Y} \\
\in_{X} \in \mathfrak{R}_{Y} \\
\in_{X} \in \mathfrak{R}_{Y} \\
\in_{X} \in \mathfrak{R}_{Z} \\
\in_{X} \in \mathfrak{R}_{Z} \\
\in_{X} \in \mathfrak{R}_{Z} \\
\in_{X} \in \mathfrak{R}_{Z} \\
\in_{X} \in \mathfrak{R}_{Z} \\
\in_{X} \in \mathfrak{R}_{Z} \\
\in_{X} \in \mathfrak{R}_{Z} \\
\in_{X} \in \mathfrak{R}_{Z} \\
\in_{X} \in \mathfrak{R}_{Z} \\
\in_{X} \in \mathfrak{R}_{Z} \\
\in_{X} \in \mathfrak{R}_{Z} \\
\in_{X} \in \mathfrak{R}_{Z} \\
\in_{X} \in \mathfrak{R}_{Z} \\
\in_{X} \in \mathfrak{R}_{Z} \\
\in_{X} \in \mathfrak{R}_{Z} \\
\in_{X} \in_{X} \in \mathfrak{R}_{Z} \\
\in_{X} \in_{X} \in_{X} \in_{X} \in \mathfrak{R}_{Z} \\
\in_{X} \in_{X} \in_{X} \in_{X} \in_{X} \in_{X} \\
\in_{X} \in_{X} \in_{X} \in_{X} \in_{X} \in_{X} \\
\in_{X} \in_{X} \in_{X} \in_{X} \in_{X} \in_{X} \in_{X} \\
\in_{X} \in_{X} \in_{X} \in_{X} \in_{X} \in_{X} \in_{X} \\
\in_{X} \in_{X} \in_{X} \in_{X} \in_{X} \in_{X} \in_{X} \\
\in_{X} \in_{X} \in_{X} \in_{X} \in_{X} \in_{X} \\
\in_{X} \in_{X} \in_{X} \in_{X} \in_{X} \in_{X} \\
\in_{X} \in_{X} \in_{X} \in_{X} \in_{X} \in_{X} \\
\in_{X} \in_{X} \in_{X} \in_{X} \in_{X} \in_{X} \\
\in_{X} \in_{X} \in_{X} \in_{X} \in_{X} \in_{X} \in_{X} \\
\in_{X} \in_{X} \in_{X} \in_{X
$$

Sei **x** ein Richtungsvektors mit Ursprung in der Stabachse des Querschnittes und *d***h** die Veränderung von diesem, ergeben sich folgende Beziehungen:

$$
d\mathbf{h} \parallel \frac{\epsilon \mathbf{x}}{\epsilon t} \parallel \lim_{dt \downarrow 0} \frac{\mathbf{x}/t \, 2 \, dt \, 04 \, \mathbf{x}/t0}{dt} \parallel \lim_{dt \downarrow 0} \frac{\frac{1}{t \, 2 \, dt \, 0 \, \mathbf{x} \, 4 \quad \frac{1}{t \, 0} \, \mathbf{K}}{\frac{1}{t \, 2 \, dt \, 04 \quad \frac{1}{t \, 0}} \mathbf{x}} \parallel \frac{\lim_{dt \downarrow 0} \frac{1}{t \, 2 \, dt \, 04 \quad \frac{1}{t \, 0}}{\epsilon t} \mathbf{x}
$$

Die Rotationsmatrix *lt* 2 *dt* $\theta$  ergibt sich aus der Rotationsmatrix *lt* $\theta$  und einer "Folgedrehung"4. Die Ableitung der Folgedrehung ist der Rotationstensor. Er setzt sich aus der Verdrillung  $\rho_x$  und den Verkrümmungen  $\rho_y$ ; $\rho_z$  des Querschnitts zusammen.

 **x x 1 x x <sup>x</sup> <sup>x</sup> <sup>x</sup> <sup>x</sup> <sup>x</sup> <sup>h</sup>** w w ¸ ¹ · ¨ © § w w o o o o *t t dt dt t dt t dt t dt t dt t dt t dt t t d t dt dt dt dt* 0 0 0 0 lim lim lim lim

Durch Gleichsetzen erhält man:

$$
d\mathbf{h} \mid \frac{\epsilon \mathbf{x}}{\epsilon t} \mid \frac{\epsilon}{\epsilon t} \frac{f}{\epsilon t} \hat{\mathbf{x}} \mid f \mid f \mid \frac{\epsilon}{\epsilon t} \frac{\epsilon}{\epsilon t} \hat{\mathbf{x}} \mid \frac{\epsilon}{\epsilon t} \frac{f}{\epsilon t} \hat{\mathbf{x}} \mid f \mid \frac{\epsilon}{\epsilon t} \frac{\epsilon}{\epsilon t} \frac{f}{\epsilon t}
$$

mit:

 $\langle t0| \quad |\pi|t0$  Rotationsmatrix zum Zeitpunkt *t*. M= M *t* Vektor des Verdrehungszustandes zum Zeitpunkt *t*.  $\int_{-t}$ »  $\downarrow$  $\downarrow$ ¼  $\downarrow$ « « «  $\overline{\mathcal{K}}$ ª  $2\rho$ <sub>v</sub> 4  $4\rho_z$  0 2  $2\rho_z$  4 L  $\in$  $\in$ 0 0 0 *y x*  $\mathbf{z}$  *x*  $\mathbf{z}$ *z y t t*  $\rho$  , 4 $\rho$  $\rho_z$  0 2 $\rho$  $\rho$ , 4 $\rho$ <sup>-</sup>, Die Elemente des Rotationstensors im verformten System.

Die beiden Seiten der Gleichung sind jeweils 3x3 Matrizen. Sie stellen daher ein Gleichungssystem mit 9 Gleichungen dar, von denen jedoch nur 3 unabhängig voneinander sind, da die 3x3 Matrizen durch jeweils drei Parameter eindeutig bestimmt sind. Die Lösung erhält man aus einem Koeffizientenvergleich. Es werden die folgenden Koeffizienten verglichen:<sup>5</sup>

$$
\begin{pmatrix}\n\ldots & \ldots & \angle_2 \\
\angle_3 & \ldots & \ldots \\
\ldots & \angle_1 & \ldots\n\end{pmatrix}
$$

<sup>4</sup> siehe Herleitung der Rotationsmatrix (siehe Anhang 1.1)

<sup>5</sup> Die Diagonalelemente entfallen für den Koeffizientenvergleich, da sich für diese 0=0 ergibt.

Aus den Koeffizienten ergibt sich das folgende lineare Gleichungssystem,

$$
\angle_{1}: \frac{\infty}{\infty} \cdot \frac{1}{\infty} \cdot \frac{1}{\
$$

welches in Matrizenschreibweise und unter Einführung der abkürzenden Bezeichnungen **L** und **R** die folgende Form annimmt:

$$
\begin{array}{c}\n\Diamond \\
\Diamond \\
\theta\n\end{array}\n\begin{bmatrix}\n\frac{e}{\theta t} & 0 \\
\frac{e}{\theta t} & 0 \\
\frac{e}{\theta t} & 0 \\
\frac{e}{\theta t} & 0\n\end{bmatrix} \begin{bmatrix}\nI & 0 & 0 \\
I & 0 & 0 \\
I & 0 & 0 \\
I & 0 & 0 \\
I & 0 & 0 \\
I & 0 & 0\n\end{bmatrix} + \begin{bmatrix}\nI & 0 & 0 \\
I & 0 & 0 \\
I & 0 & 0 \\
I & 0 & 0 \\
I & 0 & 0 \\
I & 0 & 0\n\end{bmatrix} + \begin{bmatrix}\nI & 0 & 0 \\
I & 0 & 0 \\
I & 0 & 0 \\
I & 0 & 0 \\
I & 0 & 0 \\
I & 0 & 0\n\end{bmatrix} + \begin{bmatrix}\nI & 0 & 0 \\
I & 0 & 0 \\
I & 0 & 0 \\
I & 0 & 0 \\
I & 0 & 0 \\
I & 0 & 0\n\end{bmatrix} + \begin{bmatrix}\nI & 0 & 0 & 0 \\
I & 0 & 0 & 0 \\
I & 0 & 0 & 0 \\
I & 0 & 0 & 0 \\
I & 0 & 0 & 0 \\
I & 0 & 0 & 0\n\end{bmatrix} + \begin{bmatrix}\nI & 0 & 0 & 0 \\
I & 0 & 0 & 0 \\
I & 0 & 0 & 0 \\
I & 0 & 0 & 0 \\
I & 0 & 0 & 0 \\
I & 0 & 0 & 0\n\end{bmatrix} + \begin{bmatrix}\nI & 0 & 0 & 0 \\
I & 0 & 0 & 0 \\
I & 0 & 0 & 0 \\
I & 0 & 0 & 0 \\
I & 0 & 0 & 0 \\
I & 0 & 0 & 0\n\end{bmatrix} + \begin{bmatrix}\nI & 0 & 0 & 0 \\
I & 0 & 0 & 0 \\
I & 0 & 0 & 0 \\
I & 0 & 0 & 0 \\
I & 0 & 0 & 0 \\
I & 0 & 0 & 0\n\end{bmatrix} + \begin{bmatrix}\nI & 0 & 0 & 0 \\
I & 0 & 0 & 0 \\
I & 0 & 0 & 0 \\
I & 0 & 0 & 0 \\
I & 0 & 0 & 0 \\
I & 0 & 0 & 0\n\end{bmatrix} + \begin{bmatrix}\nI & 0 & 0 & 0 \\
I & 0 &
$$

Bestimmung der einzelnen Elemente der linken Seite des Gleichungssystems (Vektor **L)**:

$$
L \left\{ \begin{array}{l}\n\left( \frac{\epsilon}{\epsilon_1} \frac{320}{130} \right) & \left( 4 \pi_x \frac{\epsilon}{\epsilon_1} \frac{4 \pi_x \epsilon}{4} \frac{32 \pi_x \epsilon}{4} \frac{62 \pi_x \epsilon}{4} \frac{62 \pi_x \epsilon}{4
$$

Durch Einführung der folgenden Abkürzungen, und Sortierung nach den Gradienten der Verdrehungen ergibt sich nachstehende Matrizengleichung:

$$
cc \mid \frac{2 \cos \ldots 04}{4} \cdot \frac{10}{2} \cdot \frac{\sin \ldots 0}{3} \mid \frac{\frac{\sin \ldots 04}{4} \cdot \frac{10}{2} \cdot \frac{\sin \frac{\ldots 04}{2}}{\frac{\ln \pi}{2}}}{\ldots^2} \cdot \frac{\lim_{n \to \infty} cc \mid \frac{1}{12}}{\ldots^2}
$$
  

$$
ss \mid \frac{\cos \ldots 04}{\ldots^2} \cdot 4 \cdot \frac{\sin \ldots 04}{\ldots^3} \cdot \lim_{n \to \infty} ss \mid \frac{1}{3}
$$

$$
\frac{\epsilon c}{\epsilon t} \mid \pi^{\mathfrak{R}}_{\mathcal{X}} \hat{\sigma}_{X} \quad \text{for } 2 \pi^{\mathfrak{R}}_{\mathcal{Y}} \hat{\sigma}_{Y} \quad \text{for } 2 \pi^{\mathfrak{R}}_{\mathcal{Y}} \hat{\sigma}_{Z} \quad \text{for } 2 \pi^{\mathfrak{R}}_{\mathcal{Y}} \hat{\sigma}_{Z} \quad \text{for } 2 \pi^{\mathfrak{R}}_{\mathcal{Y}} \hat{\sigma}_{
$$

$$
L \left\{ \begin{array}{l}\n\left( \frac{\epsilon}{\epsilon} \frac{\epsilon}{\epsilon t} \right) & N \left( \frac{\pi}{\pi} \frac{\Re}{\epsilon t} \right) \\
\frac{\epsilon}{\epsilon t} & \frac{\epsilon}{\epsilon t} \frac{\epsilon}{\epsilon t} \n\end{array} \right\}
$$
\n
$$
M \left\{ \begin{array}{l}\n\pi \frac{\Re}{\epsilon t} \\
\pi \frac{\Re}{\epsilon t} \\
\frac{\Gamma}{\epsilon t} \\
\frac{\Gamma}{\epsilon t} \\
\frac{\Gamma}{\epsilon t} \\
\frac{\Gamma}{\epsilon t} \\
\frac{\Gamma}{\epsilon t} \\
\frac{\Gamma}{\epsilon t} \\
\frac{\Gamma}{\epsilon t} \\
\frac{\Gamma}{\epsilon t} \\
\frac{\Gamma}{\epsilon t} \\
\frac{\Gamma}{\epsilon t} \\
\frac{\Gamma}{\epsilon t} \\
\frac{\Gamma}{\epsilon t} \\
\frac{\Gamma}{\epsilon t} \\
\frac{\Gamma}{\epsilon t} \\
\frac{\Gamma}{\epsilon t} \\
\frac{\Gamma}{\epsilon t} \\
\frac{\Gamma}{\epsilon t} \\
\frac{\Gamma}{\epsilon t} \\
\frac{\Gamma}{\epsilon t} \\
\frac{\Gamma}{\epsilon t} \\
\frac{\Gamma}{\epsilon t} \\
\frac{\Gamma}{\epsilon t} \\
\frac{\Gamma}{\epsilon t} \\
\frac{\Gamma}{\epsilon t} \\
\frac{\Gamma}{\epsilon t} \\
\frac{\Gamma}{\epsilon t} \\
\frac{\Gamma}{\epsilon t} \\
\frac{\Gamma}{\epsilon t} \\
\frac{\Gamma}{\epsilon t} \\
\frac{\Gamma}{\epsilon t} \\
\frac{\Gamma}{\epsilon t} \\
\frac{\Gamma}{\epsilon t} \\
\frac{\Gamma}{\epsilon t} \\
\frac{\Gamma}{\epsilon t} \\
\frac{\Gamma}{\epsilon t} \\
\frac{\Gamma}{\epsilon t} \\
\frac{\Gamma}{\epsilon t} \\
\frac{\Gamma}{\epsilon t} \\
\frac{\Gamma}{\epsilon t} \\
\frac{\Gamma}{\epsilon t} \\
\frac{\Gamma}{\epsilon t} \\
\frac{\Gamma}{\epsilon t} \\
\frac{\Gamma}{\epsilon t} \\
\frac{\Gamma}{\epsilon t} \\
\frac{\Gamma}{\epsilon t} \\
\frac{\Gamma}{\epsilon t} \\
\frac{\Gamma}{\epsilon t} \\
\frac{\Gamma}{\epsilon t} \\
\frac{\Gamma}{\epsilon t} \\
\frac{\Gamma}{\epsilon t} \\
\frac{\Gamma}{\epsilon t} \\
\frac{\Gamma}{\epsilon t} \\
\frac{\Gamma}{\epsilon t} \\
\frac{\Gamma}{\epsilon t} \\
\frac{\Gamma}{\epsilon t} \\
\frac{\Gamma}{\epsilon t} \\
\frac{\Gamma}{\epsilon t} \\
\frac{\Gamma}{\epsilon t} \\
\frac{\Gamma}{\epsilon t} \\
\frac{\Gamma}{\epsilon t} \\
\frac{\Gamma}{\epsilon t} \\
\frac
$$

Die rechte Seite des Gleichungssystem lautet (Vektor **R)**:

$$
\mathbf{R} | \begin{bmatrix} 31 & \frac{\beta E}{\gamma M} & \frac{1}{\alpha A} & \frac{\beta E}{\gamma M} & \frac{1}{\gamma M} & \frac{1}{\gamma M} \\ 11 & \frac{\beta E}{\gamma M} & \frac{1}{\alpha A} & \frac{\beta E}{\gamma M} & \frac{1}{\gamma M} & \frac{1}{\gamma M} \\ 13 & \frac{\beta E}{\gamma M} & \frac{1}{\alpha A} & \frac{\beta E}{\gamma M} & \frac{1}{\gamma M} & \frac{1}{\gamma M} \\ 22 & \frac{\beta E}{\gamma M} & \frac{1}{\alpha A} & \frac{\beta E}{\gamma M} & \frac{1}{\gamma M} & \frac{1}{\gamma M} \end{bmatrix} \begin{bmatrix} 2 \rho_z & \hat{\Pi}_{31} & 4 \rho_x & \hat{\Pi}_{33} \\ 4 \rho_y & \hat{\Pi}_{11} & 2 \rho_x & \hat{\Pi}_{12} \\ 4 \rho_z & \hat{\Pi}_{22} & 2 \rho_y & \hat{\Pi}_{23} \\ 4 \rho_z & \frac{1}{\gamma M} & \frac{1}{\gamma M} & \frac{1}{\gamma M} \end{bmatrix}
$$

$$
\mathbf{R} | \begin{bmatrix} 4 & T_{33} & 0 & 2 & T_{31} \\ 2 & T_{12} & 4 & T_{11} & 0 \\ 0 & 2 & T_{23} & 4 & T_{22} \end{bmatrix} \begin{bmatrix} \rho_x \\ \rho_y \\ \rho_z \end{bmatrix}
$$

Zusammenfügen beider Seiten und Auflösung des Gleichungssystems durch Inversion der Matrix M ergibt die Gradienten.

$$
\mathbf{M} \begin{pmatrix} \pi_{X}^{\mathfrak{R}} \\ \pi_{Y}^{\mathfrak{R}} \\ \pi_{Z}^{\mathfrak{R}} \end{pmatrix} = \begin{pmatrix} 4 \, \mathrm{T}_{33} & 0 & 2 \, \mathrm{T}_{31} \\ 2 \, \mathrm{T}_{12} & 4 \, \mathrm{T}_{11} & 0 \\ 0 & 2 \, \mathrm{T}_{23} & 4 \, \mathrm{T}_{22} \\ 0 & 2 \, \mathrm{T}_{31} & 0 \\ \pi_{Z}^{\mathfrak{R}} \end{pmatrix} \begin{pmatrix} \rho_{x} \\ \rho_{y} \\ \rho_{z} \\ \pi_{Z}^{\mathfrak{R}} \end{pmatrix}
$$

$$
\diamond \begin{pmatrix} \pi_{X}^{\mathfrak{R}} \\ \pi_{Z}^{\mathfrak{R}} \\ \pi_{Z}^{\mathfrak{R}} \end{pmatrix} = \mathbf{M}^{41} \begin{pmatrix} 4 \, \mathrm{T}_{33} & 0 & 2 \, \mathrm{T}_{31} \\ 2 \, \mathrm{T}_{12} & 4 \, \mathrm{T}_{11} & 0 \\ 0 & 2 \, \mathrm{T}_{23} & 4 \, \mathrm{T}_{22} \end{pmatrix} \begin{pmatrix} \rho_{x} \\ \rho_{y} \\ \rho_{z} \end{pmatrix}
$$

Zusammenfassend ergeben sich die Gradienten der Verdrehungen in Abhängigkeit von der Verdrillung und den Verkrümmungen des Querschnitts wie folgt:

$$
\pi \mathfrak{R} \begin{pmatrix} \pi \mathfrak{R} \\ \pi \mathfrak{R} \\ \pi \mathfrak{R} \end{pmatrix} \mid \mathbf{A} \begin{pmatrix} \rho_x \\ \rho_y \\ \rho_z \end{pmatrix}
$$

mit den Abkürzungen

» » » ¼ º « « « ¬ ª » » » ¼ º « « « ¬ ª : : : : : : Y Z 2 Z Z 2 Y Z X X Y 2 Y X Y 2 Y Z X X Z 2 Z Y Y 2 Z X X 2 Z X Y Y Z 2 Y Z Z Y 2 X 23 22 12 11 33 31 1 c - c - -sc - -s- c - -s - c cc - c - 0 0 0 M M M M M M M M M M M M M M M M M M M M M M M M M M M M M M M M M M M M M M M M M M *X Y X X X Z X Y Z cc ss cc ss s cc cc ss s cc cc ss s cc ss cc ss* **M A M** 2 2 2 <sup>2</sup> sin sin \ \ \ \ ¸ ¸ ¹ · ¨ ¨ © § *cc* 2 3 cos sin \ \ \ \ *ss* \ \ \ \ sin 1 cos 2 *s c* 2 2 2 2 \ <sup>M</sup> *<sup>X</sup>* <sup>M</sup>*<sup>Y</sup>* <sup>M</sup> *<sup>Z</sup>*

Vereinfachend ergibt sich durch eine weitgehende Linearisierung der Abkürzungen

$$
c \mid \frac{14 \cos \ldots 0}{\ldots^2} - \frac{1}{2}; s \mid \frac{\sin \ldots 0}{\ldots} - 1; ss \not x, \not x_j - 0 \text{ und } cc \not x_i \not x_j - 0
$$

und in der Folge der Matrizen

$$
\mathbf{M} = \begin{bmatrix} -1 - \pi_x^2 & \frac{\pi_x}{2} & \frac{\pi_y}{2} \\ \frac{\pi_z}{2} & -1 - \pi_y^2 & \frac{\pi_x}{2} \\ \frac{\pi_y}{2} & \frac{\pi_x}{2} & -1 - \pi_z^2 \end{bmatrix}
$$
  
\n
$$
\mathbf{A} | \mathbf{M}^{41} \begin{bmatrix} 4 \, T_{33} & 0 & 2 \, T_{31} \\ 2 \, T_{12} & 4 \, T_{11} & 0 \\ 0 & 2 \, T_{23} & 4 \, T_{22} \end{bmatrix} = \begin{bmatrix} 1 & 4 \frac{\pi_z}{2} & 2 \frac{\pi_y}{2} \\ 2 \frac{\pi_z}{2} & 1 & 4 \frac{\pi_x}{2} \\ 4 \frac{\pi_y}{2} & 2 \frac{\pi_x}{2} & 1 \end{bmatrix}
$$

die weitgehend linearisierte Form der Gradientenbestimmung.

$$
\pi \mathfrak{R} \begin{pmatrix} \pi \mathfrak{R} \\ \pi \mathfrak{R} \\ \pi \mathfrak{R} \end{pmatrix} \begin{pmatrix} 1 & 4\frac{\pi_z}{2} & 2\frac{\pi_y}{2} \\ 2\frac{\pi_z}{2} & 1 & 4\frac{\pi_x}{2} \\ 4\frac{\pi_y}{2} & 2\frac{\pi_x}{2} & 1 \end{pmatrix} \begin{pmatrix} \rho_x \\ \rho_y \\ \rho_z \end{pmatrix}
$$

Die Form wurde schon von *Wienecke (1985)* verwendet.

## *A 1.4 Berücksichtigung von Imperfektionen*

## Schiefstellung  $\tau$ :

Am Beginn der Schiefstellung ist ein Sprung der Stabneigung in Richtung des verformten Koordinatensystems um den Wert der Schiefstellung zu berücksichtigen.

 $\div \pi_{01}$   $\tau$ 

Am Ende der Schiefstellung wird ein Sprung in Richtung des verformten Koordinatensystems  $\div \pi_{0,2}$  | 4 $\tau$ 

um den negativen Wert der Schiefstellung aufgebracht.

Durch die Schiefstellung des Stabes tritt eine Verkürzung (Stauchung) des Stabes bezogen auf die unverformte Stabachse auf. Um die Berechnung der Längendehnung nicht zu verfälschen ist diese Stauung auszugleichen indem diese Stauchung als zusätzliche Längsdehnung des Stabes berücksichtigt wird:

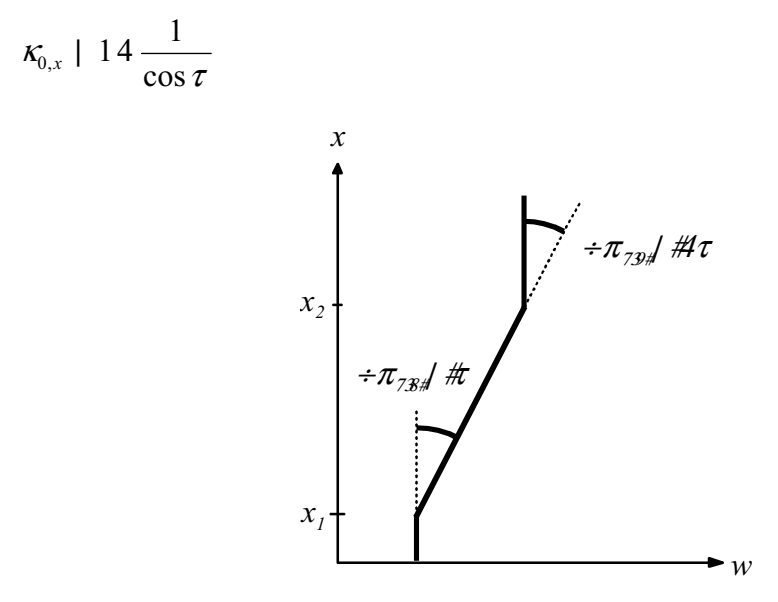

*Bild A 1.4.1 Die Schiefstellung eines Stabes* 

**Parabelstich**  $w_0$ :

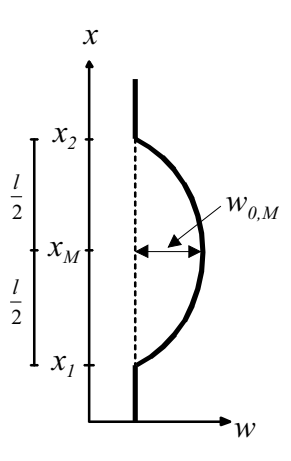

η l

*Bild A 1.4.2 Bezeichnungen bei der Berücksichtigung eines Parabelstichs als Vorverformung*  Die Form der Vorverformung ist durch die folgenden Funktionen beschrieben

$$
w_0(X) + \bigoplus_{\text{TM}}^{\text{(B)}} 4 \bigoplus_{\text{TM}}^{\text{(B)}} \frac{1}{2} \bigoplus_{\text{TM}}^{\text{TM}} \left\{ w_0 \right\}
$$
  

$$
\pi_0(X) + \arctan w_0 \bigotimes_{\text{TM}}^{\text{(B)}} X \bigg\} + 4 \arctan \bigoplus_{\text{TM}}^{\text{(B)}} \frac{1}{2} \pi \bigg\{ X \bigg\} X \bigg\}
$$
  

$$
= 4 \frac{8 \bigwedge_{\text{TM}}^{\text{(B)}} \left[ X \bigg\{ X \bigg\} X \bigg\} \bigg\}
$$
  

$$
\rho_0(X) + \pi \bigg\{ X \bigg\} \bigg\} + 4 \frac{8 \bigwedge_{\text{TM}}^{\text{(B)}} \left[ X \bigg\{ X \bigg\} X \bigg\} \bigg\}
$$
  

$$
= 4 \frac{8 \bigwedge_{\text{TM}}^{\text{(C)}}}{l^2}
$$
  

$$
\text{mit } l + X_2 \bigg\{ X_1 \text{ und } X_M + \frac{X_2 \bigg\{ X_1}{2} \bigg\}
$$

Im Stabverlauf ist zusätzlich zur Krümmung die Längenänderung zu kompensieren.

$$
\kappa_{0,x}/X0| 14 \frac{1}{\cos \pi_0(X)} | 14 \sqrt{12 \frac{64 \text{ } \text{fw}_0^2 \text{ } \text{f} X 4 X_M \text{ } 0}}{l^4}
$$

Am Beginn und am Ende der Parabel ist ein Sprung der Stabneigung zu berücksichtigen.

$$
\div \pi_{0,1} \mid \pi_0(X_1) \mid 4 \arctan \bigoplus_{\text{TM}}^{\text{GM}} \int_{\text{TM}} |\psi_0| \neq \pi_{0,2} \mid \pi_0(X_2)
$$

### **Vorverdrehung**  $\pi_{0,x}$

Für die parabelförmige Vorverdrehung ist lediglich eine zusätzliche Verdrillung zu berücksichtigen:

$$
\pi_0(X) \mid \bigoplus_{\text{TM}}^{\text{f}} 4 \frac{X \cdot 4 X_M}{l} \nmid \mathcal{F}_{0,x}
$$
\n
$$
\rho_x(X) \mid \pi_0^{\mathfrak{N}}(X) \mid \frac{X \cdot 4 X_M}{l^2} \mathcal{F}_{0,x}
$$

### **Kreisbogenstich**  $w_0$ :

Für eine Verteilung in der Form eines Kreisbogens ergibt sich die folgende Krümmung (Herleitung siehe weiter unten):

$$
\rho_0(X) | 4 \frac{1}{\sqrt{r^2 4/X 4 X_M \theta}}
$$
  
mit  $r | \frac{4w_0^2 2 l^2}{8w_0}$   $l | X_2 4 X_1 \text{ und } X_M | \frac{X_2 2 X_1}{2}$ 

Am Beginn und am Ende des Kreisbogens ist ein Sprung der Stabneigung zu berücksichtigen.

$$
\div \pi_{0,1} \left| 4 \arcsin \bigoplus_{\substack{\top \mathbb{D} \\ \top \mathbb{D}_2}} \frac{l}{r} \right| \div \pi_{0,2}
$$

Im Stabverlauf ist die Längsdehnung zu modifizieren mit dem Term:

$$
\kappa_{0,x}/X0| 14 \sqrt{\frac{r^2}{r^2 4 (X 4 X_M)^2}} | 12 r \hat{p}_0(X)
$$

### **Herleitung kreisbogenförmige Vorverformung**

Der Kreisbogen mit dem Stich  $w_0$  ist durch die bekannten Beziehungen der Kreisgleichung eindeutig definiert:

$$
r^2
$$
 |  $/x$  4  $x_M$  6  $2 \bigoplus_{\substack{0 \leq Y \\ \text{TM}_{w_0}}}^{\text{B}} 4 \underbrace{y_M}_{|r^4 w_{0,M}} \bigg\}^2$ 

Die Form der Vorverformung als Funktion in Abhängigkeit von der Laufordinate der unverformten Stabachse:

$$
w_0(x) | \sqrt{r^2 4/x 4 x_M \theta} 4 w_0 2 r
$$
  
\n
$$
\pi_0(x) | \arctan w_0^{\mathfrak{N}}(x) | 4 \arctan \bigotimes_{\substack{\text{TM} \\ \text{TM}}}^{\mathfrak{S}} \frac{x 4 x_M}{x^2 4/x 4 x_M \theta}
$$
  
\n
$$
\rho_0(x) | \pi_0^{\mathfrak{N}}(x) | 4 \frac{1}{\sqrt{r^2 4/x 4 x_M \theta}}
$$
  
\n
$$
\text{mit } r | \frac{4 w_0^2 2 l^2}{8 w_0} \qquad l | x_2 4 x_1 \text{ und } x_M | \frac{x_2 2 x_1}{2}
$$

Am Beginn und am Ende des Kreisbogens ist zusätzlich ein Sprung der Stabneigung zu berücksichtigen.

$$
\div \pi_{0,1} \mid 2 \arcsin \bigoplus_{\substack{\top \mathbf{R} \\ \top \mathbf{R} \downarrow}} \frac{l}{r} \bigg\{ | \div \pi_{0,2} \bigg\}
$$

Im Stabverlauf sind die folgenden Verzerrungsgrößen zu verändern:

$$
\kappa_{0,\bullet}/x0| 14 \frac{1}{\cos \pi(x)} | 14 \sqrt{\frac{r^2}{r^2 4 (x 4 x_M)^2}}
$$

Da diese Angaben der landläufigen Meinung, ein Kreisbogen habe eine konstante Krümmung wiedersprechen, hierzu noch ein paar Erläuterungen.

Die Krümmung ist die Veränderung der Verdrehung pro Längeneinheit. Wird jetzt der Kreisbogen als Bezugslänge gewählt ändert sich die Verdrehung für jeden Bogenabschnitt gleicher Länge um den selben Betrag *(siehe Bild A 1.4.4)*. Wird jedoch die Stabachse, also die x-Achse, als Bezugslänge gewählt, nimmt die zugehörige Bogenlänge mit zunehmenden Abstand vom maximalen Stich zu. Dementsprechend nimmt auch die Veränderung der Verdrehung, die Krümmung, mit zunehmenden Abstand zu *(siehe Bild A 1.4.3)*.

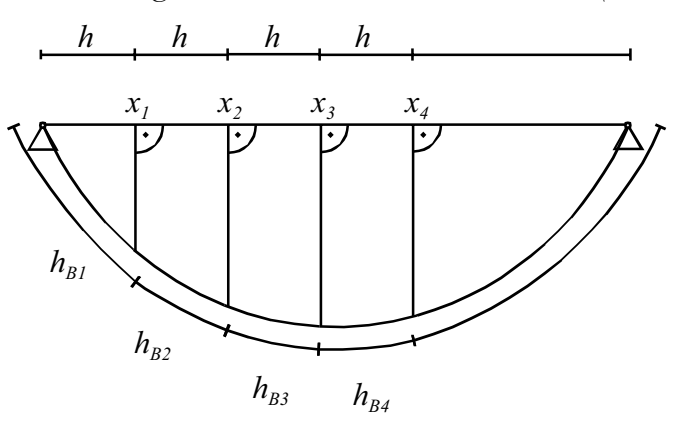

*Bild A 1.4.3: Bezugssystem für die Laufordinate ist die Stabachse* 

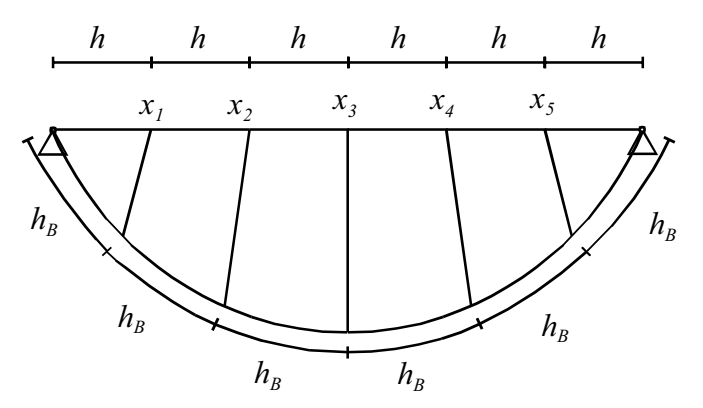

*Bild A 1.4.4: Bezugssystem für die Laufordinate ist die der Bogen des Verformten Bauteils* 

## *A 1.5 Schnittgrößengradienten im Stabkoordinatensystem*

Im folgenden wird die Herleitung der Gradienten der Schnittgrößen im Bezug auf das verformte Stabkoordinatensystem gezeigt. Sie dient dem Vergleich der Auswirkungungen durch die Wahl des Bezugssystems (siehe Kapitel 4.2).

Im folgenden werden die folgenden Abkürzungen verwendet:

»

 $\left\{M_{z,M}\right\}$ 

 $\int$ <sup>*M*</sup>  $z$ ,*M* 

 $M_{\rm\scriptscriptstyle z,}$ 

$$
\mathbf{M}_{XYZ} | \begin{bmatrix} M_{X} \\ M_{Y} \\ M_{Z} \end{bmatrix}; \quad \mathbf{F}_{XYZ} | \begin{bmatrix} F_{X} \\ F_{Y} \\ F_{Z} \end{bmatrix}
$$
 Schnittgrößen bezogen auf die unverformte Stab-  
\n
$$
\mathbf{M}_{XYZ,A} | \begin{bmatrix} M_{X,A} \\ M_{Y,A} \\ M_{Z,A} \end{bmatrix}; \quad \mathbf{F}_{XYZ,A} | \begin{bmatrix} F_{X,A} \\ F_{Y,A} \\ F_{Z,A} \end{bmatrix}
$$
Schnittgrößen bezogen auf die Lage der verform-  
\nten Achsen.  
\n
$$
\mathbf{M}_{xyz} | \begin{bmatrix} M_{X} \\ M_{Y} \\ M_{Z} \end{bmatrix}; \quad \mathbf{F}_{xyz} | \begin{bmatrix} F_{X} \\ F_{Y} \\ F_{Z} \end{bmatrix}
$$
Schnittgrößen bezogen auf die verformte Stab-  
\nachee.  
\n
$$
\mathbf{M}_{xyz} | \begin{bmatrix} M_{X,M} \\ M_{Y,M} \\ M_{Y,M} \end{bmatrix}; \quad \mathbf{F}_{xyz,M} | \begin{bmatrix} F_{X,M} \\ F_{Y,M} \\ F_{Y,M} \end{bmatrix}
$$
Schnittgrößen bezogen auf den Schubmittelpunkt  
\nim verformter Querschnittslage mit den Achsen-  
\nrichtungen der verformten Stabachse.

»

 $\left\{F_{z,M}\right\}$ 

 $\left( F_{z,M}\right)$ 

**Ableitungen bezogen auf die verformte Stabachse in unverformte Achsenrichtungen**

$$
\begin{array}{c}\n\begin{pmatrix}\n\mathbf{M}_{XYZ,A} \\
\mathbf{F}_{XYZ,A}\n\end{pmatrix} \begin{pmatrix}\n1 & \mathbf{u}_{XYZ} \\
0 & 1\n\end{pmatrix}\n\begin{pmatrix}\n\mathbf{M}_{XYZ} \\
\mathbf{F}_{XYZ}\n\end{pmatrix}\n\\ \n\stackrel{\in}{=}\n\begin{pmatrix}\n\mathbf{M}_{XYZ,A} \\
\mathbf{F}_{XYZ,A}\n\end{pmatrix}^{Stab} = \frac{\epsilon}{\epsilon x} \begin{pmatrix}\n1 & \mathbf{u}_{XYZ} \\
0 & 1\n\end{pmatrix}\n\begin{pmatrix}\n\mathbf{M}_{XYZ} \\
\mathbf{F}_{XYZ}\n\end{pmatrix}^{2}\n\begin{pmatrix}\n1 & \mathbf{u}_{XYZ} \\
0 & 1\n\end{pmatrix}\n\begin{pmatrix}\n\frac{\epsilon}{\epsilon x} \\
\frac{\epsilon}{\epsilon x} \\
\frac{\epsilon}{\epsilon x} \\
\frac{\epsilon}{\epsilon x} \\
\frac{\epsilon}{\epsilon x} \\
\frac{\epsilon}{\epsilon x} \\
\frac{\epsilon}{\epsilon x} \\
\frac{\epsilon}{\epsilon x} \\
\frac{\epsilon}{\epsilon x} \\
\frac{\epsilon}{\epsilon x} \\
\frac{\epsilon}{\epsilon x} \\
\frac{\epsilon}{\epsilon x} \\
\frac{\epsilon}{\epsilon x} \\
\frac{\epsilon}{\epsilon x} \\
\frac{\epsilon}{\epsilon x} \\
\frac{\epsilon}{\epsilon x} \\
\frac{\epsilon}{\epsilon x} \\
\frac{\epsilon}{\epsilon x} \\
\frac{\epsilon}{\epsilon x} \\
\frac{\epsilon}{\epsilon x} \\
\frac{\epsilon}{\epsilon x} \\
\frac{\epsilon}{\epsilon x} \\
\frac{\epsilon}{\epsilon x} \\
\frac{\epsilon}{\epsilon x} \\
\frac{\epsilon}{\epsilon x} \\
\frac{\epsilon}{\epsilon x} \\
\frac{\epsilon}{\epsilon x} \\
\frac{\epsilon}{\epsilon x} \\
\frac{\epsilon}{\epsilon x} \\
\frac{\epsilon}{\epsilon x} \\
\frac{\epsilon}{\epsilon x} \\
\frac{\epsilon}{\epsilon x} \\
\frac{\epsilon}{\epsilon x} \\
\frac{\epsilon}{\epsilon x} \\
\frac{\epsilon}{\epsilon x} \\
\frac{\epsilon}{\epsilon x} \\
\frac{\epsilon}{\epsilon x} \\
\frac{\epsilon}{\epsilon x} \\
\frac{\epsilon}{\epsilon x} \\
\frac{\epsilon}{\epsilon x} \\
\frac{\epsilon}{\epsilon x} \\
\frac{\epsilon}{\epsilon x} \\
\frac{\epsilon}{\epsilon x} \\
\frac{\epsilon}{\epsilon x} \\
\frac{\epsilon}{\epsilon x} \\
\frac{\epsilon}{\epsilon x} \\
\frac{\epsilon}{\epsilon x} \\
\frac{\epsilon}{\epsilon x} \\
\frac{\epsilon}{\epsilon x} \\
\frac{\epsilon}{\
$$

mit:

.

$$
\mathbf{u}_{XYZ} \parallel \begin{pmatrix} 0 & 2 u_Z & 4 u_Y \\ 4 u_Z & 0 & 2 u_X \\ 2 u_Y & 4 u_X & 0 \end{pmatrix}
$$
  

$$
\mathbf{e} \parallel \begin{pmatrix} 0 & 0 & 0 \\ 0 & 0 & 21 \\ 0 & 41 & 0 \end{pmatrix}
$$

**Ableitungen bezogen auf die verformten Achsen** 

$$
\begin{array}{c}\n\begin{bmatrix}\n\mathbf{M}_{xyz} \\
\mathbf{F}_{xyz}\n\end{bmatrix} & \begin{bmatrix}\n0 \\
0\n\end{bmatrix}\n\begin{bmatrix}\n\mathbf{M}_{xyz,A} \\
\mathbf{F}_{xyz,A}\n\end{bmatrix} \\
\theta\n\end{array}
$$
\n
$$
\begin{array}{c}\n\frac{\epsilon}{\epsilon x}\n\begin{bmatrix}\n\mathbf{M}_{xyz} \\
\mathbf{F}_{xyz,A}\n\end{bmatrix} & \begin{bmatrix}\n\frac{\epsilon}{\epsilon x}\n\end{bmatrix}\n\begin{bmatrix}\n0 \\
0\n\end{bmatrix}\n\begin{bmatrix}\n\mathbf{M}_{xyz,A} \\
\mathbf{F}_{xyz,A}\n\end{bmatrix} & 2\n\begin{bmatrix}\n0 \\
0\n\end{bmatrix}\n\begin{bmatrix}\n\frac{\epsilon}{\epsilon x}\n\begin{bmatrix}\n\mathbf{M}_{xyz,A} \\
\mathbf{F}_{xyz,A}\n\end{bmatrix} & \begin{bmatrix}\n\frac{\epsilon}{\epsilon x}\n\end{bmatrix}\n\begin{bmatrix}\n\mathbf{M}_{xyz,A} \\
\mathbf{F}_{xyz}\n\end{bmatrix} \\
\begin{bmatrix}\n0 \\
0\n\end{bmatrix}\n\begin{bmatrix}\n0 \\
0\n\end{bmatrix} & \begin{bmatrix}\n0 \\
0\n\end{bmatrix} & \begin{bmatrix}\n0 \\
0\n\end{bmatrix} & \begin{bmatrix}\n0 \\
0\n\end{bmatrix} & \begin{bmatrix}\n0 \\
0\n\end{bmatrix} & \begin{bmatrix}\n0 \\
0\n\end{bmatrix} & \begin{bmatrix}\n0 \\
0\n\end{bmatrix} & \begin{bmatrix}\n0 \\
0\n\end{bmatrix} & \begin{bmatrix}\n0 \\
0\n\end{bmatrix} & \begin{bmatrix}\n0 \\
0\n\end{bmatrix} & \begin{bmatrix}\n0 \\
0\n\end{bmatrix} & \begin{bmatrix}\n0 \\
0\n\end{bmatrix} & \begin{bmatrix}\n0 \\
0\n\end{bmatrix} & \begin{bmatrix}\n0 \\
0\n\end{bmatrix} & \begin{bmatrix}\n0 \\
0\n\end{bmatrix} & \begin{bmatrix}\n0 \\
0\n\end{bmatrix} & \begin{bmatrix}\n0 \\
0\n\end{bmatrix} & \begin{bmatrix}\n0 \\
0\n\end{bmatrix} & \begin{bmatrix}\n0 \\
0\n\end{bmatrix} & \begin{bmatrix}\n0 \\
0\n\end{bmatrix} & \begin{bmatrix}\n0 \\
0\n\end{bmatrix} &
$$

**Bezug auf einen Anderen Bezugspunkt (hier Schubmittelpunkt)** 

$$
\begin{array}{c}\n\begin{pmatrix}\n\mathbf{M}_{xyz,M} \\
\mathbf{F}_{xyz,M}\n\end{pmatrix} \begin{pmatrix}\n1 & \mathbf{u}_{AM} \\
0 & 1\n\end{pmatrix}\n\begin{pmatrix}\n\mathbf{M}_{xyz} \\
\mathbf{F}_{xyz}\n\end{pmatrix} \\
\stackrel{\text{def}}{=} \begin{pmatrix}\n\mathbf{M}_{xyz,M} \\
\mathbf{F}_{xyz,M}\n\end{pmatrix}^{Stab} \\
\stackrel{\text{def}}{=} \begin{pmatrix}\n1 & \mathbf{u}_{AM} \\
\mathbf{F}_{xyz}\n\end{pmatrix}\n\begin{pmatrix}\n\mathbf{M}_{xyz} \\
\mathbf{F}_{xyz}\n\end{pmatrix}^{2}\n\begin{pmatrix}\n1 & \mathbf{u}_{AM} \\
0 & 1\n\end{pmatrix}\n\begin{pmatrix}\n\mathbf{g}_{yz} \\
\mathbf{F}_{xyz}\n\end{pmatrix}^{Stab} \\
\begin{pmatrix}\n\begin{pmatrix}\n0 & \frac{100}{100}\n\end{pmatrix}\n\end{pmatrix}\n\begin{pmatrix}\n2 & \begin{pmatrix}\n1 & \mathbf{u}_{AM} \\
0 & 1\n\end{pmatrix}\n\begin{pmatrix}\n\frac{100}{100}\n\end{pmatrix}^{Stab} \\
\begin{pmatrix}\n0 & 0 \\
0 & 0\n\end{pmatrix}\n\begin{pmatrix}\n2 & \begin{pmatrix}\n1 & \mathbf{u}_{AM} \\
0 & 1\n\end{pmatrix}\n\end{pmatrix}\n\begin{pmatrix}\n\frac{100}{100}\n\end{pmatrix}^{Stab} \\
\begin{pmatrix}\n0 & \frac{100}{100}\n\end{pmatrix}\n\begin{pmatrix}\n1 & \frac{1}{100}\n\end{pmatrix}\n\begin{pmatrix}\n0 & \frac{1}{100}\n\end{pmatrix}\n\begin{pmatrix}\n0 & \frac{1}{100}\n\end{pmatrix}\n\begin{pmatrix}\n0 & \frac{1}{100}\n\end{pmatrix}^{Stab} \\
\begin{pmatrix}\n0 & \frac{1}{100}\n\end{pmatrix}\n\begin{pmatrix}\n1 & \mathbf{u}_{AM} \\
0 & 1\n\end{pmatrix}\n\begin{pmatrix}\n0 & \frac{1}{100}\n\end{pmatrix}\n\begin{pmatrix}\n1 & \mathbf{u}_{AM} \\
0 & 1\n\end{pmatrix}^{Stab} \\
\
$$

mit:

$$
\mathbf{u}_{AM} \parallel \begin{pmatrix} 0 & 2 z_{AM} & 4 y_{AM} \\ 4 z_{AM} & 0 & 0 \\ 2 y_{AM} & 0 & 0 \end{pmatrix}
$$

Im Gegensatz zur Translation infolge der Verformung tritt bei der Translation in der Querschnittsebene keine Verschiebung in Richtung der x-Achse auf. Dieser Wert ist demnach  $x_{AM}$  | 0

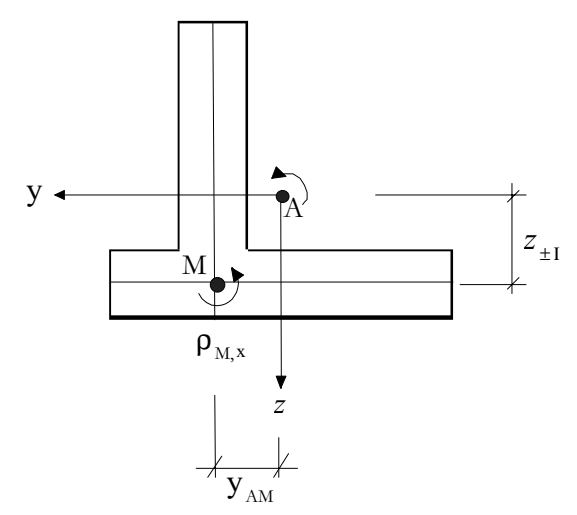

*Bild A 1.5.1 Bezeichnungen* 

# **A 2 Anhang zu Kapitel 5: Zusammenhang Schnittgrößen und Verzerrungen**

## *A 2.1 Allgemeine Herleitung der Wölbfunktion (nichtlinear)*

Die Ermittlung der Querschnittsverwölbung erfolgt für einen gegebenen Beanspruchungszustand. Unter der Annahme, dass

- die Verwölbung nicht behindert ist<sup>6</sup> und
- der Querschnitt eine längs der Stabachse konstante Geometrie aufweist,

lässt sich die Verwölbung des Querschnittes eindeutig bestimmen. Die Bestimmung erfolgt durch Lösung der sich ergebenden Poissonschen Differenzialgleichung mit der Methode der FEM. Zur Berücksichtiigung des nichtlinearen Materialverhaltens ist ein iterativer Prozeß nötig.

Die ermittelte Verwölbung wird allgemein für eine beliebige Kombination von Querkraft und Torsion bestimmt. Sie wird in jeden Iterationschritt normiert, indem die mittleren Gleitungen bestimmt werden. Hierdurch wird keine Drillachse vorgegeben.

Der Verzerrungszustand derartiger Querschnitte wird maßgeblich durch die Größen

$$
\rho_x
$$
Verdrillung  
\n∈<sub>ε</sub>κ<sub>x</sub> | κ<sub>x</sub><sup>Re</sup> die Änderung der Längsdehnung  
\n
$$
\frac{\epsilon}{\epsilon x} \rho_y | \rho_y^{\Re}
$$
die Änderung der Verkrümmung um die y-Achse  
\n
$$
\frac{\epsilon}{\epsilon x} \rho_z | \rho_z^{\Re}
$$
die Änderung der Verkrümmung um die z-Achse

und die abgeleiten Größen

 $x<sub>v</sub>$  mittlere Gleitung in y-Richtung

 $x<sub>z</sub>$  mittlere Gleitung in z-Richtung

beschrieben. Für ein nichtlineares Material ist zusätzlich der Beanspruchungszustand infolge Längsspannungen zu berücksichtigen.

- *x* Längsdehnung im Ursprung,
- $\rho_{y}$  Krümmung um die y-Achse,
- $\rho$ , Krümmung um die z-Achse und

<sup>6</sup> Dieses ist bereits bei einer Veränderung der Querkraft oder des Torsionsmomentes der Fall.

Die Verzerrungen eines Querschnittspunktes ergeben sich aus den aufgeführten Verzerrungen und der gesuchten Verwölbung .

$$
\left| \begin{pmatrix} \mathbf{K}_{xx} \\ \mathbf{V}_{xy} \\ \mathbf{V}_{xy} \end{pmatrix} \right| = \begin{pmatrix} \mathbf{K}_{x} \cdot 2 & z & \mathbf{G}_{y} \cdot 4 & y & \mathbf{G}_{z} \cdot 2 & \frac{\epsilon \mathbf{G}}{\epsilon x} \\ \mathbf{K}_{y} \cdot 4 & \mathbf{G}_{x} \cdot 2 & \frac{\epsilon \mathbf{G}}{\epsilon x} & 2 & \frac{\epsilon \mathbf{G}}{\epsilon y} \\ \mathbf{K}_{z} \cdot 2 & \mathbf{G}_{x} \cdot 2 & \frac{\epsilon \mathbf{G}}{\epsilon x} & 2 & \frac{\epsilon \mathbf{G}}{\epsilon z} \end{pmatrix} \tag{1}
$$

Zur Bestimmung der Verwölbung werden die Verträglichkeitsbedingungen an differenziellen Element herangezogen. Es gilt allgemein, dass die Summe der Änderungen der Spannungen in einer Volumeneinheit unveränderlich ist:

$$
\frac{\epsilon \omega_x}{\epsilon x} 2 \frac{\epsilon \vartheta_{xy}}{\epsilon y} 2 \frac{\epsilon \vartheta_{xz}}{\epsilon z} 2 X | 0 \text{ in der gesamten Fläche}^7 \tag{2}
$$

mit  $X =$  Volumenkräfte (entfällt, da diese hier  $= 0$  sind)

Da der Schubspannungsvektor den Rand aus Verträglichkeitsbedingungen tangieren muß gilt:

$$
T \quad \mathbf{m} \mid \vartheta_{xy} \quad \mathbf{h}_y \quad 2 \, \vartheta_{xz} \quad \mathbf{h}_z \mid 0 \quad \text{auf dem Rand} \tag{3}
$$

Der Zusammenhang zwischen Verzerrungen und Spannungen wird durch ein funktional definiertes Materialgesetz abgebildet.

$$
|\begin{pmatrix} \omega_x \\ \vartheta_x \\ \vartheta_x \\ \vartheta_x \end{pmatrix}| f \stackrel{\bigotimes \limits_{\mathfrak{D}} \limits_{\mathfrak{N}} K_{xx}}{\bigotimes \limits_{\mathfrak{N}} \nu_{xy}} \Bigg| \tag{4}
$$

Die Gleichungen (2) und (3) beschreiben zusammen mit (4) das Problem vollständig. Zu ihrer numerischen Lösung, wird die Differenzialgleichung (DGL) als schwache Form definiert. Hierzu sind Testfunktionen  $h_i$  vorzugeben.

$$
G(\vartheta, h_i) \mid 0 \mid 4 \prod_{(A)} h_i \bigoplus_{\text{TM} \in \mathcal{X}}^{\text{TE}\omega_x} 2 \frac{\epsilon \vartheta_{xy}}{\epsilon y} 2 \frac{\epsilon \vartheta_{xz}}{\epsilon z} dA \tag{5}
$$

Dieses Integral lässt sich in zwei Terme aufgliedern. Zum einen in die Poissonsche DGL mit den unbekannten Ordinaten der Wölbfunktion und zum anderen in einen Term mit bekannten Parametern.

 *PoissonscheDGL A xy xz i bekannt A x <sup>i</sup> <sup>i</sup> dA y z dA h x <sup>G</sup> <sup>h</sup> <sup>h</sup>* ³³ ³³ ¸ ¸ ¹ · ¨ ¨ © § ¸ ¸ ¹ · ¨ ¨ © § w w w <sup>w</sup> ¸ <sup>¹</sup> · ¨ © § w w ( ) ( ) ! ( , ) <sup>0</sup> <sup>V</sup> <sup>W</sup> <sup>W</sup> <sup>W</sup> (6)

<sup>7</sup> Zur allgemeinen Herleitung für den Sondefall der Torsion nach E- Theorie siehe Szabó S. 272ff, die Grundbeziehungen gelten auch für den nichtlinearen Fall

Für den bekannten Term gilt:

$$
\frac{\epsilon \omega_x}{\epsilon x} \mid \frac{\epsilon}{\epsilon} / \omega_x 0 \frac{\epsilon}{\epsilon x} / 0 \mid \left( \frac{\epsilon \omega_x}{\epsilon x_x} \frac{\epsilon \omega_x}{\epsilon v_{xy}} \frac{\epsilon \omega_x}{\epsilon v_{xz}} \right) \frac{\epsilon v_{xy}}{\epsilon v_{xz}} \right)
$$
(7)

Die Ableitung der Verzerrungen nach x lauten:

$$
\frac{\epsilon}{\epsilon x} \left\{ \begin{array}{c} \frac{\epsilon K_{xx}}{\epsilon x} \\ \frac{\epsilon V_{xy}}{\epsilon x} \end{array} \right\} \left\{ \begin{array}{c} \frac{\epsilon K_{x}}{\epsilon x} 2 z \frac{\epsilon \rho_{y}}{\epsilon x} 4 y \frac{\epsilon \rho_{z}}{\epsilon x} 2 \frac{\epsilon^{2} \varpi}{\epsilon x^{2}} \\ \frac{\epsilon K_{y}}{\epsilon x} 4 \frac{\epsilon \rho_{x}}{\epsilon x} \left( z 2 \frac{\epsilon^{2} \rho_{y}}{\epsilon x^{2}} 2 \frac{\epsilon^{2} \varpi}{\epsilon y \epsilon x} \right) \\ \frac{\epsilon V_{xz}}{\epsilon x} \left\{ \begin{array}{c} \frac{\epsilon K_{z}}{\epsilon x} 2 \frac{\epsilon \rho_{x}}{\epsilon x} \left( y 2 \frac{\epsilon^{2} \rho_{z}}{\epsilon x^{2}} 2 \frac{\epsilon^{2} \varpi}{\epsilon z \epsilon x} \right) \\ \frac{\epsilon K_{z}}{\epsilon x} 2 \frac{\epsilon \rho_{x}}{\epsilon x} \left( y 2 \frac{\epsilon^{2} \rho_{z}}{\epsilon x^{2}} 2 \frac{\epsilon^{2} \varpi}{\epsilon z \epsilon x} \right) \end{array} \right\}
$$
\n(8)

reduziert sich mit den obigen Annahmen auf die folgende Form:

$$
\frac{\epsilon}{\epsilon x} + \begin{pmatrix} \frac{\epsilon K_{xx}}{\epsilon x} \\ \frac{\epsilon V_{xy}}{\epsilon x} \\ \frac{\epsilon V_{xy}}{\epsilon x} \\ \frac{\epsilon V_{xz}}{\epsilon x} \end{pmatrix} + \begin{pmatrix} \frac{\epsilon K_x}{\epsilon x} 2 z \frac{\epsilon \rho_y}{\epsilon x} 4 y \frac{\epsilon \rho_z}{\epsilon x} 2 \frac{\epsilon^2 \varpi}{\epsilon x^2} \\ 0 \\ 0 \\ 0 \end{pmatrix}
$$
\n(9)

Somit verbleibt allein der Term:

$$
\frac{\epsilon \omega_x}{\epsilon x} \mid \frac{\epsilon \omega_x}{\epsilon x} \frac{\epsilon \kappa_x}{\epsilon x} \mid \frac{\epsilon \omega_x}{\epsilon x} \frac{\epsilon \epsilon x}{\epsilon x} \frac{2 z}{\epsilon x} \frac{\epsilon \rho_y}{\epsilon x} \frac{4 y}{\epsilon x} \frac{\epsilon \rho_z}{\epsilon x} \frac{2 \epsilon^2 \overline{\omega}}{\epsilon^2}
$$
(10)

Für den Term der Poissonschen DGL wählt man eine Funktion  $T$  für die gilt:

$$
\frac{\in\Gamma}{\in\mathcal{Y}}\mid\vartheta_{xy}\text{ und }\frac{\in\Gamma}{\in\mathcal{Z}}\mid\vartheta_{xz}
$$
\n(11)

Für diese kann durch Anwendung der ersten Greenschen Formel für den ebenen Fall (partielle Integration) folgende Umformung vorgenommen werden.

$$
\iint_{A_i} \bigotimes_{\substack{m \in \mathcal{V} \\ \text{PoissonscheDGL}}}^{\text{RBE} \partial_{xy}} 2 \underbrace{\in \partial_{xz}}_{\text{PoissonscheDGL}} \n\mathbf{1}_{\{A \mid A \mid A \mid h_i \in \mathcal{A}\}} \mathbf{4} \mathbf{1}_{\{A\}} \mathbf{4} \mathbf{1}_{\{A\}} \mathbf{5} \mathbf{1}_{\{A\}} \mathbf{6} \mathbf{1}_{\{A\}} \mathbf{1}_{\{A\}} \mathbf{1}_{
$$

mit:

$$
\frac{\epsilon}{\epsilon n} \mid \frac{\epsilon T}{\epsilon y} \; \hat{h}_y \; 2 \frac{\epsilon T}{\epsilon z} \; \hat{h}_z \mid \; \vartheta_{xy} \; \hat{h}_y \; 2 \; \vartheta_{xz} \; \hat{h}_z \mid \; \; ^T \; \hat{h}
$$

Aus der Randbedingung, dass die Schubspannungen am Rand parallel zu diesem verlaufen  $\overline{r}$   $\hat{\mathbf{n}}$  | 0  $\overline{a}$  auf  $\in A$ 

folgt, dass das Randintegral Null ist.

$$
\left\lfloor h_i \int^T \mathbf{f} \mathbf{h} \right\rfloor \, ds \mid \left\lfloor h_i \, 0 \, ds \right\rfloor \, 0
$$

Der Term der Poissonschen DGL reduziert sich damit auf die folgende Beziehung:

$$
4 \prod_{(A)} h_i \stackrel{\mathbf{f}}{\leftarrow} dA \mid \prod_{(A)} \bigotimes_{\text{TM}\in\mathcal{Y}} \bigotimes_{\text{xy}} 2 \stackrel{\in h_i}{\in\mathcal{Z}} \bigotimes_{\text{xz}} 2dA \mid \prod_{(A)} \in \mathbf{h}_i^T \mid dA \tag{12}
$$

mit den verwendeten Abkürzungen:

$$
\begin{array}{c}\n\begin{pmatrix}\n\frac{\partial y}{\partial x} \\
\frac{\partial z}{\partial x}\n\end{pmatrix} \\
\epsilon \mathbf{h}_i\n\end{array}
$$

Mit diesen Festlegungen stellt sich das Gesamtproblem dann wie folgt dar:

$$
G(\vartheta, h_i) \mid 0 \mid \prod_{(A)}^{\perp} \in \mathbf{h}_i^T \mid \hat{d}A \mid \prod_{(A)} h_i \mid \sum_{\in \mathcal{K}_{xx}}^{\in \mathcal{O}_x} \mid \sum_{\in \mathcal{K}}^{\in \mathcal{K}_{xx}} dA \tag{13}
$$

Der Schubspannungsvektor ist eine Funktion der gesuchten Verwölbung. Da die Lösung der Aufgabe numerisch erfolgt, ist dieser Term zu linearisieren. Durch die Linearisierung wird eine Iteration erforderlich, wenn die Beziehung zwischen Verzerrungen und Schubspannungen nichtlinear ist. Zur Veranschaulichung wird diese Iteration im folgenden als Iteration über die Zeitschritte *t* beschrieben.

Die gesuchten Schubspannungen reduzieren sich dann auf:

$$
\mathcal{E}_{t|i} = \begin{pmatrix} \frac{\partial}{\partial x} & \frac{\partial}{\partial y} & \frac{\partial}{\partial z} \\ \frac{\partial}{\partial y} & \frac{\partial}{\partial z} & \frac{\partial}{\partial z} \\ \frac{\partial}{\partial z} & \frac{\partial}{\partial z} & \frac{\partial}{\partial z} \end{pmatrix}_{t|i} = \begin{pmatrix} \frac{\partial}{\partial y} & \frac{\partial}{\partial z} & \frac{\partial}{\partial z} \\ \frac{\partial}{\partial z} & \frac{\partial}{\partial z} & \frac{\partial}{\partial z} \\ \frac{\partial}{\partial z} & \frac{\partial}{\partial z} & \frac{\partial}{\partial z} \end{pmatrix}_{t|i} = \begin{pmatrix} \frac{\partial}{\partial z} \\ \frac{\partial}{\partial z} \\ \frac{\partial}{\partial z} \end{pmatrix}
$$

Das Gesamtproblem stellt sich dann wie folgt dar:

$$
G(\vartheta, h_k) | 0 | \bigg| \bigg| \bigg| \mathbf{E} \mathbf{h}_k^T \bigg| \bigotimes_{(A)}^{\text{max}} \vartheta_{\mathbf{v}_k} \bigg|_{t_1 = 41}^{\text{max}} 2 \bigotimes_{(A)}^{\text{max}} \mathbf{E} \mathbf{v}_{\mathbf{v}_k} \bigg| \bigg|_{\mathbf{E} \mathbf{V}_{\mathbf{v}_k}}^{\text{max}} \bigg| \bigg|_{\mathbf{E} \mathbf{V}_{\mathbf{v}_k}}^{\text{max}} \bigg| \bigg|_{t_1 = 41}^{\text{max}} \bigg| \bigg| \bigg|_{t_1 = 41}^{\text{max}} \bigg| \bigg|_{t_1 = 41}^{\text{max}} \bigg| \bigg|_{t_1 = 41}^{\text{max}} \bigg| \bigg|_{t_1 = 41}^{\text{max}} \bigg| \bigg|_{t_1 = 41}^{\text{max}} \bigg| \bigg|_{t_1 = 41}^{\text{max}} \bigg| \bigg|_{t_1 = 41}^{\text{max}} \bigg| \bigg|_{t_1 = 41}^{\text{max}} \bigg| \bigg|_{t_1 = 41}^{\text{max}} \bigg| \bigg|_{t_1 = 41}^{\text{max}} \bigg| \bigg|_{t_1 = 41}^{\text{max}} \bigg| \bigg|_{t_1 = 41}^{\text{max}} \bigg| \bigg|_{t_1 = 41}^{\text{max}} \bigg| \bigg|_{t_1 = 41}^{\text{max}} \bigg| \bigg|_{t_1 = 41}^{\text{max}} \bigg| \bigg|_{t_1 = 41}^{\text{max}} \bigg| \bigg|_{t_1 = 41}^{\text{max}} \bigg| \bigg|_{t_1 = 41}^{\text{max}} \bigg| \bigg|_{t_1 = 41}^{\text{max}} \bigg| \bigg|_{t_1 = 41}^{\text{max}} \bigg| \bigg|_{t_1 = 41}^{\text{max}} \bigg| \bigg|_{t_1 = 41}^{\text{max}} \bigg| \bigg|_{t_1 = 41}^{\text{max}} \bigg| \bigg|_{
$$

$$
G(\vartheta, h_k) \mid 0 \mid \left\| \in h_k^T \left( \bigvee_{i=1}^{\vartheta_{xy}} \left\{ \operatorname{d}^2 \operatorname{d}^2
$$

$$
G(\vartheta, h_k) \mid 0 - \sum_{e}^{n_{elem}n_{nodes}n_{nodes}} \bigcup_{\substack{\varpi \\ \varpi \\ \varpi \\ \varpi}} \left| \frac{\varpi \vartheta_{xy}}{\varpi} \right| \left| \frac{\varpi v_{xy}}{\varpi v_{xz}} \right|
$$
\n
$$
= \frac{\varpi v_{xy}}{\varpi v_{xz}} \bigcup_{\substack{\varpi \\ \varpi \\ \varpi \\ \varpi \\ \varpi \text{ times}}} \frac{\varpi v_{xy}}{\varpi v_{xz}} \bigcup_{\substack{\varpi \\ \varpi \\ \varpi \\ \varpi \\ \varpi \text{ times}} \text{ times}} \frac{\varpi v_{xy}}{\varpi v_{xz}} \bigcup_{\substack{\varpi \\ \varpi \\ \varpi \\ \varpi \\ \varpi \text{ times}} \text{ times}} \frac{\varpi \varpi v_{xy}}{\varpi v_{yz}} \bigcup_{\substack{\varpi \\ \varpi \\ \varpi \\ \varpi \text{ times}} \text{ times}} \frac{\varpi v_{xy}}{\varpi v_{yz}} \bigcup_{\substack{\varpi \\ \varpi \\ \varpi \\ \varpi \text{ times}} \text{ times}} \frac{\varpi v_{xy}}{\varpi v_{yz}} \bigcup_{\substack{\varpi \\ \varpi \\ \varpi \\ \varpi \text{ times}} \text{ times}} \frac{\varpi v_{xy}}{\varpi v_{yz}} \bigcup_{\substack{\varpi \\ \varpi \\ \varpi \\ \varpi \text{ times}} \text{ times}} \frac{\varpi v_{xy}}{\varpi v_{yz}} \bigcup_{\substack{\varpi \\ \varpi \\ \varpi \text{ times}} \text{ times}} \frac{\varpi v_{xy}}{\varpi v_{yz}} \bigcup_{\substack{\varpi \\ \varpi \\ \varpi \text{ times}} \text{ times}} \frac{\varpi v_{xy}}{\varpi v_{yz}} \bigcup_{\substack{\varpi \\ \varpi \\ \varpi \text{ times}} \text{ times}} \frac{\varpi v_{xy}}{\varpi v_{yz}} \bigcup_{\substack{\varpi \\ \varpi \\ \varpi \text{ times}} \text{ times}} \frac{\varpi v_{xy}}{\varpi v_{yz}} \bigcup_{\substack{\varpi \\ \varpi \\ \varpi \text{ times}} \text{ times}} \frac{\varpi v_{xy}}{\varpi v_{yz}} \bigcup_{\substack{\varpi \\ \varpi \\ \varpi \text{ times}} \text{ times}} \frac{\varpi v_{xy}}{\varpi v_{yz}} \bigcup_{\substack{\varpi \\ \varpi \\ \varpi \text{ times}} \text
$$

mit

$$
\mathbf{A}_{k,l} \parallel \int_{e}^{n_{elem}} \parallel \left\| \mathbf{E} \mathbf{h}_{k} \right\|_{\mathcal{E}}^{\mathcal{F}} \left\{ \frac{\in \mathcal{V}_{xy}}{\in \mathcal{V}_{xy}} \right\}_{\mathcal{E} \parallel i41} \in \mathbf{b}_{l} \text{ if } dA_{e}
$$
\n
$$
\parallel \int_{e}^{n_{elem}} \parallel \left\| \frac{\left(\mathbf{B} \mathbf{h}_{k} \mathbf{h}_{k} \right\} \right\} \left\{ \frac{\left(\mathbf{B} \mathbf{h}_{k} \mathbf{h}_{k} \mathbf{h
$$

$$
\mathbf{B}_{k} \parallel \bigwedge_{e}^{n_{elem}} \bigoplus_{(A_{e})} \mathbf{E} \mathbf{h}_{k} \parallel \left( \frac{\partial_{xy}}{\partial_{xz}} \right) \Bigg|_{t|^{14}1} 4 h_{k} \bigg|_{\mathbf{E} \mathbf{K}_{xx}} \mathbf{E}_{xx} \bigg|_{\mathbf{E} \mathbf{X}} \mathbf{K}_{xx} \bigg|_{t}^{2} dA_{e} \tag{16}
$$

Das zu lösende Gleichungsystem lautet:

$$
\mathbf{A} \quad \mathbf{D} \quad | \quad \mathbf{B} \tag{17}
$$

Die Anfangswerte der Iteration werden für eine angenommene Wölbfunktion | 0 und mittlere Gleitungen  $K_y$  |  $K_z$  | 0 bestimmt.

Die gesuchte Verwölbung ergibt sich dann aus der Summe der Einzelsummanden

$$
\|\lim_{n\downarrow \frac{r}{r}} D_{t} \|_{i} \leq K_{y} \|\lim_{n\downarrow \frac{r}{r}} D_{t} K_{y} \|_{i} \leq K_{z} \|\lim_{n\downarrow \frac{r}{r}} D_{t} K_{z} \|_{i} \tag{18}
$$

mit der gesuchten Scherung ergeben sich die Spannungen und damit die Schnittgrößen.

Um ein lösbares Gleichungssystem zu erhalten, ist die Ordinate der Verwölbungsfunktion in einem beliebigen Punkt festzulegen. Dieses kann beliebig erfolgen.

Zu beachten ist ferner, dass für eine Änderung der Normalkraft in Richtung der Stabachse die Berücksichtigung von Volumenkräften und/oder äußeren Lasten notwendig ist. Werden diese berücksichtigt müssen die Normalkraftänderungen die sich aus der Veränderung der Verkrümmungen ergeben gleich Null sein. Über den gesamten Querschnitt gilt

$$
\Big|\frac{\in}{\infty} \omega_x \ dA \,|\, 0
$$

die Größe  $\frac{\subset}{\infty}$   $\kappa_0$  $\leq$   $\kappa_0$  ist deshalb von den übrigen Größen nicht linear unabhängig. Sie ist so zu bestimmen, dass obige Beziehung gilt. Wird dieses unterlassen, entspricht es einer Berechnung in der die gesamte Normalkraftänderung in dem Knoten wirkt, dessen Wölbordinate vorgegeben wird.

Die Ermittlung von  $\frac{\text{d}}{\infty} K_0$  $\epsilon = \kappa_0$  ist nur für linear-elastische Materialien geschlossen möglich. Erfolgt die Lösungssuche über ein Newtonverfahren lässt sich der Gradient auch für nichtlinear definierte Materialien leicht ermitteln.

$$
\left| \frac{\epsilon}{\epsilon x} \omega_x \ dA \right| \ \frac{\epsilon}{\epsilon x} N \mid 0 \frac{\epsilon}{\epsilon x} \sqrt{\epsilon x} \sqrt{\epsilon x} \left\{ 2 \frac{\epsilon \omega_x}{\epsilon x} \sqrt{\epsilon x} \sqrt{\epsilon x} \sqrt{\epsilon x} \right\} dA
$$
\n
$$
\left| \frac{\epsilon}{\epsilon x} \sqrt{\epsilon x} \sqrt{\epsilon
$$

### **Ablauf der Berechnung**

(A) Vorgabe von  $\vert 0 \text{ und } \kappa_y \vert \kappa_z \vert 0$ 

(B) Bestimmung von 
$$
\frac{\epsilon K_x}{\epsilon x}
$$
 aus der Bedingung  $0 \mid \frac{\epsilon F_x}{\epsilon x} \mid f_{\omega} \underset{\tau M}{\underbrace{\theta \epsilon K_{xx}}}$   $dA$ 

- (C) Berechnung von **, ,**  $\in$  $\epsilon$  nach den Gleichungen (1), (4) und (14)
- (D) Aufstellen und lösen von **A** *D <sup>i</sup>* **B** (Gleichungen (15) und (16)).

(E) 
$$
\int_{i}^{*} \left| \frac{1}{i41} 2 D \right|_{i}
$$

- (F) Bestimmung der mittleren Gleitungen nach Anhang 2.3 und Normierung der Verwölbung *i*  $\int_1^x 4 \div x \cdot 4 \cdot y \cdot k_x \cdot 4 \cdot z \cdot k_z$
- (G) Wiederholung ab Schritt (B) bis die sich ergebenden *D <sup>i</sup>* kleiner als die geforderte Genauigkeit sind.

## *A 2.2 Bestimmung einer mittleren Gleitung*

## **A 2.2.1 Die Gleichheit der Formänderungsarbeit**

Der klassische Weg zur Bestimmung der mittleren Gleitung führt über die Gleichheit der inneren und äußeren Formänderungsarbeit.8

$$
dW \mid \int_{A} \frac{1}{2} \hat{b} \hat{v} \, dx \, dA \mid \frac{1}{2} \hat{F} \, \tilde{v} \, dx
$$

$$
\hat{v} \quad \frac{2dW}{dx} \mid \left[ \hat{v}_{xy} \, \hat{v}_{xy} \, 2 \hat{v}_{xz} \, \hat{v}_{xz} \, dA \mid F_y \, \hat{v}_{yz} \, 2 \, F_z \, \hat{v}_{zz} \, dA \right]
$$

mit  $\bar{v}$  mittlere Gleitung in die angegebene Richtung

 $\vartheta$ , $\nu$  Schubspannungen und Gleitungen in der Querschnittsfläche.

*F* Querkraft

Die Schubspannungen, Gleitungen und die Querkraft sind Funktionen der Krümmungsänderungen, der Verdrillung und des nichtlinearen Beanspruchungszustandes. Diese Darstellung ergibt keine eindeutige Beschreibung der Gleitungen in die verschiedenen Richtungen.

Ist der Querschnitt symmetrisch zu den Koordinatenachsen, kann aus den Symmetriebedingungen eine Aufsplittung in die beiden Achsen erfolgen.

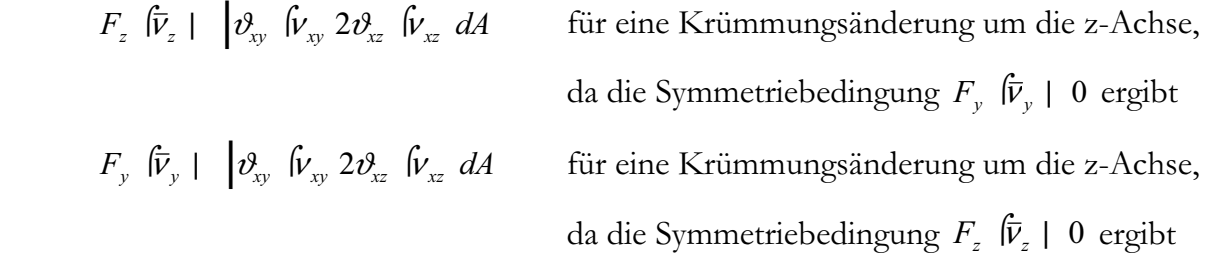

Bei nicht symmetrischen Querschnitt, oder auch einem symmetrischen Querschnitt, der jedoch bei nichtlinearem Materialverhalten eine nichtsymmetrische Belastung aufweist, ist diese Trennung nicht möglich. Die innere Arbeit und die resultierenden Schnittgrößen werden durch die primären Verzerrungsgrößen (Änderung der Verkrümmung und der Verdrillung) eindeutig bestimmt. Die äußere Arbeit enthält als Unbekannte sowohl die Richtung aus auch die Größe der mittleren Gleitung, und daher existiert keine eindeutige Lösung. Die Arbeit ist das Punktprodukt aus Kraft und Weg ist. Der Weg senkrecht zur Kraft wird nicht berücksichtigt (siehe Bild A 2.2.1).

<sup>8</sup> *Hirschfeld (1984)* Baustatik S. 124 (Kap. IV c)

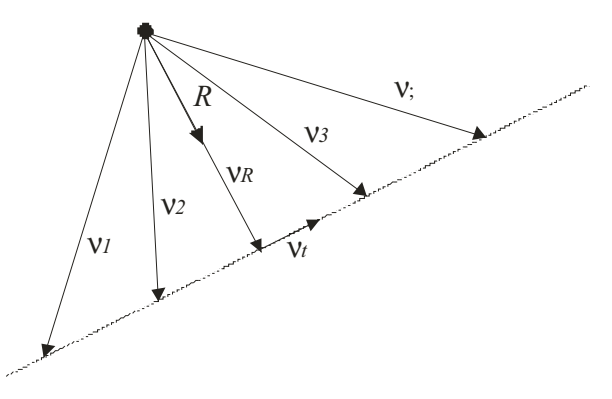

*Bild A 2.2.1 Bezeichnungen* 

Alle Vektoren *i i* | {1,2,...,*n*} für die gilt *i* | *R* 2  $\eta$   $\int$ , mit beliebigen  $\eta$ , ist auch die Gleichheit der Formänderungsarbeit erfüllt.

$$
dW \parallel \frac{1}{2} \hat{b}^2 \hat{b}^2 dx \, dA \parallel \frac{1}{2} \hat{F} \, \tilde{b}^2 dx
$$
\n
$$
\hat{d} \frac{dW}{dx} \parallel \frac{1}{2} \hat{b}^2 \hat{b}^2 \hat{b}^2 dx \, dA \parallel \mathbf{R} \int_R 2 \, \mathbf{0} \, \hat{\zeta} \, \hat{b}^2 dx
$$

Hierbei wird zwar *R* eindeutig bestimmt, über *t* ist jedoch keine Aussage möglich, solange keine Zusatzinformationen wie Symmetrie vorliegen (siehe oben).

## **A 2.2.2 Bestimmung über die Normierung bezüglich der Längsspannungen**

Die Verwölbung kann normiert werden, indem die Wölbordinate sich auf eine verzerrte Ebene bezieht, die den aus den Längsspannungen resultierenden Schnittgrößenvektor identisch abbildet. Die gesuchte Fläche wird beschrieben durch die drei Parameter

 $K_{xx}$  |  $K_0$  2 y  $(\bar{v}_y)$  2 z  $(\bar{v}_z)$ 

Die resultierende Verwölbungsfunktion ergibt sich dann aus der Differenz zwischen dieser Fläche und berechneten, nicht normierten, Verwölbungsfunktion. Zu beachten ist hierbei lediglich, dass die ermittelten Gleitungen als zusätzliche, abhängige Verzerrungsparameter zu berücksichtigen sind.

$$
\begin{pmatrix}\nF_x \\
M_y \\
M_z\n\end{pmatrix} + \begin{pmatrix}\n\text{oodA} \\
2 & \text{z} & \text{foodA} \\
4 & \text{y} & \text{foodA}\n\end{pmatrix} + \begin{pmatrix}\n\begin{vmatrix} f_{\omega} & \text{0} & \text{0} & \text{0} \\
2 & \text{z} & \text{0} & \text{0} \\
4 & \text{y} & \text{0} & \text{0}\n\end{vmatrix} + \begin{pmatrix}\n\begin{vmatrix} f_{\omega} & \text{0} & \text{0} & \text{0} \\
2 & \text{z} & \text{0} & \text{0} \\
4 & \text{y} & \text{0} & \text{0}\n\end{vmatrix} + \begin{pmatrix}\n\begin{vmatrix} f_{\omega} & \text{0} & \text{0} & \text{0} \\
2 & \text{z} & \text{0} & \text{0} \\
4 & \text{y} & \text{0} & \text{0}\n\end{vmatrix} + \begin{pmatrix}\n\begin{vmatrix} f_{\omega} & \text{0} & \text{0} & \text{0} & \text{0} \\
2 & \text{z} & \text{0} & \text{0} & \text{0} \\
4 & \text{y} & \text{0} & \text{0}\n\end{vmatrix} + \begin{pmatrix}\n\begin{vmatrix} f_{\omega} & \text{0} & \text{0} & \text{0} \\
2 & \text{z} & \text{0} & \text{0} \\
4 & \text{y} & \text{0} & \text{0}\n\end{vmatrix} + \begin{pmatrix}\n\begin{vmatrix} f_{\omega} & \text{0} & \text{0} & \text{0} & \text{0} \\
2 & \text{z} & \text{0} & \text{0} & \text{0} \\
4 & \text{y} & \text{0} & \text{0} & \text{0}\n\end{vmatrix} + \begin{pmatrix}\n\begin{vmatrix} f_{\omega} & \text{0} & \text{0} & \text{0} \\
2 & \text{z} & \text{0} & \text{0} \\
\text{z} & \text{0} & \text{0} & \text{0}\n\end{vmatrix} + \begin{pmatrix}\n\begin{vmatrix} f_{\omega} & \text{0} & \text{0} & \text{0} \\
2 & \text{z} & \text{0} & \text{0} \\
\text{z} & \
$$

Linearisiert ergibt dieser Term:

$$
\begin{pmatrix}\n\mathbf{E}_{\text{sec}} \upharpoonright dA \\
2 & \mathbf{E}_{\text{sec}} \upharpoonright dA \\
4 & \mathbf{E}_{\text{sec}} \upharpoonright g \upharpoonright dA\n\end{pmatrix} + \begin{pmatrix}\n\mathbf{E}_{\text{sec}} dA & \mathbf{E}_{\text{sec}} \upharpoonright g dA \\
2 & \mathbf{E}_{\text{sec}} \upharpoonright dA & 2 & \mathbf{E}_{\text{sec}} \upharpoonright g dA & 2 & \mathbf{E}_{\text{sec}} \upharpoonright g^2 dA \\
4 & \mathbf{E}_{\text{sec}} \upharpoonright g \upharpoonright dA & 4 & \mathbf{E}_{\text{sec}} \upharpoonright g^2 dA & 4 & \mathbf{E}_{\text{sec}} \upharpoonright g dA\n\end{pmatrix} \begin{pmatrix}\n\mathbf{K}_0 \\
\bar{\mathbf{v}}_y \\
\bar{\mathbf{v}}_z\n\end{pmatrix}
$$

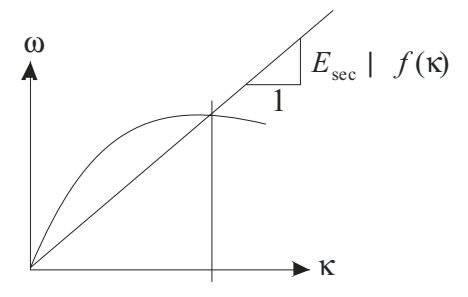

*Bild A 2.3.1: Definitionen* 

## **A 2.2.3 Die Hypothese der äquivalenten, ebenen Querschnittsfläche**

Durch die Verwölbung infolge der Querkräfte entsteht ein Versatz der Querschnittsachse.

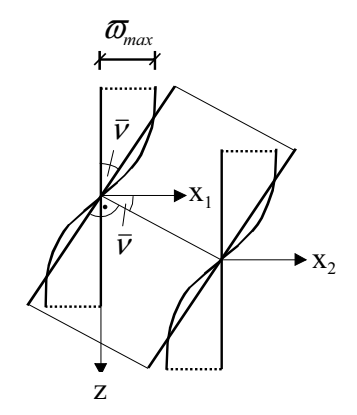

*Bild A 2.4.1: Versatz der Querschnittsebenen infolge der Verwölbung und äquivalente Gleitung* 

Gesucht ist die Querschnittsebene die die geringsten Abweichungen zur verwölbten Querschnittsfläche aufweist. Die Querschnittsebene sei zur Stabachse um die Winkel

 $\overline{v}_v$  in die verformte y-Richtung geneigt und

 $\bar{v}_z$  in die verformte z-Richtung geneigt.

Dann lautet die Definition der Ausgleichsebene:

 $f_{\text{Ebene}}(y, z) \mid \overline{K}_0 2 y \overline{V}_y 2 z \overline{V}_z$ 

Deren Parameter werden mit der Methode der kleinsten Quadrate aus der Verwölbungsfigur bestimmt

 $\int f_{\text{Ebene}}(y, z) 4 (y, z) \theta dA \psi$  min

Die Berechnung erfolgt als Summe über ein Elementnetz:

$$
\begin{array}{c}\n\begin{array}{c}\n\begin{pmatrix}\n\overline{\mathbf{K}}_{0} \\
\overline{\mathbf{V}}_{z}\n\end{pmatrix} & \begin{array}{c}\n\begin{pmatrix}\n\overline{\mathbf{K}}_{0} \\
\overline{\mathbf{V}}_{z}\n\end{pmatrix} & \begin{array}{c}\n\begin{pmatrix}\nA_{1} & y_{1} & \Delta_{1} & z_{1} & \Delta_{1} \\
A_{1} & y_{1} & \Delta_{1} & z_{1} & \Delta_{1} \\
\overline{\mathbf{V}}_{y} & \overline{\mathbf{V}}_{z}\n\end{array} & \begin{array}{c}\n\begin{pmatrix}\n\overline{\mathbf{K}}_{0} & \Delta_{1} \\
\overline{\mathbf{V}}_{z} & \Delta_{2} \\
\overline{\mathbf{V}}_{z}\n\end{pmatrix} & \begin{array}{c}\n\begin{pmatrix}\n\overline{\mathbf{K}}_{0} & \Delta_{1} \\
\overline{\mathbf{V}}_{z} & \Delta_{2} \\
\overline{\mathbf{V}}_{z}\n\end{pmatrix} & \begin{pmatrix}\n\overline{\mathbf{V}}_{1} & \Delta_{1} \\
\overline{\mathbf{V}}_{2} & \Delta_{2} \\
\overline{\mathbf{V}}_{3}\n\end{pmatrix} & \begin{pmatrix}\n\overline{\mathbf{V}}_{1} & \Delta_{1} \\
\overline{\mathbf{V}}_{2} & \Delta_{2} \\
\overline{\mathbf{V}}_{3}\n\end{pmatrix} & \begin{pmatrix}\n\overline{\mathbf{V}}_{1} & \Delta_{1} \\
\overline{\mathbf{V}}_{2} & \Delta_{2} \\
\overline{\mathbf{V}}_{3}\n\end{pmatrix} & \begin{pmatrix}\n\overline{\mathbf{V}}_{1} & \Delta_{1} \\
\overline{\mathbf{V}}_{2} & \Delta_{2} \\
\overline{\mathbf{V}}_{3}\n\end{pmatrix} & \begin{pmatrix}\n\overline{\mathbf{V}}_{2} & \Delta_{2} \\
\overline{\mathbf{V}}_{3}\n\end{pmatrix} & \begin{pmatrix}\n\overline{\mathbf{V}}_{3} & \Delta_{1} \\
\overline{\mathbf{V}}_{4
$$

 $\overline{a}$ 

(Anm. Hierbei handelt es sich um die Notation eines Mathematikprogramms. Das Zeichen " $\mathcal{N}$ " steht für die Lösung des überbestimmten Gleichungsystems im Sinne der kleinsten Quadrate.)<sup>9</sup>

Der Nachweis darüber, das der hier vorgestellte Weg mit der "äquivalenten, ebenen Querschnittsfläche" die Bedingungen der Arbeitsgleichung erfüllt wird im Anhang erbracht<sup>10</sup>.

<sup>&</sup>lt;sup>9</sup> MATLAB Help:  $X = A \setminus B$  is the solution in the least squares sense to the under- or overdetermined system of equations  $AX = B$ . The effective rank, k, of A, is determined from the QR decomposition with pivoting (see "Algorithm" for details). A solution X is computed which has at most k nonzero components per column. If  $k < n$ , this is usually not the same solution as  $\text{pinv}(A)$ \*B, which is the least squares solution with the smallest norm,  $||X||$ . 10 siehe Anhang 2.6

## **A 2.2.4 Schubkorrekturfaktor**

Für die Anwendung der Schubgleitung im Rahmen der Elastizitätstheorie wird üblicherweise ein Schubkorrekturfaktor, auch Schubverteilungsfaktor genannt,  $\zeta$  | A/A<sub>s</sub> eingeführt. Diese tragen dem Umstand Rechnung, dass die Schubkräfte nicht gleichmäßig über dem Querschnitt verteilt sind.

$$
\bar{v} \mid \zeta \frac{V}{GA} \mid \frac{V}{GA_S} \lozenge \zeta \mid \bar{v} \frac{GA}{V}
$$

 $\nu$  mittlere Schubgleitung

äquivalente Gleitfläche *S A*

 $\zeta$  Schubkorrekturfaktor

Dieser lässt sich aus den mittleren Gleitungen ableiten. Für den ebenen Fall (Rechteckquerschnitt) ergibt sich aus der bekannten Schubspannungsverteilung dieser Wert zu:

$$
\overline{v} | \zeta \frac{V}{GA} | \frac{1}{GV_z} \int_{A}^{A} \partial_{xz}^{2} dA
$$
  

$$
\delta \zeta | \frac{A}{V_z^{2}} \int_{A}^{A} \partial_{xz}^{2} dA
$$
  

$$
\zeta | \frac{6}{5}
$$

Eine genauere elastizitätstheoretische Untersuchung zeigt, dass dieser Beiwert nicht nur von der Geometrie, sondern auch von der Querdehnzahl abhängt. Für Rechteckquerschnitte gilt dann näherungsweise 11

$$
\rho \mid \frac{3}{4} \frac{\lambda_{0} 62 \tau}{12 \tau}
$$
  
mit:  $\tau \mid \frac{E}{2G} 41$  Querdehnzahl

Für Stahl wird die Querdehnzahl i.d.R. mit 0,3 angenommen, der Schubkorrekturfaktor ergibt sich dann zu 1,1. Für Beton mit einer Querdehnzahl von 0 ergibt sich der Wert 1,2. Werden höhere Werte für die Querdehnzahl (1/9 bis 1/6) angenommen mindert sich der Wert etwas ab.

<sup>11</sup> *Hirschfeld (1984)* S. 124

## **A 2.2.5 Vergleich verschiedener Verfahren zur Bestimmung**

Vergleich der Bestimmung der mittleren Schubgleitung mittels der äquivalenten, ebenen Querschnittsfläche mit der Gleichheit Formänderungsarbeit<sup>12</sup>.

Beide Methoden zur Bestimmung der mittleren Gleitung ergeben die selben Werte für die mittlere Gleitung. Analytisch lässt sich die Gleichheit für einen einfachen Rechteckquerschnitt mit linear-elastischem Material zeigen:

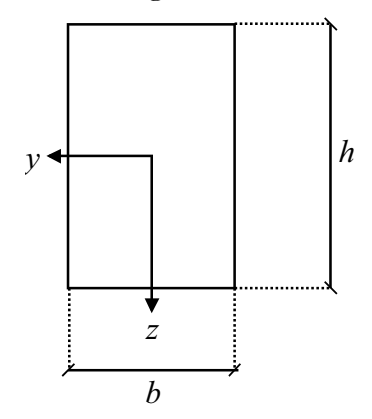

*Bild: A 2.6.1 Bezeichnungen* 

### **Für die zwei Seiten der Arbeitsgleichung gilt:**

Der Anteil der inneren Arbeit setzt sich aus den über die Querschnittshöhe verteilten Gleitungen und Spannungen zusammen:

$$
\left| \nu \hat{u} \partial A \mid \right| \frac{\partial^2}{G} dA \mid \frac{b}{G} \left| \frac{\partial^2}{\partial x^2} \right|
$$

Die Verteilung der Schubspannungen ( $\vartheta$ ) ergibt sich aus der Änderung der Längsspannungen

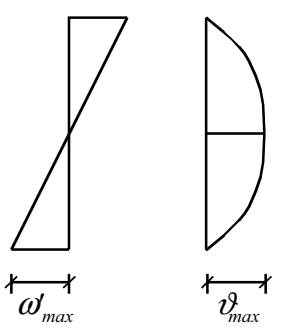

*Bild A 2.6.2: Verteilung der Änderung der Normalspannungen und Schubspannungen über die Höhe* 

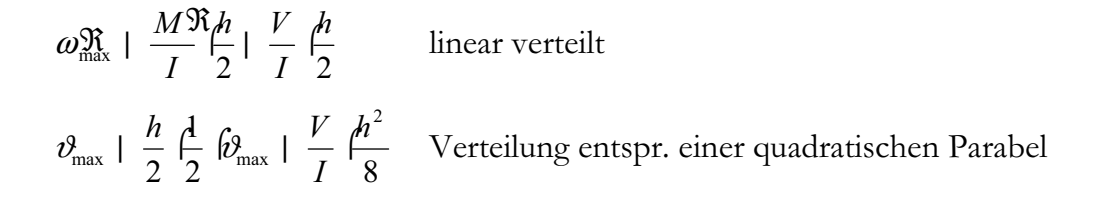

<sup>12</sup> siehe Anhang A 2.4

$$
\begin{aligned}\n\left| \mathbf{v} \left[ \hat{\mathbf{w}} \mathbf{A} \mathbf{A} \right] \right| & \frac{\partial^2}{G} dA \right| & \frac{b}{G} \left| \frac{\partial^2}{\partial x} \right| \\
& \frac{b}{G} \bigotimes_{\mathbb{M}}^{\bigotimes} \left| \frac{8}{15} \bigotimes_{\mathbb{M}}^{\bigotimes} \left| \frac{h^2}{8} \right| \right| \\
\text{mit } \frac{h^2}{8I} \right| & \frac{3}{2A} \\
\left| \mathbf{v} \left[ \hat{\mathbf{w}} \mathbf{A} \right] \right| & \frac{b}{G} \bigotimes_{\mathbb{M}}^{\bigotimes} \left| \frac{8}{15} \bigotimes_{\mathbb{M}}^{\bigotimes} \left| \frac{3}{2A} \right| \right| \right| \left| \frac{6}{5} \bigotimes_{\mathbb{M}}^{\mathbb{M}^2} \left| \frac{3}{24} \right| \right| \\
\left| \frac{b}{2} \bigotimes_{\mathbb{M}}^{\bigotimes} \left| \frac{8}{15} \bigotimes_{\mathbb{M}}^{\bigotimes} \left| \frac{3}{24} \right| \right| \right| & \frac{6}{5} \bigotimes_{\mathbb{M}^2}^{\mathbb{M}^2} \left| \frac{3}{24} \right| \left| \frac{3}{24} \bigotimes_{\mathbb{M}^2}^{\mathbb{M}^2} \left| \frac{3}{24} \right| \right| \left| \frac{3}{24} \bigotimes_{\mathbb{M}^2}^{\mathbb{M}^2} \left| \frac{3}{24} \bigotimes_{\mathbb{M}^2}^{\mathbb{M}^2} \left| \frac{3}{24} \bigotimes_{\mathbb{M}^2}^{\mathbb{M}^2} \left| \frac{3}{24} \bigotimes_{\mathbb{M}^2}^{\mathbb{M}^2} \left| \frac{3}{24} \bigotimes_{\mathbb{M}^2}^{\mathbb{M}^2} \left| \frac{3}{24} \bigotimes_{\mathbb{M}^2}^{\mathbb{M}^2} \left| \frac{3}{24} \bigotimes_{\mathbb{M}^2}^{\
$$

Die andere Seite der Arbeitsgleichung (äußere Arbeit) ergibt sich mit der Definition

$$
\bar{v} \mid \frac{V}{GA_s}
$$

$$
V \mid \hat{v} \mid \frac{V^2}{GA_s}
$$

zu

Beide Seiten der Arbeitsgleichung ergeben den bekannten Wert für den Schubkorrekturfaktor:

$$
\begin{array}{ccc}\n|v & \text{f}\partial A & | & V & \bar{V} \\
\frac{6}{5} & \frac{V^2}{GA} & \frac{V^2}{GA_s} & \bullet & \zeta & \frac{A}{A_s} & \frac{6}{5}\n\end{array}
$$

### **Die alternative Ermittlung aus der Verwölbungsfunktion**

Die Form der Verwölbung ist bekannt, da für diesen Querschnitt auch die Schubspannungsverteilung bekannt ist.

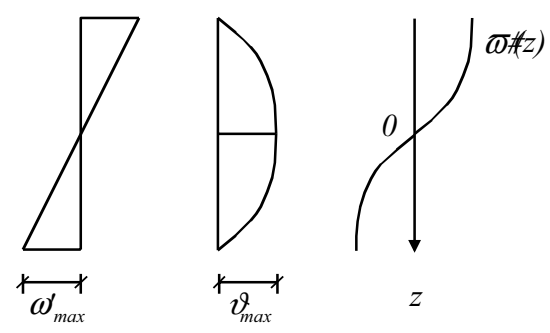

*Bild A 2.6.3: Verteilung der Schubspannungen und zugehörige Verwölbungsfigur* 

$$
\frac{\epsilon \omega}{\epsilon z} |v| \frac{\vartheta}{G}
$$

$$
\varpi(z_i) | \frac{1}{G} \int_0^{z_i} \vartheta(z) dz
$$

$$
\vartheta(z) | \vartheta_{\max} \bigoplus_{\substack{\text{max} \\ \text{IM}}}^{\text{B}} 4 \bigoplus_{\substack{\text{TM}/2 \\ \text{IM}/2}}^{\text{B}} \bigg\{ \bigg\}^{\frac{2}{3}} \bigg\}^{\frac{2}{3}} \bigg| \frac{V}{I} \bigg\{ \frac{h^2}{8} \bigoplus_{\substack{\text{TM}/2 \\ \text{IM}}}^{\text{B}} 4 \bigoplus_{\substack{\text{TM}/2 \\ \text{IM}/2}}^{\text{B}} \bigg\}^{\frac{2}{3}} \bigg\}
$$

Aufgrund der Symmetrie gilt für die Ausgleichsebene ( bzw. -gerade)

$$
\varpi_{\text{Gerade}}(z) | \zeta \n\in \frac{V}{GA}
$$

Eine Ausgleichsgerade nach der Methode der kleinsten Quadrate sieht wie folgt aus:

$$
F \mid \int_{(h)} |\varpi(z) 4 \varpi_{\text{Gerade}}(z) 0 dz \Downarrow \min
$$
  
\n
$$
\mid \int_{(h)} \frac{\beta V}{\beta G A} \frac{\beta Z}{\beta Z} 4 \frac{2 z^3}{h^2} 4 \zeta \xi \left( \frac{V}{G A} \right)^2 dz \Downarrow \min
$$
  
\n
$$
\mid \frac{\beta V}{\beta G A} \mid \int_{(h)} \frac{\beta Z}{\beta Z} 4 \zeta \xi 4 \frac{2 z^3}{h^2} \int_{(h)}^2 dz \Downarrow \min
$$
  
\n
$$
\mid \frac{\beta V}{\beta G A} \mid \int_{(h)} \frac{\beta R^3}{\beta R} 4 \zeta \xi \left( z \frac{2 z^3}{h^2} \right)^2 dz \Downarrow \min
$$
  
\n
$$
\mid \frac{\beta V}{\beta G A} \mid \int_{(h)} \frac{\beta R^3}{\beta R} 4 \zeta \left( z \frac{1}{2} \frac{R^3}{12} \frac{\beta R^3}{\beta Q} \right) 4 \zeta \left( z \frac{1}{2} \frac{\beta R^3}{12} \right) 4 \frac{1}{2} \frac{\beta R^3}{12} 4 \zeta \left( z \frac{1}{2} \frac{\beta R^3}{12} \right) 4 \zeta \left( z \frac{1}{2} \frac{\beta R^3}{12} \right) 4 \zeta \left( z \frac{1}{2} \frac{\beta R^3}{12} \right) 4 \zeta \left( z \frac{1}{2} \frac{\beta R^3}{12} \right) 4 \zeta \left( z \frac{1}{2} \frac{\beta R^3}{12} \right) 4 \zeta \left( z \frac{1}{2} \frac{\beta R^3}{12} \right) 4 \zeta \left( z \frac{1}{2} \frac{\beta R^3}{12} \right) 4 \zeta \left( z \frac{1}{2} \frac{\beta R^3}{12} \right) 4 \zeta \left( z \frac{1}{2} \frac{\beta R^3}{12} \right) 4 \zeta \left( z \frac{1}{2} \frac{\beta R^3}{12} \right) 4 \zeta \left( z \frac{1}{2} \frac{\beta R^3}{12} \right) 4 \zeta \left( z \frac{1}{2} \frac{\beta
$$

Ein Minimum liegt dort vor wo gilt:

$$
\frac{\in F}{\in \zeta} \mid 0 \mid \frac{1}{20} 4 \frac{1}{6} \frac{\infty}{\infty} 4 \zeta
$$
\n
$$
\bullet \zeta \mid \frac{6}{5}
$$

Gleichheit der mittleren Schubgleitung für diesen Fall.
## *A 2.3 Transformation der Schnittgrößen auf den Schubmittelpunkt*

Um einen direkten Vergleich mit vorhandenen Rechnungen führen zu können, sind die Schnittgröße und ihre Ableitungen durch Transformation auf den Schubmittelpunkt zu beziehen.

Aus der Transformation der Schnittgrößen aus dem unverformten System auf ein verformtes Achsensystem mit dem Ursprung im Schubmittelpunkt

$$
\begin{pmatrix} \mathbf{F} \\ \mathbf{M} \end{pmatrix} \begin{pmatrix} 1 & 0 \\ \mathbf{T}_{AM} & 1 \end{pmatrix} \begin{pmatrix} 0 & 0 \\ 0 & 0 \end{pmatrix} \begin{pmatrix} 1 & 0 \\ \mathbf{T} & 1 \end{pmatrix} \begin{pmatrix} \mathbf{F} \\ \mathbf{M} \end{pmatrix}
$$

mit:

$$
\mathbf{T} \mid \begin{pmatrix} 0 & 2 u_z & 4 u_y \\ 4 u_z & 0 & z u_x \\ 2 u_y & 4 u_x & 0 \end{pmatrix}
$$

$$
\mathbf{T}_{AM} \mid \begin{pmatrix} 0 & 2 z_{AM} & 4 y_{AM} \\ 4 z_{AM} & 0 & x_{AM} | 0 \\ 2 y_{AM} & 4 x_{AM} | 0 & 0 \end{pmatrix}
$$

$$
\mathbf{T}_{AM} \mid \begin{pmatrix} 0 & 2 z_{AM} & 4 y_{AM} \\ 4 z_{AM} & 0 & x_{AM} | 0 \\ 2 y_{AM} & 4 x_{AM} | 0 & 0 \end{pmatrix}
$$

und deren Ableitung

$$
\frac{\epsilon}{\epsilon x} \left( \mathbf{F} \Big|_{M} \right) \left\{ \underbrace{\mathbf{F} \in \mathbf{F}}_{\mathbf{F} \in \mathbf{X}} \mathbf{T}_{AM} \uparrow 2 \mathbf{T}_{AM} \underbrace{\mathbf{F} \epsilon}_{\epsilon x} \mathbf{F} \mathbf{F} \right\}
$$
\n
$$
2 / \mathbf{T}_{AM} \uparrow 2 \mathbf{T}_{AM} \underbrace{\mathbf{F} \epsilon}_{\epsilon x} \mathbf{F} \mathbf{F} \mathbf{F} \mathbf{F}
$$
\n
$$
2 / \mathbf{T}_{AM} \uparrow 2 \mathbf{T}_{AM} \underbrace{\mathbf{F} \epsilon}_{\epsilon x} \mathbf{F} \mathbf{F} \mathbf{F} \mathbf{F}
$$
\n
$$
\frac{\epsilon}{\epsilon x} \left( \mathbf{F} \Big|_{\mathbf{F} \in \mathbf{F}} \mathbf{F} \Big|_{\mathbf{F} \in \mathbf{F}} \mathbf{F} \mathbf{F} \right\}
$$
\n
$$
\frac{\epsilon}{\epsilon x} \left( \mathbf{F} \Big|_{M} \mathbf{F} \right) \left( \frac{\epsilon}{\epsilon x} \mathbf{F} \mathbf{F} \right) \mathbf{F} \mathbf{F} \mathbf{F}
$$
\n
$$
\frac{\epsilon}{\epsilon x} \left( \mathbf{F} \Big|_{M} \mathbf{F} \right) \left( \frac{\epsilon}{\epsilon x} \mathbf{F} \mathbf{F} \right)
$$

mit den Abkürzungen:

$$
A \mid \bigoplus_{\text{TM}_{\text{C}} \in \mathcal{X}}^{\text{B} \in \mathcal{E}} \mathbf{T}_{\text{AM}} \mid 2 \mathbf{T}_{\text{AM}} \mid \bigoplus_{\text{C} \in \mathcal{X}}^{\text{C}} 2 \frac{\epsilon}{\epsilon x} \quad \text{fr} \quad 2 \quad \bigoplus_{\text{C} \in \mathcal{X}}^{\text{C}} \mathbf{T} \mid \text{fr}
$$
\n
$$
B \mid / \mathbf{T}_{\text{AM}} \mid 2 \quad \text{fr} \quad 0 \mid \bigoplus_{\text{C} \in \mathcal{X}}^{\text{C}} \mathbf{F} \quad 2 \quad \bigoplus_{\text{C} \in \mathcal{X}}^{\text{C}} \quad \text{M} \quad 2 \quad \bigoplus_{\text{C} \in \mathcal{X}}^{\text{C}} \mathbf{M}
$$

A 34 ergibt sich die Veränderung des Torsionsmomentes bezogen auf den Schubmittelpunkt.

## *A 2.4 Transformation der Verzerrungsgrößen auf einen anderen Bezugspunkt*

Sollen für einen Verfahrensvergleich die sechs Verzerrungsgrößen von einem beliebigen Bezugspunkt auf die Stabachse (oder einen anderen Punkt) bezogen werden können sie nach folgenden Regel transformiert werden.

$$
\kappa_{A} \mid \kappa_{M} 2 \begin{pmatrix} 0 & 2 z_{AM} & 4 y_{AM} \\ 2 z_{AM} & 0 & 0 \\ 4 y_{AM} & 0 & 0 \end{pmatrix} \phi_{M}
$$

Analog kann der Bezug auf jeden anderen Bezugspunkt erfolgen.

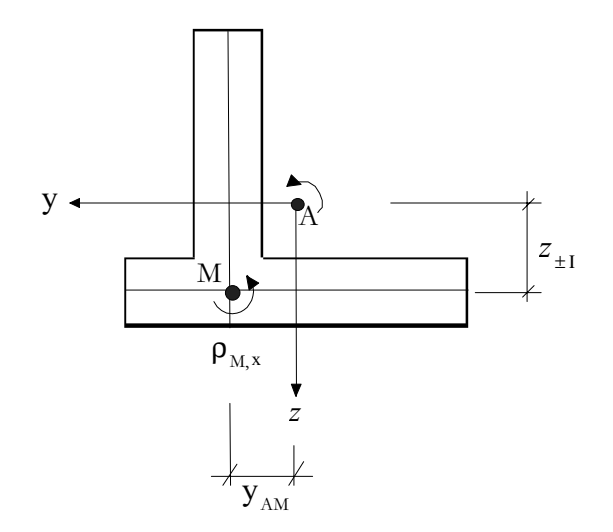

*Bild A 2.8.1: Bezeichnungen* 

## *A 2.5 Längs- und Quersystem nach Bornscheuer*

*Bornscheuer (1952)* hat die Unterteilung in Längs- und Quersystem für linear elastische Querschnitte eingeführt. Als Längssystem gelten demnach die Schnittgrößen und Verzerrungen infolge Normalspannungen  $(F_x, M_y, M_z, M_{\overline{\omega}})^{13}$ . Als Quersystem diejenigen infolge Schubspannungen  $(M_x, F_y, F_z)^{14}$ . Diese Unterteilung gilt nur für linear-elastische Materialen, da der Beanspruchungszustand infolge Längsdehnungen nicht nur Auswirkungen auf die Längsspannungen, sondern auch auf die Schubspannungen haben kann, und umgekehrt. Als Beispiel sei hier der Werkstoff Beton im gerissenen Bereich genannt.

## **Längsystem**

Aus einem gegebenen Verzerrungsvektor ergibt sich für jeden beliebigen Querschnittspunkt eine Spannung  $\omega$ 

$$
E \int K_x 4 z \int_{\gamma} 4 y \int_{\gamma} 4^{E} \eta_1 \int_{\gamma} \omega \sqrt{1 + \omega^2} \, d\gamma
$$

Die Integration der Spannungen über die Fläche ergibt die Schnittgrößen:

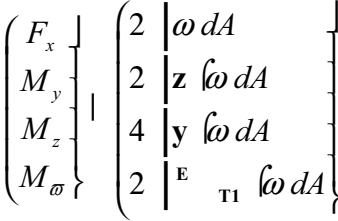

Da der Verzerrungsvektor nur als Konstante in die Flächenintegrale eingeht, ist eine Trennung von dem Integral möglich. Es ergeben sich Flächenintegrale, die von der Belastung unabhängig sind.

$$
\begin{pmatrix}\nF_x \\
M_y \\
M_z \\
M_z\n\end{pmatrix} + E \begin{pmatrix}\nA_{11} & A_{1y} & A_{1z} & A_{1\sigma} \\
A_{y1} & A_{yy} & A_{yz} & A_{y\sigma} \\
A_{z1} & A_{zy} & A_{zz} & A_{z\sigma} \\
A_{\mathbb{P}1} & A_{\mathbb{P}1} & A_{\mathbb{P}1} & A_{\mathbb{P}1} \\
A_{\mathbb{P}1} & A_{\mathbb{P}1} & A_{\mathbb{P}1} & A_{\mathbb{P}1} \\
A_{\mathbb{P}1} & A_{\mathbb{P}1} & A_{\mathbb{P}1}\n\end{pmatrix}\n\begin{pmatrix}\nK_x \\
D_y \\
D_z \\
\sigma\n\end{pmatrix}
$$

mit:  $A_{ij}$  |  $\left| i \int j \, dA \, \& \, i, j \in \Psi, y, z, \omega \right|$ 

<sup>&</sup>lt;sup>13</sup> In der üblichen Literatur wird anstatt  $F_x$  in der Regel N als Parameter für die Normalkraft verwendet.<br><sup>14</sup> dito. anstatt M<sub>x</sub> auch M<sub>T</sub> und T (Torsionsmoment) sowie V<sub>y</sub> und V<sub>z</sub> für die Querkräfte.

Viele dieser Elemente werden abhängig vom Bezugspunkt zu Null.

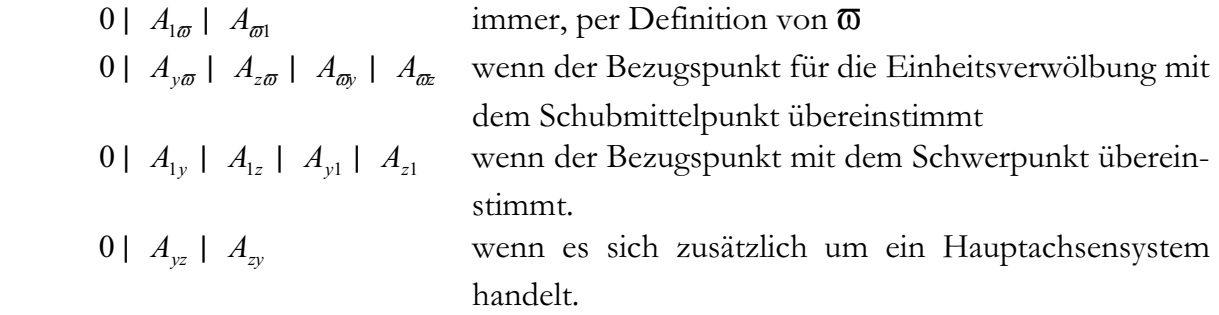

#### **Quersystem**

Im Quersystem liegen alle Parameter in der verwölbten Querschnittsebene:

$$
\begin{pmatrix}\nM_{T1} \\
M_{T2} \\
V_y \\
V_z\n\end{pmatrix} \begin{pmatrix}\nA_{\sigma_{T1}, yz} & A_{\sigma_{S_2}, yz} & A_{\sigma_{S_2}, yz} \\
A_{\sigma_{T1}, y} & A_{\sigma_{T2}, y} & A_{\sigma_{S_2}, y} & A_{\sigma_{S_2}, y} \\
A_{\sigma_{T1}, y} & A_{\sigma_{T2}, y} & A_{\sigma_{S_2}, y} & A_{\sigma_{S_2}, y} \\
A_{\sigma_{T2}} & A_{\sigma_{T1}} & A_{\sigma_{S_2}, y} & A_{\sigma_{S_2}, y} \\
A_{\sigma_{S_2}, y} & A_{\sigma_{S_2}, y} & A_{\sigma_{S_2}, y} \\
A_{\sigma_{S_2}, y} & A_{\sigma_{S_2}, y} & A_{\sigma_{S_2}, y} \\
A_{\sigma_{S_2}, y} & A_{\sigma_{S_2}, y} & A_{\sigma_{S_2}, y} \\
A_{\sigma_{S_2}, y} & A_{\sigma_{S_2}, y} & A_{\sigma_{S_2}, y} \\
A_{\sigma_{S_2}, y} & A_{\sigma_{S_2}, y} & A_{\sigma_{S_2}, y} \\
A_{\sigma_{S_2}, y} & A_{\sigma_{S_2}, y} & A_{\sigma_{S_2}, y} \\
A_{\sigma_{S_2}, y} & A_{\sigma_{S_2}, y} & A_{\sigma_{S_2}, y} \\
A_{\sigma_{S_2}, y} & A_{\sigma_{S_2}, y} & A_{\sigma_{S_2}, y} \\
A_{\sigma_{S_2}, y} & A_{\sigma_{S_2}, y} & A_{\sigma_{S_2}, y} \\
A_{\sigma_{S_2}, y} & A_{\sigma_{S_2}, y} & A_{\sigma_{S_2}, y} \\
A_{\sigma_{S_2}, y} & A_{\sigma_{S_2}, y} & A_{\sigma_{S_2}, y} \\
A_{\sigma_{S_2}, y} & A_{\sigma_{S_2}, y} & A_{\sigma_{S_2}, y} \\
A_{\sigma_{S_2}, y} & A_{\sigma_{S_2}, y} & A_{\sigma_{S_2}, y} \\
A_{\sigma_{S_2}, y} & A_{\sigma_{S_2}, y} & A_{\sigma_{S_2}, y} \\
A_{\sigma_{S_2}, y} & A_{\sigma_{S_2}, y} & A_{\sigma_{S_2}, y} \\
A_{\sigma_{S_2}, y
$$

$$
\begin{aligned}\n\text{mit} \quad & A_{i,j} \& \& \text{i} \subset \mathcal{D}_{T1}, \mathcal{D}_{T2}, \mathcal{D}_{S_y}, \mathcal{D}_{S_z} \big| \text{ gilt} \\
& j \mid yz \qquad A_{i,j} \mid \big| \stackrel{\in}{\underset{\in}{\in}} \int_{\mathcal{D}} y4 \stackrel{\in}{\underset{\in}{\in}} \int_{\mathcal{D}} z \, dA \\
& j \mid y \qquad A_{i,j} \mid \big| \stackrel{\in}{\underset{\in}{\in}} dA\n\end{aligned}
$$

$$
j \mid y
$$
  $A_{i,j} \mid \bigg| \frac{\in i}{\in y} dA$   
 $j \mid z$   $A_{i,j} \mid \bigg| \frac{\in i}{\in z} dA$ 

Die Berechnung erfolgt analog dem Längssystem durch Umkehrung der Flächenmatrix.

Im Gegensatz zum Längssystem sind die Querschnittskennwerte Ergebnis einer integralen Auswertung der Verwölbungsfunktionen. Die für die Verformung erforderlichen Verzerrungsgrößen ergeben sich erst indirekt aus den die Verwölbung beschreibenden Größen.

$$
\begin{pmatrix} \rho_{x} \\ \kappa_{y} \\ \kappa_{z} \end{pmatrix} \begin{pmatrix} \bigotimes_{i=1}^{n} \sigma_{T1} \\ \int \bigotimes_{i=1}^{n} \epsilon \rho_{y/\epsilon x} \\ \bigotimes_{i=1}^{n} \epsilon \rho_{y/\epsilon x} \end{pmatrix}
$$

Da die Flächenintegrale häufig ausgewertet für den Schubmittelpunkt vorliegen sind vorher die betroffenen Schnittgrößen auf den Schubmittelpunkt M zu transformieren und die resultierenden Verzerrungen zurück auf die Stabachse A:

$$
\begin{pmatrix} M_{x} \\ V_{y} \\ V_{z} \\ V_{z} \end{pmatrix}_{M} + \begin{pmatrix} 1 & 4 & z_{AM} & y_{AM} \\ & 1 & & \\ & & 1 & \\ & & & 1 \end{pmatrix} \begin{pmatrix} M_{x} \\ V_{y} \\ V_{z} \\ V_{z} \end{pmatrix}_{A}
$$

$$
\begin{pmatrix} \rho_x \\ \kappa_y \\ \kappa_z \end{pmatrix} + \begin{pmatrix} 1 & 0 & 0 \\ 2 z_{AM} & 1 & 0 \\ 4 y_{AM} & 0 & 1 \end{pmatrix} \begin{pmatrix} \rho_x \\ \kappa_y \\ \kappa_z \end{pmatrix}_M
$$

mit:  $z_{AM}$ ,  $y_{AM}$  Abstand von der Stabachse zum Schubmittelpunkt

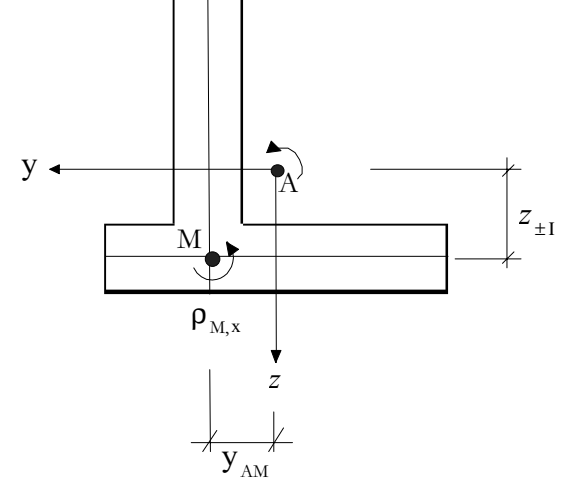

*Bild A 2.9.1: Bezeichungen für die Transformation der Verzerrungsgrößen.* 

## *A 2.6 Zusammenhangs Verzerrungen – Schnittgrößen*

## **A 2.6.1 Algorithmus zur Bestimmung der Verzerrungen**

(1) Aus den Zustandsgrößen des Differentialgleichungssystems sind sowohl der gesuchte Schnittgrößenvektor

 $\mathbf{R}_A \mid \mathbf{W}_{A} \quad \mathbf{F}_A \mathbf{\beta} \mid \mathbf{W}_{X} \quad M_{Y} \quad M_{Z} \quad F_{X} \quad F_{Y} \quad F_{Z} \mathbf{\beta}$ als auch der Zustand der Verwölbung bzw. Wölbbehinderung bekannt (wenn diese berücksichtigt wird)

$$
_{_{\rm T}}\mid \varPsi _{\!\varpi _{\rm T1}}\quad \varpi _{_{\rm M}}\beta
$$

(2) Die Bestimmung der unabhängigen Verzerrungsgrößen erfolgt als Lösung eines nichtlinearen Gleichungssystems:

$$
0 \mid \mathbf{R}_A \, 4 \, f_{R,A} \mid_{pri}, \quad \mathbf{I}
$$

mit dem gesuchten Vektor:

$$
\rho_{pri} \parallel \begin{pmatrix} \kappa_x & \frac{\epsilon \rho_y}{\epsilon x} & \frac{\epsilon \rho_z}{\epsilon x} & a & \rho_y & \rho_z \end{pmatrix}^T
$$
\n
$$
a \parallel \begin{bmatrix} \rho_x \text{ mit} \\ \varpi_{r2} \text{ ohne} \end{bmatrix}
$$
\nBerücksichtigung der Wölbbehinderung infolge Torsion<sup>15</sup>

(3) Für die Berechnung des zu der gesuchten Testgröße *pri* gehörenden Schnittgrößenzustandes ist der vollständige Verzerrungsvektor über die Ermittlung der Verwölbungsfigur zu bestimmen:

$$
_{tot} | \begin{pmatrix} \kappa_x & \kappa_y & \kappa_z & \rho_x & \rho_y & \rho_z & \frac{\epsilon \rho_y}{\epsilon x} & \frac{\epsilon \rho_z}{\epsilon x} & \varpi_{r1} & \varpi_M & \varpi_{r2} & 1 \end{pmatrix}^T
$$

Die fehlenden Größen ergeben sich aus den folgenden Beziehungen. (a) bei Berücksichtigung der Behinderung der Querschnittsverwölbung infolge Torsion:

$$
\rho_x \mid \varpi_{T1}
$$
\n
$$
\int_{\omega t}^{*} \mid \left( \kappa_x \quad 4 \quad 4 \quad \rho_x \quad \rho_y \quad \rho_z \quad \frac{\epsilon \rho_y}{\epsilon x} \quad \frac{\epsilon \rho_z}{\epsilon x} \quad \varpi_{T1} \quad \varpi_M \quad \varpi_{T2} \quad 1 \right|^{T}
$$
\n
$$
\int_{\omega_x}^{W} \kappa_z \quad 0 \quad M \quad T2 \quad \varpi_{T2} \quad \varpi_{\omega_{\omega_{\omega}}} \quad \varpi_{\omega_{\omega}} \quad \varpi_{\omega_{\omega}} \quad \
$$

(b) bei Vernachlässigung der Wölbbehinderung

$$
\begin{array}{c}\n\begin{array}{c}\n\ast \\
\text{tot}\n\end{array} & \begin{bmatrix}\n\mathbf{K}_x & 4 & 4 & \rho_x & \rho_y & \rho_z & \frac{\epsilon \rho_y}{\epsilon x} & \frac{\epsilon \rho_z}{\epsilon x} & 4 & 4 & 4 & 1\n\end{bmatrix}^T \\
\mathbf{M}_\mathbf{K}_y & \mathbf{K}_z & \mathbf{M}_y & \mathbf{M}_z & \mathbf{M}_z & \mathbf{M}_z\n\end{array}
$$

<sup>15</sup> bzw. für wölbfreie Querschnitte

(4) Aus dem vollständigen Verzerrungsvektor und den Verteilungsfunktionen der Verwölbung ergeben sich die Verzerrungen in der Querschnittsebene

$$
\begin{pmatrix}\nK_{xx} \\
K_{xy} \\
K_{xz}\n\end{pmatrix} \n\begin{pmatrix}\nK_x 4 \mathbf{y} \not{b}_z 2 \mathbf{z} \not{b}_y 2 & M \\
K_y 4 \mathbf{z} \not{b}_x 2 \stackrel{\infty}{\underset{\infty}{\infty}} 2 \stackrel{\infty}{\underset{\infty}{\underbrace{\in}} 2} \\
\text{y} \not{b}_x 2 \stackrel{\infty}{\underset{\infty}{\underbrace{\in}} 2} \stackrel{\infty}{\underset{\infty}{\underbrace{\in}} 2} \\
\text{z} \n\end{pmatrix}
$$

(5) Über ein Materialgesetz ist der Zusammenhang zu den Spannungen herzustellen.

$$
\begin{pmatrix} \omega_x \\ \varepsilon_y \\ \varepsilon_z \end{pmatrix} \mid f \n\begin{pmatrix} \mathfrak{F} \kappa_{xx} \\ \mathfrak{F} \kappa_{xy} \\ \mathfrak{F} \kappa_{yz} \\ \mathfrak{F} \kappa_{xz} \end{pmatrix}.
$$

(6) Die Integration der Spannungen über die Querschnittsfläche ergibt den Schnittgrößenvektor:

$$
\left(\begin{array}{c}\mathbf{M}_A \\ \mathbf{M}_y \\ \mathbf{F}_A\end{array}\right| \left(\begin{array}{c}\mathbf{M}_x \\ \mathbf{M}_y \\ \mathbf{M}_z \\ \mathbf{F}_x \\ \mathbf{F}_y \\ \mathbf{F}_z\end{array}\right) \left(\begin{array}{c}\mathbf{4} & z & y \\ z & z & z \\ 4 & y & z \\ 1 & z & z \\ 1 & z & z \\ 1 & z & z\end{array}\right) dA
$$

## **A 2.6.2 Linearisierter Zusammenhang – Tangentensteifigkeiten**

Für eine beschleunigte Berechnung und zur Veranschaulichung des Zusammenhangs zwischen Schnittgrößen und Verzerrungen wird zusätzlich eine linearisierte Form angegeben. Der Zusammenhang zwischen den gesuchten und den bekannten Größen lässt sich wie folgt in der Form von Tangentensteifigkeiten angeben.

$$
\begin{pmatrix}\n\mathbf{M}_A \\
\mathbf{F}_A \\
\mathbf{F}_A\n\end{pmatrix} | \mathbf{K} \begin{pmatrix} A \\
A \\
\mathfrak{R} \end{pmatrix} \geq \mathbf{K}_0 \diamond \begin{pmatrix} A \\
A \\
\mathfrak{R} \end{pmatrix} | \mathbf{K}^{41} \begin{pmatrix} \mathfrak{F} \mathbf{M}_A \\
\mathfrak{F} \mathfrak{F}_A \\
\mathfrak{R} \end{pmatrix} \neq \mathbf{K}_0
$$

Bei den Eingangsgrößen wird zwischen den unbekannten primären Verzerrungsgrößen und den aus dem DGL-System heraus bekannten Zustandsgrößen unterschieden

$$
\rho_{pri} \parallel \begin{pmatrix} \kappa_x & \frac{\epsilon \rho_y}{\epsilon x} & \frac{\epsilon \rho_z}{\epsilon x} & a & \rho_y & \rho_z \end{pmatrix}^T
$$
\n
$$
a \parallel \begin{bmatrix} \rho_x \text{ mit} & \text{Berücksichtigung der Wölbbehinderung infolge Torsion16 \\ \varpi_{r2} & \varpi_{r1} & \varpi_{r1} \end{bmatrix}^T
$$

Die zugehörigen Zustandsgrößen ergeben sich dann wie folgt.

$$
\begin{pmatrix}\n\mathbf{M}_{A} \\
\mathbf{F}_{A}\n\end{pmatrix} | \mathbf{J}_{R} \upharpoonright_{pri} 2 \mathbf{J}_{R,\overline{\omega}} \upharpoonright_{T} 2 \mathbf{J}_{R,0}
$$
\n
$$
\begin{pmatrix}\nA \\
A\n\end{pmatrix} | \mathbf{J}_{K} \upharpoonright_{pri} 2 \mathbf{J}_{K,\overline{\omega}} \upharpoonright_{T} 2 \mathbf{J}_{K,0}
$$
\nmit: 
$$
\mathbf{J}_{R} | \begin{pmatrix}\n\mathbf{K}_{A} \\
\mathbf{F}_{A} \\
\mathbf{F}_{B}\n\end{pmatrix} , \mathbf{J}_{R,\overline{\omega}} | \begin{pmatrix}\n\mathbf{K}_{A} \\
\mathbf{F}_{A} \\
\mathbf{F}_{B}\n\end{pmatrix} , \mathbf{J}_{R,0} | \begin{pmatrix}\n\mathbf{M}_{A} \\
\mathbf{F}_{A} \\
\mathbf{F}_{B}\n\end{pmatrix} , \mathbf{J}_{R,0} | \begin{pmatrix}\n\mathbf{M}_{A} \\
\mathbf{F}_{A} \\
\mathbf{F}_{B}\n\end{pmatrix} , \mathbf{J}_{R,0} | \begin{pmatrix}\n\mathbf{M}_{A} \\
\mathbf{F}_{A} \\
\mathbf{F}_{B}\n\end{pmatrix} , \mathbf{J}_{R,\overline{\omega}} | \mathbf{J}_{K,0} | \begin{pmatrix}\n\mathbf{M}_{A} \\
\mathbf{F}_{B} \\
\mathbf{F}_{B} \\
\mathbf{F}_{B}\n\end{pmatrix} , \mathbf{J}_{K,\overline{\omega}} | \mathbf{J}_{K,0} | \begin{pmatrix}\nA \\
A \\
A\n\end{pmatrix} \upharpoonright_{i=1} 4 \mathbf{J}_{K} \upharpoonright_{pri,0} 2 \mathbf{J}_{K,\overline{\omega}} \upharpoonright_{T,0} 2 \mathbf{J}_{K,0} |
$$
\n
$$
\begin{pmatrix}\n\mathbf{M}_{A} \\
\mathbf{M}_{A} \\
\mathbf{F}_{B} \\
\mathbf{F}_{B} \\
\mathbf{F}_{B} \\
\mathbf{F}_{B} \\
\mathbf{F}_{B} \\
\mathbf{F}_{B} \\
\mathbf{F}_{B} \\
\mathbf{F}_{B} \\
\mathbf{F}_{B} \\
\mathbf{F}_{B} \\
\mathbf{F}_{B} \\
\mathbf{F}_{B} \\
$$

<sup>16</sup> bzw. für wölbfreie Querschnitte

Hierin sind die Jacobioperatoren z.B. unter Verwendung des vorstehenden Algorithmus numerisch zu bestimmen. Durch Umformungen lassen sich die primären Verzerrungsgrößen direkt bestimmen:17

$$
\Diamond \qquad \text{pri} \qquad \mathbf{J}_R \overset{41}{\otimes} \bigotimes_{\mathbf{T}_A}^{\mathbf{M}_A} \mathbf{F}_A \overset{1}{\uparrow} 4 \mathbf{J}_{R,\varpi} \uparrow \uparrow \uparrow 4 \mathbf{J}_{R,0}
$$

## (A) mit Wölbbehinderung

Zur Lösung des DGL-Systems werden bei Berücksichtigung der Wölbbehinderung infolge Torsion folgende Werte zusätzlich benötigt:18

$$
\mathcal{R} | \left( \begin{array}{c} \mathbf{\varpi}_{M} \\ \boldsymbol{\varphi} \\ \mathbf{K}^{41} \end{array} \right|
$$
\n
$$
\mathcal{R} | \left\{ \begin{array}{c} \mathbf{J}_{\kappa} \mathbf{\hat{G}}_{R}^{41} \\ \mathbf{J}_{\kappa} \mathbf{\hat{G}}_{R}^{41} \end{array} \right\} \mathbf{J}_{\kappa,\varpi} 4 \mathbf{J}_{\kappa} \mathbf{\hat{G}}_{R}^{41} \mathbf{\hat{G}}_{R,\varpi} \right\}
$$
\n
$$
\mathcal{R} | \mathbf{K}^{41} | \left\{ \begin{array}{c} \mathbf{J}_{\kappa} \mathbf{\hat{G}}_{R}^{41} \\ \mathbf{J}_{\kappa} \mathbf{J}_{\kappa}^{41} \mathbf{J}_{\kappa}^{41} \mathbf{J}_{\kappa} \mathbf{J}_{\kappa} \mathbf{J}_{\kappa} \end{array} \right\}.
$$
\n
$$
\mathcal{R} | \mathbf{K} | \mathbf{4} \mathbf{K} | \left\{ \mathbf{J}_{\kappa,0} 4 \mathbf{J}_{\kappa} \mathbf{\hat{G}}_{R}^{41} \mathbf{J}_{\kappa,0}^{41} \right\}.
$$

(B) ohne Wölbbehinderung

$$
\begin{array}{cccc}\n\mathbf{r} & \mathbf{0}, & \mathfrak{R} & \mathbf{0}, \mathbf{J}_{R,\varpi} & \mathbf{0}, \mathbf{J}_{\kappa,\varpi} & \mathbf{0} \\
\Diamond & \mathbf{K}^{41} & \left( \frac{\mathbf{J}_{\kappa} & \mathbf{0}_{\kappa}^{41} & \mathbf{0}}{\mathbf{0}} \right) \\
\Diamond & \mathbf{K}_{0} & \mathbf{1} & \mathbf{K} & \left( \frac{\mathbf{J}_{\kappa,0} & \mathbf{4} & \mathbf{J}_{\kappa} & \mathbf{0}_{\kappa}^{41} & \mathbf{0}_{R,0}}{\mathbf{0}} \right)\n\end{array}
$$

<sup>&</sup>lt;sup>17</sup> Eine Umkehrung mittels der Gleichung für die Stabverzerrungen ist nicht möglich, da je nach Material und Querschnitt die übrigen Jacobi-Matrizen nicht ausreichend besetzt sind um die Inverse zu bilden.

<sup>18</sup> Die Symbole [4] und [4,i] bezeichnen das vierte Element des Vektors bzw. die vierte Zeile der Matrix

## **A 2.6.3 Die Matrizen**  $K$ **,** $K$ **<sup>0</sup> und**  $K$ **<sup>2</sup> für linear elastische Querschnitte**

Die Bestimmung der Tangentensteifigkeiten aus den üblichen Querschnittswerten für linear elastische Materialgesetze mit Berücksichtigung der Wölbbehinderung.

Berücksichtigt werden die Fläche und die Lage des Schwerpunktes

 $A, y_S, z_S$ 

sowie die Lage des Schubmittelpunktes

 $y_M$ ,  $z_M$ 

Die Flächenmomente zweiten Grades bezogen auf den Schwerpunkt<sup>19</sup>:

$$
I_{y}, I_{z}, I_{yz}, I_{p}
$$

und die auf den Schubmittelpunkt bezogenen Flächenmomente und äquivalenten Schubflächen

 $I_T$ ,  $I_{\varpi}$ ,  $A_{S_v}$ ,  $A_{S_z}$ ,  $A_{S_v,k_v}$ ,  $A_{S_z,k_z}$ 

Für linearelastische Materialien ist der linearisierte Zusammenhang entsprechend Anhang 2.11 verwendbar:

$$
\begin{pmatrix}\n\mathbf{M}_A \\
\mathbf{F}_A \\
\tau\n\end{pmatrix}\n\begin{pmatrix}\n\mathbf{K} \\
\mathbf{K} \\
\mathbf{F}_A\n\end{pmatrix}\n\begin{pmatrix}\n\mathbf{A} \\
\mathbf{A} \\
\mathbf{B} \\
\mathbf{B}\n\end{pmatrix}\n\begin{pmatrix}\n\mathbf{A} \\
\mathbf{A} \\
\mathbf{B} \\
\mathbf{B}\n\end{pmatrix}\n\begin{pmatrix}\n\mathbf{K}^{41} \\
\mathbf{G} \\
\mathbf{B} \\
\mathbf{B} \\
\mathbf{B}\n\end{pmatrix}\n\begin{pmatrix}\n\mathbf{M}_A \\
\mathbf{A} \\
\mathbf{B} \\
\mathbf{B} \\
\mathbf{B}\n\end{pmatrix}\n\begin{pmatrix}\n\mathbf{A} \\
\mathbf{A} \\
\mathbf{B} \\
\mathbf{B} \\
\mathbf{B}\n\end{pmatrix}
$$

Die entsprechenden Jacobimatrizen sind zu erstellen. Ausgangsbasis hierfür sind die primären Verzerrungsgrößen:

$$
_{pri} | \begin{pmatrix} \kappa_x & \frac{\epsilon \rho_y}{\epsilon x} & \frac{\epsilon \rho_z}{\epsilon x} & \sigma_{r2} & \rho_y & \rho_z \end{pmatrix}^T \text{ und } \tau | \Psi \sigma_{r1} \sigma_M \beta
$$

Die abgeleiteten Verzerrungsgrößen ergeben sich aus diesen:

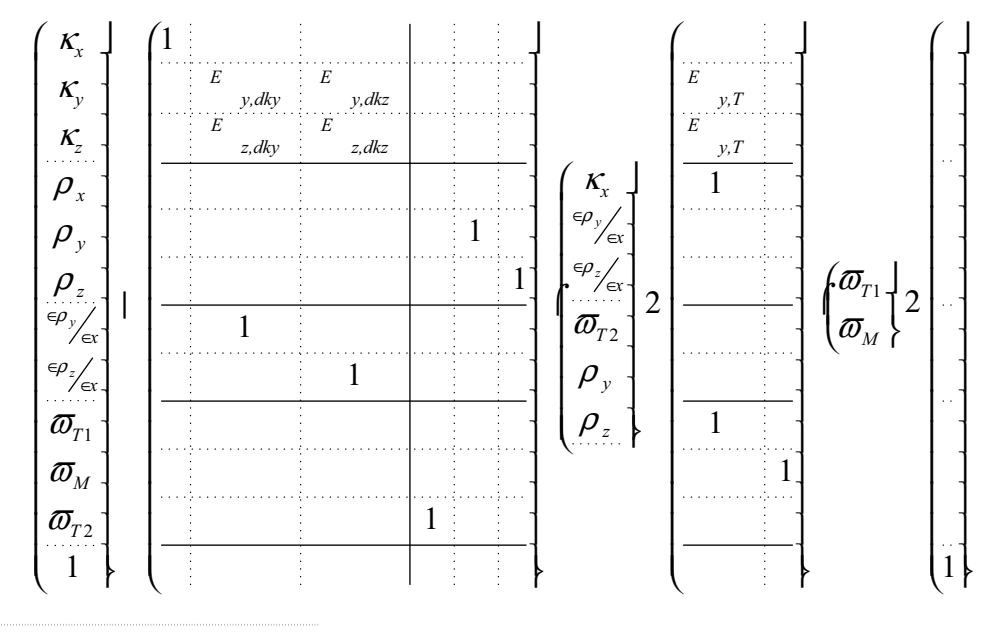

<sup>19</sup> Definition von  $I_{yz}$  |  $zydA$ 

Die Schnittgrößen ergeben sich nun aus dem gesamten Verzerrungsvektor mit Hilfe der Flächenintegrale:

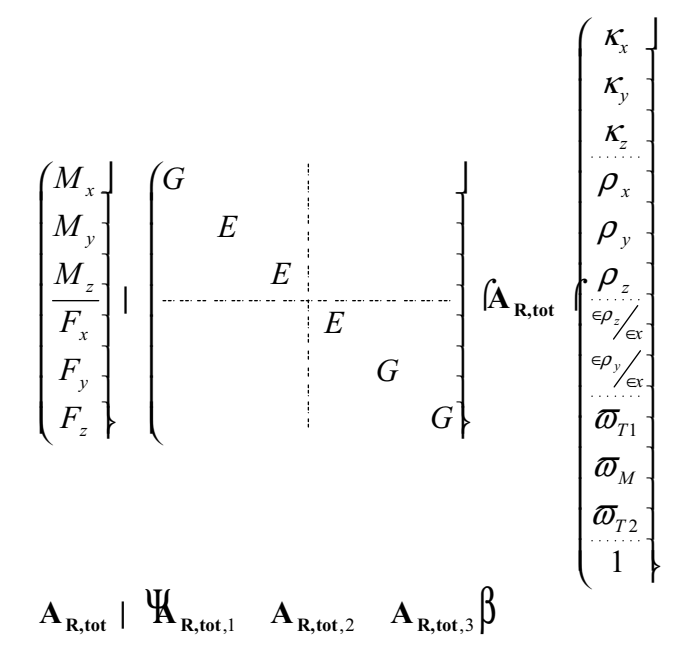

Die Flächenintegrale setzen sich aus den reinen geometrischen Werten

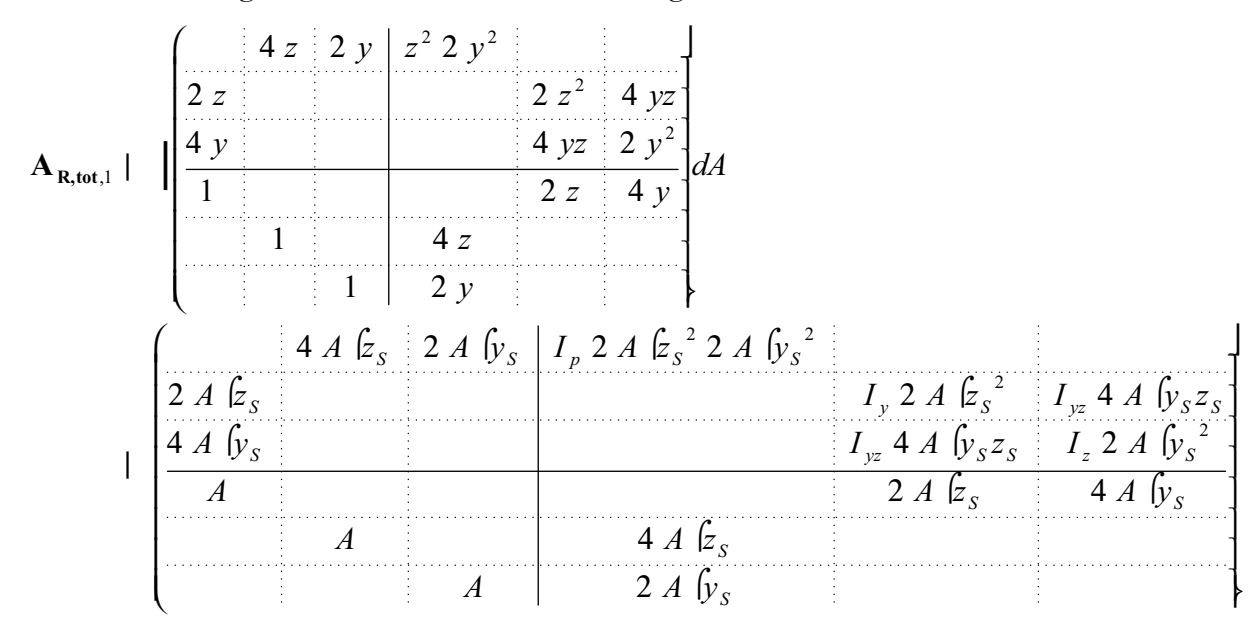

und dem Einfluss durch die Querschnittsverwölbung zusammen.

$$
A_{R,tot,3} = \begin{pmatrix} \frac{\partial}{\partial y} & \frac{\partial}{\partial z} & \frac{\partial}{\partial z} & \frac{\partial
$$

Zusätzlich gilt für linear elastische Querschnitte, da alle Werte linear skaliert sind:

$$
\begin{pmatrix} \mathbf{M}_A \\ \mathbf{F}_A \end{pmatrix}_{pri,0} \mid \mathbf{0} \begin{pmatrix} A \\ A \end{pmatrix}_{pri,0} \mid \mathbf{0} \text{ und damit } \mathbf{K}_0 \mid \mathbf{0}
$$

Alles eingesetzt und nach Durchführung eines Koeffizientenvergleichs erhält man die Steifigkeitsmatrix für Stäbe nach E-Theorie:

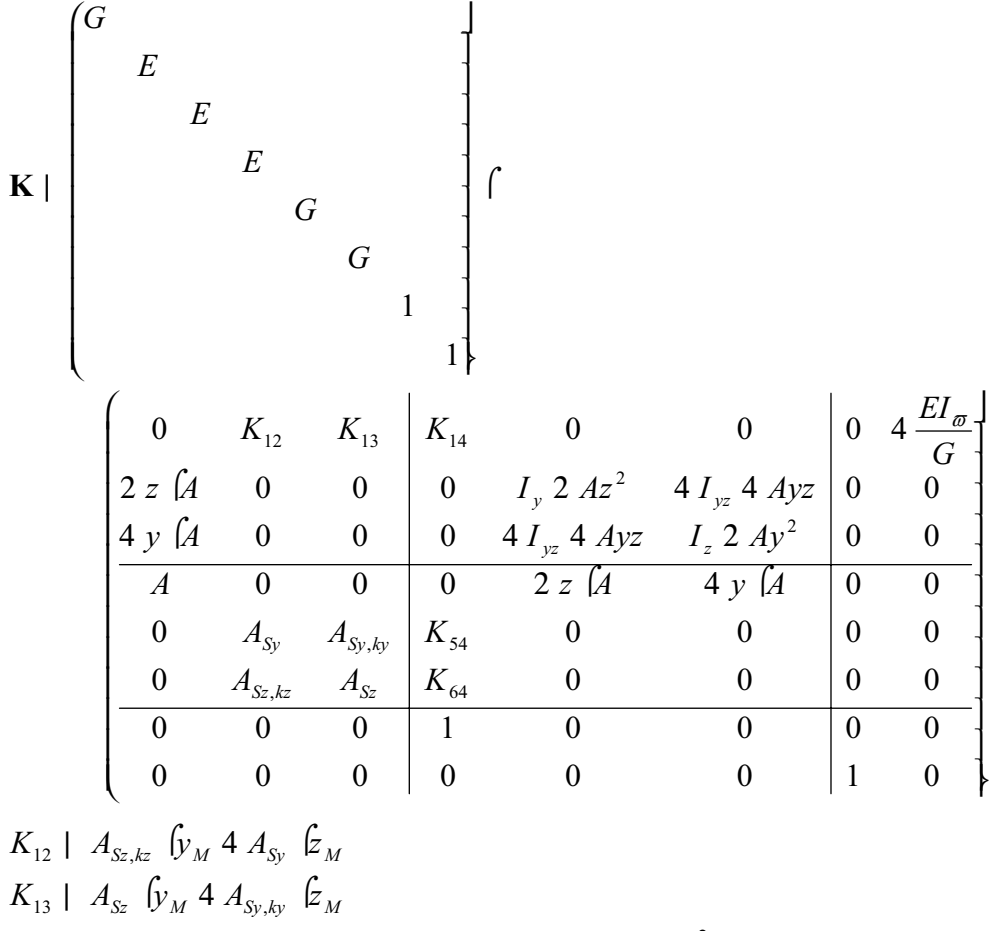

$$
K_{14} | I_T 2 A_{S_y} \xi_M^2 2 A_{S_z} \int_{M}^2 4 y_M z_M / A_{S_y,ky} 2 A_{S_z,kz} 0
$$
  
\n
$$
K_{54} | A_{S_y,ky} \int_{M}^2 4 A_{S_y} \xi_M
$$
  
\n
$$
K_{64} | A_{S_z} \int_{M}^2 4 A_{S_z,kz} \xi_M
$$

Für den Fall der Vernachlässigung der Verwölbung ergeben sich lediglich die folgenden Änderungen:

*K*<sub>1,8</sub> | 0; *K*<sub>7,4</sub> | 0; *K*<sub>8,7</sub> | 0; *K*<sub>7,7</sub> | 1; *K*<sub>8,8</sub> | 1

# *A 2.7 Torsionsversuche*

Im folgenden sind die Veröffentlichen zu Versuchen infolge kombinierter Beanspruchungen mit Torsion aufgeführt<sup>20</sup>:

## *Brown (1955)*

E.L. Brown: Strength of Reinforced Concrete T-Beams Under Combined Direct Shear and Torsion, In: Journal of the American Concrete Institute, Vol. 51, May 1955, S. 889- 902

## *Bresler/Pister (1957)*

B. Bresler, K.S. Pister: Failure of Plain Concrete under Combined Stresses: In: Transactions (ASCE), Vol. 122, 1957, S. 1049-1068

## *Bresler/Pister (1957)*

B. Bresler, K.S. Pister: Failure of Plain Concrete under Combined Stresses: In: Journal of the American Concrete Institute, Vol. 55, September 1958, S. 321-345

## *Lessig (1958)*

N.N. Lessig: Theoretische und experimentelle Untersuchung der Stahlbetonbalken unter kombinierter Biege- und Torsionsbeanspruchung (in Russisch), Theory of design and construction of reinforced concrete structures, 1958, Moskau, zitiert u.a. in Liu (1991)

## *Lyalin (1959)*

I.M. Lyalin:, Experimental studies of the behaviour of reinforced concrete beams with rectangular cross section subjected to combined action of transverse shear, flexural and torsional Moment (in Russisch). Instittut Betona I Zhelezobetona, Trudy 5, 1959, zitiert u.a. in Liu (1991)

## *Reeves (1962)*

J.S. Reeves: Prestressed Concrete T-Beams under combined bending and torsion. Technical Report, No. TRA 364, Cement and Concrete Association, Dec. 1962, London

## *Farmer (1965)*

L.E. Farmer: Reinforced Concrete Semi-Continous T-Beams under combined bending, shear and torsion. PhD Thesis, University of Texas, 1965

## *Ersoy (1965)*

U. Ersoy: combined torsion in semi-continous concrete L-beams without stirrups, PhD Thesis, University of Texas at Austin, 1965

## *Collins/Walsh/Archer/Hall (1965)*

M.P. Collins, P.F. Walsh, F.E.Archer, A.S. Hall: Reinforced Concrete Beams Subjected to Combined Torsion, Bending and Shear, UNICIV Report No. R-14, University of New South Wales, Australia, October 1965

## *Collins/Walsh/Archer/Hall (1968)*

M.P. Collins, P.F. Walsh, F.E.Archer, A.S. Hall: Reinforced Concrete in Torsion, UNICIV Report No. R-31, University of New South Wales, Australia, March 1968

<sup>20</sup> Zu Versuchen unter reiner Torsion siehe Hauptteil dieser Arbeit.

## *Hsu (1968a)*

T.T.C. Hsu: Ultimate torque of reinforced rectangular beams, Journal of the structural division (ASCE), Vol 94, February 1968, S. 485-510

## *Hsu (1968b)*

T.T.C. Hsu: Torsion of structural concrete – A summary on pure torsion. In: Special Publication No. 18, American Concrete Institute, 1968, Detroit, S. 165-178

## *Hsu (1968c)*

T.T.C. Hsu: Torsion of structural concrete – Plain concrete rectangular sections. In: Special Publication No. 18, American Concrete Institute, 1968, Detroit, S. 203-238

#### *Hsu (1968d)*

T.T.C. Hsu: Torsion of structural concrete – Behavior of reinforced concrete rectangular members. In: Special Publication No. 18, American Concrete Institute, 1968, Detroit, S. 261-306

#### *Goode/Helmy (1968)*

C.D. Goode, M.A. Helmy: Ultimate strength of reinforced concrete beams in combined bending and torsion. In: Special Publication No. 18, American Concrete Institute, 1968, Detroit, S. 357-377

#### *Iyengar/Rangan (1968)*

K.T. Iyengar, B.V. Rangan: Strength and stiffness of reinforced concrete beams under combined bending and torsion. In: Special Publication No. 18, American Concrete Institute, 1968, Detroit, S. 403-440

#### *Kemp (1968)*

E.L. Kemp: Behavior of concrete members subjected to torsion and combined torsion, bending and shear. In: Special Publication No. 18, American Concrete Institute, 1968, Detroit, S. 179-201

#### *Pandit/Warwaruk (1968)*

G.S. Pandit, J. Warwaruk: Reinforced concrete beams in combined bending and torsion, In: Special Publication No. 18, American Concrete Institute, 1968, Detroit, S. 133-163

#### *Lampert/Thürlimann (1968)*

Paul Lampert, Bruno Thürlimann: Torsionsversuche an Stahlbetonbalken – Institut für Baustatik, Eidgenössische Technische Hochschule Zürich (ETH) Bericht Nr. 6506-2, Juni 1968 - Zürich

#### *Lampert/Thürlimann (1969)*

Paul Lampert, Bruno Thürlimann: Torsions- Biege-Versuche an Stahlbetonbalken – Institut für Baustatik, Eidgenössische Technische Hochschule Zürich (ETH) Bericht Nr. 6506-3, Januar 1969 – Zürich

#### *Rajagopolan (1969)*

K. Rajagopolan: Combined Bending, shear and torsion on semicontinous L-beams with stirrups. Ph.D. Thesis, University of Texas, 1969, Austin

#### *Evans (1970)*

P.R. Evans: The Behavior of T- and L-shaped Plain and Reinforced Concrete Beams Loaded in Torsion, Ph. D. Thesis, West Virginia Universtiy, 1970

## *Lash/Kirk (1970)*

S.D. Lash, D.W. Kirk: Concrete tee-beams subjected to torsion and combined bending torsion. Department of Civil Engineering, Report No. RR160, Queen's University, Kingston, Ontario, Canada, May 1970

## *Behera/Ferguson (1972)*

U. Behera, P.M. Ferguson:Torsion, shear and bending on stirruped L-beams, Journal of the structural division, (ASCE), July 1970

#### *Kirk/Lash (1971)*

D.W. Kirk, S.D. Lash:T-beams subject to combined bending and torsion, Journal of the American Concrete Institute, February 1971, S. 150-159

#### *Kirk/Loveland (1972)*

D.W. Kirk, N.C. Loveland: Unsymmetrically reinforced T-beams subject to combined bending and torsion, Journal of the American Concrete Institute, August 1972, S. 492-499

#### *Barton/Kirk (1972)*

T.G. Barton, D.W.Kirk: Cracking and ultimate Capacities of T-beams subjected to combined loading. Civil Engineering Research Report No. CE 72-1, Royal Military College of Canada, 1972

## *McIntosh/Kirk (1972)*

D.G. McIntosh, D.W. Kirk: The behaviour and ultimate capacity of reinforced concrete L-beams subject to combined loading. Civil Engineering Research Report No. CE 72-2, Royal Military College of Canada, 1972

#### *Collins/Lampert ( 1973)*

M.P Collins, P. Lampert: Redistribution of moments at cracking – the key to simpler torsion design?. In: Special Publication No. 35, American Concrete Institute1973, Detroit, S. 343-383

## *Elfgren (1972)*

Lennart Elfgren : Reinforced concrete beams loaded in combined torsion, bending andshear.Division of Concrete Structures, Chalmers University, Göteborg, Publication 71:2, 1972

## *Lüchinger/Thürlimann (1973)*

Paul Lüchinger, Bruno Thürlimann: Versuche an Stahlbetonbalken unter Torsion, Biegung und Querkraft – Institut für Baustatik, Eidgenössische Technische Hochschule Zürich (ETH) Bericht Nr. 6506-5, Juli 1973 - Zürich

#### *Kordina/Ojha (1973)*

K. Kordina, S.K. Ojha: Theoretische und experimentelle Untersuchung von Stahlbetonrechteckbalken unter kombinierter Beanspruchung aus Torsion, Biegung und Querkraft. Institut für Baustoffkunde und Stahlbetonbau der Technischen Universität Braunschweig, August 1973

## *Leonhardt/Schelling (1974)*

Fritz Leonhardt, Günther Schelling: Torsionsversuche an Stahlbetonbalken, Deutscher Ausschuß für Stahlbeton Heft 239 Ernst & Sohn 1974, Berlin

## *Kordina/Teutsch (1983)*

K. Kordina, M. Teutsch: Bemessung von Stahlbeton- und Spannbetonbalken unter kombinierter Beanspruchung infolge Biegung, Querkraft und Torsion. In: Beton- und Stahlbetonbau, Heft 1 Januar 1983, S. 1f

## *Hsu/Inan/Fonticiella (1978)*

T.T.C. Hsu, M. Inan, L. Fonticiella: Behaviour of reinforced concrete horizontally curved beams, Journal of the American Concrete Institute, Vol. 75, April 1978, S. 112-123

## *Kraft (1978)*

Udo Kraft: Ermittlung des Torsionstragverhaltens von Stahlbetonbalken und Stahlbetonplatten mit Mikrobetonmodellen. Bericht Nr. 8, Fachgebiete Statik der Baukonstruktionen und Tragwerkslehre der Technischen Universität Berlin. 1978

# **A 3 Anhang zu Kapitel 6 – Numerische Verfahren**

## *A 3.1 Mehrfachschießverfahren*

Das Mehrfachschießverfahren wurde selbstständig implementiert, da die existierenden Lösungen Funktionssprünge nicht berücksichtigen, wie sie z.B. im Querkraftverlauf infolge von Einzellasten auftreten. Die Implementierung wird im folgenden kurz erläutert.

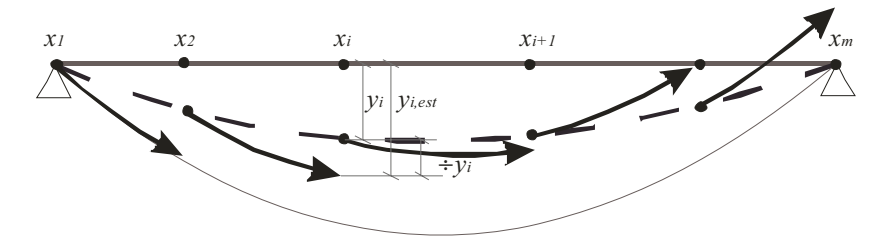

*Bild A3.1: Mehrfachschießverfahren.* 

Das Mehrfachschießverfahren arbeitet nach dem selben Prinzip wie das Einfachschießverfahren, mit der Ausnahme, dass das Einfachschießverfahren wiederholt für mehrere Teilabschnitte angewendet wird.

Ausgehend von Startwerten **y**<sub>*i*</sub> für jede Stelle  $x_i$  & *i* |  $\Psi$ ,2,..., *m* 4 1 $\beta$  berechnet sich ein erneuter Schätzwert für die folgende Stelle

 $\mathbf{y}_{i21,est}$  |  $f/\mathbf{y}_{i}$ ,  $x_{i}$ ,  $x_{i21}$ , **P**<sup>0</sup>

Hierin ist **P** der Vektor der Parameter. Dieses sind für das Stabzugproblem die unbekannten Auflagerreaktion und Verformungssprünge infolge von Gelenken.

Alle Berechnungen lassen sich funktional wie folgt schreiben:

¸ ¸ ¸ ¸ ¸ ¸ ¸ ¸ ¹ · ¨ ¨ ¨ ¨ ¨ ¨ ¨ ¨ © § » » » » » » » » ¼ º « « « « « « « « ¬ ª » » » » » » » » ¼ º « « « « « « « « ¬ ª ''''' **P y y y y y y y y y** 1 2 2 1 1 3 2 *m m P AB m <sup>f</sup>*

mit den Werten

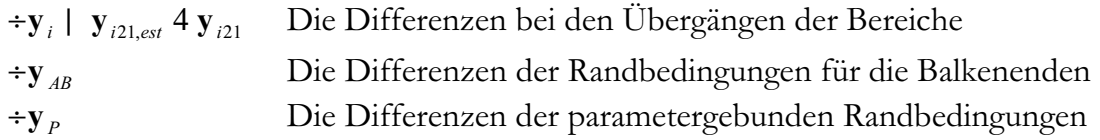

Das zu lösende nichtlineare Gleichungssystem hat dann die Form:

$$
\Psi_{\mathbf{y}_2,\div\mathbf{y}_3,\dots,\div\mathbf{y}_{m41},\div\mathbf{y}_{AB},\div\mathbf{y}_{P}}\boldsymbol{\beta} \mid \mathbf{0}
$$

Das nichtlineares Gleichungssystem besitzt aufgrund seiner Definition eine dünnbesetzte Jacobimatrix:

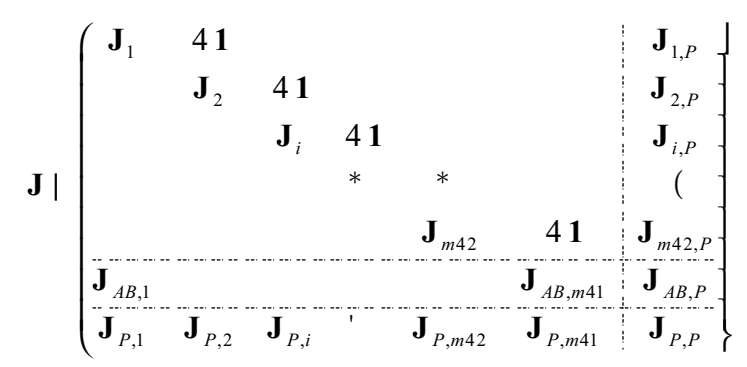

 $mit<sup>21</sup>$ :

$$
J_{i} | \frac{\epsilon y_{i21,est}}{\epsilon y_{i}}
$$
\n
$$
J_{i,P} | \frac{\epsilon y_{i21,est}}{\epsilon P}
$$
\n
$$
J_{P,i} | \frac{\epsilon \epsilon y_{P}}{\epsilon y_{i}}
$$
\n
$$
J_{P,P} | \frac{\epsilon \epsilon y_{P}}{\epsilon P}
$$
\n
$$
J_{AB,1} | 0_{(14,14)} \text{ außer } J_{AB,1(Zeilen:147;Spalten:6412214)} | 1_{(7,7)}
$$
\n
$$
J_{AB,ma1} | 0_{(14,14)} \text{ außer } J_{AB,ma1(Zeilen:8414)} | J_{ma1(Zeilen:6412214)}
$$
\n
$$
J_{AB,P} | 0_{(14,np)} \text{ außer } J_{AB,PA(Zeilen:8414)} | J_{ma1,P(Zeilen:6412214)}
$$

Hierbei ist anzumerken, dass sämtliche **J***<sup>i</sup>*,*<sup>P</sup>* eine Nullzeile und **J** *<sup>P</sup>*,*<sup>i</sup>* eine Nullspalte enthalten wenn der zugehörige Parameter nicht in dem betreffenden Intervall wirkt. Aufgrund der Besonderheiten der Matrix ist die Bestimmung der Jacobimatrix zu empfehlen und dem Lösungsalgorithmus zu übergeben.

Die Zeilenangaben und Spaltenangaben beziehen sich auf die folgende Reihenfolge der Elemente des Zustandsgrößenvektors:

$$
\mathbf{Z} \vdash \Psi_x \quad u_x \quad u_z \quad \pi_x \quad \pi_y \quad \pi_z \quad M_x \quad M_y \quad M_z \quad F_x \quad F_y \quad F_z \quad \varpi_{r1} \quad \varpi_M \beta
$$

Eine Ausnahme bilden die mit Index AB und P versehenen Zeilen. In der Zeile AB werden die Zeilen durch die folgenden beiden Vektoren definiert:

 $\mathbf{Z}_A \mid \mathbf{Z}_B \mid \mathbf{W}_X \mid M_Y \mid M_Z \mid F_X \mid F_Y \mid F_Z \mid \mathbf{\overline{\omega}}_M \boldsymbol{\beta}$ 

Die Zeilen und Spalten P richten sich nach der Reihenfolge der Berücksichtigung der zusätzlichen Randbedingungen.

<sup>&</sup>lt;sup>21</sup>  $\mathbf{0}_{(i,j)}$  bedeutet eine Matrix nur mit Null besetzt mit den Dimensionen i Zeilen und j Spalten.

**<sup>1</sup>**(i,j) bedeutet eine Matrix nur mit Eins besetzt mit den Dimensionen i Zeilen und j Spalten.

**<sup>1</sup>** bedeutet die Einheitsmatrix

Die Zeilenangaben setzen sich aus der gewählten Reihenfolge der Zustandsgrößen in der Beispielanwendung zusammen. Für andere Zusammensetzungen sind die Schnittgrößen am Anfang und Ende gemäß Erläuterung im Kapitel Randwertprobleme zu verwenden

# **A 4 Anhang zu Kapitel 7 – Beispiele**

# *A 4.1 Stahlträger auf Kippen (Einfeldträger)*

Das folgende System wurde verwendet:

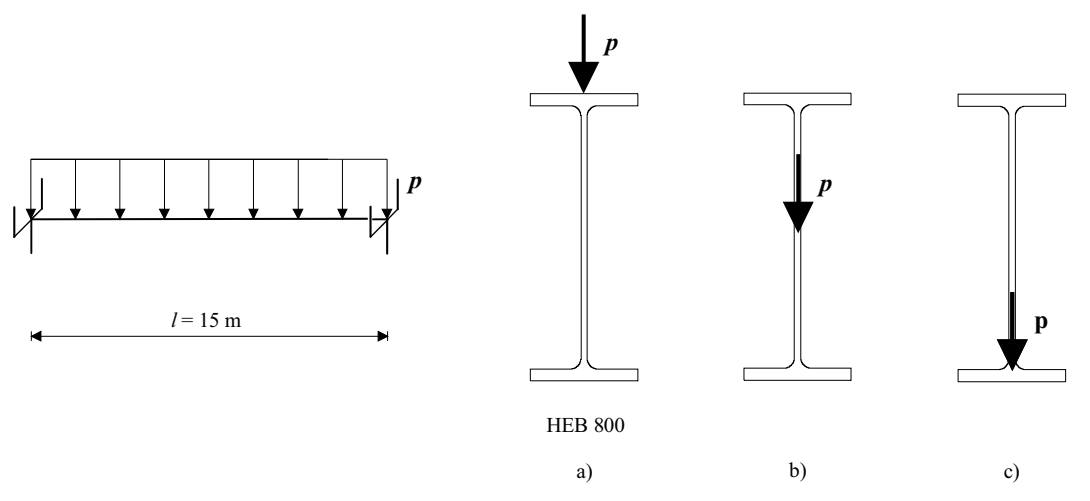

*Bild A 4.1.1 System und Lastangriffspunkt* 

Der Koordinatenursprung für den Querschnitt liegt in der Querschnittsmitte, d.h. im Schwerpunkt. Die linear-elastische Berechnung erfolgte mit Querschnittswerten, die wie folgt gewählt wurden:22

- $E \mid 210000 N / mm^2$
- $G | 81000 N/mm^2$
- $A \mid 334 \text{ } \text{f}10^{44} \text{ m}^2$
- 8 4 359100 10 *I m y*
- $I_z$  | 14900  $\int 10^{48} m^4$
- $I_{\scriptscriptstyle T}$  | 1010 f $\rm 10^{48} \it m^4$
- $I_{\varpi}$  | 22400000 fl0<sup>412</sup> m<sup>6</sup>
- 2 2 0.3 0.033 *A m Sy*
- $A_{S_z}$  | 1  $(0.8 \, 0.0175 m^2)$

Als Lastangriffspunkte für die Streckenlast sind folgende Punkte im lokalen verformten Koordinatensystem angesetzt.

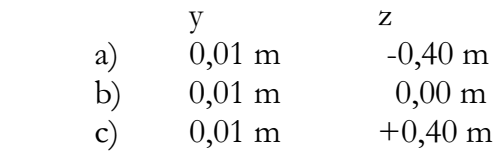

Die Last wirkt in der verformten Lage des Querschnitts, jedoch richtungstreu in Richtung der unverformten z-Richtung.

<sup>22</sup> Der Wert für die Wölbsteifigkeit ist in Petersen abweichend von den allgemein verwendeten Werten nach *Bornscheuer/Anheuser (1961)* gewählt. Um die Vergleichbarkeit sicherzustellen wurde jedoch mit dem dort angegebenen Wert gerechnet. (nach Bornscheuer/Anheuser: I $\overline{\omega}$ =21840000cm6 = -2,5%, ). Die äquivalente Schubfläche wurde nicht berechnet sondern aus den Flansch- bzw. Stegflächen angenähert.

# **A 5 Anhang zu Kapitel 8**

## *A 5.1 Steifigkeitsmatrix*

Die lokale Steifigkeitsmatrix lässt sich direkt aus der Übertragungsmatrix bestimmen. Sei die Definition der Steifigkeitsmatrix nach folgendem Schema gegeben

 $S \mid K \ln 2B$ 

mit:

$$
\begin{array}{c}\nS | \begin{bmatrix}\nS_{\text{links}} \\
S_{\text{rechts}}\n\end{bmatrix} & Schnittgrößenvektor \\
u | \begin{bmatrix}\nu_{\text{links}} \\
u_{\text{rechts}}\n\end{bmatrix} & Verformungsgrößenvektor \\
K & Steifigkeitsmatrix \\
B & Belastungsvektor\n\end{array}
$$

und aus der Stabzugberechnung die Übertragungsmatrix für den folgenden Zusammenhang bestimmt:

$$
\mathbf{Z}_{\text{rechts}} \mid \ddot{\mathbf{U}} \; \hat{\mathbf{Z}}_{\text{links}} \; 2 \; \mathbf{Z}_{0}
$$

mit:

| $\mathbf{Z}_{rechts}$ | \n $\begin{Bmatrix}\n \mathbf{u}_{rechts} \\  \mathbf{S}_{rechts}\n \end{Bmatrix}$ \n | Vektor der Zustandsgrößen der "rechten" Seite<br>entsprechend für "links"<br>Ü<br>Übertragungsmatrix<br>konstanter Term (Lastvektor) |
|-----------------------|---------------------------------------------------------------------------------------|----------------------------------------------------------------------------------------------------|
|-----------------------|---------------------------------------------------------------------------------------|----------------------------------------------------------------------------------------------------|

ergeben sich durch Aufteilung der Übertragungsmatrix in Untermatizen

$$
\begin{pmatrix} \mathbf{u}_{\text{rechts}} \\ \mathbf{S}_{\text{rechts}} \end{pmatrix} | \begin{pmatrix} \ddot{\mathbf{U}}_{uu} & \ddot{\mathbf{U}}_{us} \\ \ddot{\mathbf{U}}_{\text{Su}} & \ddot{\mathbf{U}}_{\text{SS}} \end{pmatrix} \begin{pmatrix} \mathbf{u}_{\text{links}} \\ \mathbf{S}_{\text{links}} \end{pmatrix} 2 \begin{pmatrix} \mathbf{u}_{0} \\ \mathbf{S}_{0} \end{pmatrix}
$$

zwei Gleichungen. Durch Umordnung erhält man

$$
\begin{pmatrix}\n\mathbf{S}_{\text{links}} \\
\mathbf{S}_{\text{rechts}}\n\end{pmatrix}\n\begin{pmatrix}\n4\ddot{\mathbf{U}}_{us}^{41} & \n\ddot{\mathbf{U}}_{uu} & \n\ddot{\mathbf{U}}_{us}^{41} \\
\ddot{\mathbf{U}}_{Su} & 4\ddot{\mathbf{U}}_{SS}\n\end{pmatrix}\n\begin{pmatrix}\n4\ddot{\mathbf{U}}_{us}^{41} & \n\ddot{\mathbf{U}}_{us}^{41} \\
\ddot{\mathbf{U}}_{ss} & \n\ddot{\mathbf{U}}_{us}\n\end{pmatrix}\n\begin{pmatrix}\n\mathbf{u}_{\text{links}} \\
\mathbf{u}_{\text{rechts}}\n\end{pmatrix}\n\begin{pmatrix}\n4\ddot{\mathbf{U}}_{us}^{41} & \n\dot{\mathbf{u}}_{0} \\
\mathbf{S}_{0} & 4\ddot{\mathbf{U}}_{SS}\n\end{pmatrix}\n\begin{pmatrix}\n4\ddot{\mathbf{U}}_{us}^{41} & \n\dot{\mathbf{u}}_{0} \\
\mathbf{I}_{0} & \n\end{pmatrix}
$$

Damit ergeben sich die Steifigkeitsmatrix

$$
\mathbf{K} \parallel \begin{pmatrix} 4\ddot{\mathbf{U}}_{us}^{41} \mathbf{f} \ddot{\mathbf{U}}_{uu} & \ddot{\mathbf{U}}_{us}^{41} \\ \ddot{\mathbf{U}}_{Su} & 4\ddot{\mathbf{U}}_{SS} & \ddot{\mathbf{f}} \ddot{\mathbf{U}}_{us}^{41} & \ddot{\mathbf{f}} \ddot{\mathbf{U}}_{uu} & \ddot{\mathbf{U}}_{SS} & \ddot{\mathbf{f}} \ddot{\mathbf{U}}_{us}^{41} \end{pmatrix}
$$

und der Belastungsvektor

$$
\mathbf{B} \mid \left\{ \mathbf{S}_0 \mathbf{4} \mathbf{\ddot{U}}_{SS} \mathbf{\ddot{U}}_{us}^{-41} \mathbf{\dot{u}}_0 \mathbf{\dot{u}}_0 \right\}
$$

# **A 6 Auszüge der MATLAB-Implementierung**

## *A 6.1 Struktogramm*

 $\overline{a}$ 

Zur Veranschaulichung der Angegebenen Formeln sind im folgenden die MATLAB Quellcode-Passagen der wesentlichen Berechnungsschritte abgedruckt. Die Zusammenhände der Funktionen untereinander ist dem vereinfachten Struktogramm zur Lösung des Randwertproblems des Stabzuges zu entnehmen.

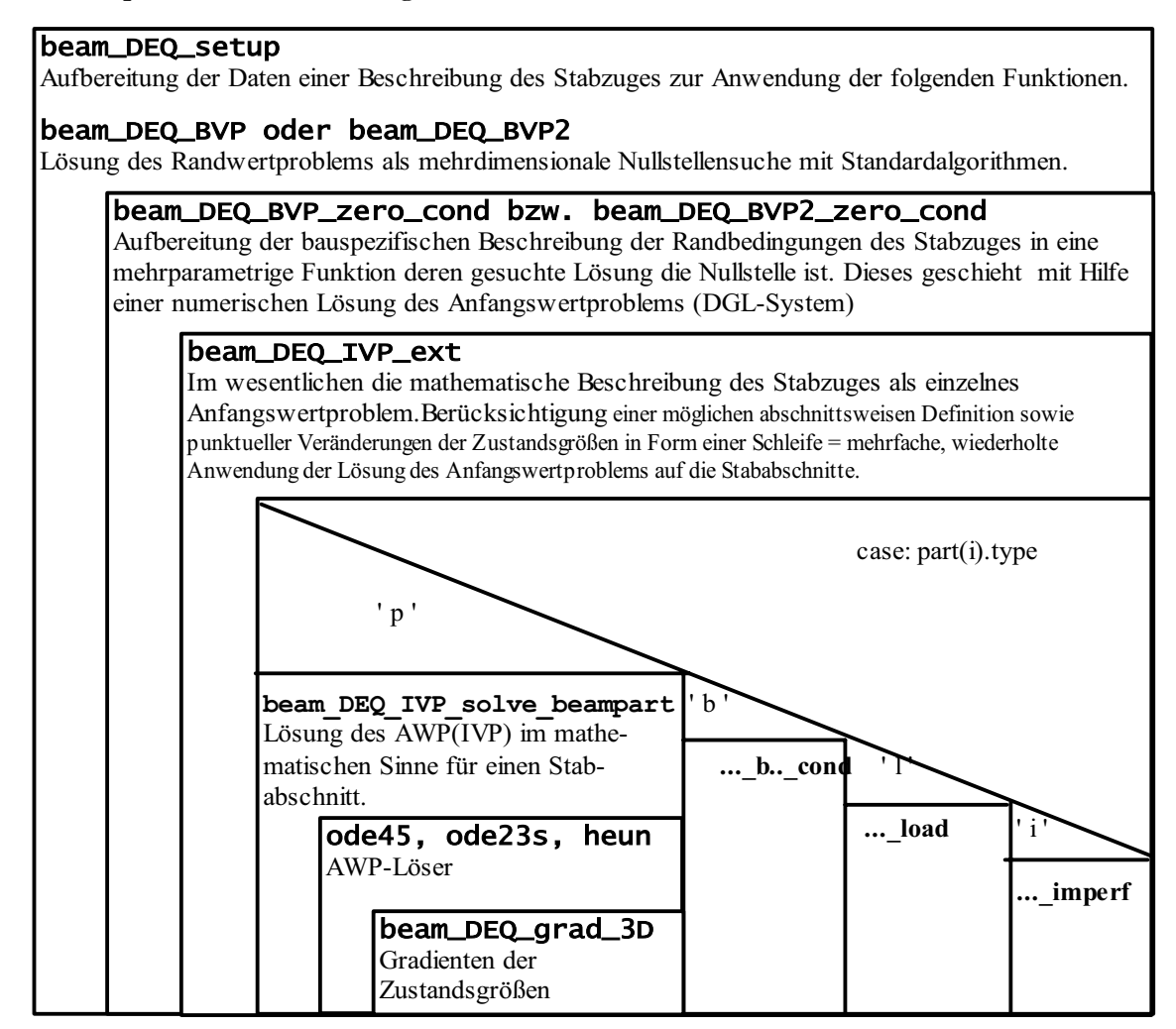

*Bild A 6.1 : Vereinfachtes Struktogramm des Rechenablaufes für das Randwertproblem des Stabzuges.* 

In den nachfolgend abgedrucken Quelltexten wurden wiederholende Abwandlungen gekürzt dargestellt. Des weiteren wurden einige Zwischenspeicherungen von Ergebnissen aus Gründen der Übersichtlichkeit entfernt. Die entsprechenden Stellen sind durch vier Auslassungspunkte (....) markiert<sup>23</sup>.

A 56 23 drei Punkte (...) sind im Programm Matlab ein Zeichen für eine Zeilenfortsetzung in der nächsten Zeile

## *A 6.2 beam\_DEQ\_BVP2*

```
function [IV,exitflag] = beam_DEQ_BVP2(IV) 
% Randwertaufgabe eines Balken "multishooting" 
%D Die Lösung der Randwertaufgabe eines Balkens durch Zurückführung auf die 
%D Lösung eines nichtlinearen Gleichungssystems. 
%D Das Gleichungssystem wird durch wiederholtes Lösen des Anfangswertproblems 
%D für Teilabschnitte des Stabzuges gebildet. 
%D
%D Parameter: 
%D IV 
%D Startwerte für die Lösung der Randwertaufgabe. Ist dieser Wert leer (=[]) 
        %D oder nicht angegeben, werden diese Werte anderweitig ermittelt. 
%D
%D verwendete global Variablen 
%D beam 
        %D Datenstruktur mit der beschreibung des Stabzuges 
%D archive 
%D wenn ein Archiv verwendet wird werden hierin alle Ergebnisse 
%D gespeichert, und Startwerte aus evtl. vorhandenen Archivwerten 
%D gewonnen. Die Verwendung wird über den Wert "beam.options.BVP_use_archive" 
%D gesteuert 
%D DEQ_BVP 
%D hat nur lokale Bedeutung. Wird in der Fkt. initialisiert und verändert. 
        %D Die Werte werden nicht lokal gespeichert, da es sich für Untersuchungen 
%D als praktisch herausgestellt hat, über diese Variable auf die Zwischenwerte 
%D des Lösungsprozesses nach dessen Abschluß zurückzugreifen. 
global beam; 
global DEQ_BVP 
global archive 
%%%%%%%%%%%%%%%%%%%%%%%%%%%%%%%%%%%%%%%%%%%%%%%%%%%%%%%%%%%%%%%%%%%%%%%%%%%%%%%%%%%%%%%%%
%D Fehlerabfragen 
if (nargin==0) IV = \begin{bmatrix} \mathbf{i} & \mathbf{j} & \mathbf{k} \\ \mathbf{k} & \mathbf{k} & \mathbf{k} \end{bmatrix}if (~exist_field(beam,'DEQ')) 
     disp('error: The DEQ structure isn´t initialized'); return;
end
if strcmp(beam.options.BVP_algorithm,'simpleshooting')
     [IV,exitflag] = beam_DEQ_BVP(IV); return;
end;
....
%%%%%%%%%%%%%%%%%%%%%%%%%%%%%%%%%%%%%%%%%%%%%%%%%%%%%%%%%%%%%%%%%%%%%%%%%%%%%%%%%%%%%%%%%
%D Bestimmung der Startstellen x für die einzelnen Abschnitte des Mehrfachschieß- 
%D verfahrens 
                  = beam DEQ BVP2 get x0;
%D Anzahl der Startstellen 
DEQ BVP.m = length (DEQ BVP.x0);
%D Ermittlung der Dimension des Gleichungssystems 
                  = 14*(DEQ_BVP.m-1) + beam.DEQ_dof_add;
%%%%%%%%%%%%%%%%%%%%%%%%%%%%%%%%%%%%%%%%%%%%%%%%%%%%%%%%%%%%%%%%%%%%%%%%%%%%%%%%%%%%%%%%%
%D Bestimmung der Startwerte für das Verfahren 
%D Für die BEstimmung werden drei Wege berücksichtigt. 
%D 1. Aus den Ergebnissen einer vorhergehenden Berechnung, die im Archiv gespeichert sind 
%D 2. Nullwerte (nichts bekannt) 
%D 3. Aus übergebenen Startwerten (Parameter: IV) 
if (beam.options.BVP use archive~=0)
     ....
    start = [y0;parameters];
elseif (isempty(IV)) 
    start = zeros(DEQ_BVP.n,1);
else
   start = TV:end;
%%%%%%%%%%%%%%%%%%%%%%%%%%%%%%%%%%%%%%%%%%%%%%%%%%%%%%%%%%%%%%%%%%%%%%%%%%%%%%%%%%%%%%%%%
%D Steuerparameter für die numerische, nichtlineare Nullstellensuche setzen. 
%options = optimset( 'Display', 'iter'); % Option to display output 
options = optimset( 'Display', 'none'); % Option to display output 
options = optimset(options,'TolFun', 1e-11); 
options = optimset(options,'TolX', 1e-11); 
options = optimset(options,'Jacobian','on'); 
options = optimset(options,'TypicalX',get_TypicalX); 
%%%%%%%%%%%%%%%%%%%%%%%%%%%%%%%%%%%%%%%%%%%%%%%%%%%%%%%%%%%%%%%%%%%%%%%%%%%%%%%%%%%%%%%%%
```

```
%D Steuerwerte für die eigene Iterationsschleife: 
max iter = beam.options.max iter BVP;
delta IV tol = length(\text{start}) * 1e-7^2;
iter = 0:
delta IV = 1;%D Die Iteration zur Lösung des Problems 
while ((delta IV > delta IV tol) & (iter < max iter))
 ....
     %%%%%%%%%%%%%%%%%%%%%%%%%%%%%%%%%%%%%%%%%%%%%%%%%%%%%%%%%%%%%%%%%%%%%%%%%%%%%%%%%%%%%
     %D Der Kern der Iteration: Der Iterationszähler und das Bestimmen der Abweichungen
     %D der Randbedingungen von den gegebenen Randbedingungen. 
    iter = iter + 1;
[IV,fval,exitflag,output,jacobian] = fsolve (@beam DEQ BVP2 zero cond,start,options);
% [IV,fval,exitflag,output,jacobian] = broyden(@beam_DEQ_BVP2_zero_cond,start,options); 
     %%%%%%%%%%%%%%%%%%%%%%%%%%%%%%%%%%%%%%%%%%%%%%%%%%%%%%%%%%%%%%%%%%%%%%%%%%%%%%%%%%%%%
     %D Ausgaben für Testzwecke: 
    if (beam.options.debug_show_all_plots == 1) 
         beam DEQ show all plots;
    end
     %%%%%%%%%%%%%%%%%%%%%%%%%%%%%%%%%%%%%%%%%%%%%%%%%%%%%%%%%%%%%%%%%%%%%%%%%%%%%%%%%%%%%
    %D BEi Verwendung eines Archives werden die Ergebnisse dieses Durchganges jetzt
     %D gespeichert. 
    if (beam.options.use archive==1)
         global archive 
         i =length(archive)+1;
         archive(i).x = beam.DEQ.x;archive(i).y = beam.DEQ.y; archive(i).parameters = IV(end-beam.DEQ_dof_add+1:end);
         \text{archive}(i) \cdot \text{stiffness} = \text{beam} \cdot \text{stiffness};<br>\text{archive}(i) \cdot \text{ok} = (\text{exitflag} > 0);= (exitflag > 0);
    end
     %%%%%%%%%%%%%%%%%%%%%%%%%%%%%%%%%%%%%%%%%%%%%%%%%%%%%%%%%%%%%%%%%%%%%%%%%%%%%%%%%%%%
     %D Bestimmung der Abweichungen von den gesuchten Werten. Und Bestimmung der Fehler- 
     %D quadrate. Hier sehr einfach ohne Gewichtung. 
    delta IV = sum((start-IV).^2);start = IV;<br>if (exitflag \leq 0)
                           if (exitflag <= 0) % Falls keine zutreffende Lösung gefunden wurde eine Warnmeldung 
                         % ausgeben 
          fprintf('Es wurde keine Lösung gefunden.\n'); 
    end;
end
 %%%%%%%%%%%%%%%%%%%%%%%%%%%%%%%%%%%%%%%%%%%%%%%%%%%%%%%%%%%%%%%%%%%%%%%%%%%%%%%%%%%%%%%%%%%%%%
function [Dy, J] = \text{beam} DEQ BVP2 zero cond(y)
global beam 
global DEQ_BVP 
m = DEQ_BVP.m; % Anzahl der Stababschnitte 
m_para = beam.DEQ_dof_add; % Anzahl der Parameter (Randbedingungen) 
n_y = length(y); <sup>-</sup> \frac{1}{2} \frac{1}{2} \frac{1}{2} \frac{1}{2} \frac{1}{2} \frac{1}{2} \frac{1}{2} \frac{1}{2} \frac{1}{2} \frac{1}{2} \frac{1}{2} \frac{1}{2} \frac{1}{2} \frac{1}{2} \frac{1}{2} \frac{1}{2} \frac{1}{2} \frac{1}{2} \frac{1}{2} \frac{1%%%%%%%%%%%%%%%%%%%%%%%%%%%%%%%%%%%%%%%%%%%%%%%%%%%%%%%%%%%%%%%%%%%%%%%%%%%%%%%%%%%%%%%%%
%D Löschen alter Ergebnisse 
y res = [];
\overrightarrow{b}eam.DEQ.x = [];
beam. DEQ. v = \begin{bmatrix} 1 \\ 1 \end{bmatrix};
beam. DEQ. t = [];
beam. DEQ. i = [];
 % Setzen der Eingangswerte für die Schleifen 
for i=1:m-1 
    y_{\text{start}(1:14,i)} = y((i-1)*14+[1:14]);x<sup>-</sup>start(i) = DEQ_BVP.x0(i);
    x end(i) = DEQ BVP.x0(i+1);
end
parameters = y((n y-m para+1) : n y);
% Berechnung der Nullwerte für alle Teilabschnitte 
for i=1:m-1 
    [y end(1:14,i),result] = beam DEQ_IVP_ext(y_start(:,i),x_start(i),x_end(i),parameters);
    \overline{\text{beam}}.\overline{\text{DEQ}}.x = [\text{beam}.\overline{\text{DEQ}}.x, \text{result}.x]; beam.DEQ.y = [beam.DEQ.y , result.y]; 
 beam.DEQ.t = [beam.DEQ.t , result.t]; 
 beam.DEQ.i = [beam.DEQ.i , result.i]; 
end
```

```
%%%%%%%%%%%%%%%%%%%%%%%%%%%%%%%%%%%%%%%%%%%%%%%%%%%%%%%%%%%%%%%%%%%%%%%%%%%%%%%%%%%%%%%%%
% Berechnung der Differenzen zu den Nullwerten (Dy) 
% 1. Aus den Endwerten der Stababschnitte (Dy_func) 
Dy_func = [];
f \overline{\text{or}} i=1:m-2
    Dy_func\_step = y_{end(:,i)-y_sstart(:,i+1);<br>Dy_func = [Dy_func;Dy_func\_step];= \overline{D}y func; Dy func step];
end
% 2. Aus den Randbedingungen an den Stabenden (Dy_start_end) 
range_R = [7:12,14];<br>Dy_start_end = [y start(r.
                  = [y_start(range_R,1);y_end(range_R,m-1)];
% 3. Aus den definierten sonstigen Randbedingungen (Dy_bc) 
Dy bc = beam DEQ BVP2 D bc;
Dy = [Dy func; Dy start end; Dy bc];
%%%%%%%%%%%%%%%%%%%%%%%%%%%%%%%%%%%%%%%%%%%%%%%%%%%%%%%%%%%%%%%%%%%%%%%%%%%%%%%%%%%%%%%%%
%D Wenn zusätzlich die Jacobimatrix zu bestimmen ist, wird diese im folgenden ermittelt.
%D Dieser programmierte Weg ist im Resultat ersetzbar durch die Ermittlung über
%D Differenzenquotienten. Jedoch ist dieser Weg (er ist im Anhang der Arbeit beschrieben) 
%D der Ermittelung sehr viel schneller, da die spezielle Struktur der Matrix ausgenutzt
%D wird. 
if (nargout>1) 
    global beam 
    global DEQ_BVP 
    m = DEQ_BVP.m;<br>m para = beam.DEQ d= beam.DEQ dof add;
    n_y = length (y);
    eps = get TypicalX * 1e-7;Jacobi = <b>zeros</b> (n y, n y);% Zuerst die Variation der y-Werte 
    for i=1:(m-1) 
        y_{i} = (i-1)*14;% Welche Parameter haben Einfluß auf diesen Bereich? 
         % Variable (i_para) zur Aufnahme der Parameter-Indices die Einfluß auf
         % diesen Bereich haben. 
         % Das Anfangswertproblem nur lösen, wenn dieser Bereich davon auch betroffen ist. 
        i para = [j;for j=1:m para
             x para = beam.boundary_conditions(j).x;
              inside1 = ((x_para>=x_start(i)) & (x_para<x_end(i)));%1.alle außer der letzte 
              inside2 = ((x_para>=x_start(i)) & (i==m-1)); %2.der letzte 
             \frac{1}{1} inside = (inside1 | \frac{1}{1} inside2);
             if (inside) 
                 i para = [i para, j];
             end
        end
         % Differenzenquotienten der y 
        for j=1:14<br>eps loc
                             = eps(j+y index);
             y \text{ start }eps = y\text{ start}(:,i);\overrightarrow{if} ((y_start_eps(j)/eps_loc)^2 > 1e9^2) eps_loc = y_start_eps(j)*1e-12; end
             % Minimun eps relatve zum Funktionswert. 
             y start eps(j) = y_start_eps(j) + eps_loc;
             Jj = (beam DEQ IVP ext(y start eps,x start(i),x end(i),parameters)...
                                                                 - y end(:,i))/eps loc;
             Jp = (beam DEQ BVP2 D bc - Dy bc)/eps loc;
             Jp = Jp(i\_para);Jacobi (y_index+[1:14] ,y_index+j) = Jj;
             Jacobi (\overline{m-1})*14+i para, y index+j) = Jp;
```

```
end
```

```
% Differenzenquotienten der Parameter 
        for j=1:length(i_para)
            k = i para(j);
            eps\_loc =eps(n_y-m_para+k);if ((parameters(k)/eps loc)^2 > 1e9^2) eps loc = parameters(k)*1e-12; end
            parameters eps = parameters;
            parameters_eps(k) = parameters eps(k) + eps loc;
            Jj = (beam DEQ IVP ext(y start(:,i),x start(i),x end(i), parameters eps)...
                                                                  - y end(:,i))/eps loc;
            Jp = (beam DEQ BVP2 D bc - Dy bc)/eps loc;Jp = Jp(i<sub>para</sub>);
Jacobi (y_index+[1:14] , 14*(m-1)+k) = Jj;
Jacobi ((m-1)*14+i para, 14*(m-1)+k) = Jp;
        end 
    end
    % Sonderfall 
    index_ABD = (m-2)*14;range = index_{AB0+[1:14]};range para = (m-1) \times 14 + [1:m\text{ para}];Jml = Jacobi(range, range);JABP = Jacobi(range, range_para);
    Jacobi (index_AB0+[1:7] ,range_R ) = eye(7);<br>Jacobi (index_AB0+[1:7] ,range ) = zeros (7,14);
    Jacobi (index_AB0+[1:7] ,range ) = \bar{z}eros (7,14);<br>Jacobi (index_AB0+[8:14],range ) = Jm1 (range_R,[1:14]);
    Jacobi (indexAB0+[8:14], range
     Jacobi (index_AB0+[1:7] ,range_para ) = zeros (7,m_para); 
    Jacobi (index AB0+[8:14],range para ) = JABP(range R, [1:m para]);
    for i=1: (m-2)range = i*14+[1:14];
        Jacobi (range-14, range) = -\text{eye}(14);
    end
    J = Jacobi;% Überprüfung zu Testzwecken ob die Berechnung korrekt ist: 
% global J1; J1 = J; 
% global J2; J2 = jacobi(@beam_DEQ_BVP2_zero_cond,y);
      % J2-J1, error; 
end
%%%%%%%%%%%%%%%%%%%%%%%%%%%%%%%%%%%%%%%%%%%%%%%%%%%%%%%%%%%%%%%%%%%%%%%%%%%%%%%%%%%%%%%%%%%%%%
function y0 = get y0(x0, x, y);% Interpolieren der Startwerte. Die Matlab internen Interpolationen sind nicht anwendbar 
% gehen nicht, da x evtl verschiedene Funktionswerte annehmen kann. In diesem Fall ist
% aufgrund der Definiton oben immer der erste Wert maßgebend. 
....
%%%%%%%%%%%%%%%%%%%%%%%%%%%%%%%%%%%%%%%%%%%%%%%%%%%%%%%%%%%%%%%%%%%%%%%%%%%%%%%%%%%%%%%%%%%%%%
function delta BV = beam DEQ BVP2 D bc
%D Wenn zusätzliche Randbedingungen existieren, 
%D sind alle Fehlbeträge in den Ergebnisvektor zu
%D kopieren 
global beam; 
n = beam.DEQ_dof_add; %D Anzahl der zusätzlichen Randbedingungen
delta_BV = zeros(n,1);<br>
for i =1:n;<br>
\frac{1}{2} = 1:n;<br>
\frac{1}{2} = 1:n;<br>
\frac{1}{2} = 1:n;
    for i =1:n; %D Überprüfen aller Randbedingungen und Sicher- 
                                                 delta_BV(i) = ... %D ung der Abweichungen vom gesuchten Wert. 
      beam.boundary conditions(i).delta BV;
end
%%%%%%%%%%%%%%%%%%%%%%%%%%%%%%%%%%%%%%%%%%%%%%%%%%%%%%%%%%%%%%%%%%%%%%%%%%%%%%%%%%%%%%%%%%%%%%
function desc = get IV desc
% cell array mit den Beschreibungen der einzelnen Randbedingungen 
....
%%%%%%%%%%%%%%%%%%%%%%%%%%%%%%%%%%%%%%%%%%%%%%%%%%%%%%%%%%%%%%%%%%%%%%%%%%%%%%%%%%%%%%%%%%%
function x0 = \text{beam} DEQ BVP2 get x0;
% Bestimmen aller Startstellen x0 für das mehrfachschießverfahren 
....
%%%%%%%%%%%%%%%%%%%%%%%%%%%%%%%%%%%%%%%%%%%%%%%%%%%%%%%%%%%%%%%%%%%%%%%%%%%%%%%%%
function TypicalX = get TypicalX
% Für die Bestimmung von Differenzenquotienten ist eine eps klein bezogen 
% auf die betrachteten Funktionswerte anzugeben. Ist es jedoch zu klein
% ist das Ergebnis der Differenzenquotienten aufgrund des Problem der
% Differenz zweier großer Zahlen evtl. unbauchbar. 
% Zu diesem Zweck werden hier für alle Unbekannten Bauwesen typische
% Größenordnungen angegeben und ein relatives Epsilon zu ermitteln 
....
```
## *A 6.3 beam\_DEQ\_IVP\_ext*

```
function [y_end,result] = beam_DEQ_IVP_ext(y_start,x_start,x_end,parameters)
%D Lösung des Anfangswertproblems 
%D Kapselung der komplexen Struktur eines Stabzuges in ein mathematisches
%D Anfangswertproblem.
%D Berechnung des Anfangswertproblems für einen Teilbereich des Stabzuges (von
%D x_start bis x_end) mit den gegeben Zustandsgrößen y_start an der Stelle
%D x_start und den zusätzlichen Parametern (parameters) aus den Randbedingungen
%D (z.B. Auflagereaktionen) 
%D
%D Parameter: 
%D x_start, x_end 
%D Die beiden Parameter sind optional 
%D Sind sie nicht angegeben wird über den gesamten Stabzug gelöst. 
%D Unstetigkeitstellen werden grundsätzlich am Anfang also bei x_start mit 
        %D berücksichtigt. Einzige Ausnahme x_end=Ende des Stabzuges. 
%D
%D verwendete globale Variablen: 
%D beam 
        %D Die den Stabzug beschreibenden Daten sind in der globalen Variablen 
%D beam gespeichert 
global beam; 
%D Überprüfung ob der Sonderfall incl. der Unstetigkeiten am Ende zu berücksichtigen 
%D ist (siehe Parameterbeschreibung im Funktionskopf) 
incl_end = (beam.DEQ.parts(length(beam.DEQ.parts)).x <= x_end);
%D Übertragen der Anfangswerte in die lokalen Variablen. Die "Echten" Anfangswerte
%D (y_start) werden als Zustandsgrößen gesetzt.
\overline{Y0} = \overline{y}start;
%D Die zusätzlichen Anfangswerte (Parameter) werden den Datenstrukturen der
%D Randbedingungen zugeordnet und dort gegebenenfalls berücksichtigt. 
count = length (parameters); 
for (i=1:count) 
   beam.boundary_conditions(i).value_IV = parameters(i);
end
....
%%%%%%%%%%%%%%%%%%%%%%%%%%%%%%%%%%%%%%%%%%%%%%%%%%%%%%%%%%%%%%%%%%%%%%%%%%%%%%%%%%%%%%%%%%%%%%
%D Berechnung des Stabzuges, d.h Schleife über alle Elemente des Stabzuges. 
%D Elemente in diesem Sinne sind die einzelnen Abschnitte des Stabzuges,
%D die Einzellasten, Randbedingungen Sprünge der Imperfektionen. 
                                           b Anzahl der Elemente des Stabzuges.
cur x = x start;
for i=1:count 
    \ldots<br>p = beam.DEQ.parts(i);
                                            p = beam.DEQ.parts(i); % Die Daten des nächsten Elementes 
    type = p.type;
    index = p.index;%%%%%%%%%%%%%%%%%%%%%%%%%%%%%%%%%%%%%%%%%%%%%%%%%%%%%%%%%%%%%%%%%%%%%%%%%
    %D In Abhängigkeit vom der Art des Elementes erfolgt die Berücksichtigung: 
    if (type=='p') % Das Element ist ein Stababschnitt 
        x1 = max(cur_x, p.x);x2 = min(p.xend, x end);
        if (x1 < x2)x_intersections = ceil ( p.x_intersections * (x2-x1) / ( p.x end-p.x));
             [x,y] = beam DEQ IVP solve beampart(Y0,i,x1,x2,x intersections);
            update = 1;end<br>elseif(type=='b')
                                           elseif(type=='b') % ... ist eine Randbedingung 
        if (cur_x <= p.x & (incl end | cur_x ~= x end));
             [x,y] = \text{beam} DEQ IVP solve boundary cond(Y0,index);
            update = 1;
    end<br>elseif(type=='1')
                                           elseif(type=='l') % ... ist eine Einzellast 
        if (cur_x <= p.x & (incl end | cur_x ~= x_end));
            [x,y] = beam DEQ IVP solve load(Y0, index);
            update = 1;
        end
```

```
elseif(type=='i') %... ist ein Sprung einer Zustandsgröße 
                                      % infolger einer Imperfektion 
        if (cur_x<=p.x & (incl_end | cur_x~=x_end));
            [x, y] = \text{beam\_DEQ\_IVP\_solve\_imperf}(Y0, \text{index});update = 1;end
    end
    ....
        index last y = \cosh(y); \frac{1}{2} index last vector is the initial value vector
cur x = x(end);
     Y0 = y(:,index_last_y); %E for the next step. 
                                               %D der letzte Vektor ist der Anfangswertvektor 
                                              %D für den nächsten Schritt 
    ....
end;
y end = Y0;
%%%%%%%%%%%%%%%%%%%%%%%%%%%%%%%%%%%%%%%%%%%%%%%%%%%%%%%%%%%%%%%%%%%%%%%%%%%%%%%%%%%%%
function [x,y] = beam DEQ_IVP_solve_beampart(Y0,index_DEQ_part,x_start,x_end,intersections)
%D Berechnung eines Stababschnittes. 
%E calculation of the beam 
global beam; 
%D hier setzen weiter globaler Variablen die in gradienten benötigt werden. 
%E futher global variables which are needed in the gradients 
%D Festlegung der x-Werte für die ein Funktionswert bestimmt werden soll. 
%D In Abhängigkeit vom verwendeten Verfahren werden die Zustandsgrößen
%D jedoch an zusätzliche Stellen bestimmt um die geforderte Genauigkeit zu
%D erreichen. Diese werden jedoch nicht zurückgegeben. 
x = 1inspace(x start,x end, max(2, intersections));
%D Auslesen des Funktionsnamen, der Funktion die die Gradienten der Zustandsgrößen 
%D bestimmt. Standardmäßig "beam_DEQ_grad_3D" 
index = beam.DEQ.parts(index_DEQ_part).index;
func grad = beam.parts(index).func DEQ grad;
% Das "eigentliche" mathematische Anfangswertproblem: 
 [x,y] = ode45 (func_grad,x,Y0,[],index_DEQ_part); % siehe Hilfe MATLAB 
%[x,y] = ode23s (func_grad,x,Y0,[],index_DEQ_part); 
%[x,y] = heun_euler (func_grad,x,Y0,[],index_DEQ_part); % Die Fkt. heun aus dem Programm
                              % Euler : http://www.ku-eichstaett.de/MGF/grothmann/euler/html
                              % von R. Grothmann 
v = v':
\bar{x} = \bar{x}:
%%%%%%%%%%%%%%%%%%%%%%%%%%%%%%%%%%%%%%%%%%%%%%%%%%%%%%%%%%%%%%%%%%%%%%%%%%%%%%%%%%%%%%%%%%%%
function [x, y] = \text{beam} DEQ IVP solve \text{load}(Y0, \text{index} \text{load})global beam; 
load = beam.loads(index load);
if (exist(load.func apply))
    func name = load.func apply
    if (func name~='')
        \overline{[x,y]}=feval (func name, Y0, beam.load(index load));
        return
    end
end
%D ansonsten Standardbehandlung: 
%E otherwise default-proceeding 
x = load.x;type= load.type; 
if (strcmp(type,'wx')) y_index = 1;
elseif (strcmp(type,'wy')) y_index = 2;
....
else
    fprintf ('Unbekannter Belastungstyp!\n'); 
end
```

```
%D Die durchführende Funktion ist abhängig von der Definition des 
%D Bezugssystems für Lastaufbringung ... 
                                                        if (load.system_Axyz==1) % ... Lastangriff am verformten System 
     y = beam_DEQ_IVP_add_load_Axyz(Y0,y_index,load); % in die verformte Richtung des
 % lokalen Koordinatensystems 
                                                          elseif (load.system_A==1) % ... Lastangriff am verformten System
    y = \text{beam} \cdot \text{DEQ} IVP_add_load A (Y0,y_index,load);
                                                               % Achsen (richtungstreu) 
else % ... Lastangriff am unverformten System 
    y = \text{beam\_DEC\_IVP\_add\_load\_0} (Y0, y\_index, load); \frac{8}{9} % (richtungstreu + lagetreu) 
end
function Y0 = beam DEQ IVP add load 0(Y0,y index,load)
%D Einwirkung im unverschobenen Koordinatensystem 
%D value gibt den Wert der Einwirkung an 
%D param gibt den Index im Zustandsvektor an. 
%E effects in the not-translated coordinate-system 
%E value specifies the value of the effect 
%E param specifies the index in the state vector 
global beam; 
MF = zeros(6,1); %D Ein Kraftvektor erzeugen 
                    %E produce a force vector 
index = y_index - beam.index.Mx + 1;
MF(index) = load.value; %D den Wert zuweisen 
TL = [eye(3),[0,load.z,-load.y;-load.z,0,0;load.y,0,0];
        zeros(3,3), eye(3)];
MF = TL * MF;i0 = beam.index.Mx; 
Y0(i0 : i0+5) = Y0(i0 : i0 + 5) - MF;
function Y0 = beam DEQ IVP add load Axyz(Y0,y_index,load)
%D Einwirkung im verschobenen Koordinatensystem 
%D aber in Richtung der unverschobenen Achsen. 
%D value gibt den Wert der Einwirkung an 
%D param gibt den analogen Index im Zustandsvektor an. 
%E effects in the translated coordinate-system 
%E using the direction of the not-translated axes 
%E value specifies the value of the effect 
%E param specifies the index in the state vector 
global beam; 
MF = zeros(6,1); %D Ein Kraftvektor erzeugen 
                    %E produce a force vector 
index = y_index - beam.index.Mx + 1;<br>MF(index) = load.value; \frac{8D}{2} den Wert zuweisen
MF(intdex) = load.value;
                                %E assign values 
ofs = [0;load.y;load.z];% Transformation eines Schnittgrößenvektors von einem Lastangriffspunkt 
% in der Querschnittsebene in das unverschobene Koordinatensystem 
% Die Lasten werden als Richtungstreu behandelt. 
% y : Zustandsgrößen des Verformungszustandes. 
% MF: Schnittgrößenvektor der Verschoben werden soll 
% ofs=[0;eta;zeta] lokale Koordinaten des Lastangriffspunktes. 
    = Y0(beam.index.wx :beam.index.wz);
phi = Y0(beam.index.phix:beam.index.phiz); 
invomega = beam_DEQ_get_omega(phi)'; 
ofs 0 LA = w + invomega * ofs;
x = ofs 0 LA(1);y = of s_0LLA(2);z = 0.50 LA(3);
TL = [eye(3), [0, z, -y; -z, 0, x; y, -x, 0];zeros(3,3), eye(3)];
MF = inv(TL) * MF;i0 = beam.index.Mx; 
Y0(i0 : i0+5) = Y0(i0 : i0 + 5) - MF;
```

```
%%%%%%%%%%%%%%%%%%%%%%%%%%%%%%%%%%%%%%%%%%%%%%%%%%%%%%%%%%%%%%%%%%%%%%%%%%%%%%%%%
function [x,y] = beam DEQ_IVP_solve_boundary_cond(Y0,index)
....
global beam; 
y = Y0;BC = beam.boundary conditions(int);
x = BC \cdot x;type BV = BC.type;
value BV = BC.value;value IV = BC.value IV;BC.value = value IV; \frac{1}{2} die Funktion beam deq IVP add load
                                                           % erwartet ein struct mit den Feldern
                                                            % x,value,y,z 
ofs A = [0; BC.y; BC.z];pi = Y0(beam.index.phix:beam.index.phiz);<br>omega = beam DEO get omega(phi);
omega = beam_DEQ_get_omega(phi); % Die Rotationsmatrix 
                                                          ofs_0 = (omega'-eye(3)) * ofs_A; % Der Offset von der Stabschse zum
                                                           % Bezugspunkt 
                                                          % in Richtung der unverformten Achsen 
w B = Y0(beam.index.wx:beam.index.wz) + ofs 0;
if (strcmp(type_BV,'Ex')) 
    delta BV = \frac{1}{y}(beam.index.phix) - value BV;
    y(beam.index.php) = value BV; y = beam_DEQ_IVP_add_load_Axyz(y,beam.index.Mx,BC); %D Torsionsmoment hinzufügen. 
....
elseif (strcmp(type_BV,'Ax')) 
    delta BV = w B(1) - value BV;
    w neu = [value\ BV;0;0] - (omega' -eye(3)) * ofs A;
    \overline{y}(beam.index.wx) = w_neu(1);
     y = beam_DEQ_IVP_add_load_Axyz(y,beam.index.Fx,BC); %D Auflagerkraft hinzufügen. 
....
elseif (strcmp(type_BV,'warpM')) 
    delta BV = y(beam.index.warpM) - value BV;
 y(beam.index.warpM) = value_BV; 
y(beam.index.warpT1) = y(beam.index.warpT1) - value IV;
....
else
     disp('Fehler: unbekannte Randbedingung.') 
     disp('Error: unknown boundary value.') 
end
beam.boundary_conditions(index).delta_BV = delta_BV;
%%%%%%%%%%%%%%%%%%%%%%%%%%%%%%%%%%%%%%%%%%%%%%%%%%%%%%%%%%%%%%%%%%%%%%%%%%%%%%%%%%%
function [x,y] = beam DEQ_IVP_solve_imperf(Y0,index,omega)
....
%%%%%%%%%%%%%%%%%%%%%%%%%%%%%%%%%%%%%%%%%%%%%%%%%%%%%%%%%%%%%%%%%%%%%%%%%%%%%%%%%%%
function Y0 = beam DEQ IVP solve load spring(Y0, index, index load)
....
```
## *A 6.4 beam\_DEQ\_grad\_3D*

```
function grad = beam DEQ grad 3D (x,y,options,index DEQ part)
%D Die folgende Funktion beschreibt das DGL-System und wird zur numerischen
%D Lösung des Anfangswertproblems verwendet.
             Gibt die aktuelle x-Koordinate an
%D y ist ein Vektor mit den Funktionswerten an der aktuellen x-Koordinate.
             %D index beam.DEQ.part(index)..... beschreibt den Stababschnitt 
%D Rückgabe Ein Vektor mit den Ableitungen der Zustandsgrößen
global beam; 
%D Die beiden folgenden Zeilen würden eine Berechnung nach Theorie erster Ordnung,
%D bewirken, da die Verformung weder bei der Lastaufbringung noch bei den Verzerrungen 
%D (globale = lokale Schnittgrößen) berücksichtigt wird. 
%y(1:3) = zeros(3,1); 
%y(4:6) = zeros(3,1); 
index = beam.DEQ.parts(index_DEQ_part).index; 
%%%%%%%%%%%%%%%%%%%%%%%%%%%%%%%%%%%%%%%%%%%%%%%%%%%%%%%%%%%%%%%%%%%%%%%%%%%%%%%%%%%%%%%%%%%%%%
                                                  anz = length(y); %D erzeugen des Ableitungsvektors. 
grad = zeros(anz, 1);
                                                  $D Aufbereitung des Verdrehungszustandes:
W = Y(1:3);<br>
phi = Y(4:6);<br>
TF.omega =
TF.omega = beam_DEQ_get_omega(phi);    %D Rotationsmatrix bestimmen<br>TF.omega6 = [TF.omega, zeros(3,3); zeros(3,3), TF.omega];
              = [TF.omega , zeros(3,3); zeros(3,3), TF.omega ];
TF.invomega = TF.omega';TF.omegaKappa = beam_DEQ_getTransKappa(TF.omega,phi(1),phi(2),phi(3)); 
%%%%%%%%%%%%%%%%%%%%%%%%%%%%%%%%%%%%%%%%%%%%%%%%%%%%%%%%%%%%%%%%%%%%%%%%%%%%%%%%%%%%%%%%%%%%%%
                                                    %D Translation von Schnittgrößen vom globalen
                                                   %D ins lokale System: 
                                                   %E tranlate stress resultants 
                                                   %E from global to lokal system 
TL_gl_raw = [ 0, w(3), -w(2);-\mathrm{w}\left( 3\right) , \qquad \  \  0 , \  \  \mathrm{w}\left( 1\right) ;
              +w(2), -w(1), 0];
TF.TL gl = [eye(3),TLq] raw; zeros(3,3), eye(3)];
                           %%%%%%%%%%%%%%%%%%%%%%%%%%%%%%%%%%%%%%%%%%%%%%%%%%%%%%%%%%%%%%%%%%%%%%%%%%%%%%%%%%%%%%%%%%%%%%
%D Auswertung der Beziehung Schnittgrößen-Verzerrungen zuerst: Umrechnung der Globalen
%D Schnittgrößen in die querschnittsbezogenen Werte: 
R = beam DEQ qlob2loc (y);
cs = beam.parts(index).cross section;
cs eps = beam DEQ cs strains(index DEQ part, x, cs, R);
if (beam.options.lin no shear deflection==1)
     cs_eps.epsy = 0; 
    cs_{\texttt{eps.epsz}} = 0;end
%%%%%%%%%%%%%%%%%%%%%%%%%%%%%%%%%%%%%%%%%%%%%%%%%%%%%%%%%%%%%%%%%%%%%%%%%%%%%%%%%%%%%%%%%%%%%%
%D Berücksichtigung der Verzerrungen aus der den Vorverformungen 
%E consider contortions cause by the preliminary deformations 
eps0 vec = beam_DEQ_grad_apply_imperf(x,y,index_DEQ_part);
cs_eps_vec = cs_eps_set_vector(cs_eps);<br>cs eps vec = cs eps vec + eps0 vec;
                                                   vBeide werden gleichwertig berücksichtigt.
                                                   %E consider both as being equivalent 
cs eps = cs eps set struct(cs eps vec);
%%%%%%%%%%%%%%%%%%%%%%%%%%%%%%%%%%%%%%%%%%%%%%%%%%%%%%%%%%%%%%%%%%%%%%%%%%%%%%%%%%%%%%%%%%%%%%
                                                   if (cs.use_warp) %D Berücksichtigung der Wölbbehinderung?
    grad (beam.index.warpT1) = cs eps.warp M;
     grad (beam.index.warpM) = cs_eps.warp_T2; %D Zuweisung der Änderung der Verwölbung 
                                                   %E assign change of warping 
else 
     grad (beam.index.warpT1)= 0; 
     grad (beam.index.warpM) = 0;
end
```

```
%%%%%%%%%%%%%%%%%%%%%%%%%%%%%%%%%%%%%%%%%%%%%%%%%%%%%%%%%%%%%%%%%%%%%%%%%%%%%%%%%%%%%%%%%%%%%%
%D Änderung der Verschiebungen 
eps = [cs_eps.epsx;cs_eps.epsy;cs_eps.epsz]; 
dw = TF.invomega * [1;0;0] - [1;0;0] ... %D Änderung infolge der Stabneigung 
      ... %E change due to slope of beam 
                                             b Änderung infolge der Gleitungen
                                              %E change due to shearing strain 
grad(1:3)=dw;%%%%%%%%%%%%%%%%%%%%%%%%%%%%%%%%%%%%%%%%%%%%%%%%%%%%%%%%%%%%%%%%%%%%%%%%%%%%%%%%%%%%%%%%%%%%%%
%D Änderung der Verdrehungen 
kappa = [cs_eps.kx;cs_eps.ky;cs_eps.kz]; 
if (beam.options.lin \overline{d}phi==0)
   dphi = TF.omegaKappa * kappa;
else
    dphi = [1, -phi(3)/2, +phi(2)/2;+phi(3)/2, 1, -phi(1)/2;
-phi(2)/2, +phi(1)/2, 1 \rightarrow kappa;
    %dphi=kappa; % diese Zeile wäre ein noch weitgehendere Linearisierung 
end
grad(4:6) = dbhi;
%%%%%%%%%%%%%%%%%%%%%%%%%%%%%%%%%%%%%%%%%%%%%%%%%%%%%%%%%%%%%%%%%%%%%%%%%%%%%%%%%%%%%%%%%%%%%%
%D Änderung der Momente bzw. Schnittgrößen ohne äußere Belastungen (Bezug auf 0-System) 
grad(beam.index.Mx:beam.index.Mz) = 0.[0; y(beam.index.Fz); 
         y(beam.index.Fy)]; 
%%%%%%%%%%%%%%%%%%%%%%%%%%%%%%%%%%%%%%%%%%%%%%%%%%%%%%%%%%%%%%%%%%%%%%%%%%%%%%%%%%%%%%%%%%%%%%
%D Änderung der Kräfte (Quer- und Normal-) hier gibt es nichts zu tun.
%%%%%%%%%%%%%%%%%%%%%%%%%%%%%%%%%%%%%%%%%%%%%%%%%%%%%%%%%%%%%%%%%%%%%%%%%%%%%%%%%%%%%%%%%%%%%%
%D Berücksichtigung der Veränderung durch äußere Lasten 
n = prod(size(beam.distributed loads));
for i=1:n %D prüfen, ob aktuelle x-Position 
                                             %D in dem definierten Bereich liegt 
    cond1 = (beam.distributed loads(i).x start \leq x);
    cond2 = (x <= beam.distributed loads(i).x end);
    if (and(cond1,cond2)) 
                                             %D Funktionsnamen holen 
        func name = beam.distributed loads(i).func apply;
                                             %D Funktion ausführen 
        grad = fewal (func name, beam.distributed loads(i), grad, x, y, TF);
    end
end;
%%%%%%%%%%%%%%%%%%%%%%%%%%%%%%%%%%%%%%%%%%%%%%%%%%%%%%%%%%%%%%%%%%%%%%%%%%%%%%%%%%%%%%%%%%%%%%
function eps = beam DEQ cs strains(index DEQ part, x, cs, R)
global beam 
\text{cs.options.x} = x;<br>if (beam.options.use stiffness==0)
    if (beam.options.use_stiffness==0) %D Berechnung über gespeicherte Steifigkeiten? 
                                              eps = cs_strains(cs,R); %D => direkte Berechnung 
else
     eps = beam_DEQ_stiffness('apply',index_DEQ_part,x,R); 
                                              %D => Auswertung der Steifigkeiten. 
end
```
# **Lebenslauf**

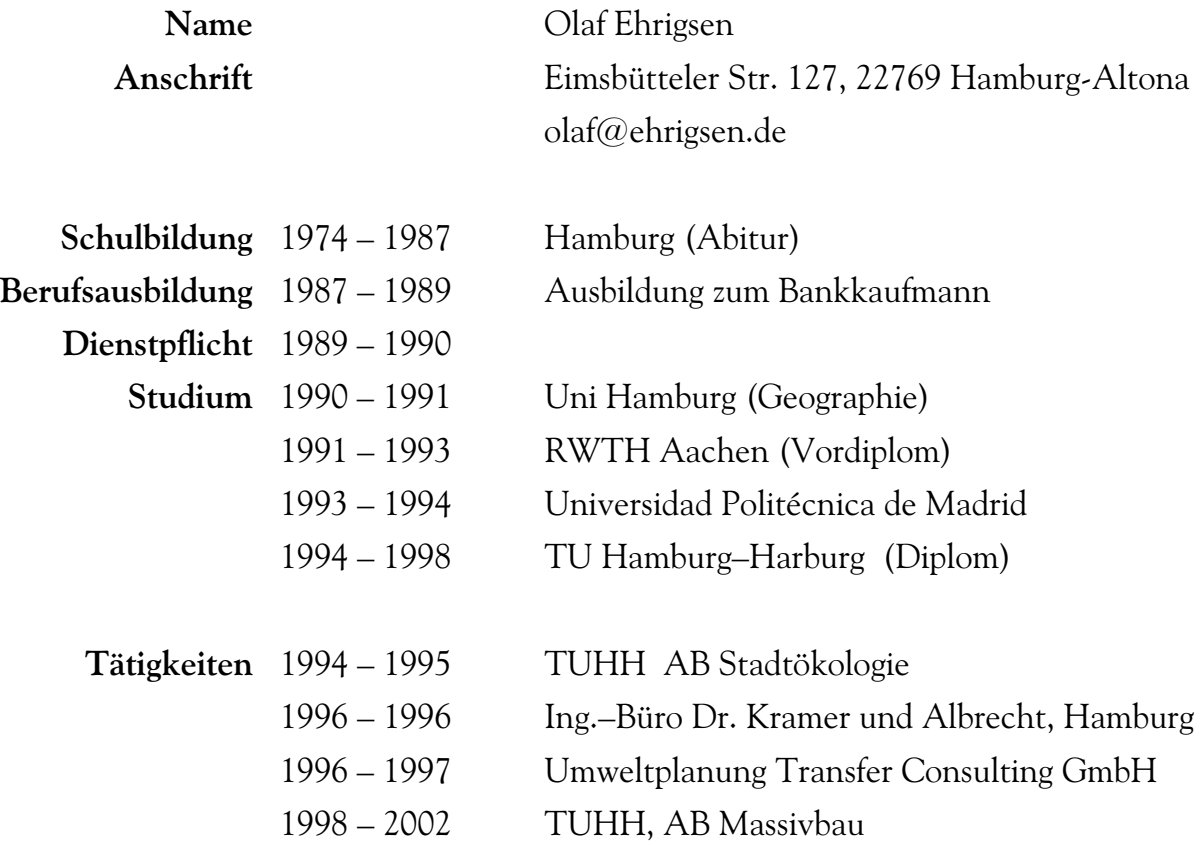

Hamburg, den 15. Juli 2002